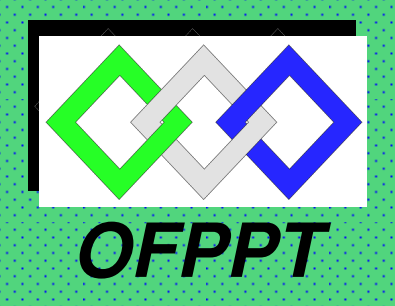

# **ROYAUME DU MAROC**

مكتتبُ التكويُن المهنيُ وإنعَـــاش الشَّـفــل

**Office de la Formation Professionnelle et de la Promotion du Travail DIRECTION RECHERCHE ET INGENIERIE DE FORMATION**

# **RESUME THEORIQUE & GUIDE DE TRAVAUX PRATIQUES**

**MODULE** 

**ETUDE DE PRIX ET ETABLISSEMENT DU BUDGET PREVISIONNEL** 

**SECTEUR : BTP** 

**SPECIALITE : TECHNICIEN SPECIALISE GROS ŒUVRES** 

**NIVEAU : TECHNICIEN SPECIALISE.** 

# **REMERCIEMENT**

**La DRIF remercie les personnes qui ont contribué à l'élaboration du présent document.** 

# **Pour la supervision :**

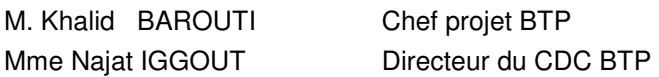

# **Pour la conception :**

M. Saïd MOURTAJI Formateur. ISB CASABLANCA

# **SOMMAIRE**

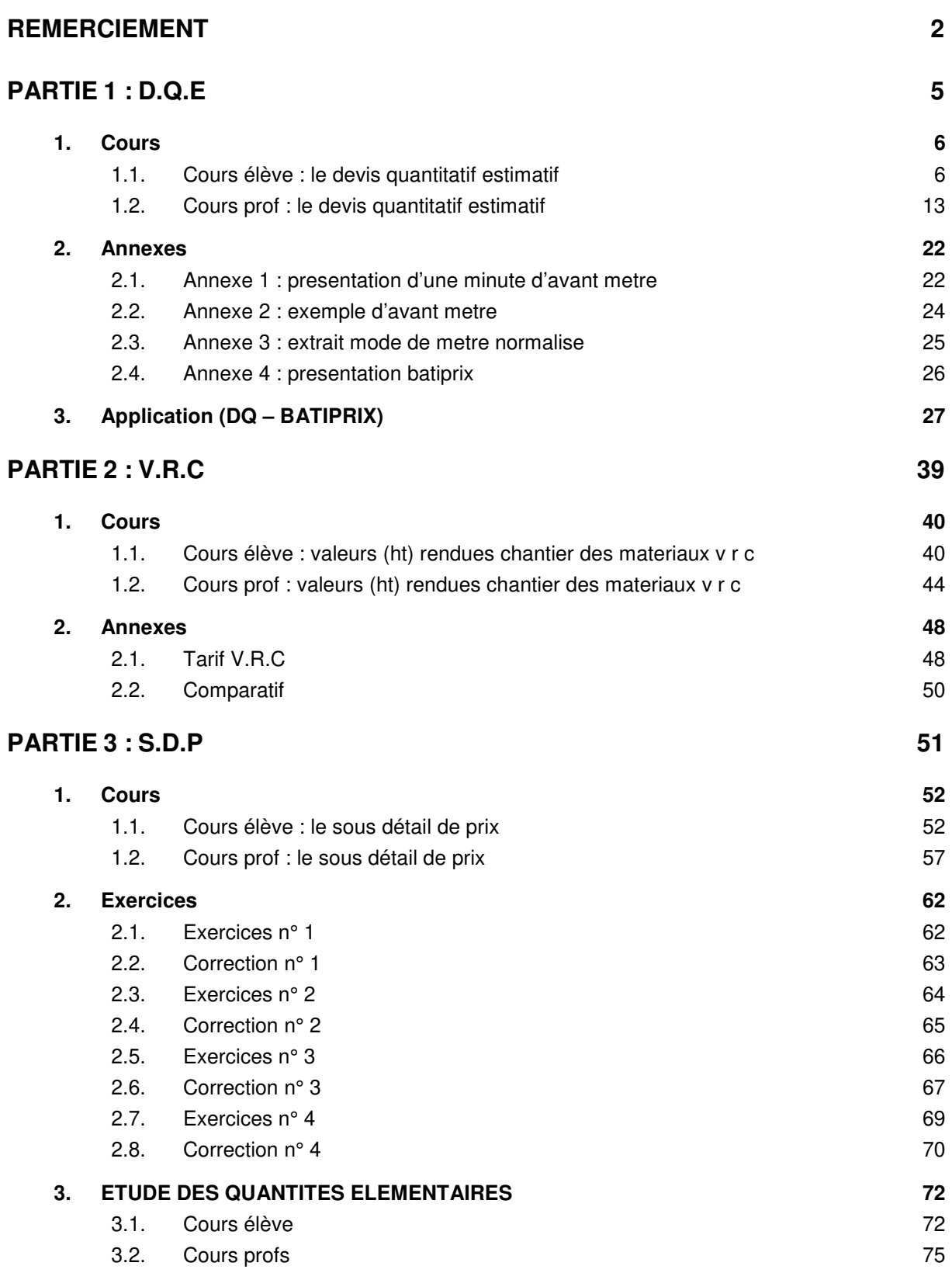

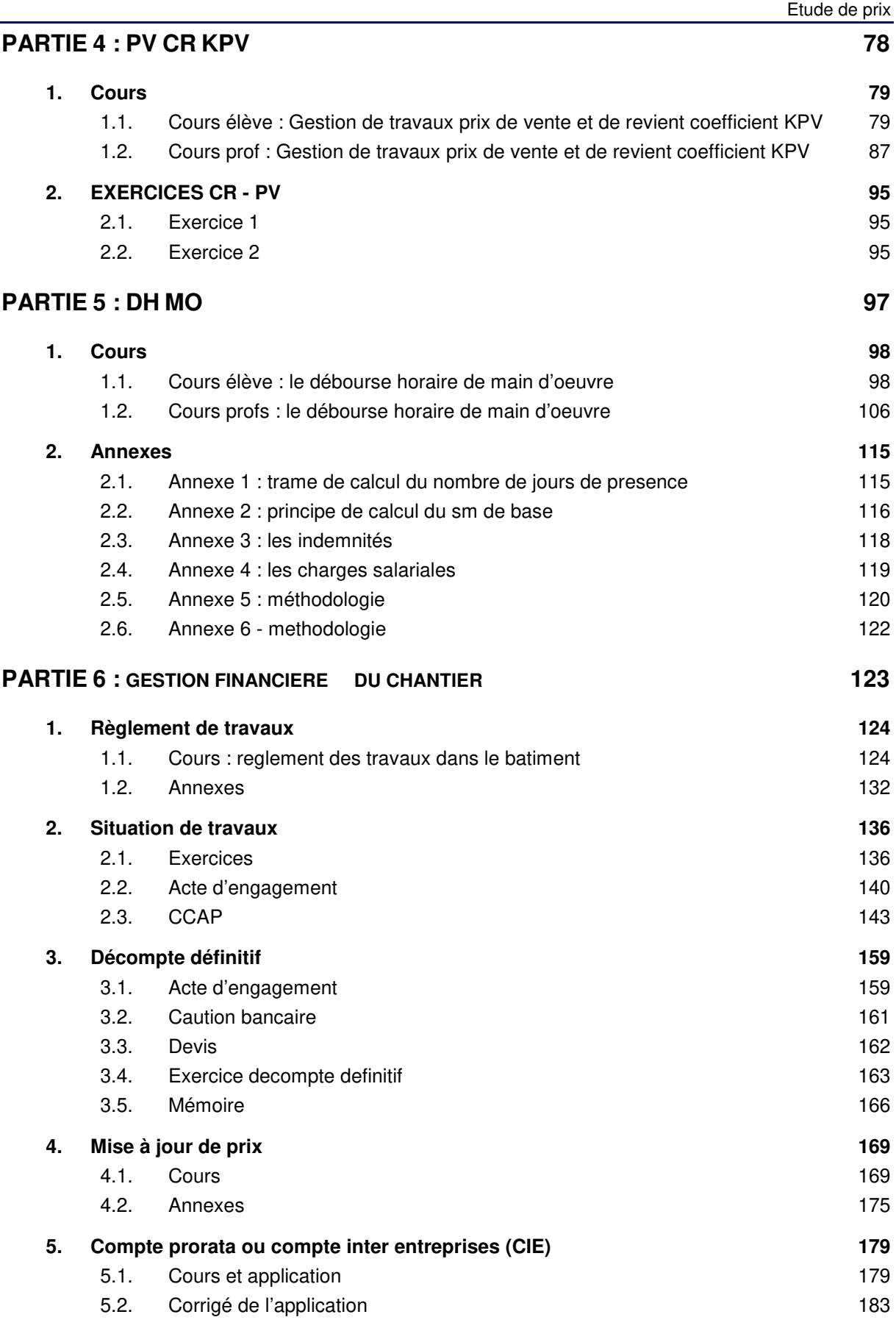

# **PARTIE 1 : D.Q.E**

# **1. COURS**

#### **1.1. COURS ELEVE : LE DEVIS QUANTITATIF ESTIMATIF**

#### **1.1.1. AVANT PROPOS**

Un maître d'œuvre établit pour le compte d'un client (maître d'ouvrage) un dossier de consultation d'entreprises (DCE). Ce dossier peut avoir un contenu très variable. Il peut certes être très complet, mais il peut aussi se résumer à deux documents (les plans et un descriptif plus ou moins élaboré) ou même se réduire parfois à de simples documents graphiques approximatifs (relevé sur place sommaire par exemple). Ce dossier va donc constituer le point de départ de l'étude. L'entrepreneur, à l'aide des documents remis, va devoir étudier l'affaire et remettre dans un délai en général très court sa proposition de prix (DQE).

#### **Remarques relatives aux conditions de réalisation d'un DQE :**

L'entrepreneur manque d'informations, il manque généralement de temps. Le chef d'entreprise reste maître du prix proposé, mais dans les limites imposées par la concurrence.

#### **1.1.2. TERMINOLOGIE**

L'étude de prix étant un domaine vaste et complexe, il convient d'adopter une terminologie précise.

#### **CORRESPONDANCE ENTRE LES TRAVAUX ET LEUR ESTIMATION**

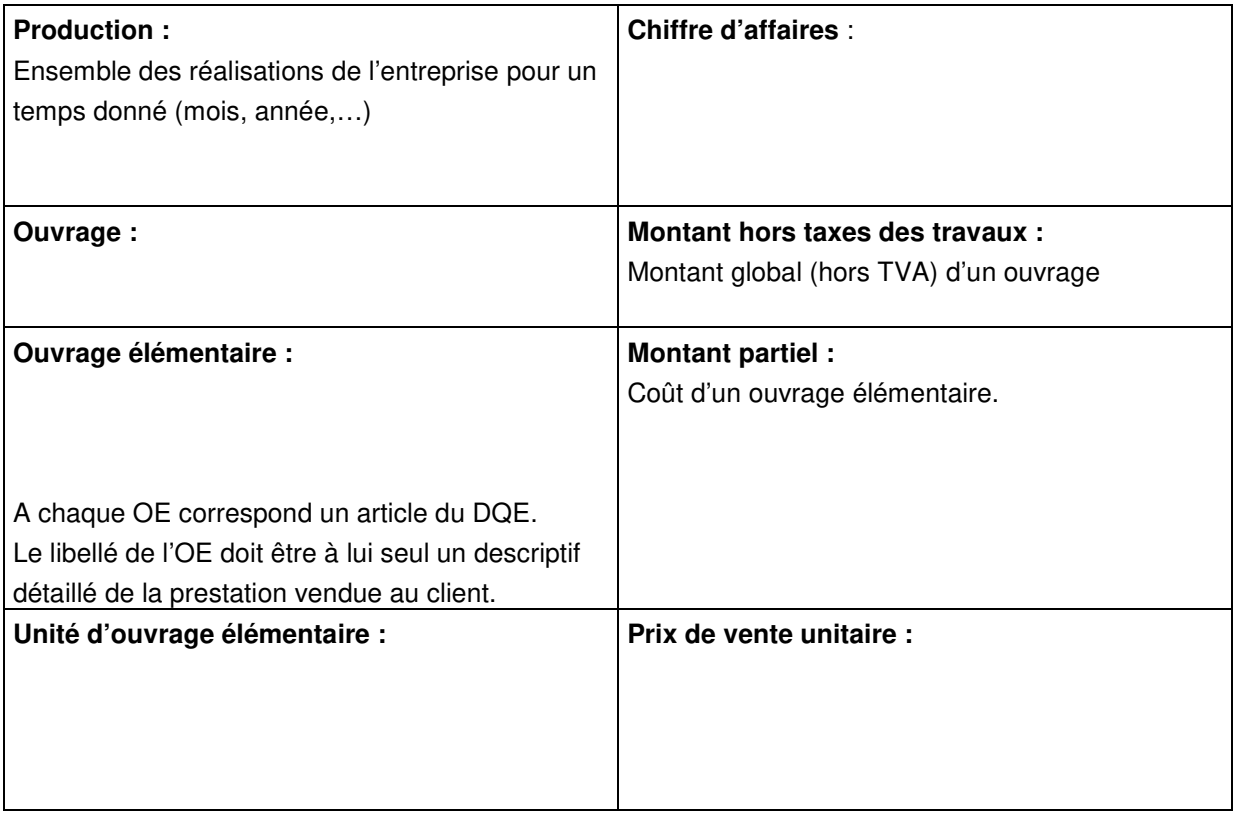

# **1.1.3. DEFINITION D'UN DQE**

Le DQE indique le prix d'une construction à partir d'une décomposition en ouvrages élémentaires. C'est un document contractuel qui décrit méthodiquement les ouvrages à réaliser, indique leurs quantités respectives et leurs prix de vente (HT et TTC) . Deux étapes sont nécessaires :

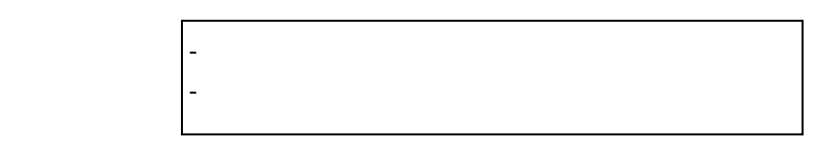

# **1.1.4. L'AVANT METRE**

#### **A GENERALITES**

C'est le détail méthodique et analytique des ouvrages permettant l'établissement du devis quantitatif. Il est réalisé sur une **trame ou « minute »** et doit comporter :

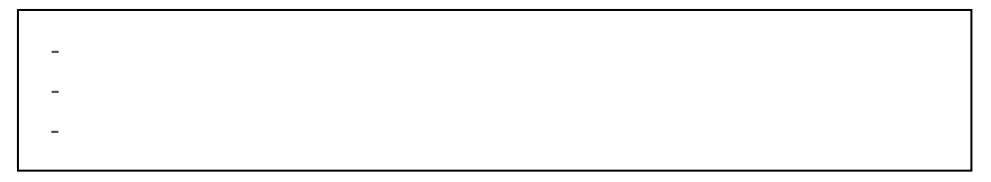

 (cf **annexe 1**« Présentation d'une minute d'avant métré » et **annexe 2** « exemple d'avant métré »)

La méthode utilisée doit permettre :

 - - -

La minute doit être :

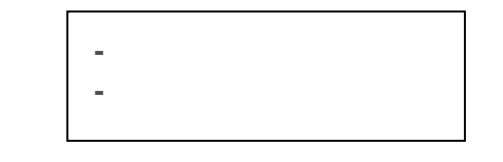

#### **B ARRONDIS ET DECIMALES**

**DECIMALES** 

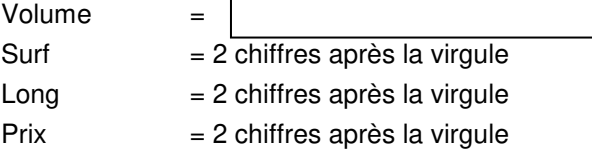

#### **ARRONDIS**

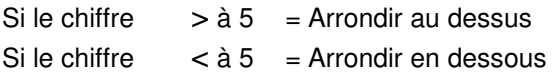

Pour cela, il faut regarder la décimale suivante

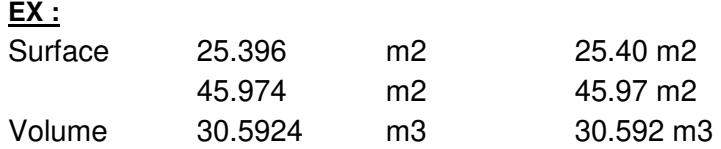

#### **C METHODOLOGIE**

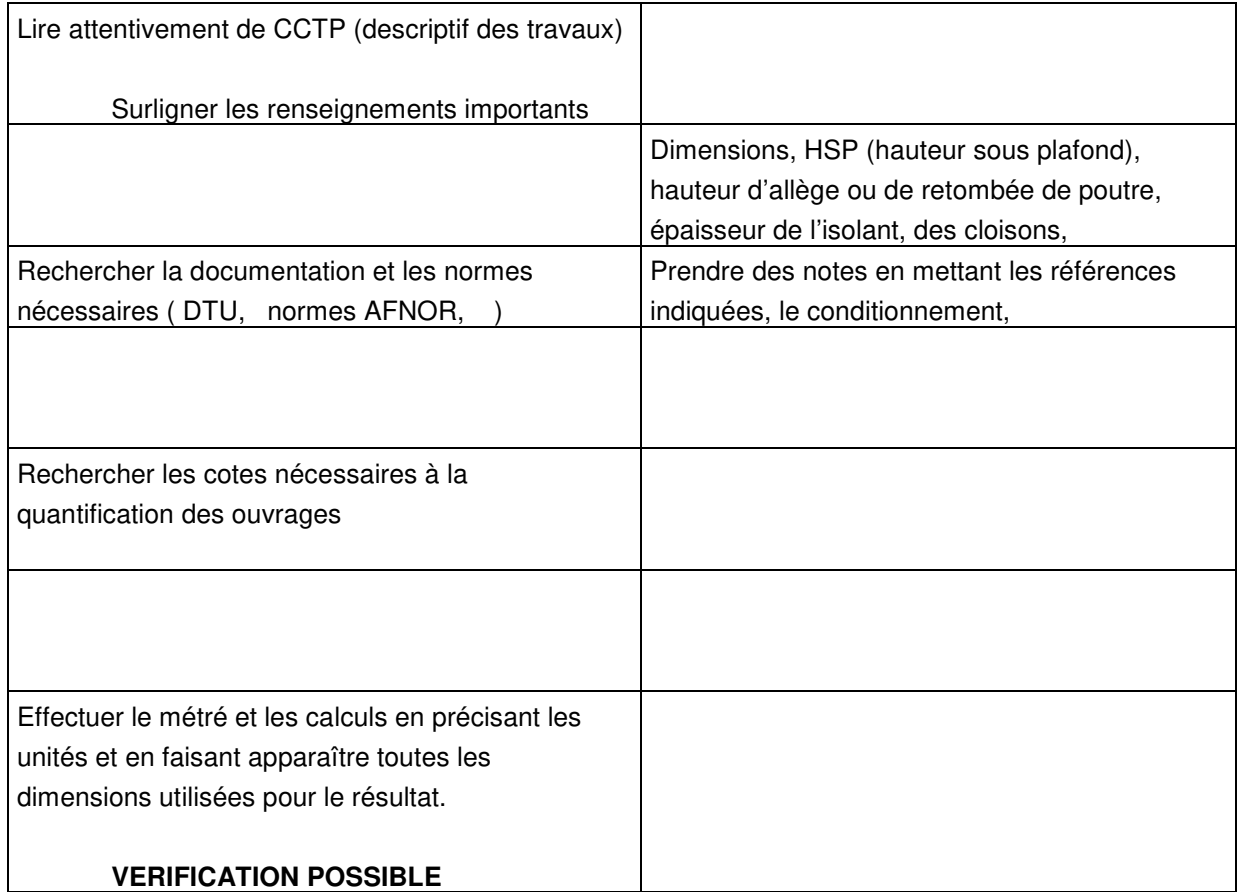

# **Remarques :**

-L'ordre des ouvrages élémentaires doit être autant que possible le même que l'ordre de déroulement des travaux qui correspond en général, à l'ordre du devis descriptif (ou CCTP). On conservera dans ce cas la numérotation des articles.

- Vérifier deux fois vos calculs (les erreurs de frappe sont fréquentes).
- Regrouper les ouvrages élémentaires en principales fonctions :
	- Infrastructure
	- **Superstructure**
	- **Equipements**
- Repérer les calculs dés que possible (zones, étages, poteaux, poutres, ....)
	- Respecter la trame
	- Travailler avec méthode pour éviter les oublis
- Ecrire au crayon de papier sur les trames.

# **1.1.5. TECHNIQUE HO / DO (hors oeuvre / dans oeuvre)**

### EX : murs périmétriques

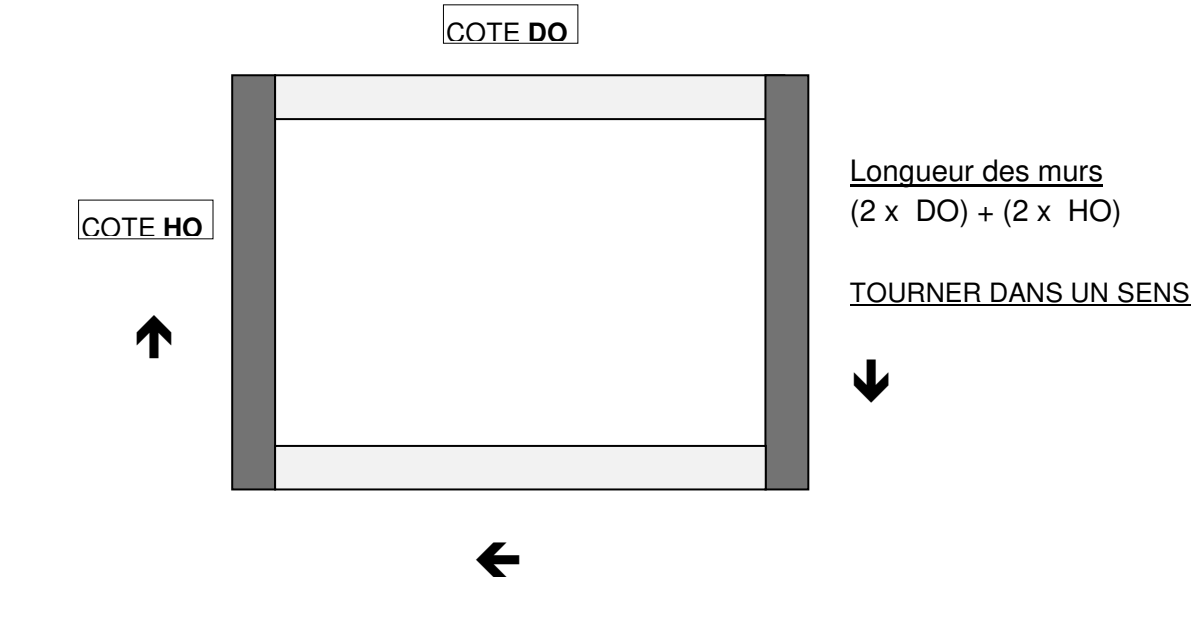

# **1.1.6. LE DEVIS ESTIMATIF (LA MISE A PRIX)**

Il se présente dans des feuilles normalisées à colonnes qui contiennent :

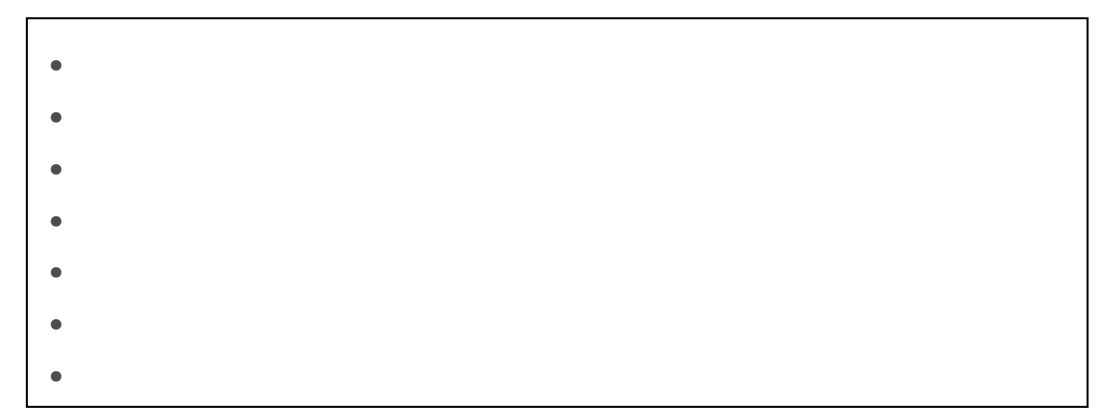

#### **Nota :**

- En fin de devis estimatif, il faut indiquer le montant total hors taxes, puis le montant des taxes (TVA = 19,6 %) ainsi que le montant total toutes taxes comprises (T.T.C.).

- On peut faire apparaître les sous totaux par chapitres ou sous-chapitres en cours de métré (clairement pour qu'ils ne soient pas comptabilisés dans le décompte total) ou les récapituler à la fin du devis.

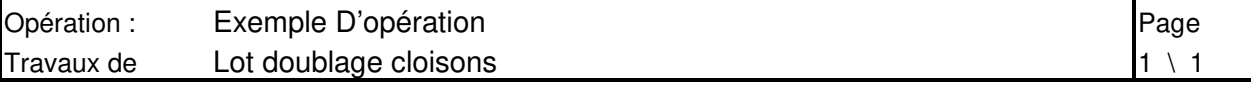

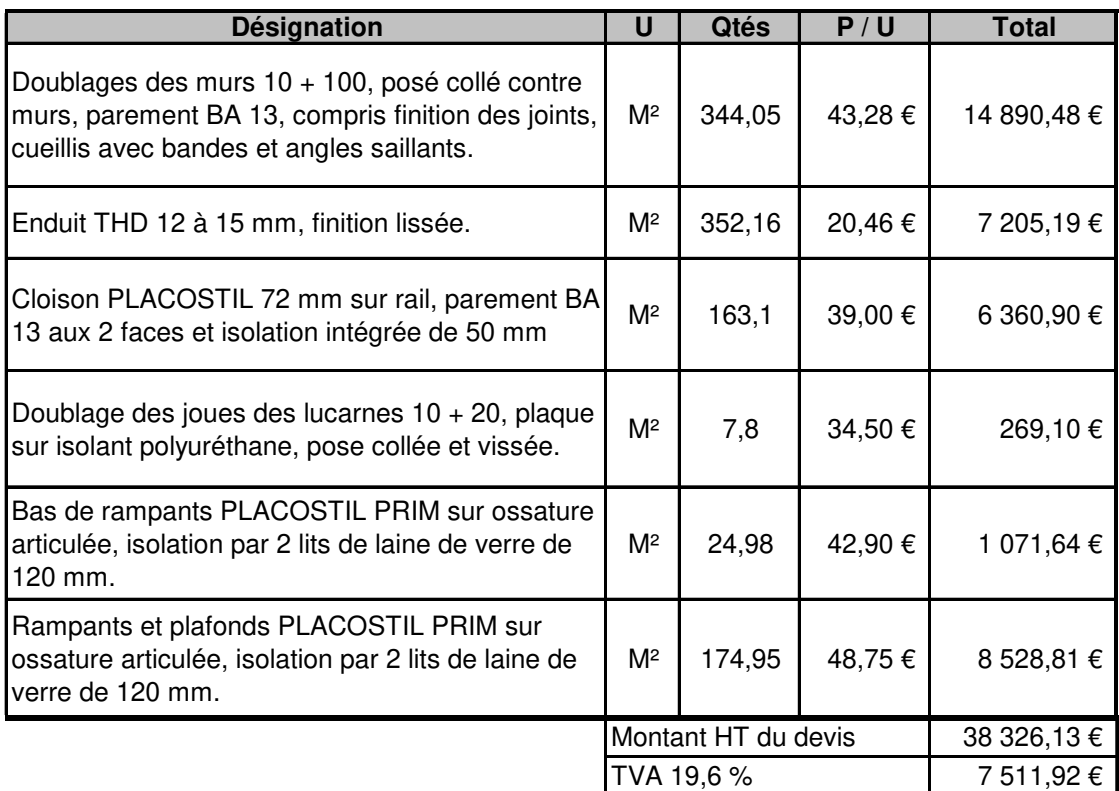

# **A LES DIFFERENTS DEVIS ESTIMATIFS**

- $\triangleright$  Le devis estimatif technique :
- $\triangleright$  Le devis estimatif commercial (pour le client) :

#### **B LES METHODES D'ESTIMATION**

Hors l'estimation par ratios (Ex : coût du m2 habitable construit) employées aux stades de l'APS et de I'APD, l'entrepreneur dispose essentiellement de deux méthodes.

Par l'intermédiaire de prix pré-établis : (Annexe 4 « présentation BATIPRIX »)

séries de prix (série centrale d'architecture, ….)

bordereaux de prix émanant de particuliers, de revues professionnelles (batiprix, l'entrepreneur,…).

Par l'intermédiaire de sous détails de prix d'entreprise.

Ils peuvent être :

- soit spécialement conçus pour l'étude en cours,

- soit extraits d'un fichier (informatique) ou d'un bordereau propre à l'entreprise.

# **1.1.7. EXERCICE D'APPLICATION – COTES DO HO**

# **A Conditions de réalisation**

Plan d'implantation ci-dessous

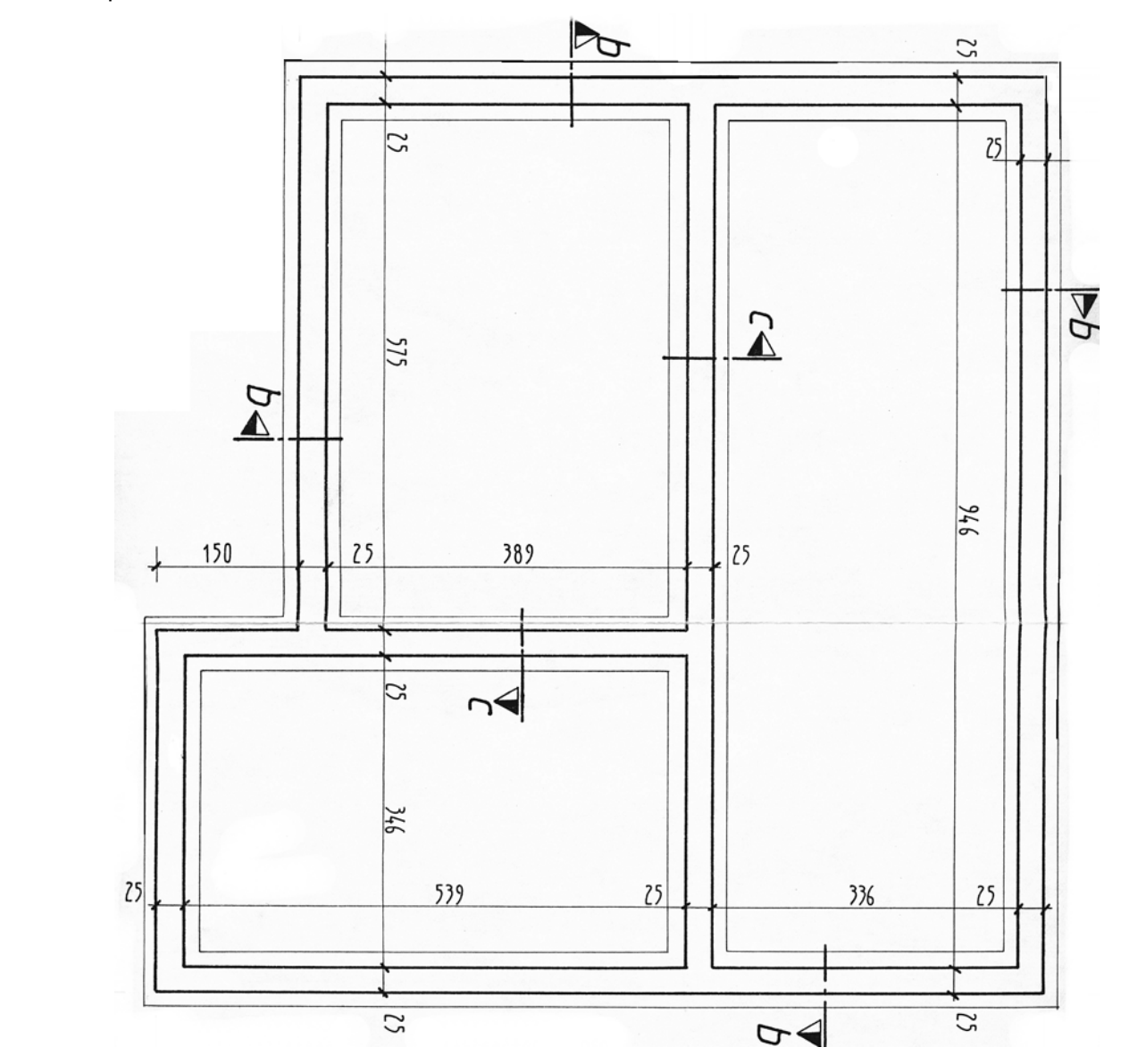

#### **B Performances**

- Décomposer les murs en cotes DO et HO.
- Décomposer les semelles filantes des fondations en cotes DO et HO.

#### **C Critères de performance**

Décomposition logique des murs et semelles.

# **1.2. COURS PROF : LE DEVIS QUANTITATIF ESTIMATIF**

# **1.2.1. AVANT PROPOS**

Un maître d'oeuvre établit pour le compte d'un client (maître d'ouvrage) un dossier de consultation d'entreprises (DCE). Ce dossier peut avoir un contenu très variable. Il peut certes être très complet, mais il peut aussi se résumer à deux documents (les plans et un descriptif plus ou moins élaboré) ou même se réduire parfois à de simples documents graphiques approximatifs (relevé sur place sommaire par exemple). Ce dossier va donc constituer le point de départ de l'étude. L'entrepreneur, à l'aide des documents remis, va devoir étudier l'affaire et remettre dans un délai en général très court sa proposition de prix (DQE).

#### **Remarques relatives aux conditions de réalisation d'un DQE :**

L'entrepreneur manque d'informations, il manque généralement de temps. Le chef d'entreprise reste maître du prix proposé, mais dans les limites imposées par la concurrence.

#### **1.2.2. TERMINOLOGIE**

L'étude de prix étant un domaine vaste et complexe, il convient d'adopter une terminologie précise.

#### **CORRESPONDANCE ENTRE LES TRAVAUX ET LEUR ESTIMATION**

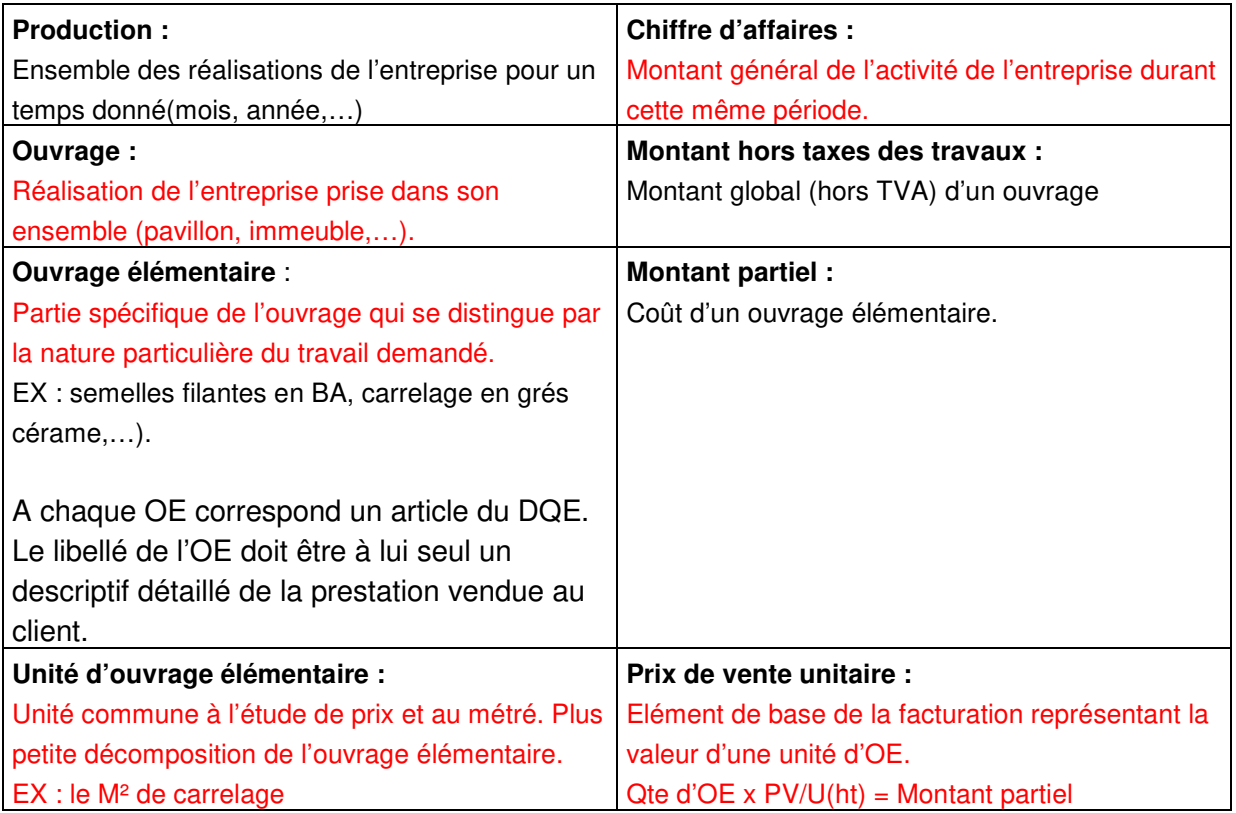

# **1.2.3. DEFINITION D'UN DQE**

Le DQE indique le prix d'une construction à partir d'une décomposition en ouvrages élémentaires. C'est un document contractuel qui décrit méthodiquement les ouvrages à réaliser, indique leurs quantités respectives et leurs prix de vente (HT et TTC) . Deux étapes sont nécessaires :

#### L'avant métré, Le devis estimatif

# **1.2.4. L'AVANT METRE**

#### **A GENERALITES**

C'est le détail méthodique et analytique des ouvrages permettant l'établissement du devis quantitatif. Il est réalisé sur une **trame ou « minute »** et doit comporter :

- la description des ouvrages et de leur mise en œuvre,
- le détail précis des calculs de leurs quantités
- des croquis (croquis minute) améliorant la compréhension technique
- des indications dimensionnelles.

(cf **annexe 1**« Présentation d'une minute d'avant métré » et **annexe 2** « exemple d'avant métré »)

La méthode utilisée doit permettre :

- Une étude **rapide**
- l'obtention de **résultats précis**
- l'établissement d'un **document exploitable**

La minute doit être :

- Lisible
- vérifiable
- structurée

#### **B ARRONDIS ET DECIMALES**

#### **DECIMALES**

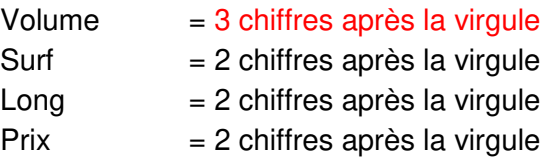

#### **ARRONDIS**

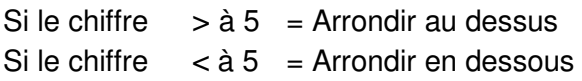

Pour cela, il faut regarder la décimale suivante

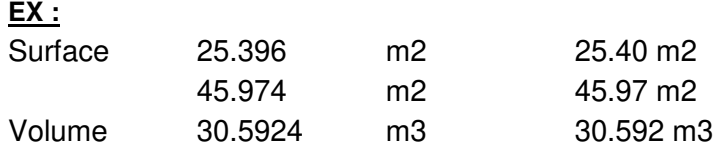

#### **C METHODOLOGIE**

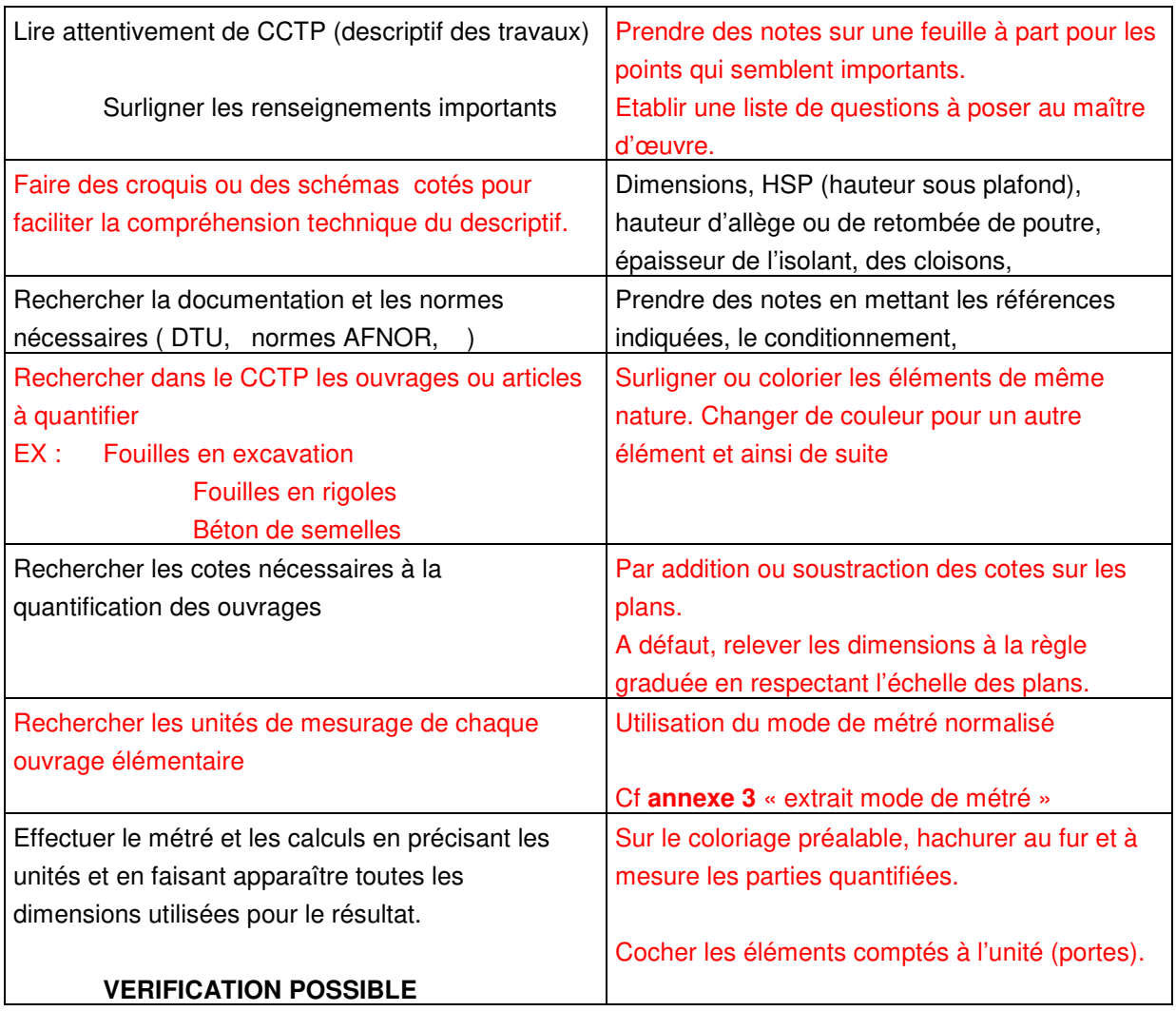

#### **Remarques :**

-L'ordre des ouvrages élémentaires doit être autant que possible le même que l'ordre de déroulement des travaux qui correspond en général, à l'ordre du devis descriptif (ou CCTP). On conservera dans ce cas la numérotation des articles.

- Vérifier deux fois vos calculs (les erreurs de frappe sont fréquentes).
- Regrouper les ouvrages élémentaires en principales fonctions :
	- Infrastructure **Superstructure Equipements**
- Repérer les calculs dés que possible (zones, étages, poteaux, poutres, ....)
	- Respecter la trame
	- Travailler avec méthode pour éviter les oublis
- Ecrire au crayon de papier sur les trames.

# **1.2.5. TECHNIQUE HO / DO ( hors oeuvre / dans oeuvre)**

Elle permet des calculs rapides et simples afin d'éviter les erreurs

#### EX : murs périmétriques

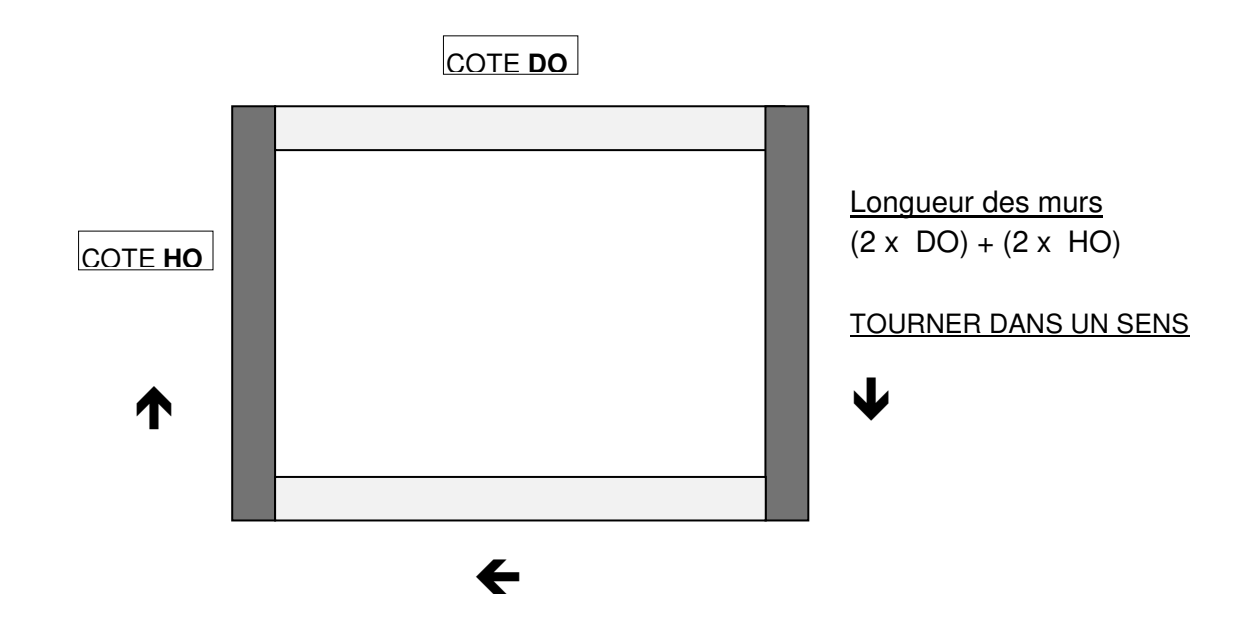

### **1.2.6. LE DEVIS ESTIMATIF (LA MISE A PRIX)**

Il se présente dans des feuilles normalisées à colonnes qui contiennent :

- o l'entête de référence et numérotation de page.
- o la numérotation des articles (celle du devis descriptif ou celle de l'entreprise).
- o la désignation des articles (celle du devis descriptif ou celle de l'entreprise).
- o l'unité (U) choisie pour métrer l'ouvrage.
- o la quantité (Q) avec les décimales correspondantes en fonction de l'unité choisie.
- o le prix unitaire (PU) de chaque article (PVHT de l'OE).
- $\circ$  le prix total (PT) hors taxes PT = PU x Q : (Montant partiel H.T.).

#### **Nota :**

- En fin de devis estimatif, il faut indiquer le montant total hors taxes, puis le montant des taxes (TVA = 19,6 %) ainsi que le montant total toutes taxes comprises (T.T.C.).

- On peut faire apparaître les sous totaux par chapitres ou sous-chapitres en cours de métré (clairement pour qu'ils ne soient pas comptabilisés dans le décompte total) ou les récapituler à la fin du devis.

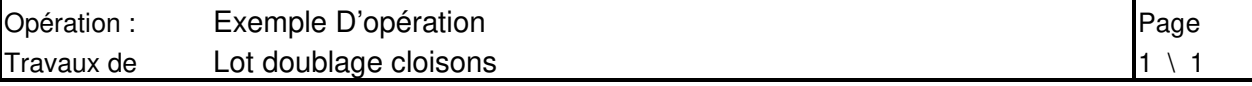

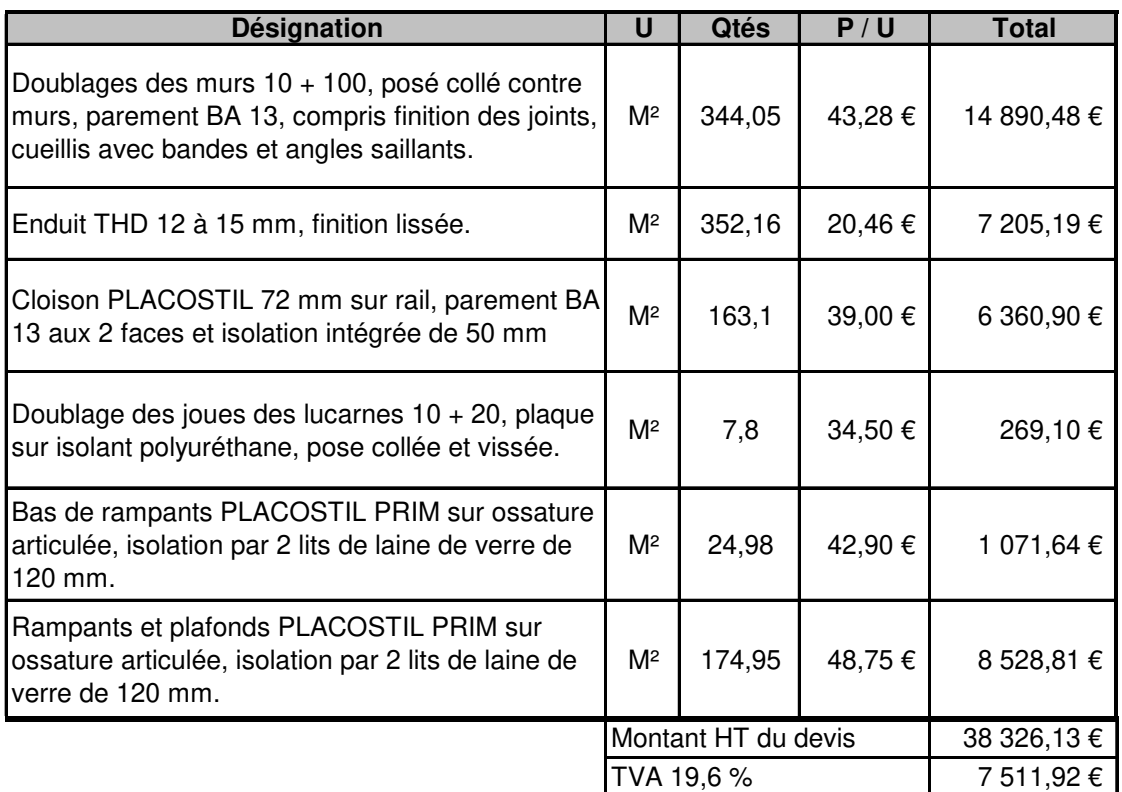

# **A LES DIFFERENTS DEVIS ESTIMATIFS**

 $\triangleright$  Le devis estimatif technique :

Il est réalisé dans l'entreprise par le métreur et comprend tous les détails du quantitatif. Un récapitulatif final est réalisé pour totaliser de devis.

 $\triangleright$  Le devis estimatif commercial (pour le client) :

Il doit faire apparaître la description des ouvrages élémentaires, la quantité correspondante, le prix de vente unitaire, le montant partiel de l'OE et le montant total des travaux.

# **LES CALCULS DU QUANTITATIF N'APPARAISSENT JAMAIS.**

#### **B LES METHODES D'ESTIMATION**

Hors l'estimation par ratios (Ex : coût du m2 habitable construit) employées aux stades de l'APS et de I'APD, l'entrepreneur dispose essentiellement de deux méthodes.

Par l'intermédiaire de prix pré-établis : (Annexe 4 « présentation BATIPRIX »)

séries de prix (série centrale d'architecture, ….)

bordereaux de prix émanant de particuliers, de revues professionnelles (batiprix, l'entrepreneur,…).

#### Par l'intermédiaire de sous détails de prix d'entreprise.

Ces sous détails basés sur une analyse des différents paramètres des prix conduisent à la détermination de **prix de vente unitaire** prêts à l'emploi.

Ils peuvent être :

- soit spécialement conçus pour l'étude en cours,
- soit extraits d'un fichier (informatique) ou d'un bordereau propre à l'entreprise.

# **1.2.7. EXERCICE D'APPLICATION – COTES DO HO**

# **A Conditions de réalisation**

Plan d'implantation ci-dessous

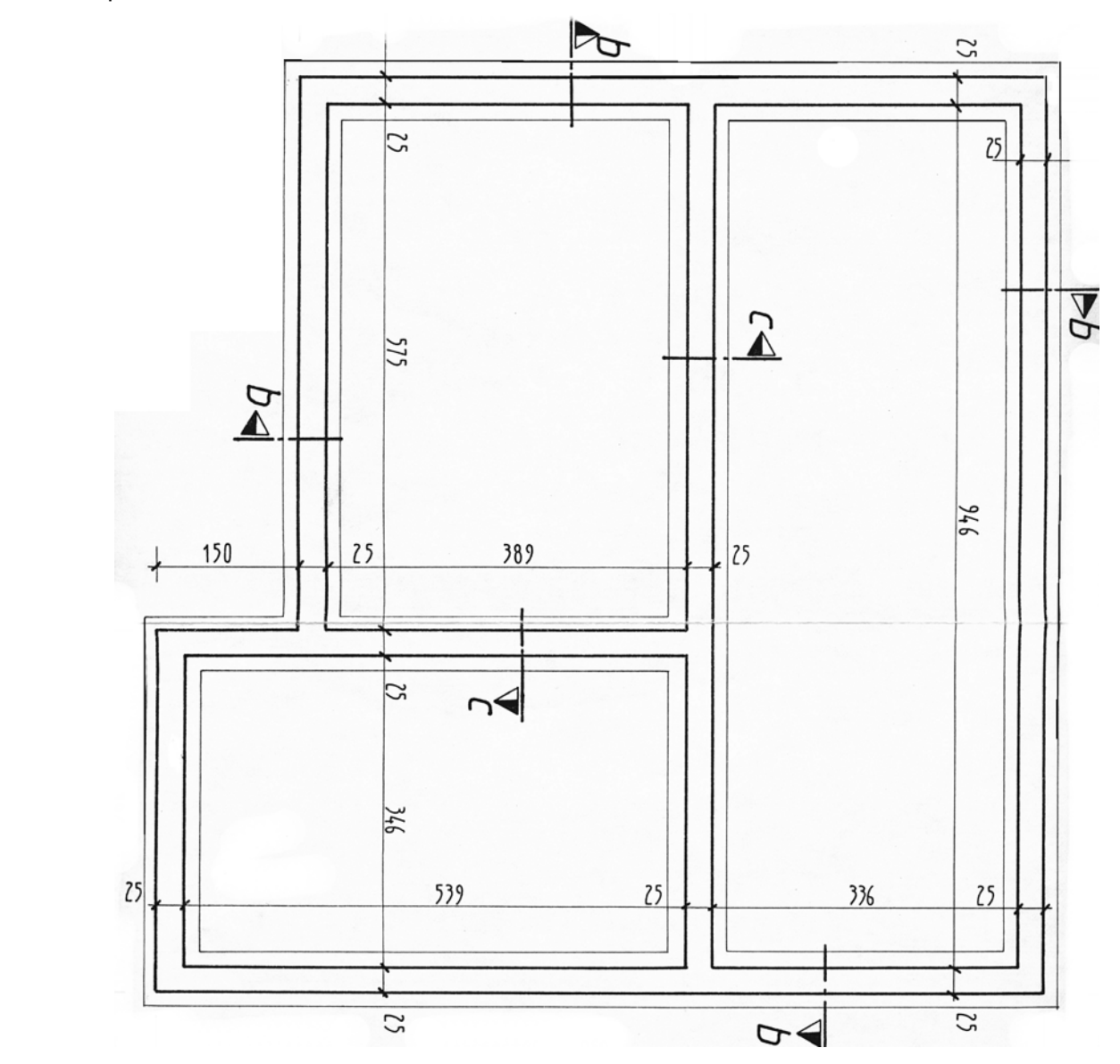

#### **B Performances**

- Décomposer les murs en cotes DO et HO.
- Décomposer les semelles filantes des fondations en cotes DO et HO.

#### **C Critères de performance**

Décomposition logique des murs et semelles.

# **D CORRECTION EXERCICE**

# **DECOMPOSITION DES MURS :**

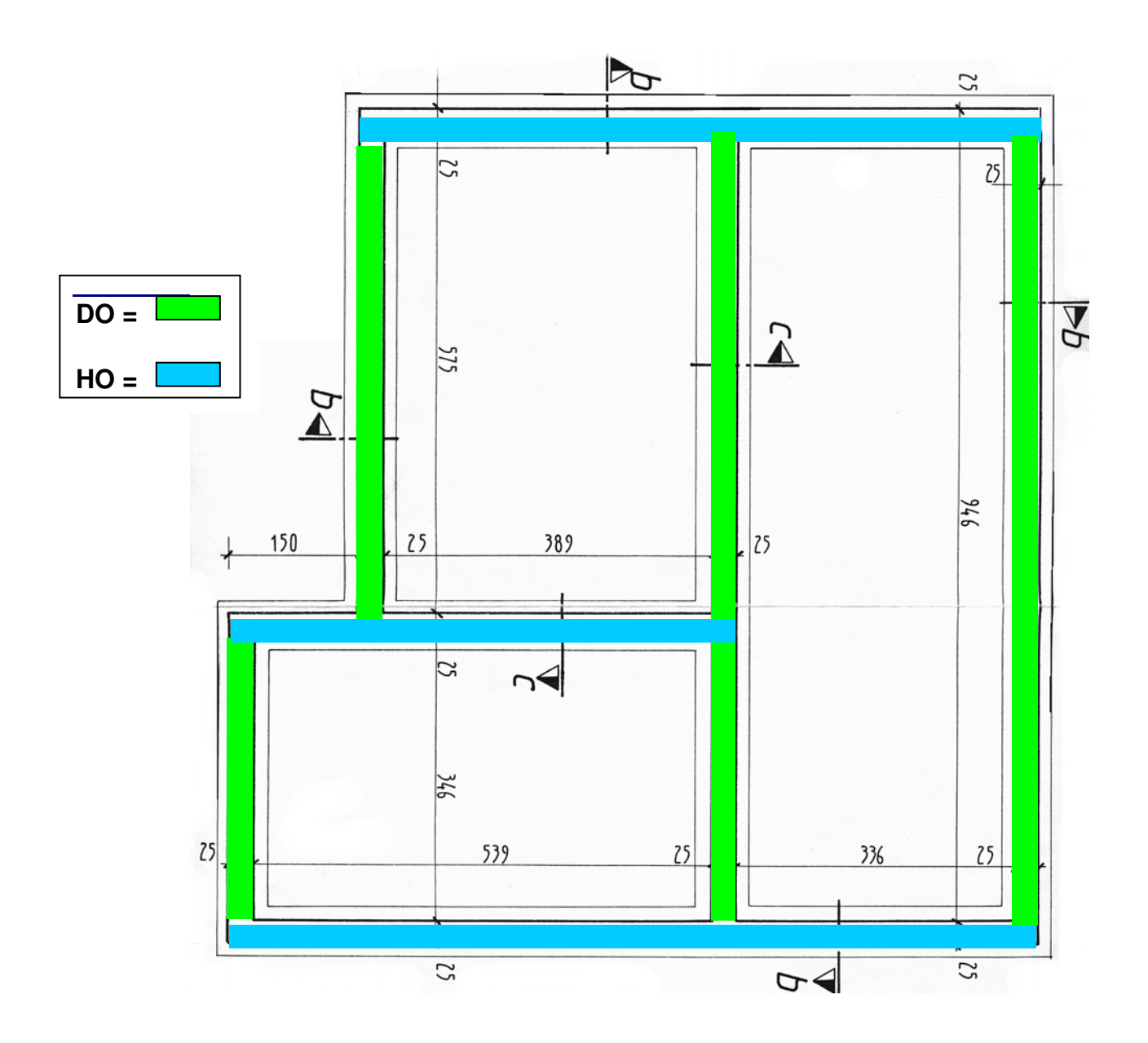

# **E CORRECTION EXERCICE**

# **DECOMPOSITION DES SEMELLES :**

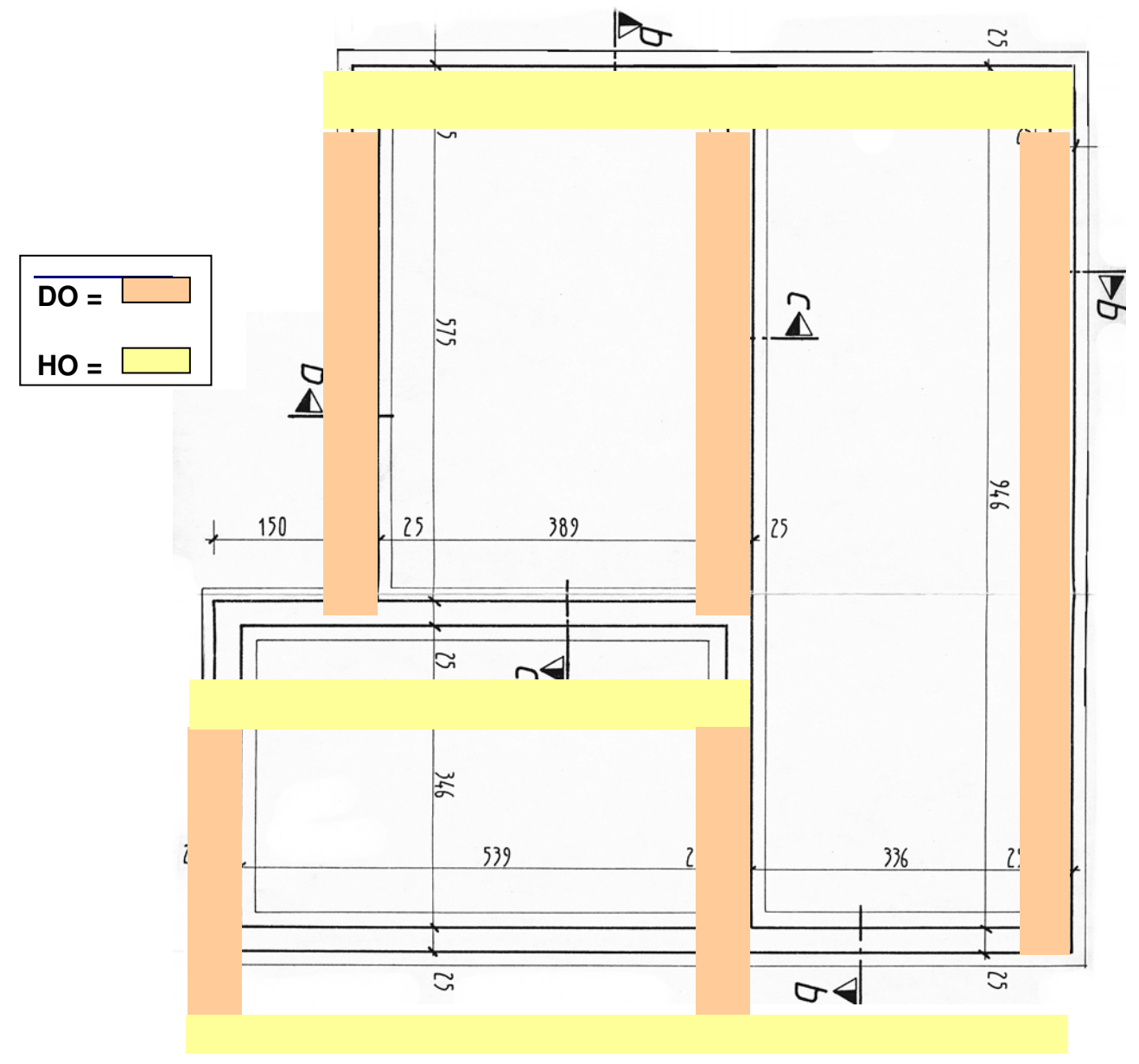

# **2. ANNEXES**

**2.1. ANNEXE 1 : PRESENTATION D'UNE MINUTE D'AVANT METRE**

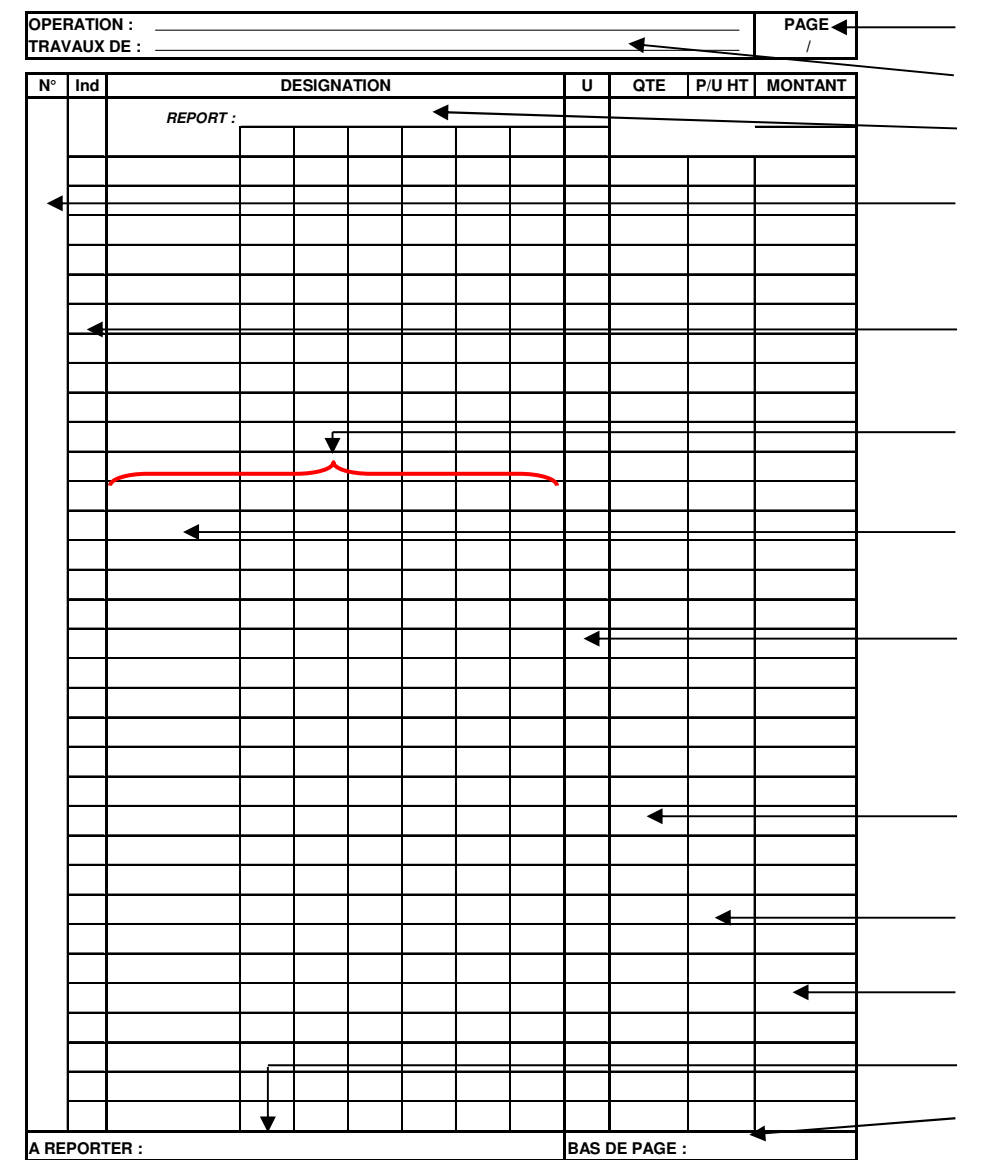

■ Numérotation des pages EX: 1/10, 2/10,...

Intitulé de l'étude quantitative

Reporter les quantités calculées sur la page précédente

Repère de l'article, à quantifier (suivre le CCTP) EX:1Lot Terrassement

1.1 Décapage TV

1.2 Fouilles.....

1.3 Evacuation ...

Colonne INDEX. Elle permet de repérer des valeurs a réutiliser par ailleurs.(une \* sur le chiffre et un repère dans la colonne) EX : L1 / S1 / V1

Colonnes DESIGNATION, descriptif précis et complet des articles et détail des calculs.( CCTP)

Colonne DEDUCTION, aucun détail de calcul dans cette colonne, elle permet de repèrer et vérifier rapidement les déductions effectuées.

Colonne UNITE, elle sert a indiquer, au niveau du résultat final, l'unité avec laquelle l'article a été mesuré.

Afin d'harmoniser les unités de mesurage, il existe un document mentionnant pour chaque ouvrage, les unités a utiliser. **(Mode de Métré Normalisé)**

■Colonne QUANTITE, permet d'indiquer les résultats définitifs. Attention aux décimales.

Prix unitaire HT de l'article

Résultat du produit de la QUANTITE avec le PRIX UNITAIRE

- Permet d'indiquer les quantités à reporter sur la page suivante.
- Permet de faire un sous total de la colonne montant, en bas de chaque page.

# **2.2. ANNEXE 2 : EXEMPLE D'AVANT METRE**

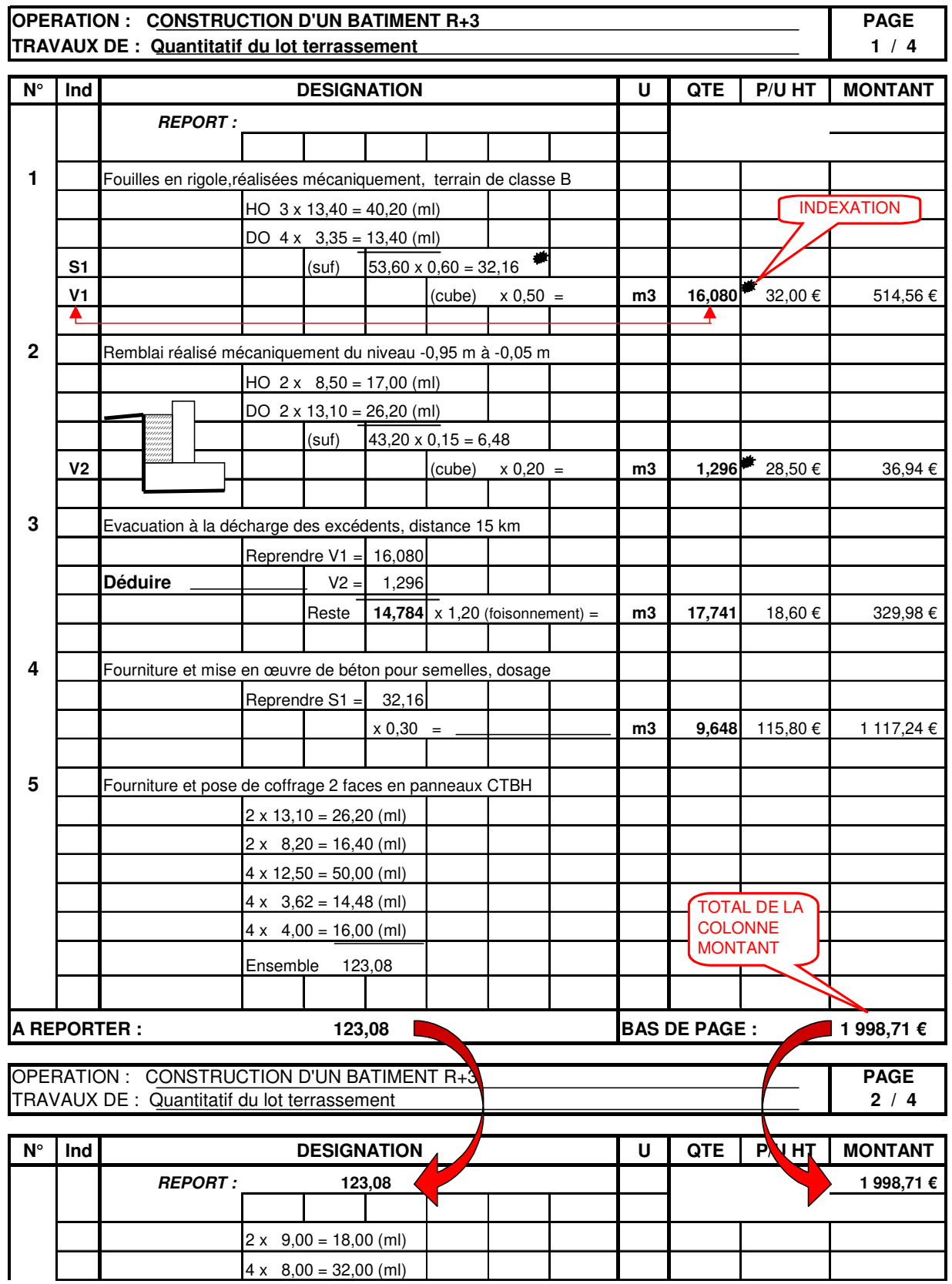

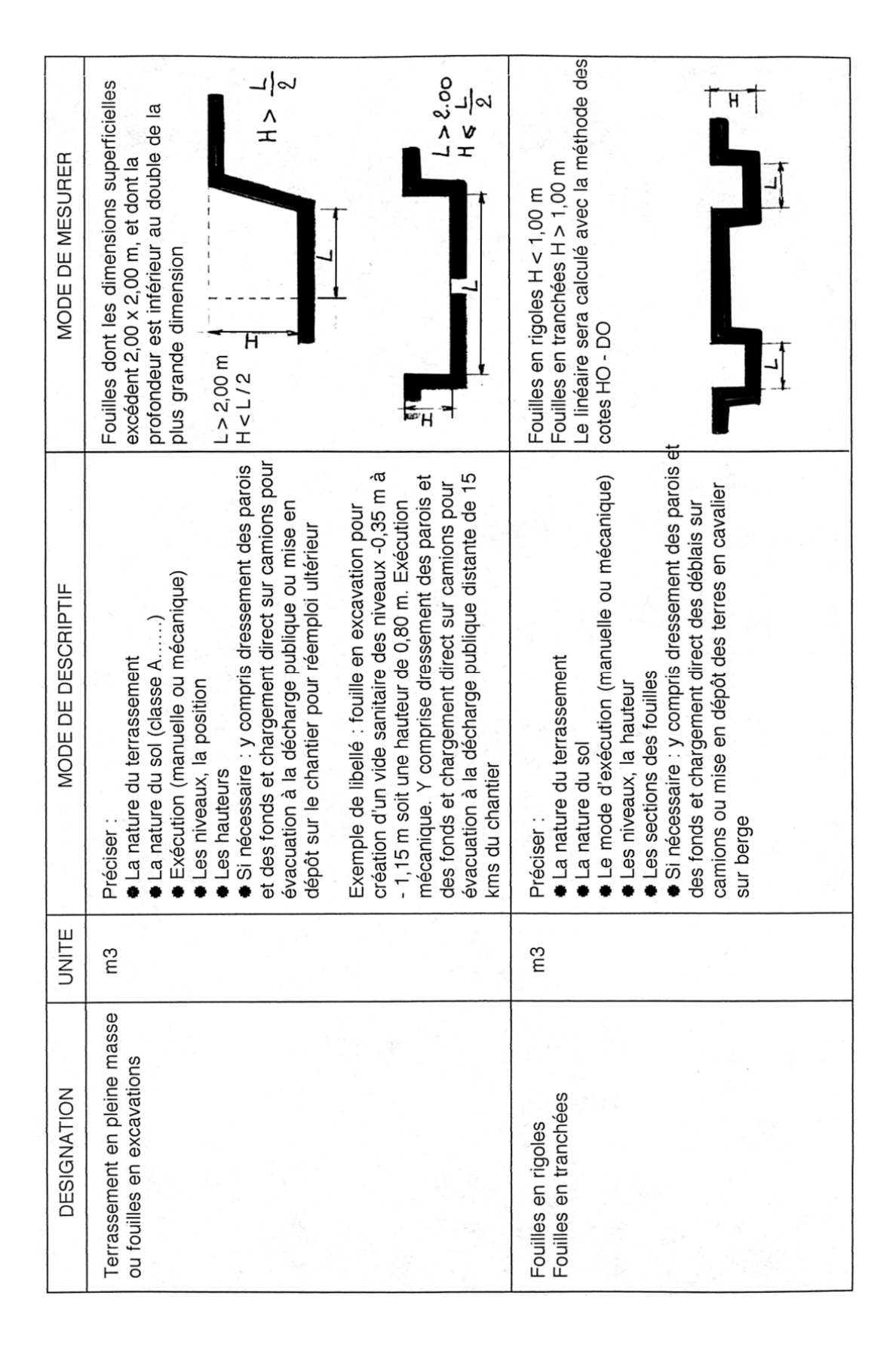

### **2.3. ANNEXE 3 : EXTRAIT MODE DE METRE NORMALISE**

# **2.4. ANNEXE 4 : PRESENTATION BATIPRIX**

#### **ETUDE DES REPERES**

**A** - Pour chaque lot, on rappelle le coût horaire moyen de la MO (DHMO).

**PV(HT)** = 19,19 x 1.305 x 1.111 = 27,82€

**B** - Coefficient FG adaptable à chaque entreprise.

**C** - Coefficient bénéfice et aléas.

**D** - Code des ouvrage pour retrouver

rapidement le prix d'un ouvrage (mise à jour).

**E** - Unité d'OE retenue pour le prix.

**F** - Désignation de l'OE et détail de ses fournitures.

**G** - TU moyen d'exécution en 100éme d'heure.

**H** - Coût de la MO, charges sociales comprises pour l'OE.

**I** - Unités de référence pour les fournitures.

**J** - Quantités de matériaux ou produits

composant l'ouvrage, pertes comprises.

**K** - Prix unitaire d'achat des matériaux ou produits.

**L** - Sous total des fournitures principales et annexes.

**M** - Total des fournitures principales et annexes.

**N** - Déboursé Sec (DS), MO + matériaux+ matériel.

**O** - Coût de Revient (CR).

**P** - Prix de vente en Euros.

**Q** - Prix de vente en francs.

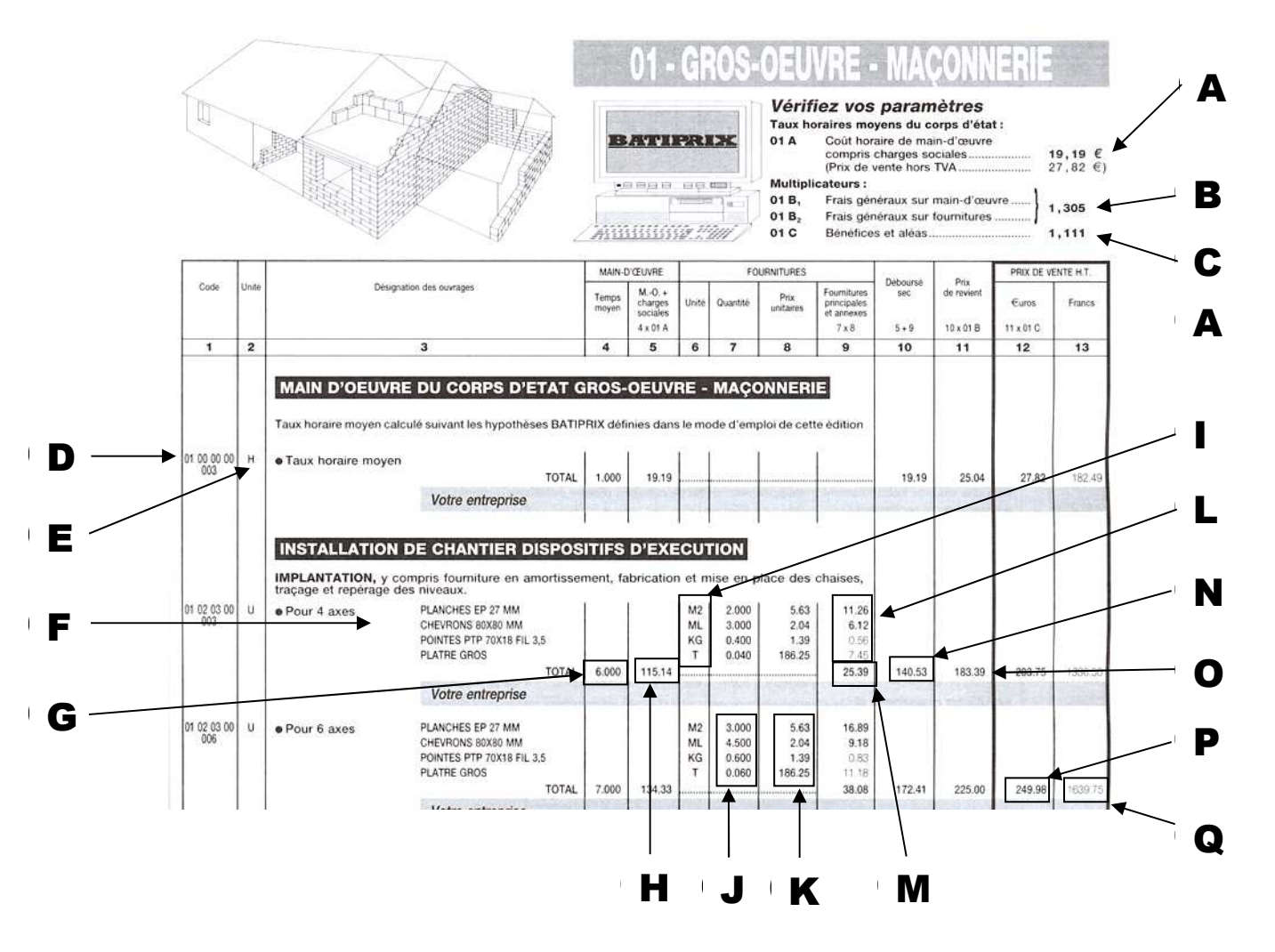

# **3. APPLICATION (DQ – BATIPRIX)**

# MISE EN SITUATION

Vous travaillez dans une entreprise de gros œuvre et vous êtes chargé d'établir le devis quantitatif estimatif des lots terrassement et gros œuvre.

# ON DONNE

- **O** Un extrait du CCTP
- La vue en plan des fondations de la construction
- Un extrait du bordereau « BATIPRIX »
- La trame du DQE

# ON DEMANDE

- Décrire et quantifier les ouvrages élémentaires des lots terrassement..
- Etablir en euros, sur **DR 1**, le devis estimatif des deux lots.
- Calculer, dans le tableau ci-dessous, le temps nécessaire pour effectuer les travaux du lot terrassement.

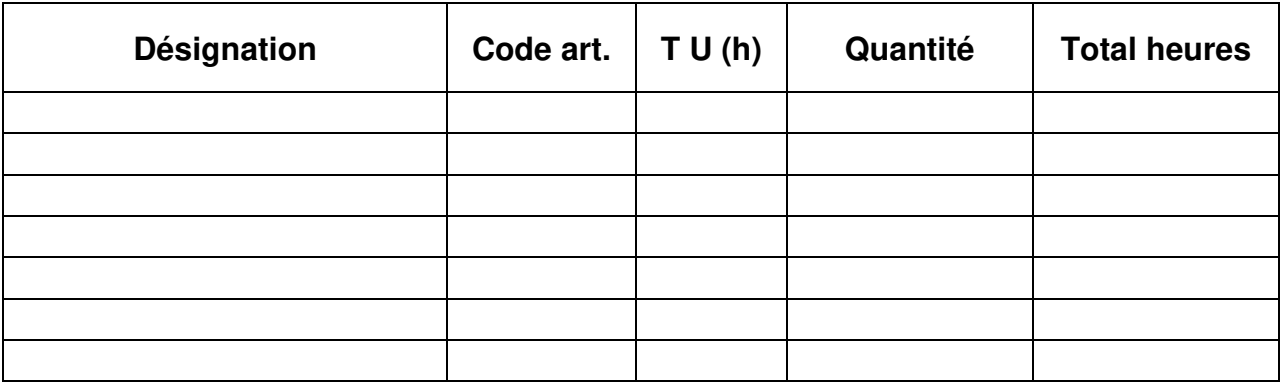

# ON EXIGE

- Des libellés d'OE clairs et précis
- <sup>2</sup> Des résultats précis
- Une organisation des calculs soignée.

# **EXTRAIT DU C.C.T.P.**

# **LOT N° 1 : TERRASSEMENT**

Nota : Le terrain est de classe A et sensiblement horizontal à -0,10 m. Les terrassements (sauf les remblais) sont exécutés mécaniquement. Les terres du décapage et des fouilles en rigole seront mises en dépôt sur le chantier pour réemploi ultérieur. Coefficient de foisonnement du sol : 1.20

- 1.1 Décapage des terres végétales.
- 1.2 Fouilles en rigole.
- 1.3 Remblais extérieurs et intérieurs avec mise en dépôt des terres sur le chantier.
- 1.4 Evacuation des terres excédentaires restant sur le chantier à la décharge publique (10 km)

# **LOT N° 2 : GROS OEUVRE**

#### 2.1 **Fondations**

- 2.1.1 Béton de propreté dosé à 250 kg de CPJ, fabriqué sur chantier.
- 2.1.2 Semelles filantes en béton prêt à l'emploi dosé à 350 kg de CPJ, compris armatures 6 filants préfaçonnées

#### 2.2 **Ouvrages horizontaux**

- 2.2.1 Dallage sur terre plein composé comme suit :
	- Dalle en béton dosé à 250 kg de CPJ
	- Treillis soudé (densité 1.00 kg/m²)
	- Film polyane armé.
	- Forme en pierres (hérisson) épaisseur 20 cm.
	- Blocage en sable épaisseur 5 cm.

# **DR 1**

# DEVIS QUANTITATIF ESTIMATIF LOT TERRASSEMENT –LOT GROS ŒUVRE

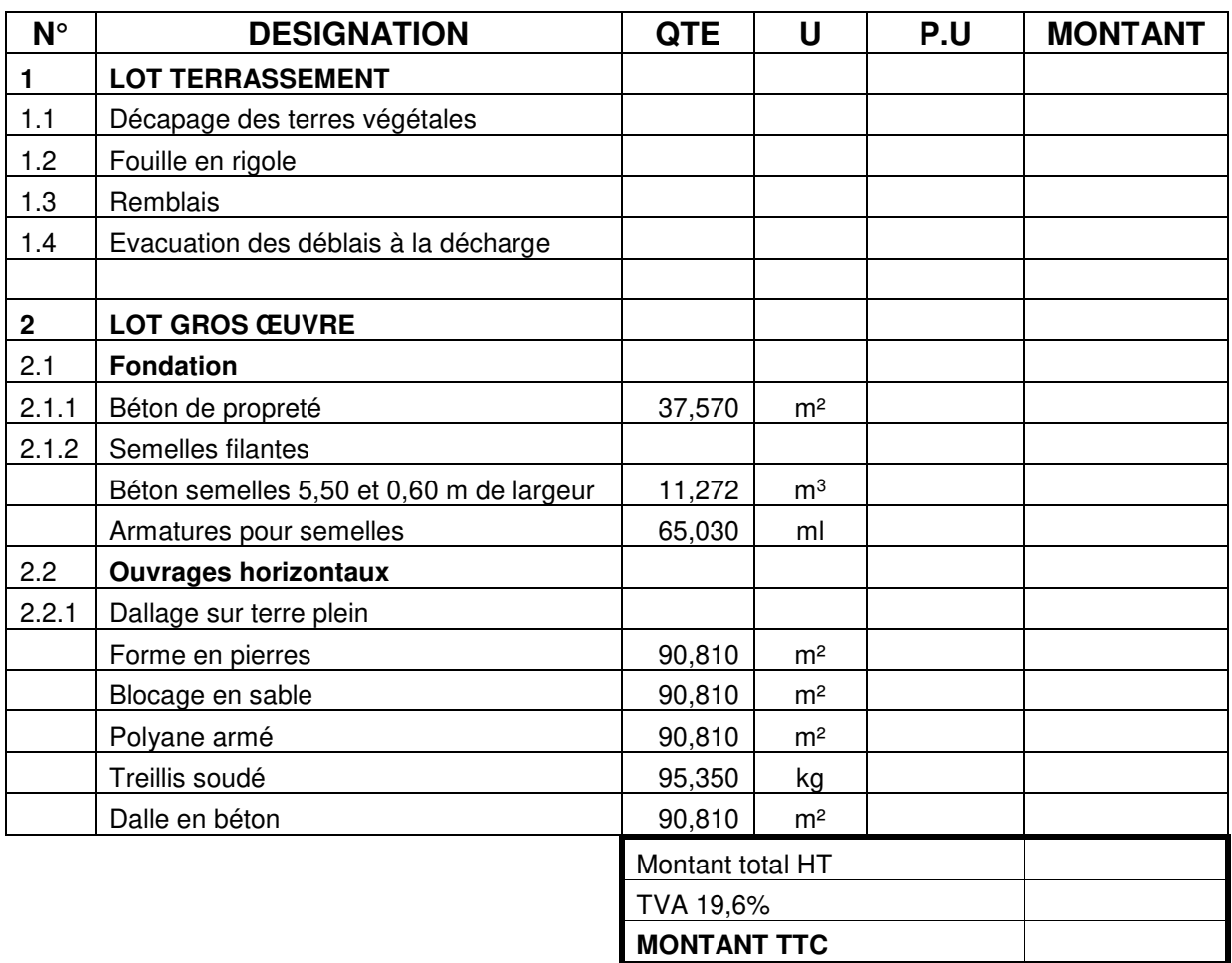

# **DR 1 - Correction**

# DEVIS QUANTITATIF ESTIMATIF LOT TERRASSEMENT –LOT GROS ŒUVRE

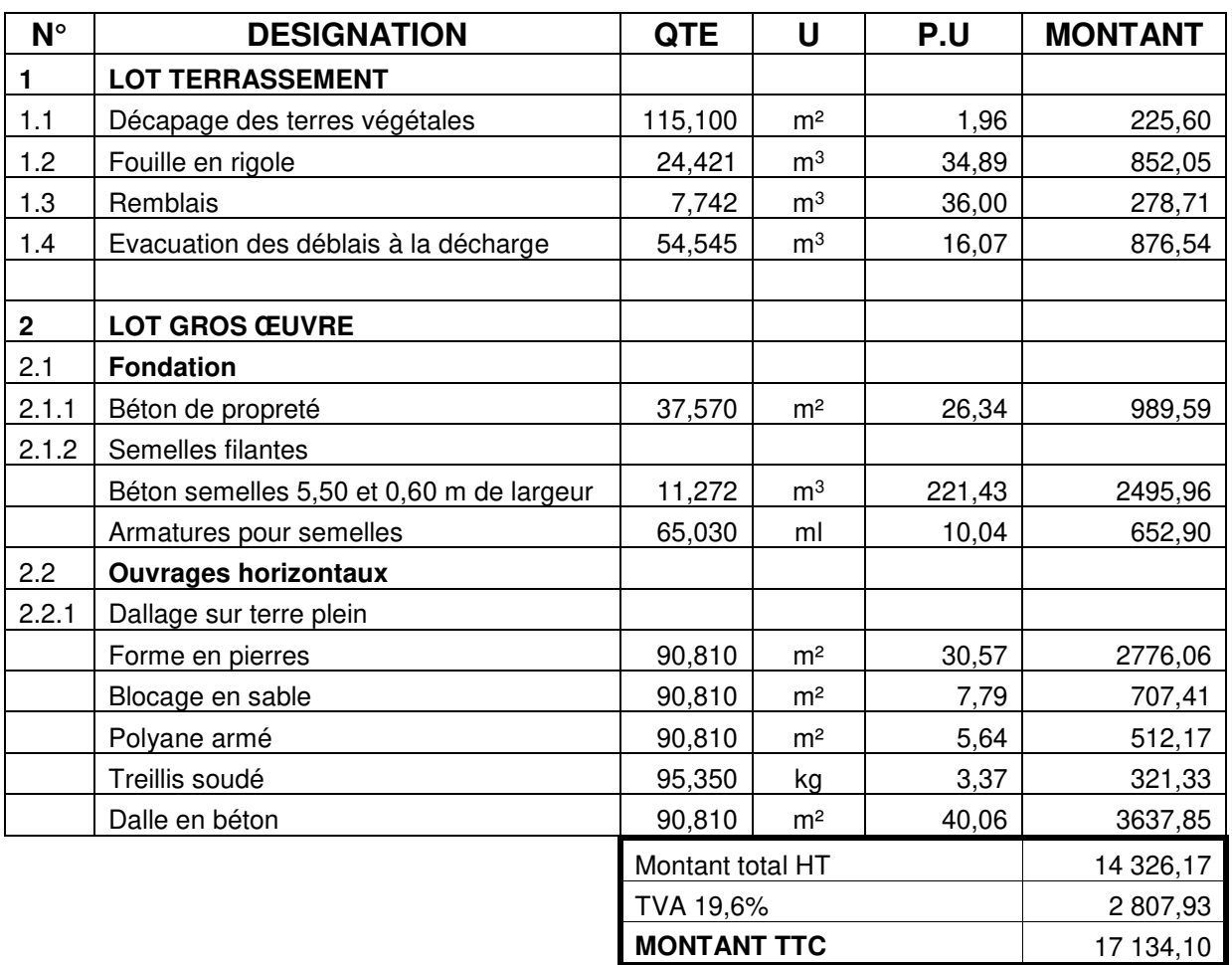

**METRE** 

2002

**TERRASSEMENTS** 

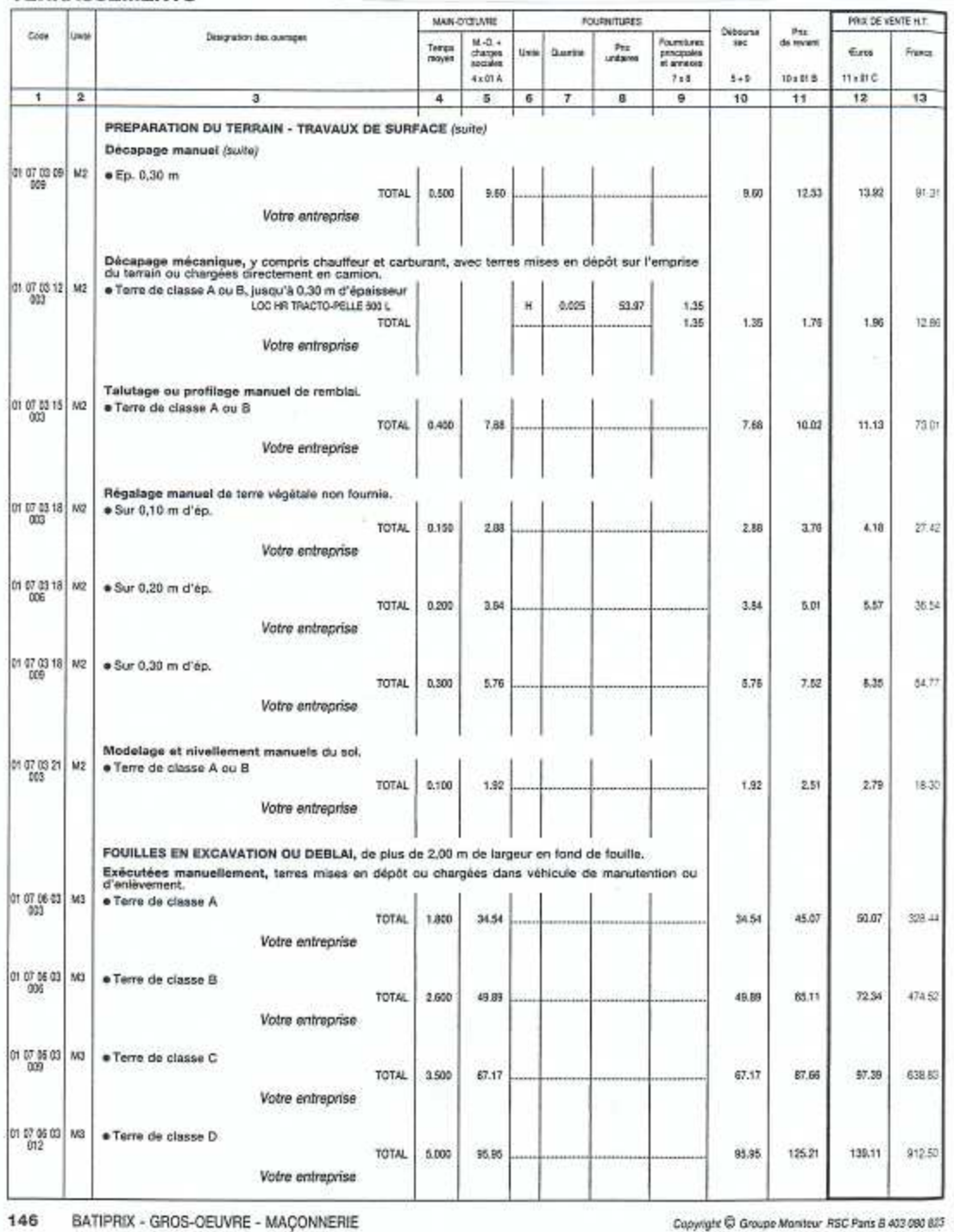

**METRE** 

2002

**TERRASSEMENTS** 

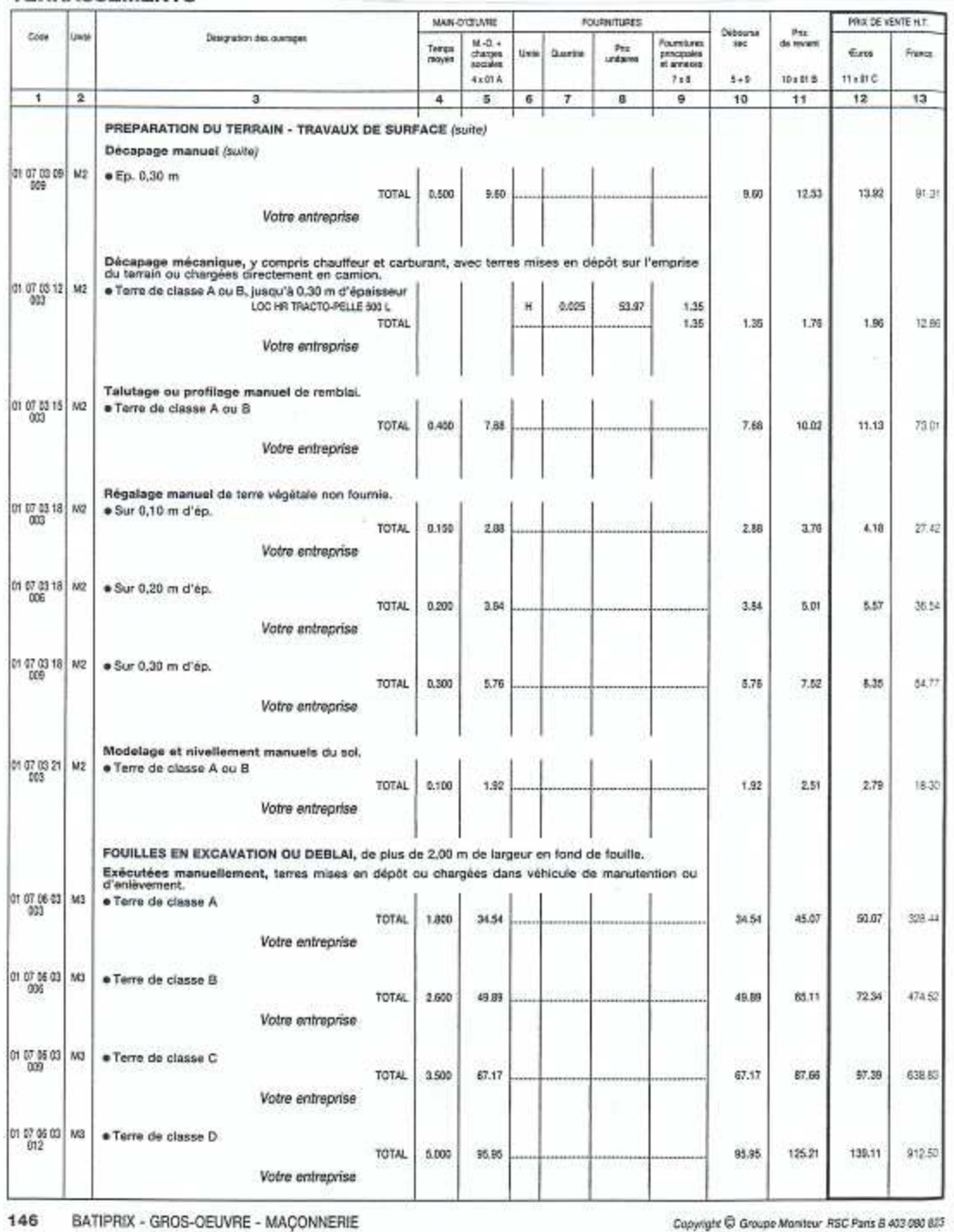

**METRE** 

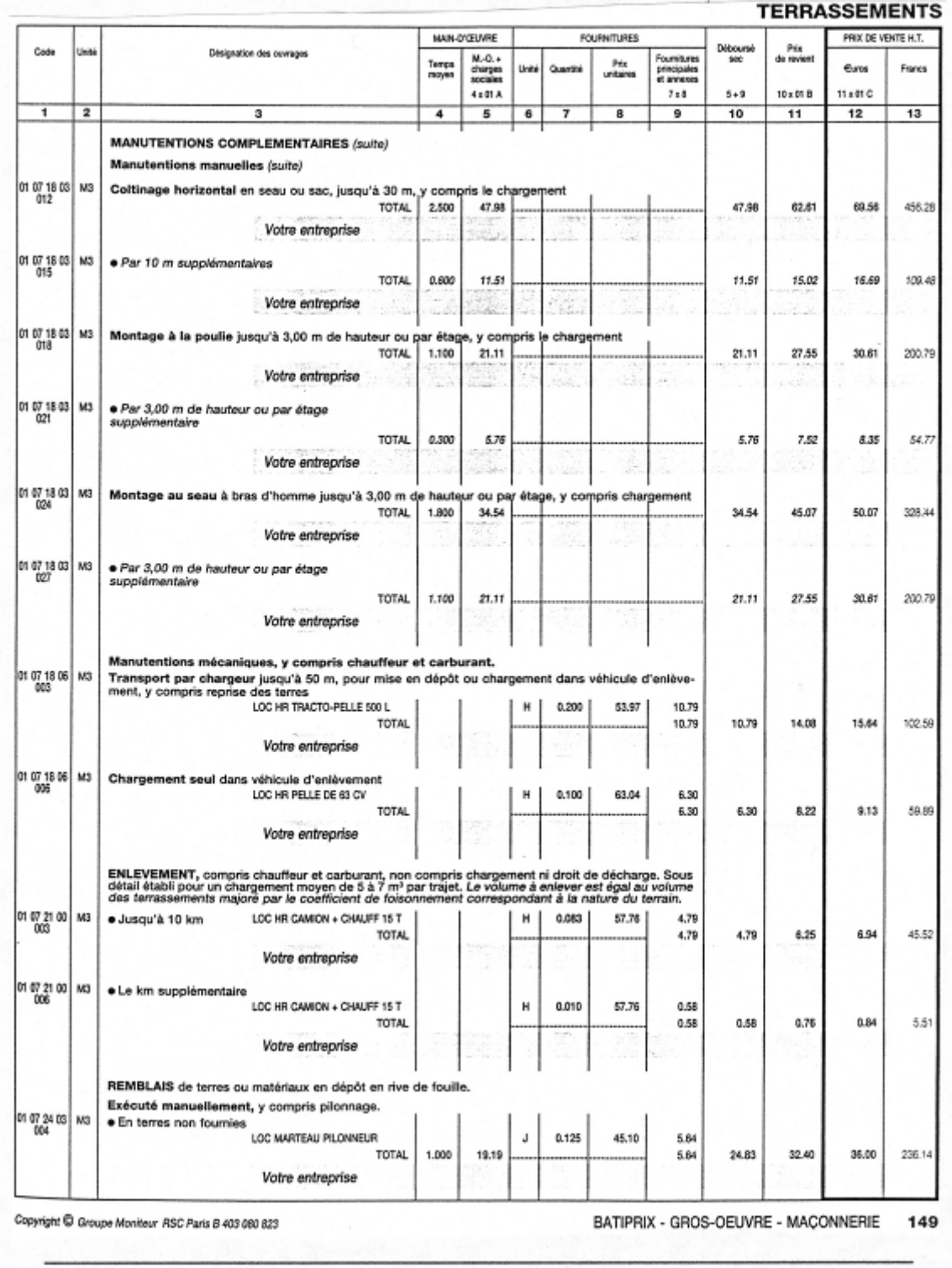

s

**METRE** 

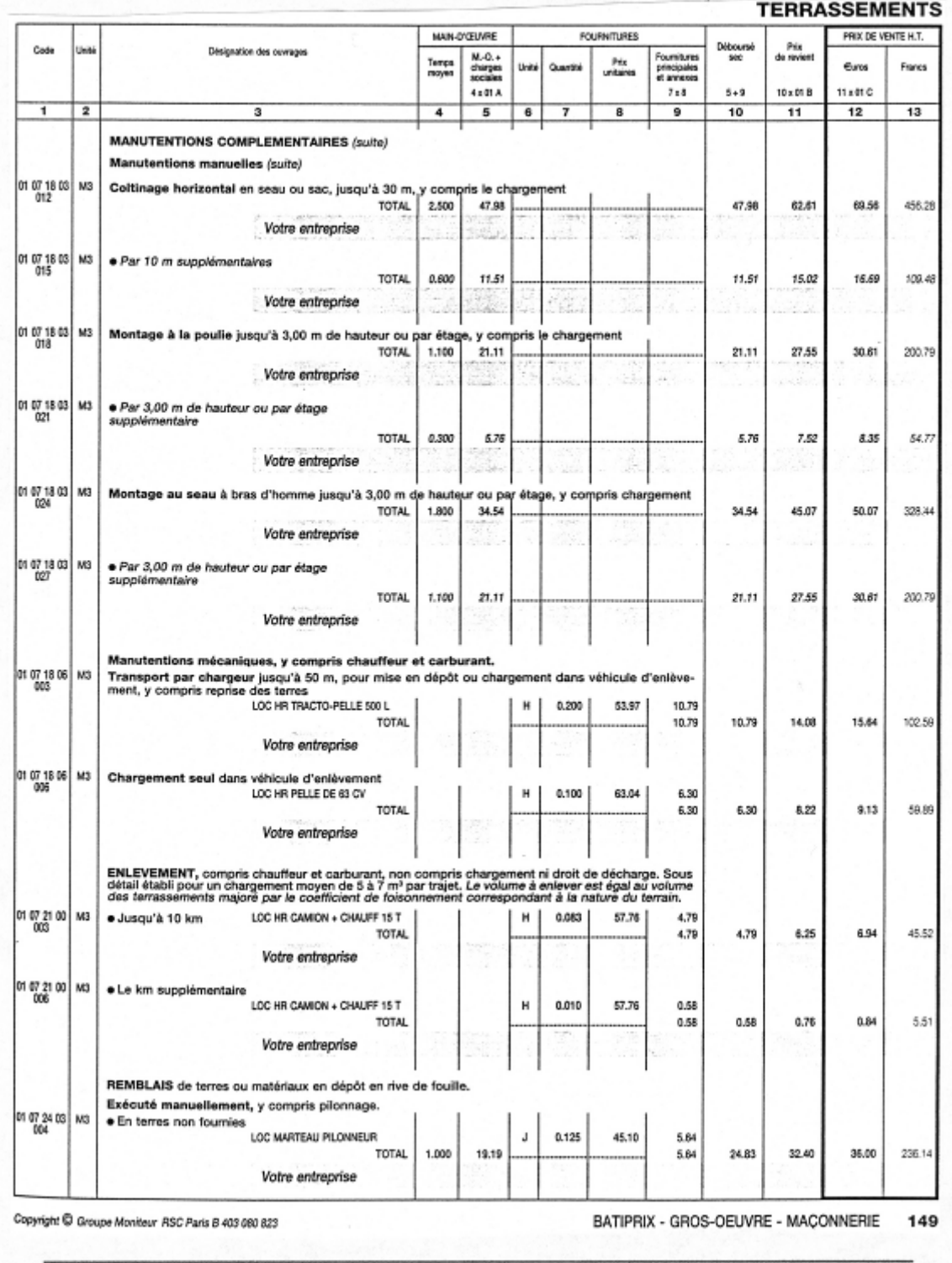

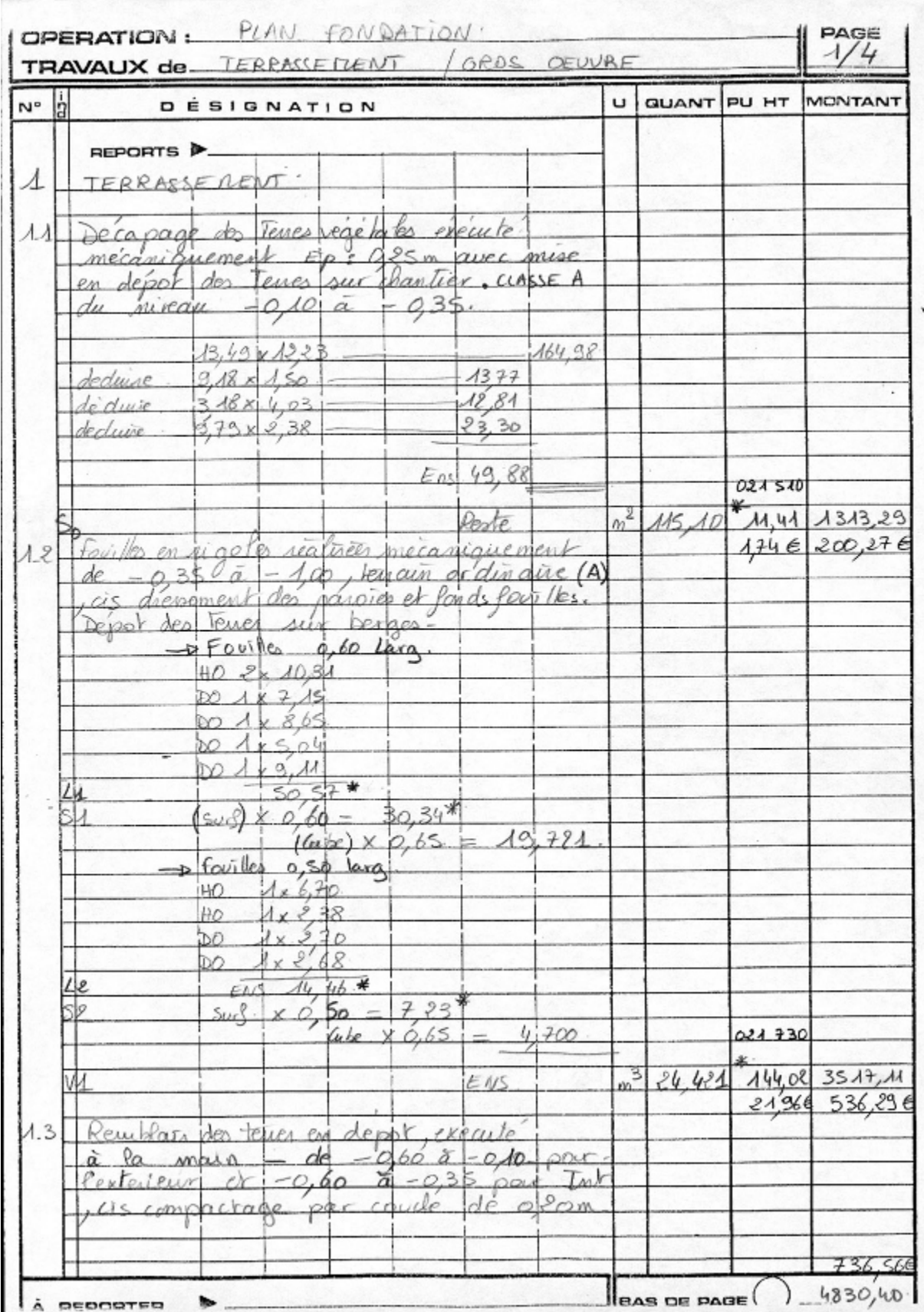

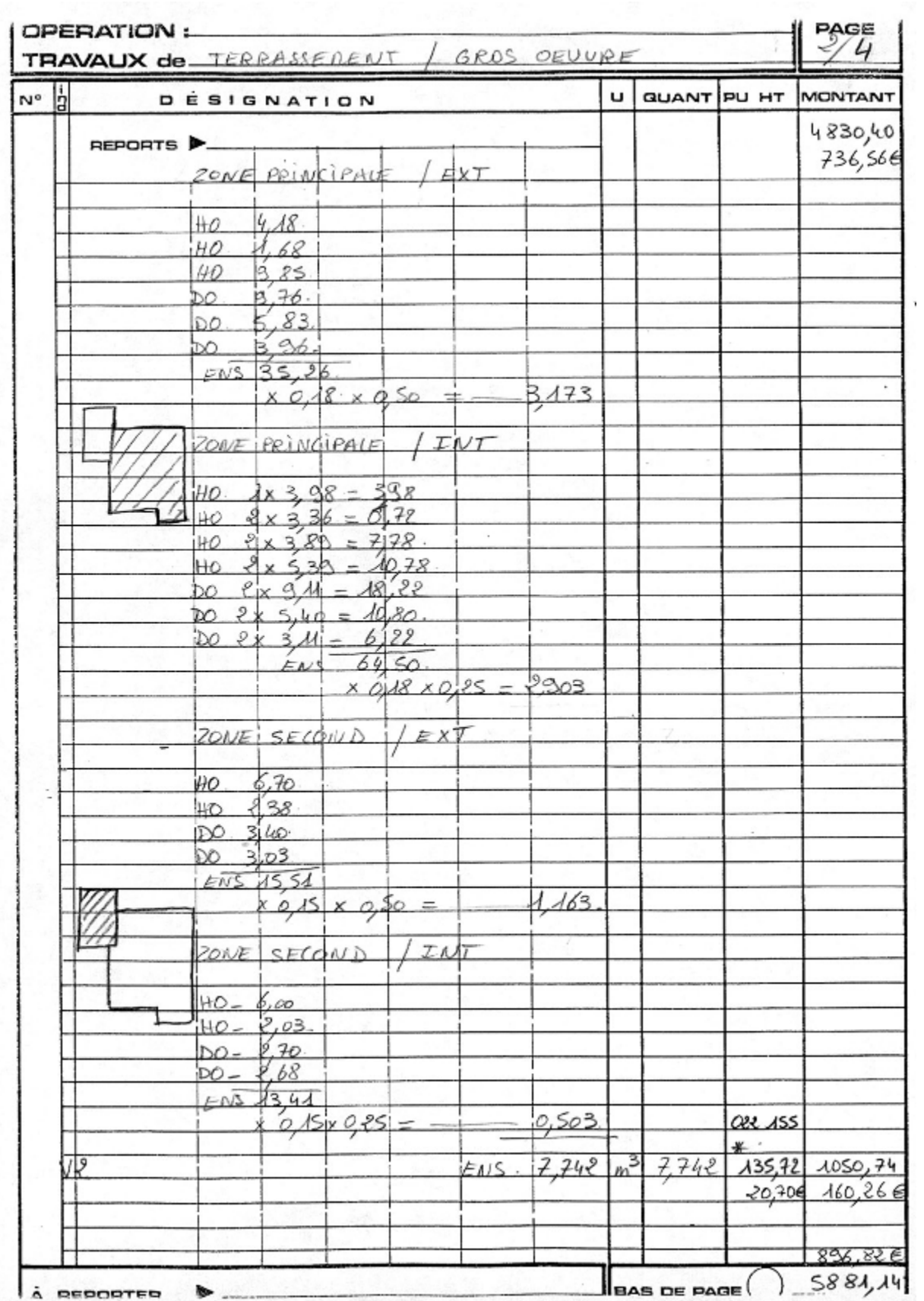
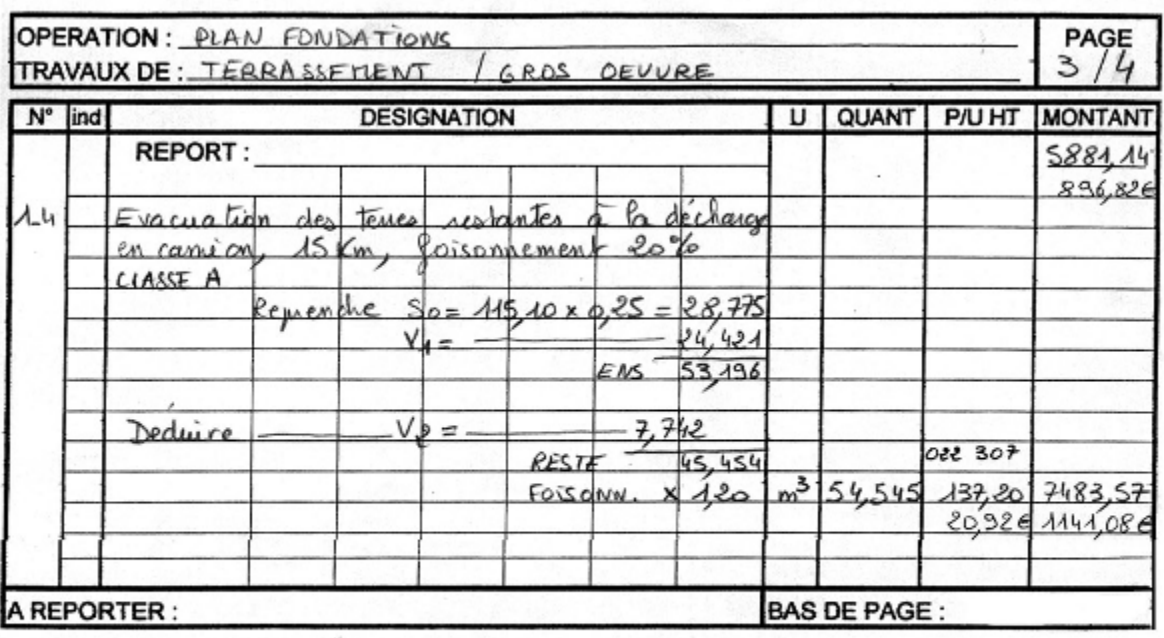

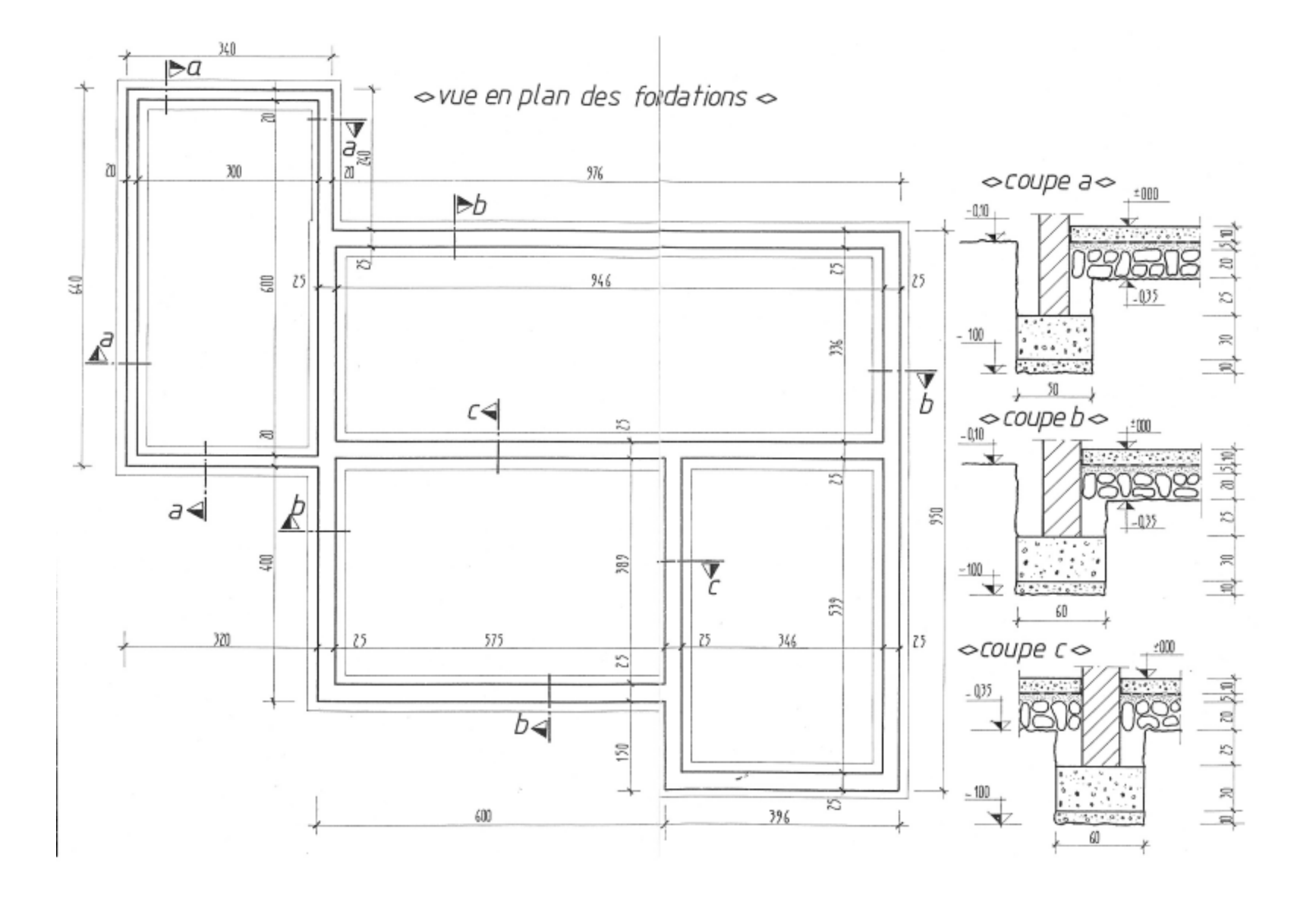

# **PARTIE 2 : V.R.C**

# **1. COURS**

# **1.1. COURS ELEVE : VALEURS (HT) RENDUES CHANTIER DES MATERIAUX V R C**

## **1.1.1. DEFINITION**

C'est le **coût réel et remisé des matériaux** comprenant tous les frais engagés pour les mettre **à pied d'œuvre**.

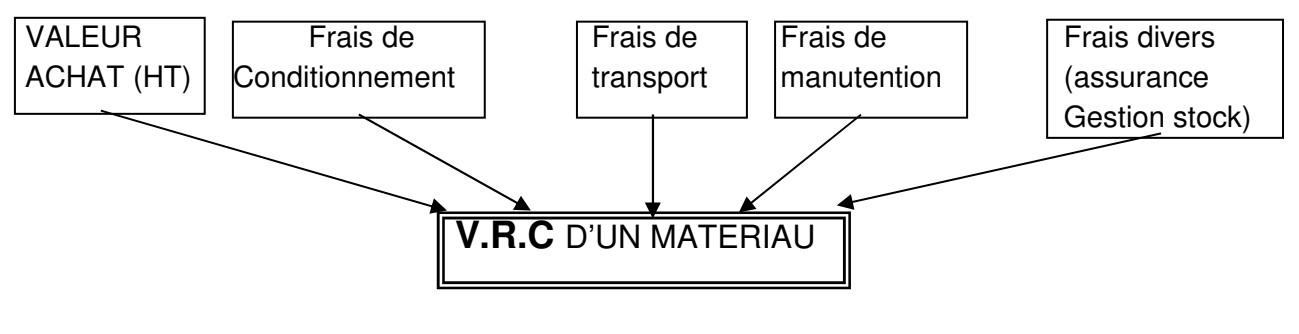

# **1.1.2. APPLICATION**

o VALEUR ACHAT (HT)

Soit un sac de CPJ 32.5 P/U = 5.50 euros TTC

Valeur achat HT **No. 1998 1998 1999 1999 1999 1999 1999 1999 1999 1999 1999 1999 1999 1999 1999 1999 1999 1999 1999 1999 1999 1999 1999 1999 1999 1999 1999 1999 1999** 

o VALEUR (HT) NETTE DE REMISE

La remise d'un fournisseur est à déduire de la valeur achat (HT) d'un matériau.

**Exemple :** 

La société BIG MAT consent 25% de remise sur ses tarifs publics Soit un sac de CPJ 32.5 P/U = 5.50 euros TTC sur tarif public

Valeur achat (HT) nette remisée | ……………………

**Détail des calculs** 

## o LES FRAIS DE CONDITIONNEMENT, D'EMBALLAGE

Ils sont en général inclus dans la valeur achat (HT). Les emballages peuvent être consignés, mais la déconsigne est généralement inférieure à la consigne.

#### **Exemple :**

Palette en bois consigne 11,00 euros HT Déconsigne 10,00 euros HT Donc pour une palette de 60 BBM, le coût est de 1,00 euros, soit 0,017 euros par BBM

o LES FRAIS DE TRANSPORT ET DE MANUTENTION

Ils ont pour origine :

- le fournisseur qui vend,
- le transporteur qui livre,
- l'entreprise qui achète.

On s'assurera :

- qu'ils correspondent réellement aux frais engagés,
- qu'ils s'appliquent aux quantités APPROVISIONNEES et non aux quantités en ŒUVRE,

- qu'ils sont ramenés à l'unité considérée.

#### **Exemple** :

**Une entreprise fait livrer 180 sacs de CPJ 32,5, valeur (HT) nette de remise => 4,20 euros/sac.** 

Le fournisseur prend pour le transport 26,70 euros HT et 1,70 euros HT/palette pour le déchargement (30 sacs par palette).

Le chantier étant difficile d'accès, le fournisseur a déchargé à proximité et vous devez demander à 4 personnes de votre entreprise de stocker les sacs sur le chantier ( 4 heures au total).

Déboursé horaire moyen = 11,50 euros HT

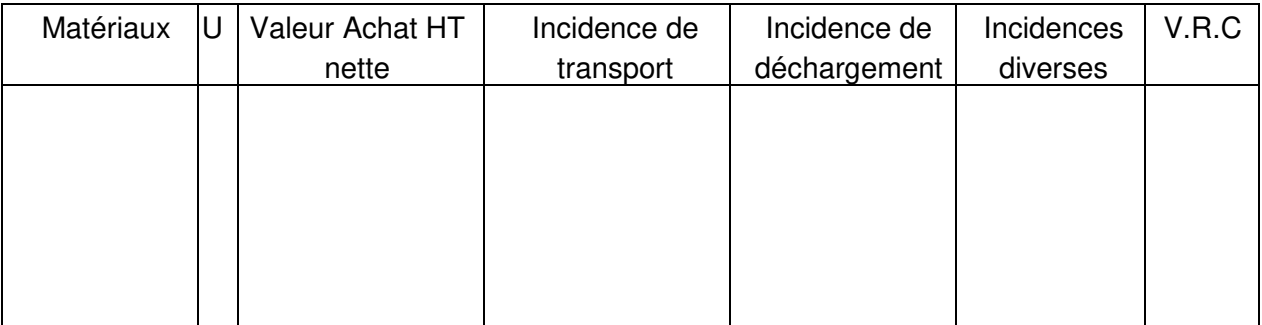

### o LES FRAIS DIVERS

Ils peuvent comprendre :

- des assurances diverses (matériaux, transport,…),
- des frais de gestion de stocks.

On doit les RAMENER A L'UNITE considérée et les AJOUTER à la valeur (HT).

#### o PERTES, CASSES ET CHUTES DIVERSES

Elles sont estimées en % à partir de statistiques de l'entreprise ou évaluées par une étude technique détaillée.

Elles sont ajoutées aux quantités en œuvre afin d'obtenir les quantités à approvisionner sur le chantier.

QTES APPROV = QTES EN ŒUVRE + PERTES

# **1.1.3. EXERCICE D'APPLICATION**

# **A LECTURE ET DECODAGE D'UN TARIF FOURNISSEUR**

Votre entreprise vient de recevoir le prochain tarif public de la Société CERRUTI et vous demande de l'examiner.

Recherchez :

- le poids d'un agglo creux de 20 x 20 x 50
- le nombre d'agglos creux de 20 x 20 x 50 contenus sur une palette
- le nombre de palettes entières d'agglos de 20 x 20 x 50 que peut transporter :

Un petit camion (p camion) capacité 8 Tonnes

Un grand camion (G camion) capacité 10 Tonnes

- la valeur HT d'une palette vide d'agglos (palette CERRUTI)
- la valeur de la déconsigne
- si le déchargement est compté à la palette ou au camion.
- la valeur d'une palette vide de ciment

# **B LECTURE ET DECODAGE D'UNE FACTURE**

On vous demande de rechercher à l'aide du tarif des DOCKS COSTAMAGNA les prix HT nets de remise, des articles suivants :

- sacs de ciment C PJ
- boisseau de pouzzolane de 20 x 40

- tonne de fer à béton HLE diamètre 8 mm

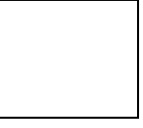

Remise = 25%

# **C ETUDE COMPARATIVE DE TARIFS**

Votre entreprise vient de recevoir les nouveaux tarifs publics de la société CERRUTI et des DOCKS COSTAMAGNA. Afin de pouvoir choisir un fournisseur pour un prochain chantier, vous devez calculer les valeurs HT rendues chantier des matériaux suivants :

- agglos creux de 20 x 20 x 50
- agglos creux de 27 x 20 x 50
- agglos à bancher de 20 x 20 x 50
- agglos à bancher de 27 x 20 x 50
- ciment CPJ

Transport en zone O par camion de 10 T. Vous bénéficiez d'une remise (sur matériaux seulement) de 30 % chez CERRUTI et de 15% chez COSTAMAGNA (sur prix publics).

Cette étude comparative devra être réalisée dans un tableau.

# **1.2. COURS PROF : VALEURS (HT) RENDUES CHANTIER DES MATERIAUX V R C**

# **1.2.1. DEFINITION**

C'est le **coût réel et remisé des matériaux** comprenant tous les frais engagés pour les mettre **à pied d'œuvre**.

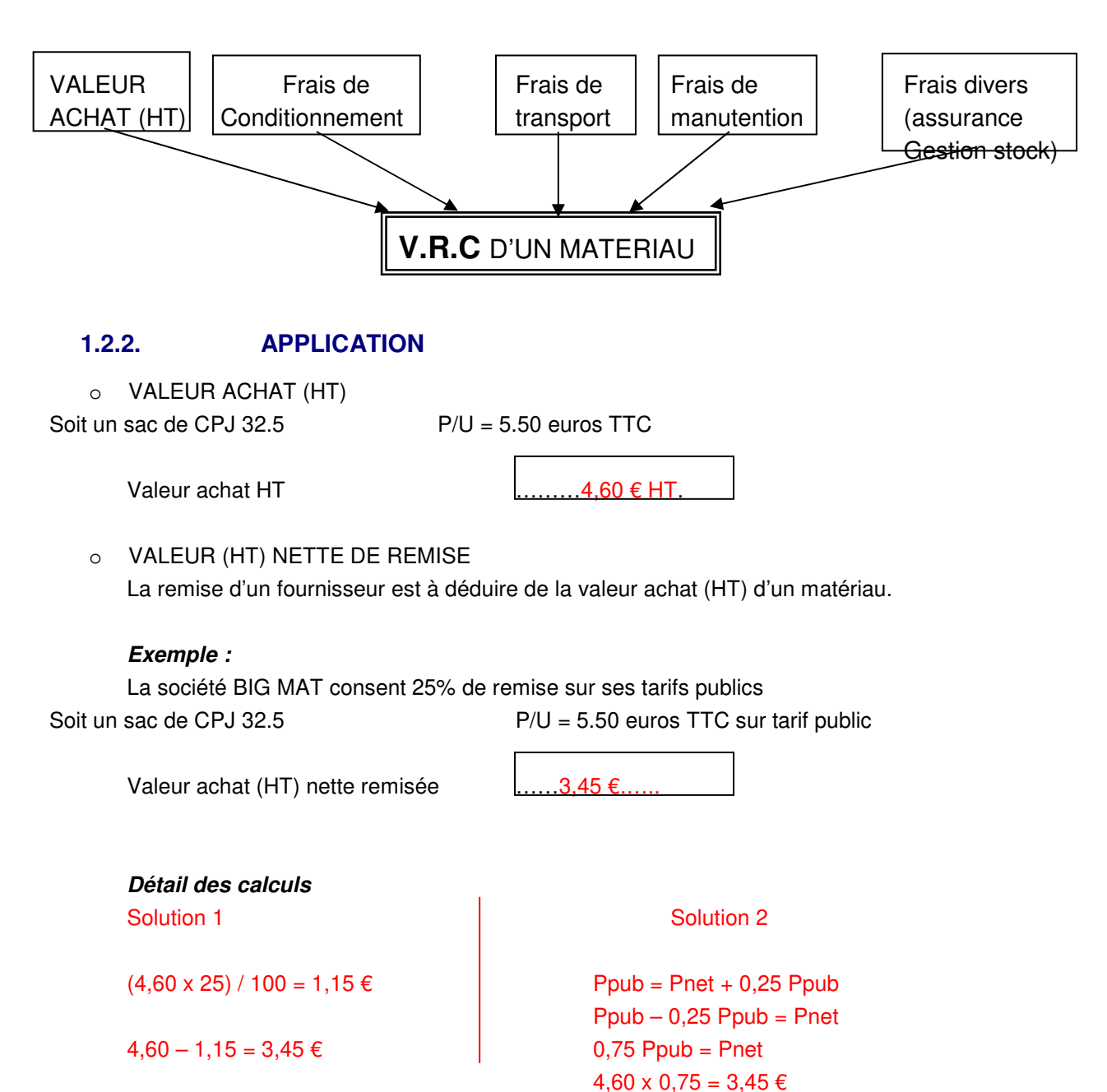

# o LES FRAIS DE CONDITIONNEMENT, D'EMBALLAGE

Ils sont en général inclus dans la valeur achat (HT). Les emballages peuvent être consignés, mais la déconsigne est généralement inférieure à la consigne.

#### **Exemple :**

Palette en bois consigne 11,00 euros HT Déconsigne 10,00 euros HT Donc pour une palette de 60 BBM, le coût est de 1,00 euros, soit 0,017 euros par BBM

# o LES FRAIS DE TRANSPORT ET DE MANUTENTION

Ils ont pour origine :

- le fournisseur qui vend,
- le transporteur qui livre,
- l'entreprise qui achète.

# On s'assurera :

- qu'ils correspondent réellement aux frais engagés,
- qu'ils s'appliquent aux quantités APPROVISIONNEES et non aux quantités en ŒUVRE,
- qu'ils sont ramenés à l'unité considérée.

# **Exemple** :

**Une entreprise fait livrer 180 sacs de CPJ 32,5, valeur (HT) nette de remise => 4,20 euros/sac.** 

Le fournisseur prend pour le transport 26,70 euros HT et 1,70 euros HT/palette pour le déchargement (30 sacs par palette).

Le chantier étant difficile d'accès, le fournisseur a déchargé à proximité et vous devez demander à 4 personnes de votre entreprise de stocker les sacs sur le chantier ( 4 heures au total).

Déboursé horaire moyen = 11,50 euros HT

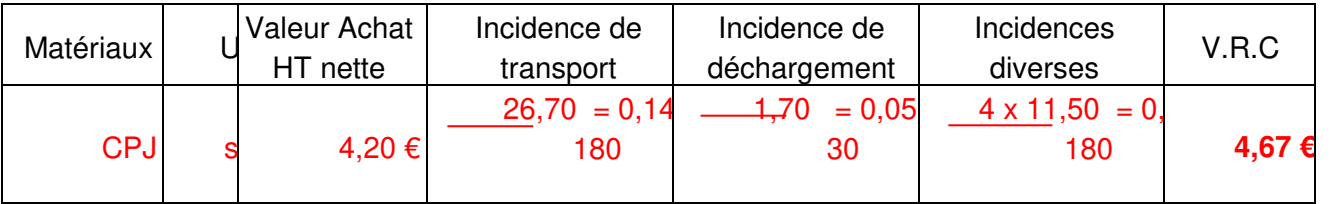

# o LES FRAIS DIVERS

Ils peuvent comprendre :

- des assurances diverses (matériaux, transport,…),
- des frais de gestion de stocks.

On doit les RAMENER A L'UNITE considérée et les AJOUTER à la valeur (HT).

#### o PERTES, CASSES ET CHUTES DIVERSES

Elles sont estimées en % à partir de statistiques de l'entreprise ou évaluées par une étude technique détaillée.

Elles sont ajoutées aux quantités en œuvre afin d'obtenir les quantités à approvisionner sur le chantier.

QTES APPROV = QTES EN ŒUVRE + PERTES

# **1.2.3. EXERCICE D'APPLICATION**

# **A LECTURE ET DECODAGE D'UN TARIF FOURNISSEUR**

Votre entreprise vient de recevoir le prochain tarif public de la Société CERRUTI et vous demande de l'examiner.

Recherchez :

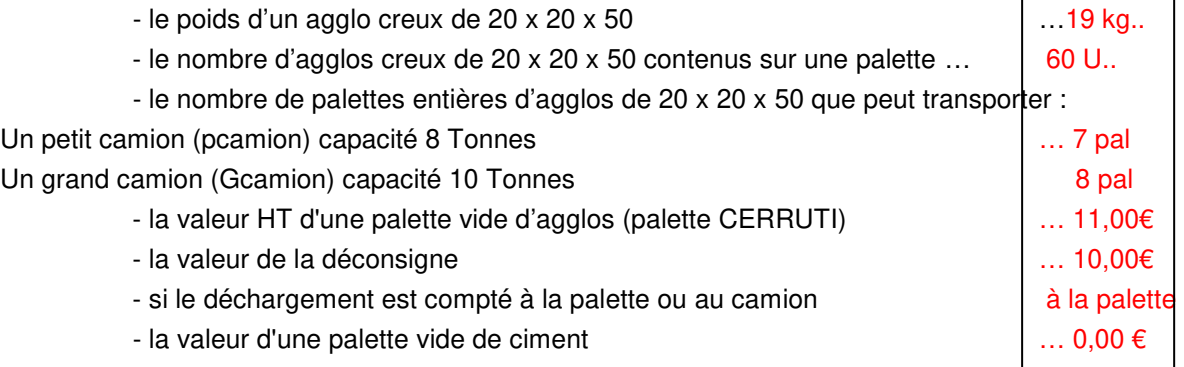

# **B LECTURE ET DECODAGE D'UNE FACTURE**

On vous demande de rechercher à l'aide du tarif des DOCKS COSTAMAGNA les prix HT nets de remise, des articles suivants :

- $-$  sacs de ciment C PJ  $\ldots$  4,00 €
- boisseau de pouzzolane de 20 x 40 pas sur tarif
- tonne de fer à béton HLE diamètre 8 mm …428,76€

Remise = 25%

# **C** ETUDE CO

Votre entreprise vient de recevoir les nouveaux tarifs publics de la société CERRUTI et des DOCKS COSTAMAGNA. Afin de pouvoir choisir un fournisseur pour un prochain chantier, vous devez calculer les valeurs HT rendues chantier des matériaux suivants :

- agglos creux de 20 x 20 x 50
- agglos creux de 27 x 20 x 50
- agglos à bancher de 20 x 20 x 50
- agglos à bancher de 27 x 20 x 50
- ciment CPJ

Transport en zone O par camion de 10 T. Vous bénéficiez d'une remise (sur matériaux seulement) de 30 % chez CERRUTI et de 15% chez COSTAMAGNA (sur prix publics).

Cette étude comparative devra être réalisée dans un tableau.

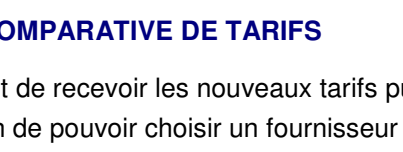

# **2. ANNEXES**

# **2.1. TARIF V.R.C**

# **Docks costamagna**

MATERIAUX et TECHNIQUES de CONSTRUCTION quartier le pouverel RN 559 - 83130 la Garde - tél :

05.94.21.90.80

Fax : 05.94.21.90.75

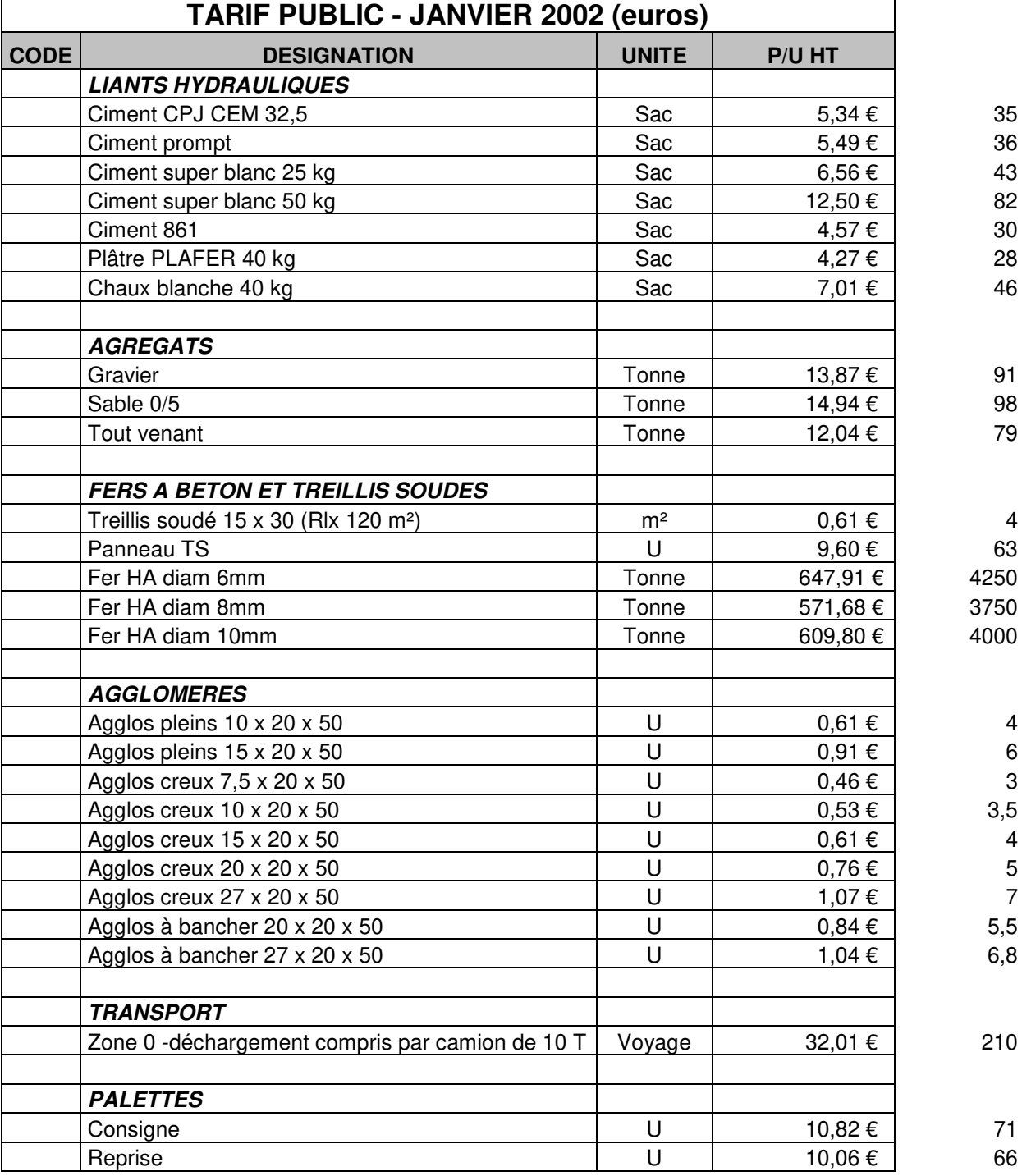

# Société CERRUTI Frères MANUFACTURE DE PRODUITS EN BETON VIBRE

SOCIETE ANONYME AU CAPITAL DE 480 000 Francs

*Siège Social : Rue Ste-Claire-Deville -- BP N° 3025 -- 83059 TOULON CEDEX -- Tél: 04.84.27.18.11* 

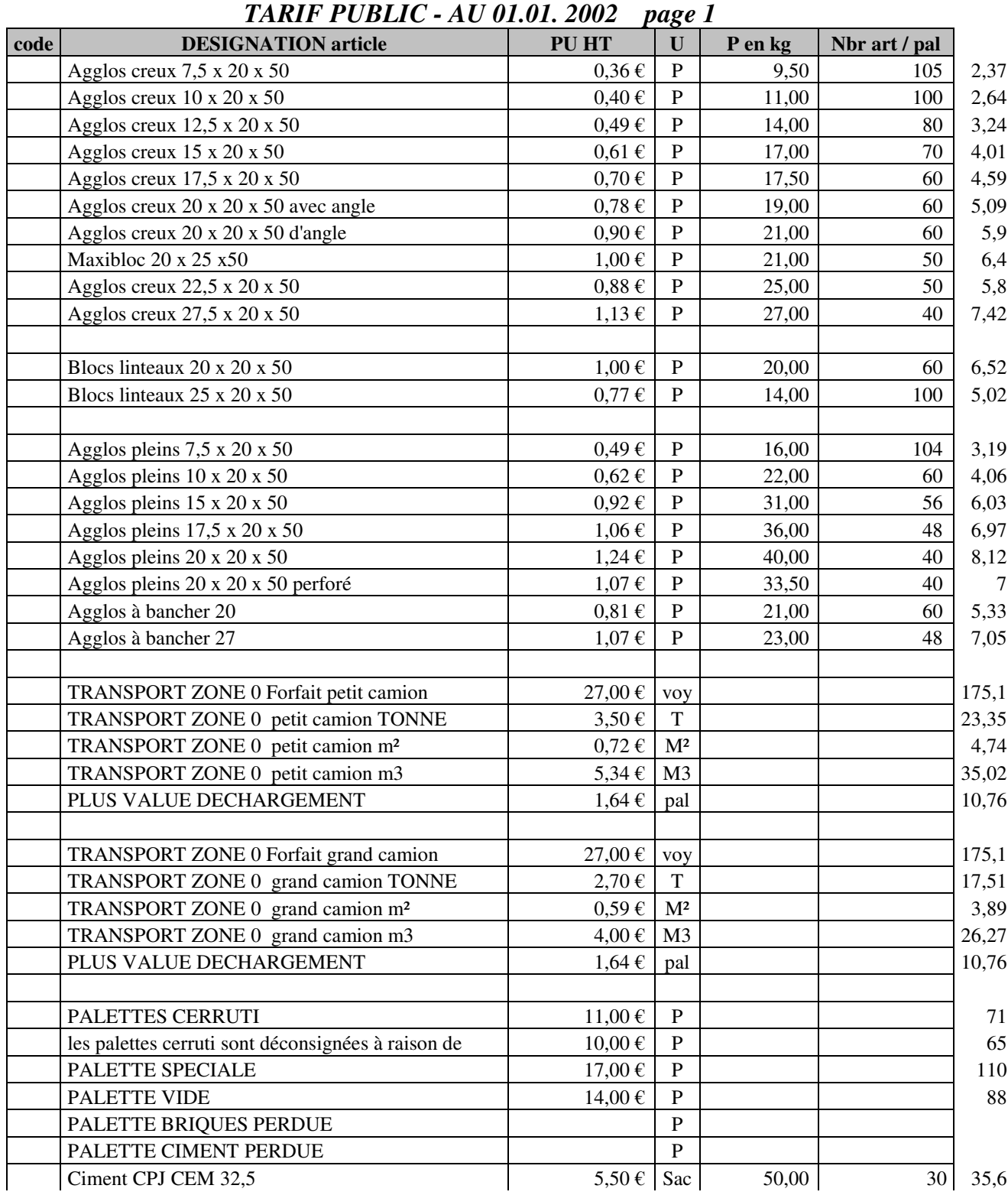

# **2.2. COMPARATIF**

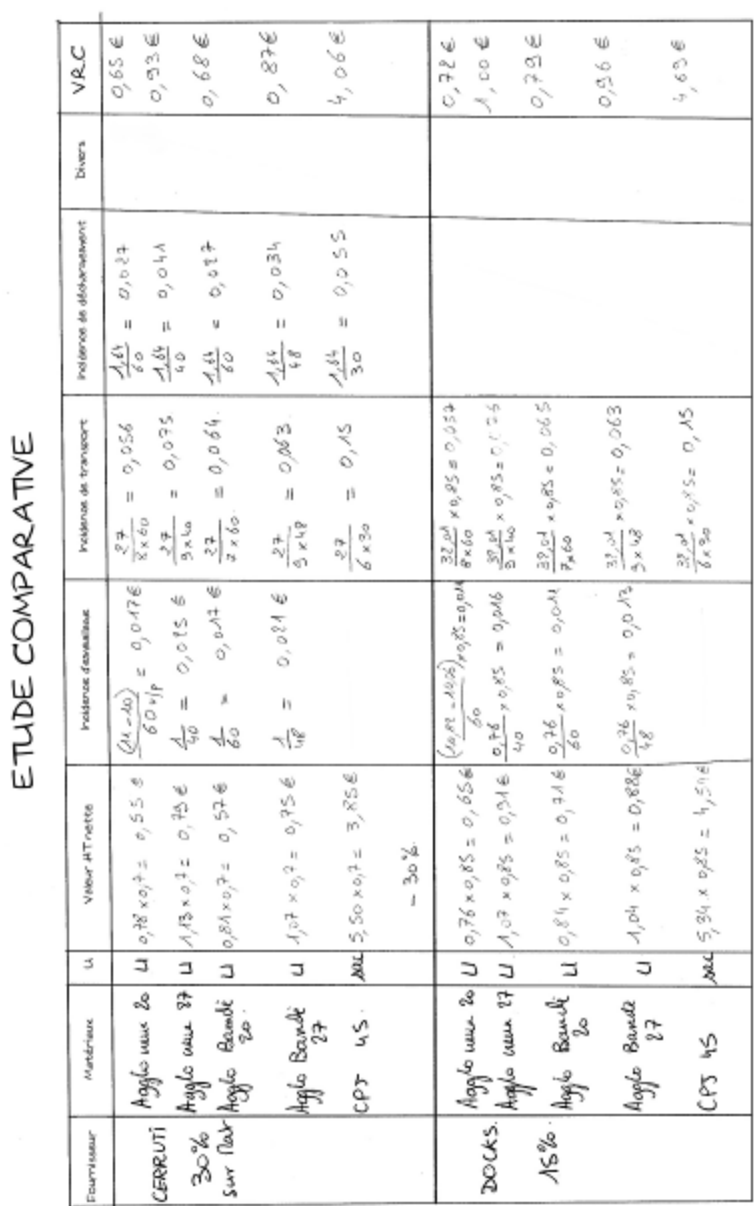

# **PARTIE 3 : S.D.P**

# **1. COURS**

#### **1.1. COURS ELEVE : LE SOUS DETAIL DE PRIX**

#### **1.1.1. RAPPEL**

A partir du devis quantitatif (DQ), la mise à prix peut être réalisée de 3 façons :

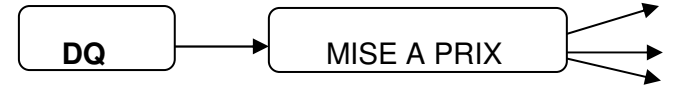

Face à la concurrence, l'entreprise doit établir des prix justes. Ceux ci seront fonction :

des prix d'achat des matériaux,

## **1.1.2. DEFINITION D'UN SOUS DETAIL DE PRIX**

Un sous détail de prix est un ensemble de calculs conduisant ………………………… ……… Chaque sous détail fait l'objet d'une fiche individuelle, qui pourra être actualisée, classée ou saisie sur informatique.

Il est constitué :

 du chiffrage des éléments de base entrant dans la composition du DS et se rapportant sans ambiguïté à l'OE :

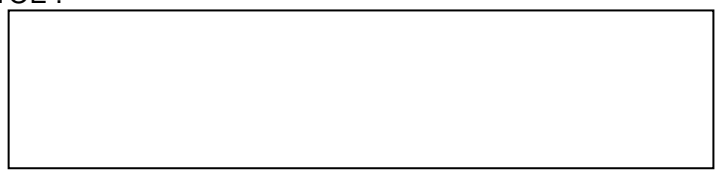

du calcul du PV (HT) …………………………………………………………………….

# **1.1.3. TERMINOLOGIE**

4 éléments sont nécessaires au calcul :

**Les quantités élémentaires** (ou besoins élémentaires par unité d'OE)

#### **- Temps unitaires de main d'oeuvre (TU) :**

Un temps unitaire exprime la durée prévisionnelle nécessaire pour réaliser une unité de mesure (m2, m3, kg...) d'un OE.

Le travail est accompli par :

- **une équipe** = TU d'équipe associé au déboursé horaire (DH) de l'équipe,
- **un ouvrier qualifié** = TU de cet ouvrier associé au DH de sa catégorie,
- **un ouvrier moyen** de l'entreprise = TU indépendant du nombre d'ouvriers et de leur qualification (TU d'ouvrier moyen) associé au taux (déboursé) moyen horaire (TMH).

Les TU d'exécution sont toujours exprimés en **centièmes d'heure** (ex : 0,5 h = 30 mn).

Les TU n'englobent pas les temps perdus (temps improductifs en particulier) dont l'incidence sera prise en compte au niveau des déboursés horaires de main d'oeuvre.

#### **- Besoins élémentaires en matériaux :**

**- Besoins élémentaires en matériel :** 

Les quantités reprises dans les sous détails représentent les besoins réels pour réaliser les unités d'OE concernées.

Ces besoins comprennent la part normale de temps morts indissociables d'une utilisation correcte des matériels.

Ils ne prennent pas en compte les pertes de temps anormales (immobilisations prolongées par exemple.).

#### **Besoins élémentaires en matières consommables :**

**Les déboursés unitaires** correspondant aux quantités élémentaires :

#### **- Déboursés horaires de main d'oeuvre :**

#### **- Valeurs HT des matériaux rendus chantier :**

Ces valeurs sont représentatives du coût réel des matériaux à pied d'oeuvre, prêts à être employés.

Elles incorporent en particulier les incidences du transport et de la manutention des matériaux.

**- Coûts d'utilisation des matériels et engins :** 

#### **- Valeurs unitaires des matières consommables.**

 Les pourcentages majorateurs des charges complémentaires permettant de récupérer les ………………………… lorsqu'il y en a.

Le pourcentage majorateur caractérisant ……………………choisie pour l'opération (BA).

# **1.1.4. TRAME DE SOUS DETAIL DE PRIX**

CODE :. SOUS DETAIL DE :……………………………………………………….…………………………………..

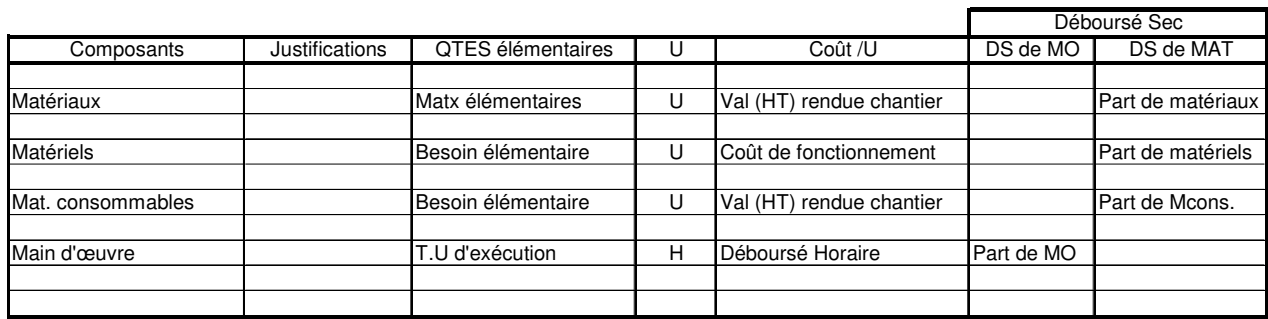

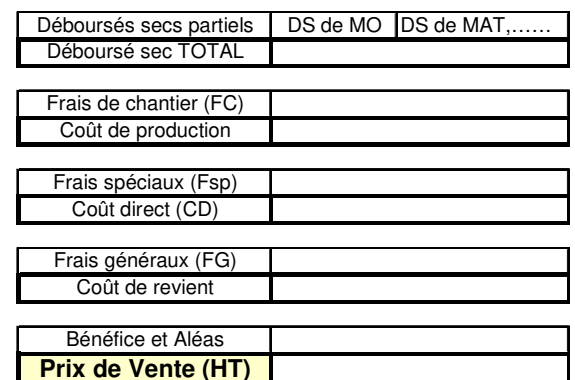

# **1.1.5. METHODOLOGIE**

Recherche des quantités élémentaires.

Recherche des déboursés unitaires correspondants :

- déboursés horaires de main d'oeuvre,
- valeur HT des matériaux rendus chantier,
- coûts d'utilisation des engins et matériels.

Exécution du, ou des, sous détails en valeur déboursé sec (DS).

Calcul du, ou des prix de vente unitaires HT :

- Cette étape inclut :
- la détermination du % de FC, de FG et de Fsp,
- le calcul du coefficient de PV (HT) applicable sur les DS,
- le calcul du ou des PV (HT).

#### **ATTENTION**

un sous détail de prix peut être **SIMPLE** ou **COMPOSE :**

- **Sous détail simple** = 1 m3 de mortier
- **Sous détail composé** = 1 m² de BBM 20 x 20 x 50

En effet, il faut calculer successivement :

- le SDP d'un m3 de mortier,
- le SDP d'un m² de BBM.

# **1.1.6. EXERCICE D'APPLICATION**

#### **A Conditions de réalisation**

- Mortier dosé à 500 kg de CPJ 32.5 par m3. Il faut 0.022 m3 de mortier par m² de chape.
- Pour 1m3 de mortier, il faut environ 1m3 de sable.

#### **MAIN D'ŒUVRE**

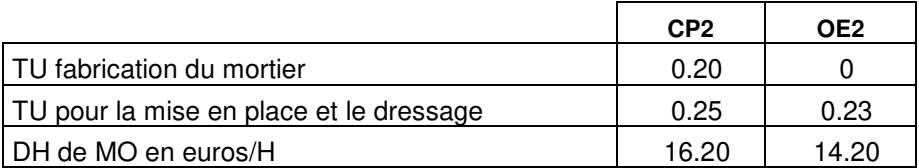

#### **VALEURS UNITAIRES (HT) DES MATERIAUX RENDUS CHANTIER**

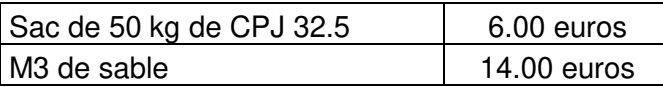

#### **CHARGES COMPLEMENTAIRES**

 $FC = 5%$  des  $DS$ FG = 40% des DS de MO  $BA = 8\%$  du PV(HT)

#### **B Performance**

- Calculer le DS d'un m3 de mortier fabriqué.
- En utilisant le DS trouvé précédemment, calculer le DS d'un m² de chape rapportée, dressée et bouchardée de 20 mm d'épaisseur.
- Calculer le coût de production d'1 m² de chape et le coût de revient unitaire(CR).
- Calculer le PV(HT) d'un m² de chape.
- Calculer le coefficient d'entreprise permettant de passer du DS au PV(HT).

#### **C Critères de performance**

- Une utilisation rigoureuse de la trame
- Des calculs justifiés
- **<sup>O</sup>** Un résultat juste.

# **1.2. COURS PROF : LE SOUS DETAIL DE PRIX**

# **1.2.1. RAPPEL**

A partir du devis quantitatif (DQ), la mise à prix peut être réalisée de 3 façons :

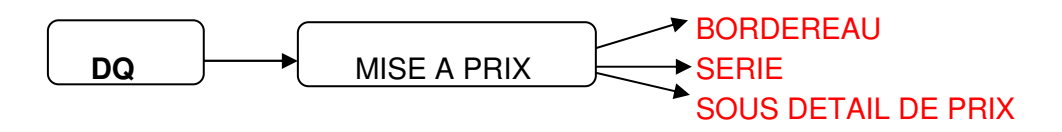

Face à la concurrence, l'entreprise doit établir des prix justes. Ceux ci seront fonction :

- o des prix d'achat des matériaux,
- o du matériel que possède l'entreprise,
- o de la nature et de la compétence de ses ouvriers,
- o des pourcentages majorateurs des charges complémentaires (FC, FG, Fsp),
- o du pourcentage de bénéfice et aléas (BA).

#### **1.2.2. DEFINITION D'UN SOUS DETAIL DE PRIX**

Un sous détail de prix est un ensemble de calculs conduisant à la détermination d'un PV (HT). Chaque sous détail fait l'objet d'une fiche individuelle, qui pourra être actualisée, classée ou saisie sur informatique.

Il est constitué :

 du chiffrage des éléments de base entrant dans la composition du DS et se rapportant sans ambiguïté à l'OE :

- o part de matériaux (MAT),
- o part de matériel (Mat),
- o part de main d'œuvre (MO),
- o part de matières consommables (Mcon).

du calcul du PV (HT) à partir du DS de l'OE en incluant les FC, FG, Fsp et BA.

# **1.2.3. TERMINOLOGIE**

4 éléments sont nécessaires au calcul :

**Les quantités élémentaires** (ou besoins élémentaires par unité d'OE)

 **- Temps unitaires de main d'oeuvre (TU) :**  Un temps unitaire exprime la durée prévisionnelle nécessaire pour réaliser une unité de mesure (m2, m3, kg...) d'un OE.

Le travail est accompli par :

- **une équipe** = TU d'équipe associé au déboursé horaire (DH) de l'équipe,

- **un ouvrier qualifié** = TU de cet ouvrier associé au DH de sa catégorie,

- **un ouvrier moyen** de l'entreprise = TU indépendant du nombre d'ouvriers et de leur

qualification (TU d'ouvrier moyen) associé au taux (déboursé) moyen horaire (TMH). Les TU d'exécution sont toujours exprimés en **centièmes d'heure** (ex : 0,5 h = 30 mn).

Les TU n'englobent pas les temps perdus (temps improductifs en particulier) dont l'incidence sera prise en compte au niveau des déboursés horaires de main d'oeuvre.

**- Besoins élémentaires en matériaux :** 

Il s'agit en principe des besoins réels en matériaux. Les incidences des pertes, chutes et casses doivent être prises en compte.

#### **- Besoins élémentaires en matériel :**

Les quantités reprises dans les sous détails représentent les besoins réels pour réaliser les unités d'OE concernées.

Ces besoins comprennent la part normale de temps morts indissociables d'une utilisation correcte des matériels.

Ils ne prennent pas en compte les pertes de temps anormales (immobilisations prolongées par exemple.).

#### **Besoins élémentaires en matières consommables :**

Il ne s'agit que des matières consommables strictement affectables à l'exécution d'une unité d'OE donnée (huile de décoffrage, pointes...). Toutes les autres matières consommables seront reprises au niveau des frais de chantier.

**Les déboursés unitaires** correspondant aux quantités élémentaires :

#### **- Déboursés horaires de main d'oeuvre :**

Ce sont des coûts par heure **productive**, toutes dépenses, charges et incidence de réglementation en vigueur prises en compte.

#### **- Valeurs HT des matériaux rendus chantier :**

Ces valeurs sont représentatives du coût réel des matériaux à pied d'oeuvre, prêts à être employés.

Elles incorporent en particulier les incidences du transport et de la manutention des matériaux.

 **- Coûts d'utilisation des matériels et engins :**  Coûts qui englobent l'ensemble des dépenses afférentes au fonctionnement ou à l'utilisation des équipements de chantier.

#### **- Valeurs unitaires des matières consommables.**

 Les pourcentages majorateurs des charges complémentaires permettant de récupérer les **FC, FG et Fsp** lorsqu'il y en a.

Le pourcentage majorateur caractérisant **le bénéfice** choisi pour l'opération (BA).

# **1.2.4. TRAME DE SOUS DETAIL DE PRIX**

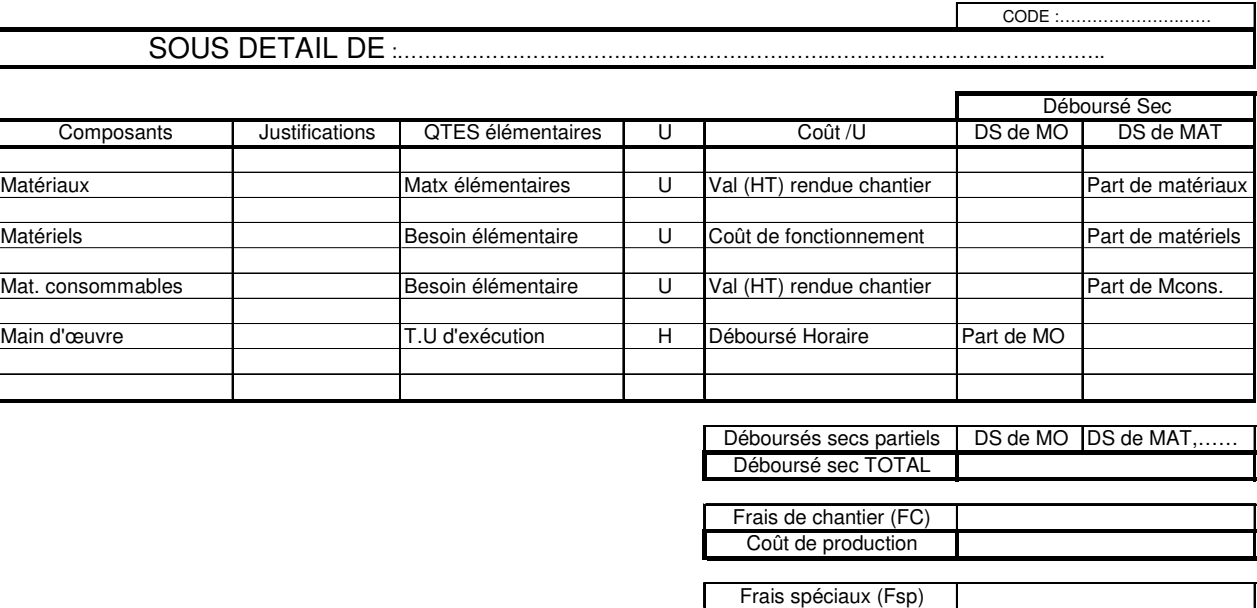

Coût direct (CD)

Г

Frais généraux (FG) Coût de revient Bénéfice et Aléas **Prix de Vente (HT)**

#### **1.2.5. METHODOLOGIE**

- **O** Recherche des quantités élémentaires.
- Recherche des déboursés unitaires correspondants :
	- déboursés horaires de main d'oeuvre,
	- valeur HT des matériaux rendus chantier,
	- coûts d'utilisation des engins et matériels.
- Exécution du, ou des, sous détails en valeur déboursé sec (DS).

 Calcul du, ou des prix de vente unitaires HT : Cette étape inclut :

- la détermination du % de FC, de FG et de Fsp,
- le calcul du coefficient de PV (HT) applicable sur les DS,
- le calcul du ou des PV (HT).

#### **ATTENTION**

# un sous détail de prix peut être **SIMPLE** ou **COMPOSE :**

```
- Sous détail simple
          - Sous détail composé = 1 \text{ m}^2 de BBM 20 x 20 x 50<br>
: il faut calculer successivement : - le SDP d'un m3 de mortier,
En effet, il faut calculer successivement :
                                                               - le SDP d'un m² de BBM.
```
# **1.2.6. EXERCICE D'APPLICATION**

## **A Conditions de réalisation**

- Mortier dosé à 500 kg de CPJ 32.5 par m3. Il faut 0.022 m3 de mortier par m² de chape.
- Pour 1m3 de mortier, il faut environ 1m3 de sable.

#### **MAIN D'ŒUVRE**

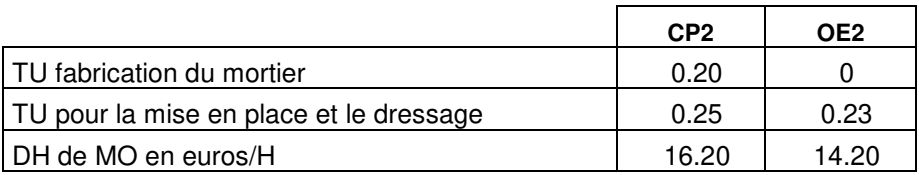

#### **VALEURS UNITAIRES (HT) DES MATERIAUX RENDUS CHANTIER**

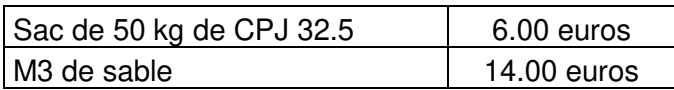

#### **CHARGES COMPLEMENTAIRES**

 $FC = 5%$  des  $DS$ FG = 40% des DS de MO  $BA = 8\%$  du PV(HT)

#### **B Performances**

Calculer le DS d'un m3 de mortier fabriqué.

 En utilisant le DS trouvé précédemment, calculer le DS d'un m² de chape rapportée, dressée et bouchardée de 20 mm d'épaisseur.

- Calculer le coût de production d'1 m² de chape et le coût de revient unitaire(CR).
- Calculer le PV(HT) d'un m² de chape.
- Calculer le coefficient d'entreprise permettant de passer du DS au PV(HT).

# **C Critères de performance**

- Une utilisation rigoureuse de la trame
- Des calculs justifiés
- **<sup>O</sup>** Un résultat juste.

# **D CORRECTION EXERCICE**

SDP en valeur DS d'un m3 de mortier.

# SOUS DETAIL DE : 1 m3 de mortier

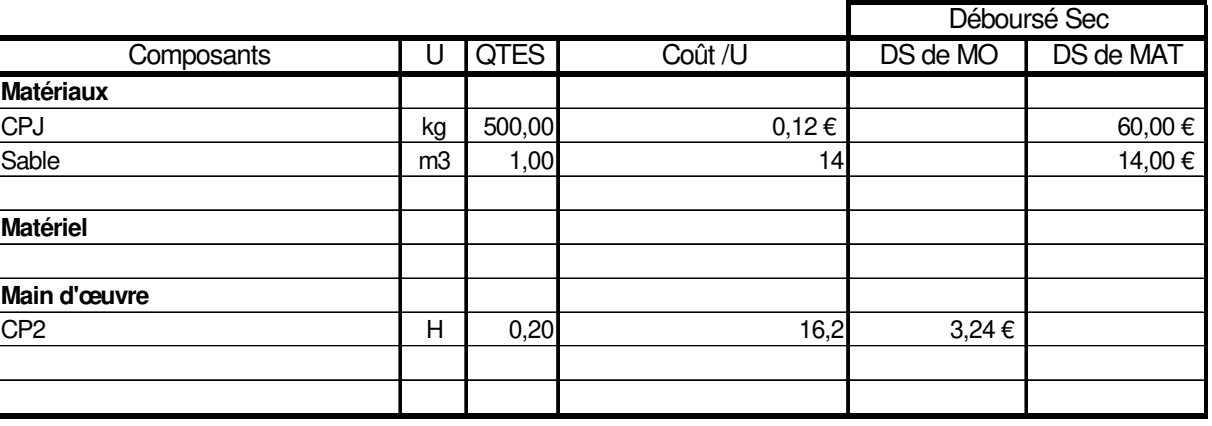

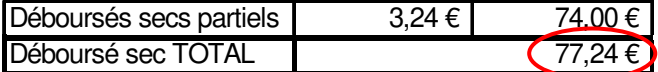

CODE :………………….……

CODE :………………….……

880 SDP d'un m<sup>2</sup> de chape.

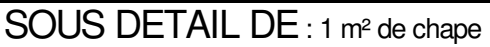

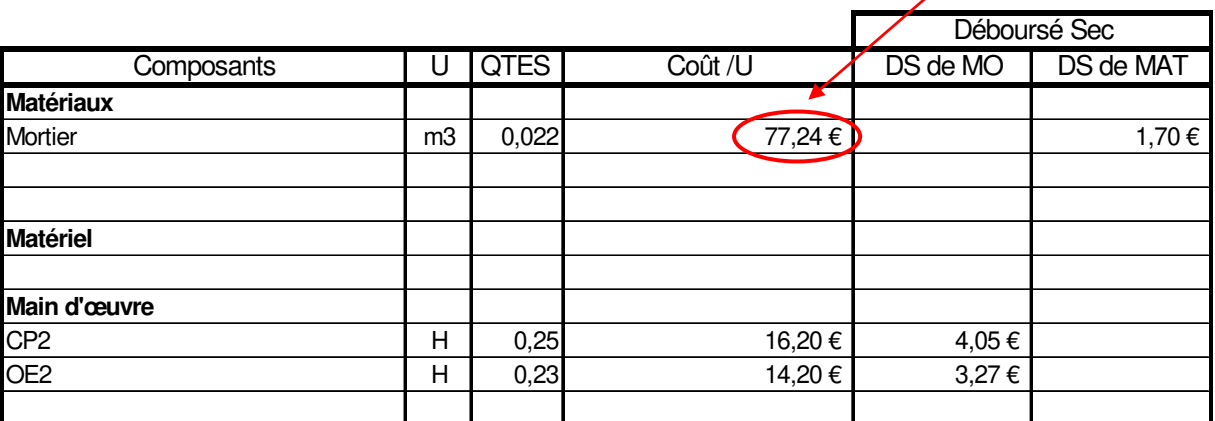

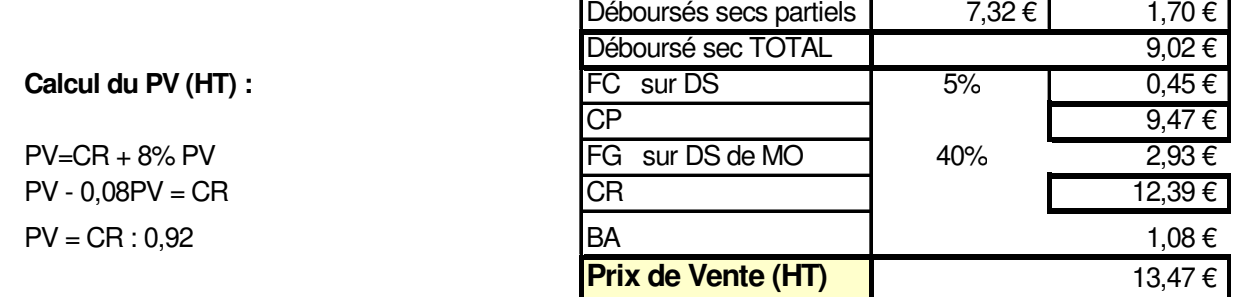

 $\Theta$  Coefficient d'entreprise

PV = DS x coef Coef = PV : DS soit **1,490** 

# **2. EXERCICES**

# **2.1. EXERCICES N° 1**

# **2.1.1. ON DONNE :**

- Composition du mortier par m3 : 200 kg de CPJ 32.5 150 kg de chaux lourde 1.08 m3 de sable 0/6
- Valeur HT rendus chantier des matériaux : CPJ 32.5 83.00 € / t
	- Sable  $13.50 \text{ } \in / \text{ } \text{m}3$ Chaux  $73.50 \div 7$
- Matériels :

Le coût de fonctionnement de la bétonnière est de 21.00 € / h et son rendement moyen est de 6 m3 / h.

Renseignements complémentaires :

Il faut 1.60 h de MO à 13.50  $\epsilon$  / h, charges comprises.

# **2.1.2. ON DEMANDE :**

 Calculer le DS d'un m3 de mortier bâtard destiné à monter un mur en BBM 20 x 20 x 50 creux, posés à joints croisés et remplis.

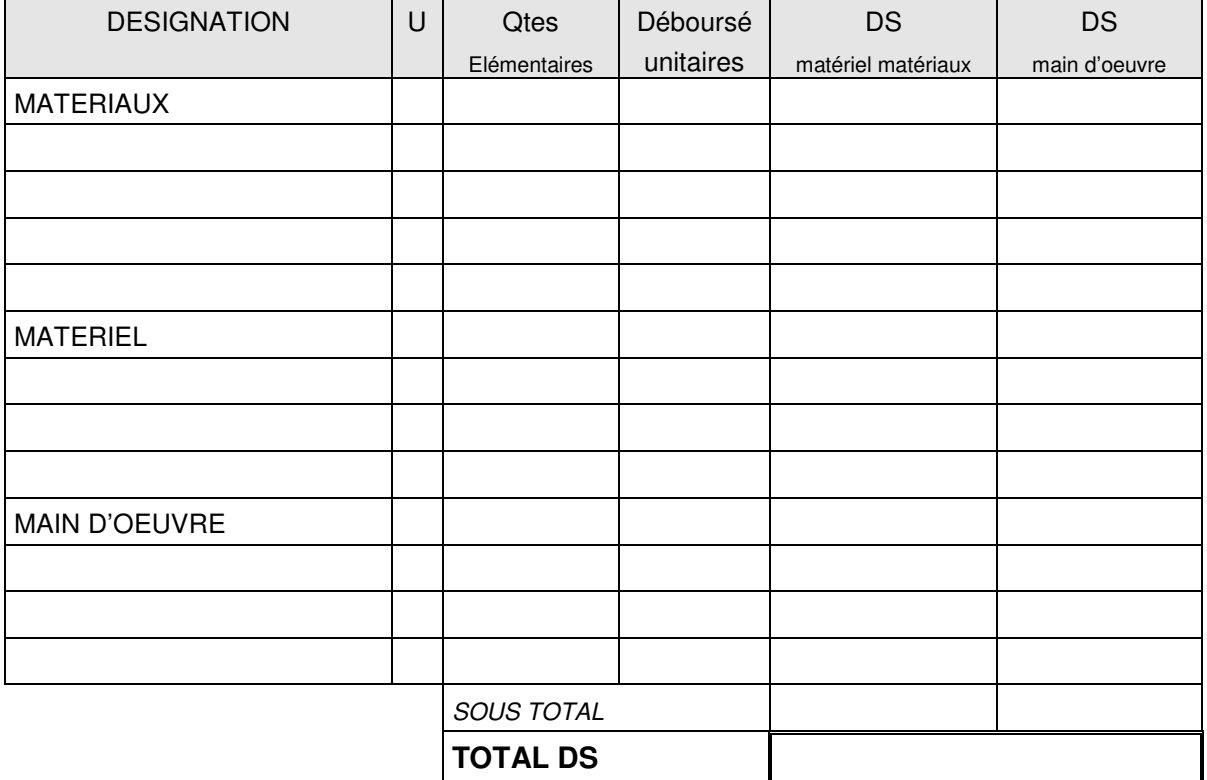

# **2.2. CORRECTION N° 1**

SDP en valeur DS d'un m3 de mortier bâtard

CODE :………………….……

# SOUS DETAIL DE : 1 m3 de mortier

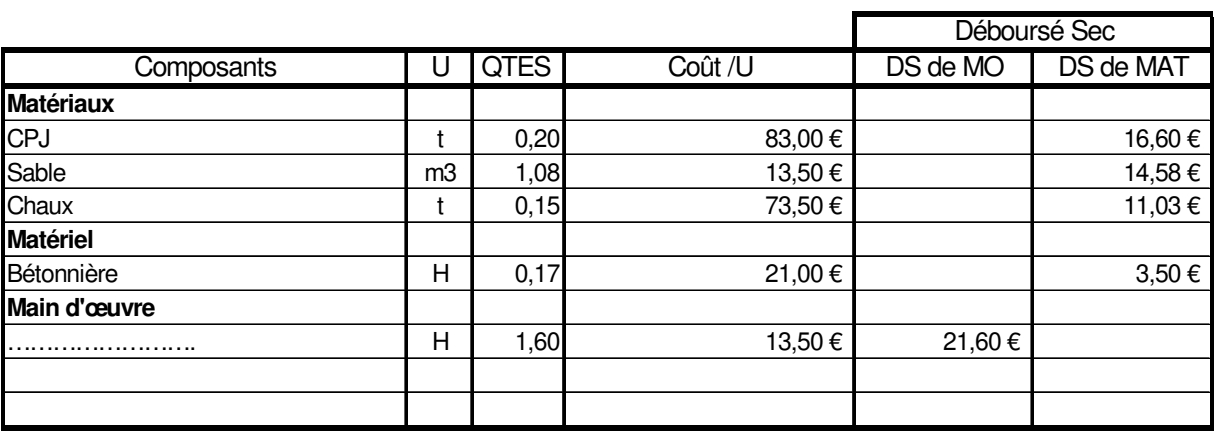

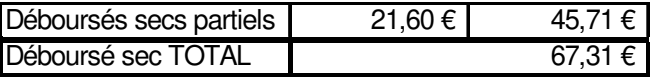

# **2.3. EXERCICES N° 2**

# **2.3.1. ON DONNE :**

**D** Montage brique :

Plâtre 8 kg / m<sup>2</sup> pertes comprises Briques 12.5 U / m², pertes 2% des quantités en œuvre.

Valeurs HT des matériaux rendus chantier :

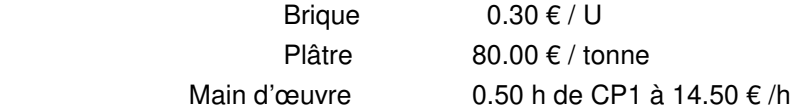

Enduit plâtre :

Plâtre 8kg / face et pour 1 m<sup>2</sup>  $VRC = 76.50 \in / \text{tonne}$ Main d'œuvre 0.60 h de CP2 à 17.00 € /h

Renseignements complémentaires :

 Frais de chantier = 7% du DS Frais généraux = 22% du CP B&A = 10% du CR

# **2.3.2. ON DEMANDE :**

 Calculer le PV (HT) d'un m² courant de cloison épaisseur finie 0,07 m, composée de briques plâtrières 5 x 20 x 40, hourdées au plâtre et recevant un enduit plâtre sur chaque face ép=12 mm moyen

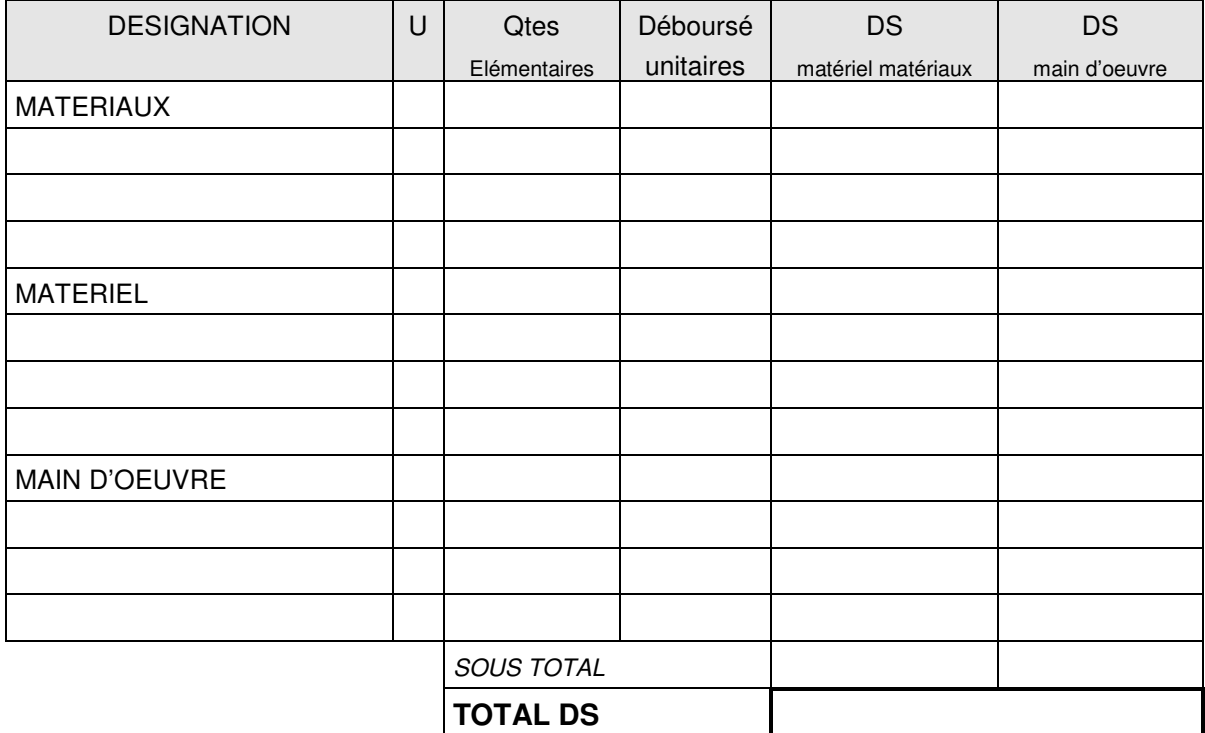

# **2.4. CORRECTION N° 2**

SDP d'un m² de cloison

CODE :………………….……

# SOUS DETAIL DE : 1 m² de cloison

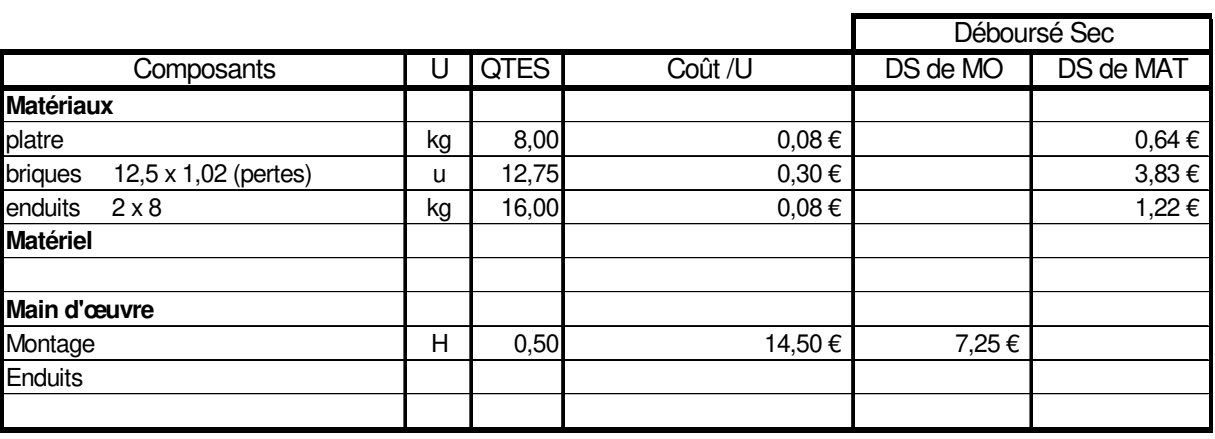

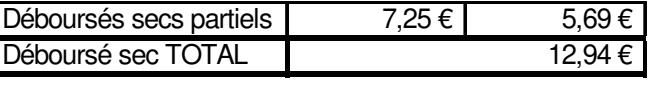

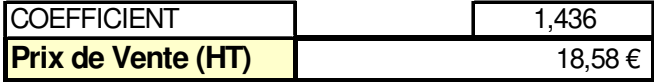

# Calcul du coefficient DS → PV

 $DS = 1,00 \in$  $CP = 1,07$  $CR = 1,07 \times 1,22$  $CR = 1,3054$ 

PV = 1,3054 x 1,10 = **1,436**

# **2.5. EXERCICES N° 3**

# **2.5.1. ON DONNE :**

- Dosage mortier :
	- 200 kg de CPJ 32.5 150 kg de chaux lourde par m $\frac{3}{2}$  mis en oeuvre 1.08 m3 de sable 0/6
- Valeur HT rendus chantier des matériaux :

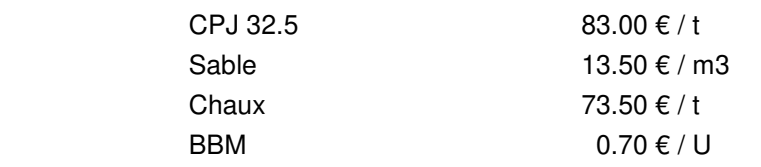

Pertes mortier lors de la pose 7%, casse BBM pendant pose 3%

Déboursés horaires moyens de MO (charges incluses)

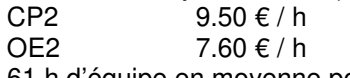

Il faut 0.61 h d'équipe en moyenne pour monter 1 m² de mur, l'équipe composée de 1OE2 et 1CP2

Renseignements complémentaires :

 Il faut 1.60 h de MO à 13.50 € / h, pour fabriquer le mortier. On utilisera un échafaudage dont le coût d'utilisation est fixé à 0.50 € / m². Frais de chantier = 6% du DS Frais généraux = 25% du CP B&A = 10% du CR

# **2.5.2. ON DEMANDE :**

- □ Calculer le DS d'un m3 de mortier.
- Calculer le nombre de BBM nécessaire pour 1 m<sup>2</sup>.
- □ Calculer la quantité élémentaire de mortier pour 1 m<sup>2</sup> de mur.
- Réaliser le SDP d'un m² de mur en BBM creux 20x20x50 montés à joints croisés et remplis.
- Calculer le PV (HT)

# **2.6. CORRECTION N° 3**

SDP en valeur DS d'un m3 de mortier

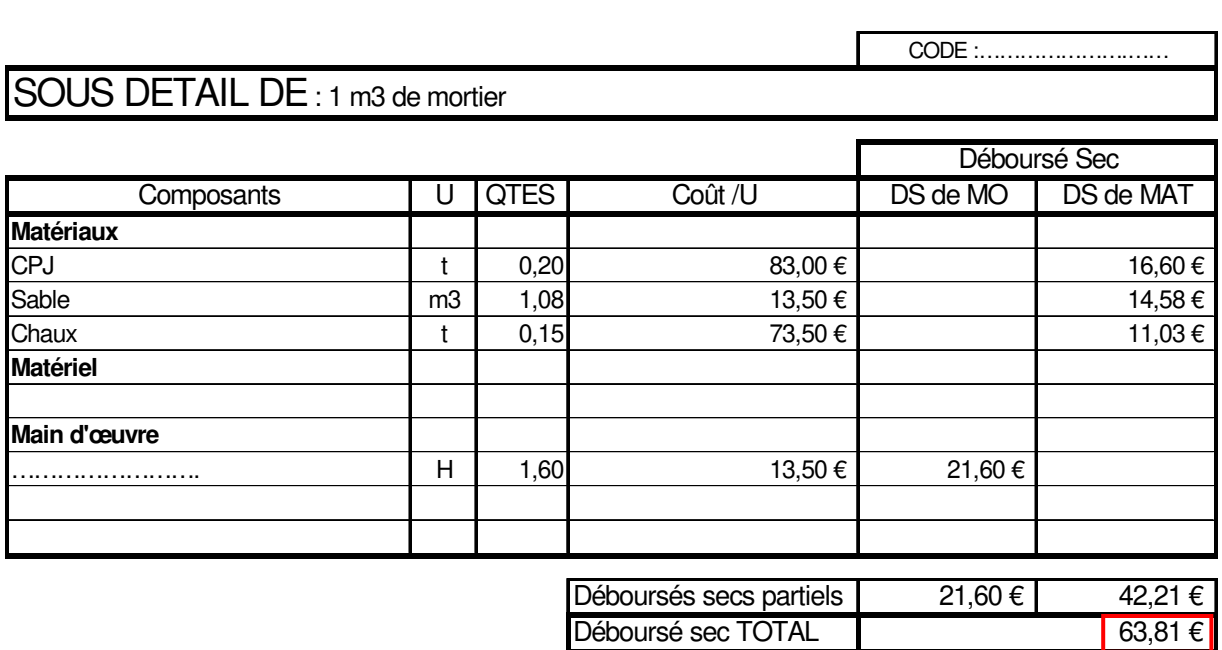

Calcul du nombre de BBM par m² et de la quantité de mortier :

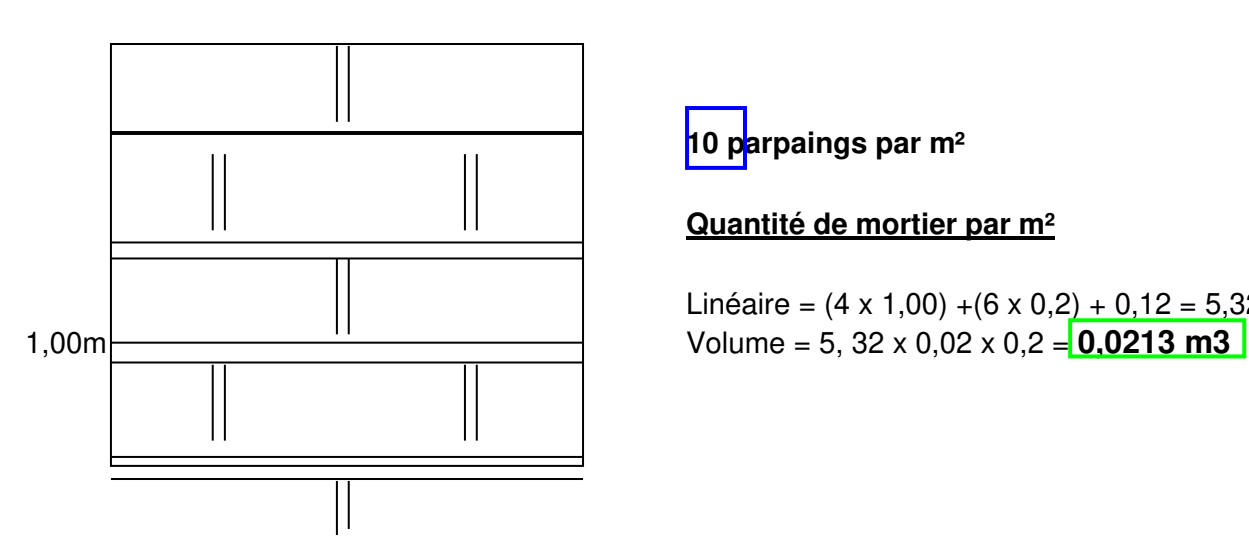

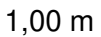

**10 parpaings par m²** 

**Quantité de mortier par m²** 

Linéaire =  $(4 \times 1,00) + (6 \times 0,2) + 0,12 = 5,32$  m

SDP d'un m² de mur en BBM creux :

CODE :………………….……

# SOUS DETAIL DE : 1 m² de mur en BBM

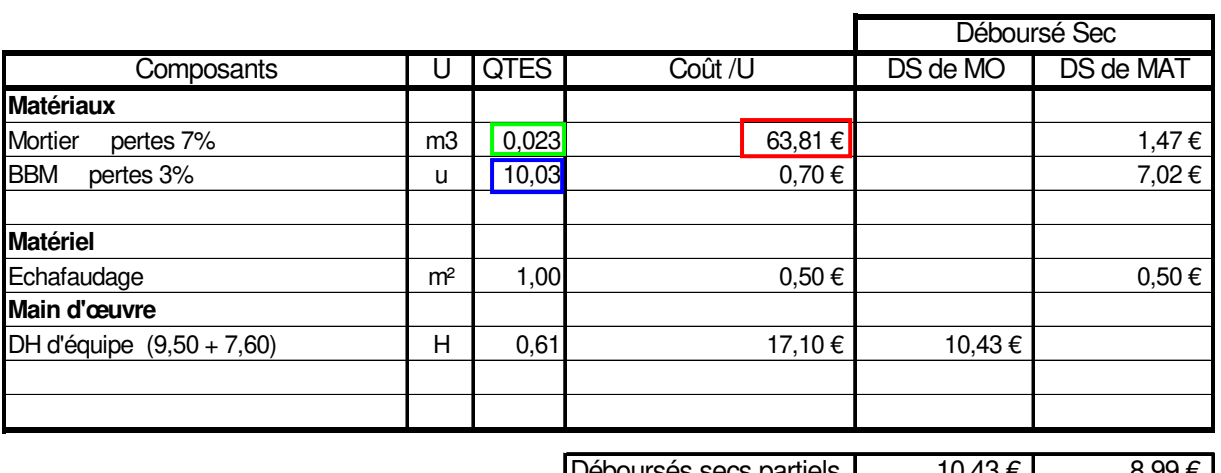

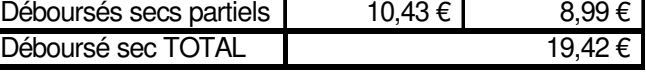

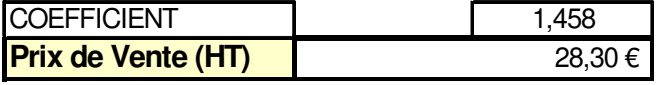

Calcul du PV (HT) :

 $DS = 1,00 \in$  $CP = 1,06$  $CR = CP + FG$  $CR = 1,06 \times 1,25 = 1,325$ 

 $PV = CR + BA$ PV = 1,325 x 1,10 = **1,4575**

# **2.7. EXERCICES N° 4**

Vous êtes salarié dans une entreprise de gros œuvre, votre supérieur vous demande de lui calculer les PV (HT) des éléments suivants :

Un m3 de béton pour BA dosé à 350 kg de CPA, 0.850 m3 de gravillons et 0.400 m3 de sable de rivière.

Un m<sup>2</sup> de coffrage compris décoffrage, nettoyage et rangement des coffrages métalliques. Un kg d'acier de toute nature, compris fourniture, façon et mise en place.

# **2.7.1. ON DONNE :**

Les matériaux :

CPA  $3.50 \in H$ T le sac de 50 kg

Un transporteur facture en outre 13.50 € HT pour 250 sacs rendus chantier, le déchargement nécessite en moyenne 4.00 h d'aide (OE2) pour 250 sacs.

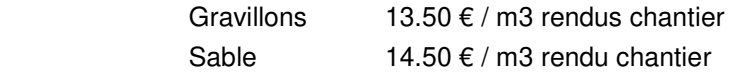

La valeur HT moyenne d'achat de l'acier est de 0.70 € le kg, il faut en moyenne 10 attaches par kg d'acier en œuvre (achat HT 7.60 € / 1000 U), une tonne d'acier en œuvre nécessite en moyenne 1050 kg d'acier.

Les coffrages métalliques sont déjà amortis, il faut 0.1 litre de produit décoffrant par m<sup>2</sup> (achat HT 12.30 € par bidon de 10 L).

Déboursés horaires moyens de MO (charges incluses)

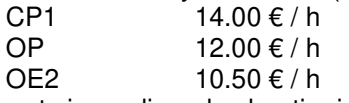

Les rapports journaliers de chantier indiquent qu'il faut :

- 3.00 h de maçon OP et 5.50 h d'OE2 pour la fabrication et la mise en place d'1 m3 de béton
- 1.30 h de CP1 et 0.65 h d'OE2 par m² de coffrage.
- 2.50 h d'équipe (1OP et 3 OE2) pour 100 kg d'acier en œuvre.
- Renseignements complémentaires :
	- Frais de chantier = 10% du DS
	- Frais généraux = 20% du CR

 $B&A = 8%$  du PV (HT)

# **2.8. CORRECTION N° 4**

SDP d'un m3 de béton

VRC du CPA :

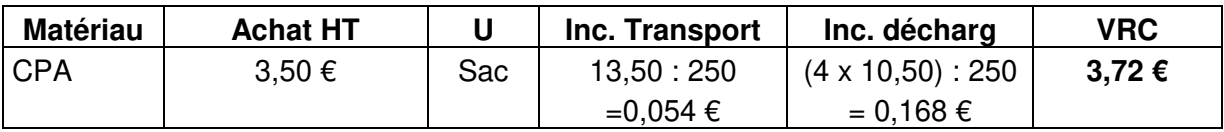

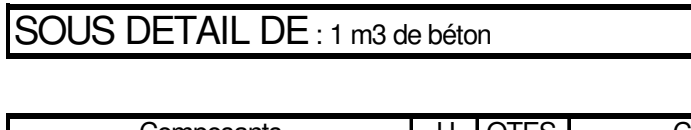

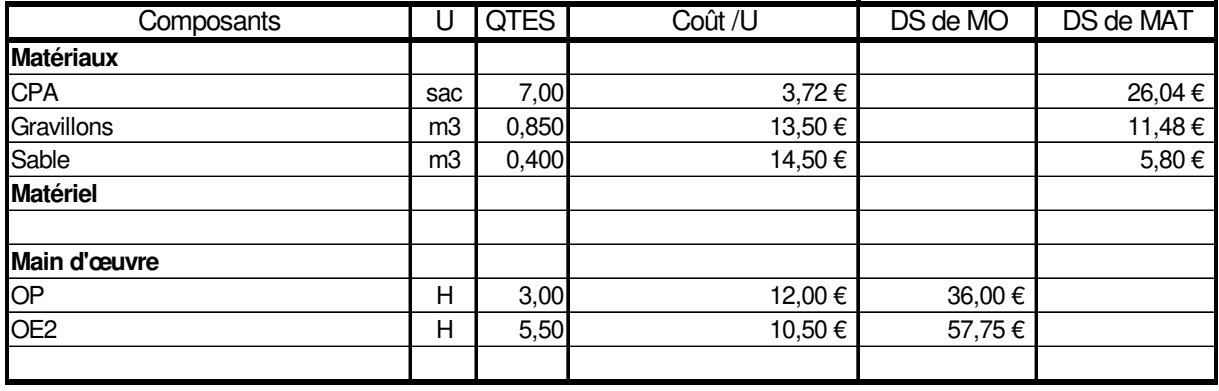

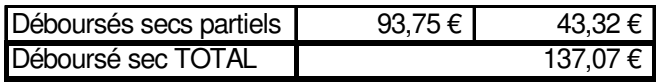

Г

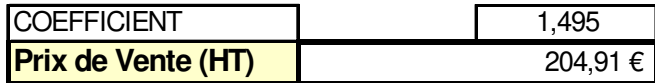

<sup>2</sup> SDP d'un m<sup>2</sup> de coffrage

CODE :………………….……

CODE :………………….……

Déboursé Sec

# SOUS DETAIL DE : 1 m² de coffrage

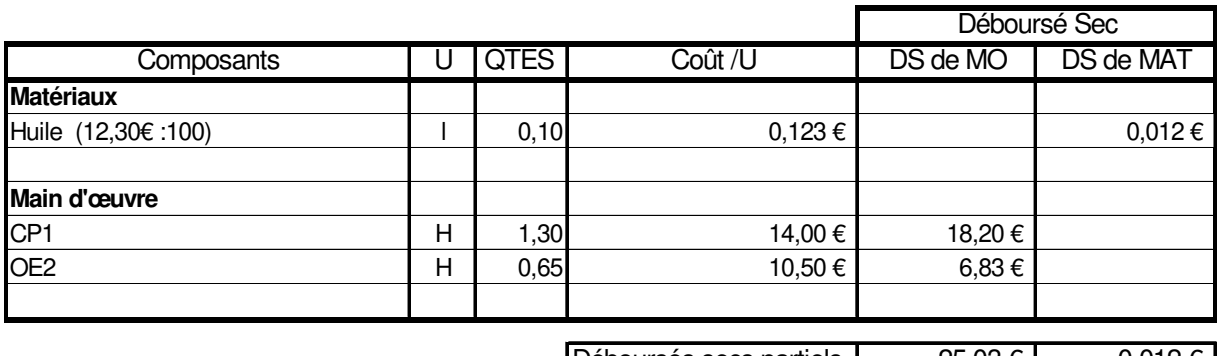

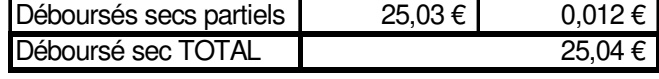

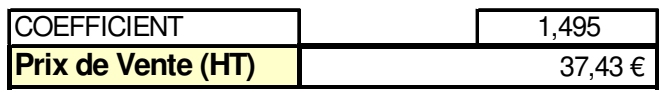

# SDP d'un kg d'acier

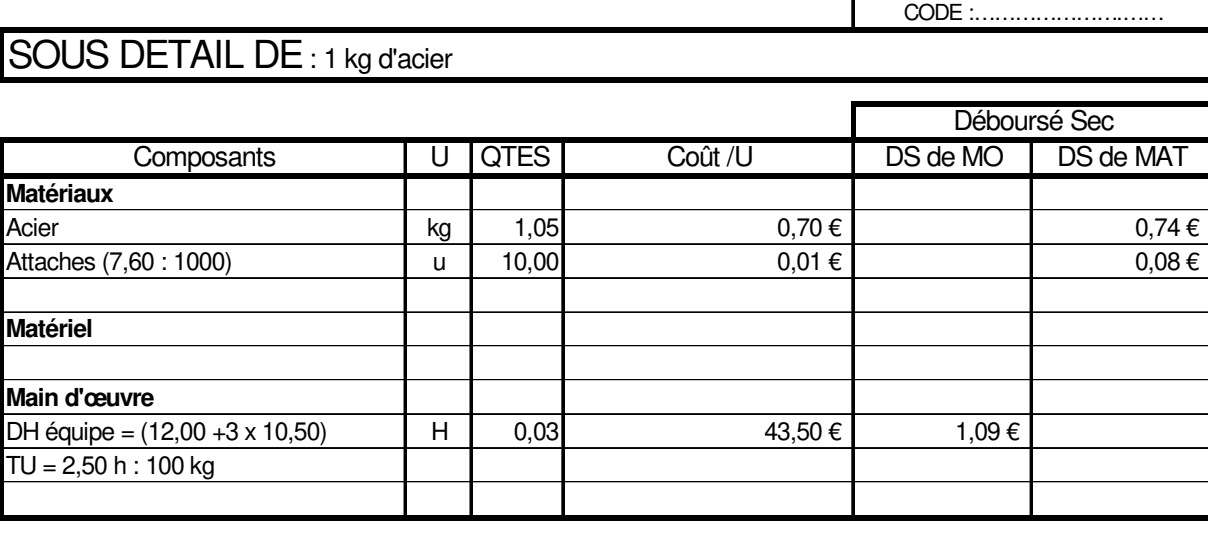

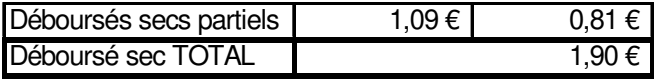

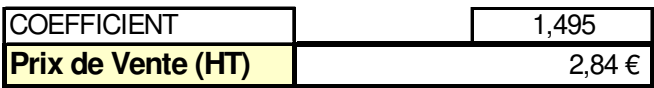

Calcul du coefficient K d'entreprise

 $DS = 1,00 \in$  $CP = 1,10$  $CR = CP + 0,20 \, CR$  $CR = 1,10:0,80 = 1,375$ 

 $PV = CR + BA$  $PV = 1,375 + 0,08 PV$  $PV = 1,375 : 0,92 = 1.495$ 

# **3. ETUDE DES QUANTITES ELEMENTAIRES**

# **3.1. COURS ELEVE**

# **3.1.1. GENERALITES**

La recherche de quantités élémentaires (temps unitaires de main d'œuvre, matériaux élémentaires, besoins en matériels et matières consommables) est une tâche difficile à réaliser. Ces quantités élémentaires peuvent avoir plusieurs origines possibles. (voir tableau ci-dessous)

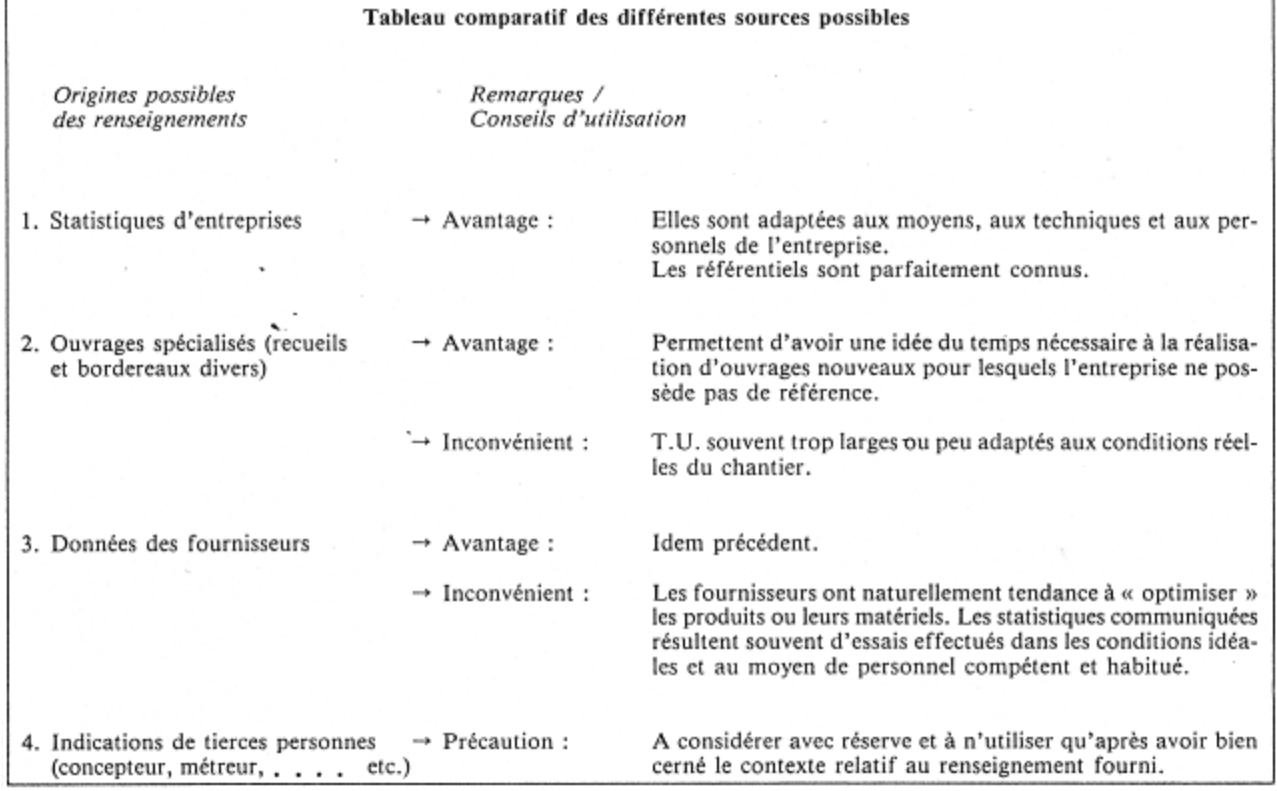

En entreprise, cette recherche doit être effectuée dans le respect des deux principes suivants:

- les renseignements doivent être issus d'abord et essentiellement des statistiques de l'entreprise, - ensuite et seulement, ils doivent être utilisés à des fins de comparaison ou lorsqu'on ne possède aucun autre élément (revue spécialisée, données des fournisseurs,...).

# **3.1.2. CALCUL STATISTIQUE DES DONNÉES**

Cette technique de calcul repose sur l'exploitation des chantiers réalisés antérieurement. L'étude s'effectue à partir de données d'exécution (par rapport de chantier, devis ou facture de travaux).

Il conviendra au préalable :

- de totaliser les heures productives de main d'oeuvre, les quantités de matériaux, les besoins en matériels et matières consommables.

- de déterminer les quantités d'ouvrage élémentaire exécutées.
Ensuite chaque type de quantité élémentaire sera calculé de la façon suivante :

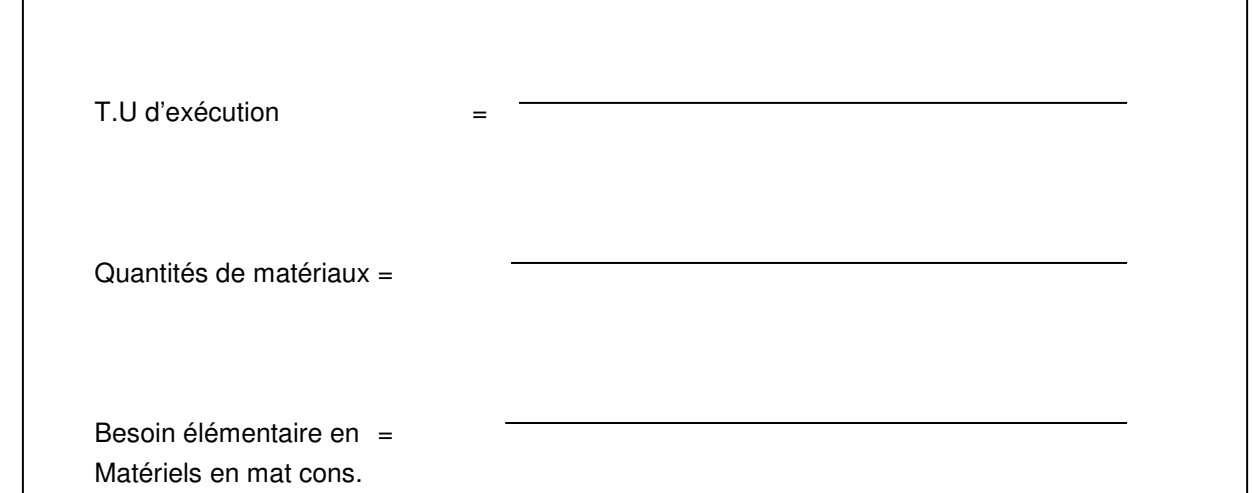

#### **Quelques exemples :**

 Sous détail d'1 m² de coffrage d'un plancher. Il faut 2 jours à 2 ouvriers OP2 pour coffrer 20 m² de plancher. TU = =

Sous détail d'1 m² de chape. Il faut 2.200 m3 de mortier pour réaliser 100 m² de chape.

 $\text{Ote} = \overline{\qquad \qquad } = \qquad$ 

 Sous détail d'1 m3 de fouilles en rigoles. Il faut mobiliser une pelle pendant 2 jours (8H/j) pour réaliser 40 m3 de fouille.

 $TU = \frac{1}{1 + \frac{1}{2}}$ 

 Sous détail d'1 m² de coffrage d'un plancher. Il faut 135 kg de clous pour coffrer 900 m² de plancher.

 $\Omega$ te =

#### **3.1.3. REMARQUES COMPLÉMENTAIRES**

Les remarques suivantes peuvent être formulées quant à l'élaboration de ce type de statistiques :

- les résultats doivent être basés sur l'étude de plusieurs travaux similaires, il conviendra de réaliser des moyennes,

- les travaux doivent être connus avec précision (contexte général du chantier, moyens utilisés, quantités mises en oeuvre),

- les données relatives aux travaux antérieurs devront être récentes et devront correspondre à l'ouvrage étudié (organisation du chantier et moyens de production semblables),

- le metreur devra comparer ses résultats à ceux trouvés dans des revues spécialisées,

- les résultats pourront être ajustés pour tenir compte des conditions particulières du futur chantier.

Conversion des minutes en heure décimale

La décomposition des heures en minutes ne convient pas aux opérations courantes et en particulier au calcul de déboursés. Il faudra donc les convertir en heure décimale.

Durée en heure décimale =

# **3.1.4. APPLICATION**

En vue de la mise au point de statistiques concernant des travaux de terrassement, recherchez les TU d'exécution relatifs aux fouilles en rigoles d'un pavillon.

- page 1 du devis on relève une quantité facturée de 10,30 m3,
- les rapports de chantier indiquent qu'il a fallu :
	- Le 4 septembre : 4 H 00 de manoeuvre, 4 H 30 de conducteur et 2 H 10 d'engin
	- Le 5 septembre : 5 H 00 de manoeuvre pour la finition manuelle.

On vous demande de calculer les temps unitaires.

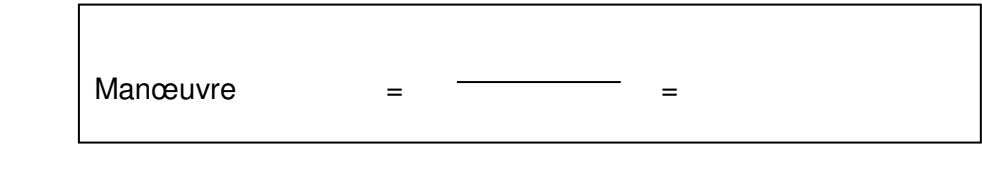

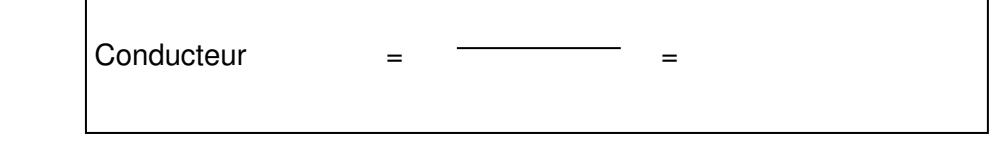

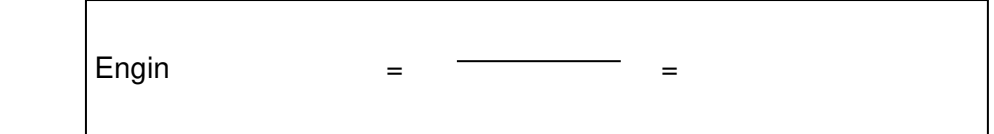

# **3.2. COURS PROFS**

## **3.2.1. GENERALITES**

La recherche de quantités élémentaires (temps unitaires de main d'oeuvre, matériaux élémentaires, besoins en matériels et matières consommables) est une tâche difficile à réaliser. Ces quantités élémentaires peuvent avoir plusieurs origines possibles. (voir tableau ci-dessous)

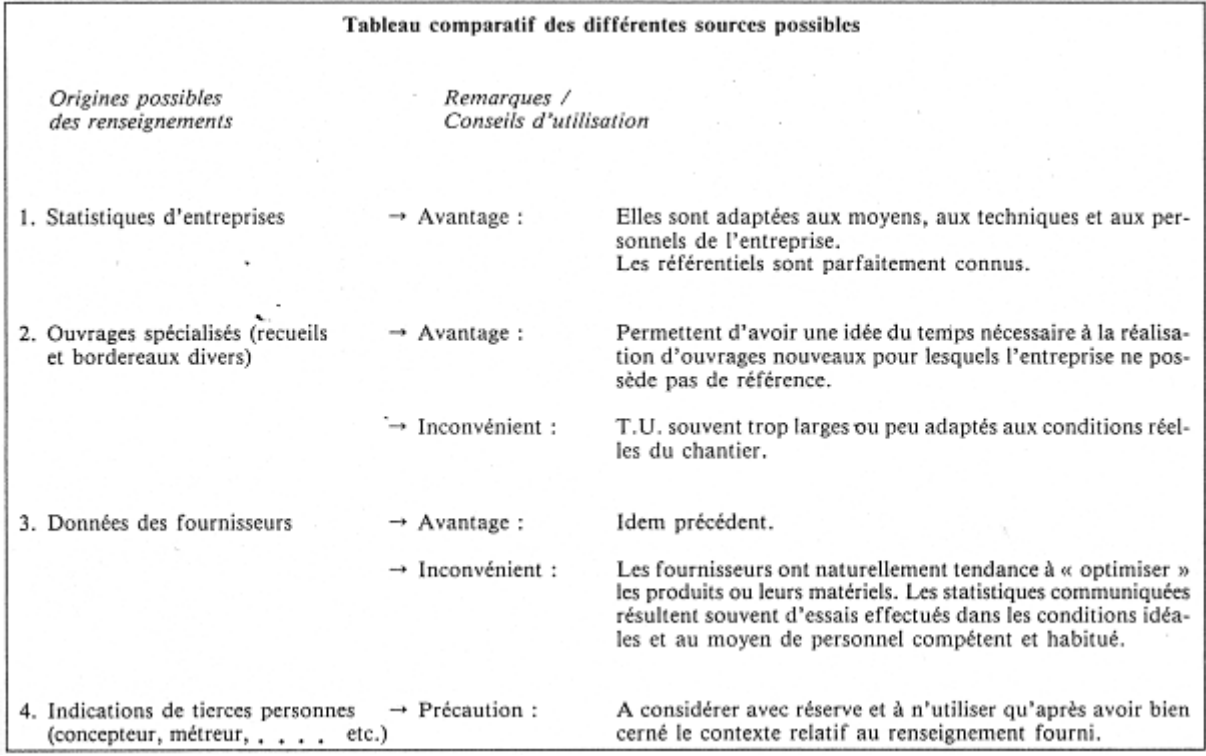

En entreprise, cette recherche doit être effectuée dans le respect des deux principes suivants:

- les renseignements doivent être issus d'abord et essentiellement des statistiques de l'entreprise,

- ensuite et seulement, ils doivent être utilisés à des fins de comparaison ou lorsqu'on ne possède aucun autre élément (revue spécialisée, données des fournisseurs,...).

## **3.2.2. CALCUL STATISTIQUE DES DONNÉES**

Cette technique de calcul repose sur l'exploitation des chantiers réalisés antérieurement. L'étude s'effectue à partir de données d'exécution (par rapport de chantier, devis ou facture de travaux).

Il conviendra au préalable :

- de totaliser les heures productives de main d'oeuvre, les quantités de matériaux, les besoins en matériels et matières consommables.

- de déterminer les quantités d'ouvrage élémentaire exécutées.

Ensuite chaque type de quantité élémentaire sera calculé de la façon suivante :

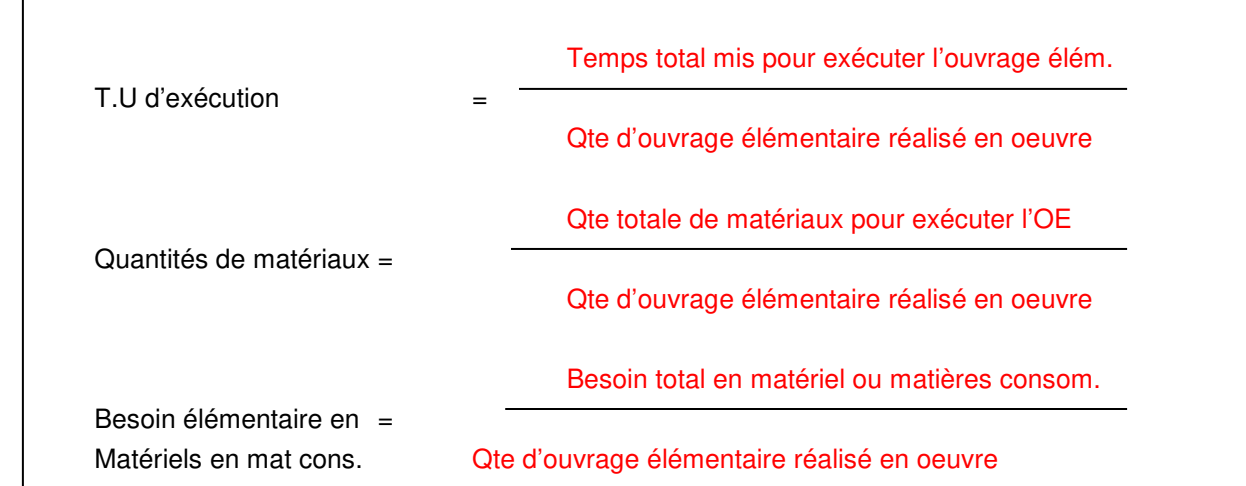

٦

#### **Quelques exemples :**

 $\Gamma$ 

 Sous détail d'1 m² de coffrage d'un plancher. Il faut 2 jours à 2 ouvriers OP2 pour coffrer 20 m² de plancher.

$$
TU = \frac{2OP2 \times 2j \times 8.00 \text{ h/j}}{20.00 \text{ m}^2} = 1.60 \text{ h/m}^2 \text{ de coffrage}
$$

 Sous détail d'1 m² de chape. Il faut 2.20 m3 de mortier pour réaliser 100 m² de chape. 2.200 m3

$$
Qte =
$$
\n
$$
100 \text{ m}^2
$$
\n
$$
100 \text{ m}^2
$$
\n
$$
100 \text{ m}^2
$$
\n
$$
100 \text{ m}^2
$$

 Sous détail d'1 m3 de fouilles en rigoles. Il faut mobiliser une pelle pendant 2 jours pour réaliser 40 m3 de fouille.

> 2j x 8.00 h/j  $TU =$  = 0.40 h/m3 de fouille. 40 m3

 Sous détail d'1 m² de coffrage d'un plancher. Il faut 135 kg de clous pour coffrer 900 m² de plancher.

> 135 kg  $Qte =$  = 0.15 kg/m<sup>2</sup> de plancher. 900 m²

# **3.2.3. REMARQUES COMPLÉMENTAIRES**

Les remarques suivantes peuvent être formulées quant à l'élaboration de ce type de statistiques :

- les résultats doivent être basés sur l'étude de plusieurs travaux similaires, il conviendra de réaliser des moyennes,

- les travaux doivent être connus avec précision (contexte général du chantier, moyens utilisés, quantités mises en oeuvre),

- les données relatives aux travaux antérieurs devront être récentes et devront correspondre à l'ouvrage étudié (organisation du chantier et moyens de production semblables),

- le metreur devra comparer ses résultats à ceux trouvés dans des revues spécialisées,

- les résultats pourront être ajustés pour tenir compte des conditions particulières du futur chantier.

#### Conversion des minutes en heure décimale

La décomposition des heures en minutes ne convient pas aux opérations courantes et en particulier au calcul de déboursés. Il faudra donc les convertir en heure décimale.

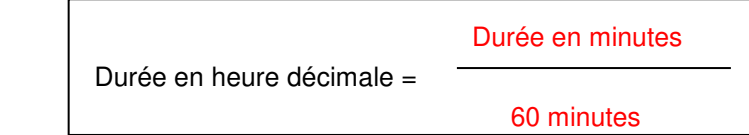

# **3.2.4. APPLICATION**

En vue de la mise au point de statistiques concernant des travaux de terrassement, recherchez les TU d'exécution relatifs aux fouilles en rigoles d'un pavillon.

- page 1 du devis on relève une quantité facturée de 10,30 m3,
- les rapports de chantier indiquent qu'il a fallu :

Le 4 septembre : 4 H 00 de manoeuvre, 4 H 30 de conducteur et 2 H 10 d'engin

Le 5 septembre : 5 H 00 de manoeuvre pour la finition manuelle.

On vous demande de calculer les temps unitaires.

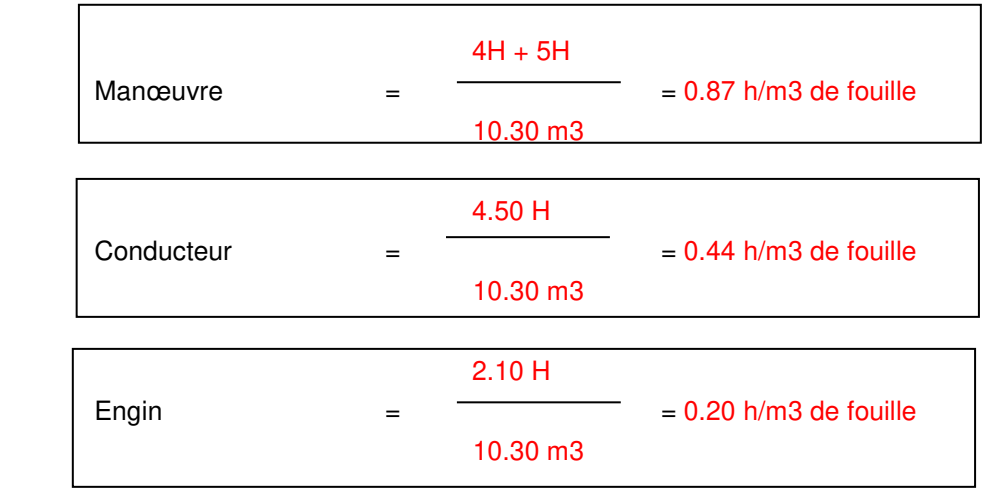

# **PARTIE 4 : PV CR KPV**

# **1. COURS**

#### **1.1. COURS ELEVE : GESTION DE TRAVAUX PRIX DE VENTE ET DE REVIENT COEFFICIENT KPV**

## **1.1.1. LE COUT DE REVIENT (CR)**

Au sens général, il représente toutes les dépenses effectuées pour un chantier. En étude de prix, nous emploierons des termes plus significatifs :

#### **Coût de revient prévisionnel :**

**Coût de revient réel :** 

- à une unité d'OE (élaboration de statistiques),

- à un OE donné (analyse des écarts entre prévisionnel et réel ),
- à un ouvrage dans son ensemble (étude de la rentabilité de l'affaire).

## **1.1.2. COMPOSITION D'UN COUT DE REVIENT (C.R)**

Il existe trois types de dépense :

- Celles qui se rapportent directement aux OE …………………………………………………..

- Celles, complémentaires des précédentes, nécessaires au bon fonctionnement du chantier

………………………………………………………………………………………..

- Celles, enfin, relatives à la direction générale de l'entreprise et à sa gestion

…………………………………………………………………………………………….

#### **A Le déboursés secs (DS) :**

- les matériaux : quantité, dosage, consommation, pertes, transport, livraison ...
- la main-d'œuvre : temps de transformation et de mise en place des matériaux (influence des catégories professionnelles, heures supplémentaires, primes, charges ...).
- les matières consommables : quantité et coût.
- les matériels : fonctionnement, amortissement, location, entretien.

#### **B Les frais de chantier (FC) :**

Les frais de chantier comprennent plusieurs postes. Ce sont des postes importants car ils vont permettre de définir l'organisation et la méthodologie du chantier. Ces frais peuvent être chiffrés en valeur ou estimés en pourcentage des déboursés sec (DS).

Ces frais se décomposent en quatre grandes catégories :

- Frais d'encadrement et de personnels non directement productifs au chantier (chef de chantier, conducteur de travaux...). Ils peuvent être imputés à un seul chantier, ou ventilés sur un ou plusieurs chantiers.

- Frais de matériel non affectable : il s'agit du matériel et des engins qui seront utilisés pour l'exécution de différents ouvrages, sans qu'il soit possible d'affecter les dépenses dues à l'amortissement et / ou à la location, à tel ou tel ouvrage en particulier.

- Frais d'installation et de repliement.

- Frais complémentaires non affectables (frais de bureau de chantier, fluides, entretien des véhicules...).

#### **C Les frais d'opérations (F op.) :**

Ils peuvent s'exprimer soit au forfait, soit au pourcentage du PVTH (frais de représentation, de dossiers, d'assurances et de consultations spécialisées liées à l'opération).

#### **D Les frais généraux (FG) :**

On décompose souvent les FG en 3 catégories :

- Les frais d'études (FB) :

Ce sont les frais nécessaires à la conception du devis. Ils concernent le personnel de l'entreprise ou tout personnel extérieur collaborant à quelque niveau que ce soit, à l'exécution du devis (métreurs, économiste…).

- Les FG d'exploitation :

Ces frais regroupent l'ensemble des dépenses de production communes à plusieurs chantiers sans qu'il soit possible de les ventiler par chantier.

- Les FG de siège (FS) :

Ces frais rassemblent toutes les dépenses complémentaires qui ne peuvent pas être imputées à l'exploitation directe des chantiers mais qui sont indispensables à la direction et à la gestion de l'affaire.

#### **E Bénéfices et Aléas (BA) :**

#### **F Coût de revient (CR) :**

La composition des coûts de revient peut donc se résumer à l'égalité suivante:

## **1.1.3. NOTION DE PRIX DE VENTE**

Lorsque la proposition de prix a été acceptée par le maître d'ouvrage et que le marché a été conclu, les **P.V.(H.T)**. sont scellés avec lui. Ils sont alors réputés définitifs, éventuellement actualisables ou révisables mais ne pouvant être modifiés en absence de modification aux travaux auxquels ils se rapportent.

Leur utilisation pour le calcul du montant total H.T. des travaux fait qu'ils sont, sauf besoin particulier, toujours établis hors taxes.

Au stade de la consultation des entreprises, les P.V (.H.T) sont généralement obtenus à partir des « coûts de revient prévisionnels » (CR prév.), auxquels on ajoute la « marge bénéficiaire » (BA) choisie pour l'opération étudiée.

Soit la relation :

## **1.1.4. NOTIONS RELATIVES AUX MARGES ENTRE CR et PV (HT)**

Trois termes permettent de désigner avec précision ces marges :

**Bénéfice :** 

#### **Aléas :**

# **Pertes :**

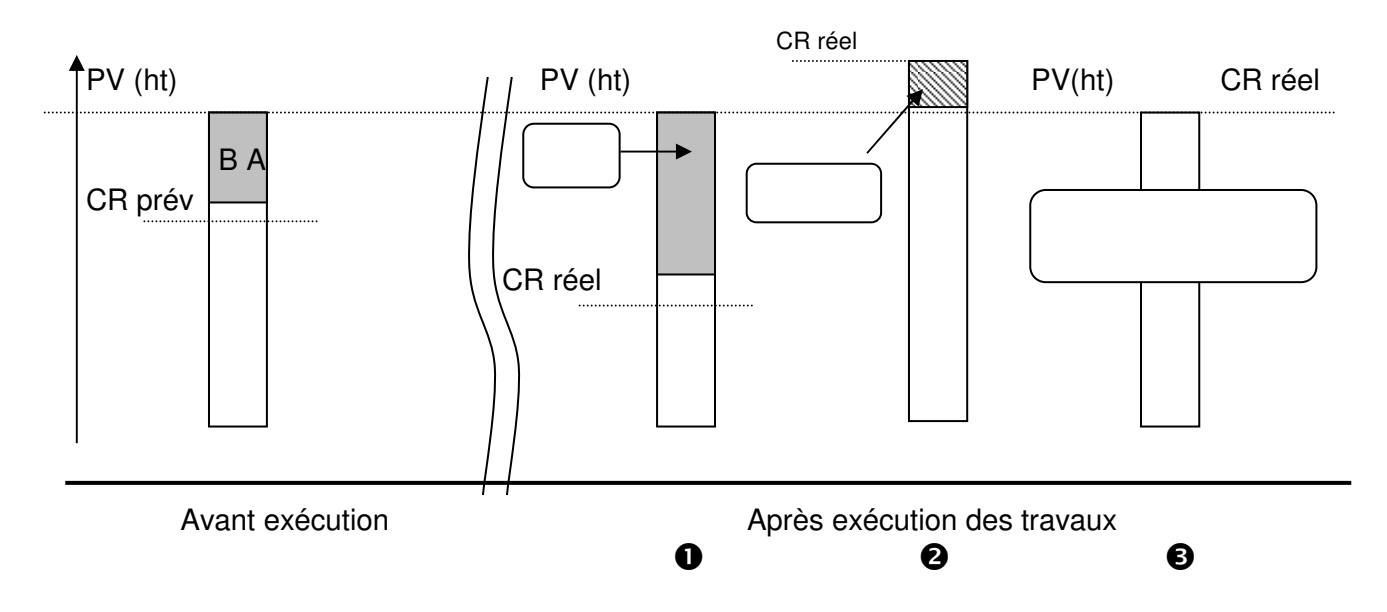

Une notion complémentaire peut être introduite à ce niveau : " l'écart " ou différence due aux imprévus entre le C.R. prévisionnel et le C.R. réel constaté.

A noter que les écarts peuvent provenir des "aléas" non maîtrisables ou, ce qui est plus grave, "d'erreurs de prévision et/ou de réalisation".

# **1.1.5. NOTION INTERMEDIAIRE DE « COUT DE PRODUCTION »(CP)**

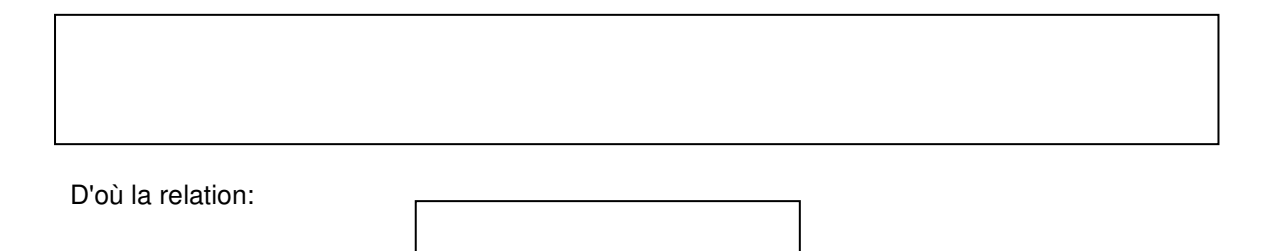

#### **Nota :**

Comme pour les C.R., les C.P. peuvent être établis pour une unité d'O.E., pour un O.E. ou pour l'ouvrage en totalité.

# **1.1.6. NOTION INTERMEDIAIRE DE « COUT DIRECT » (CD)**

D'où la relation:

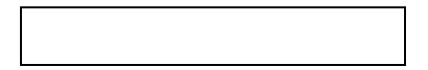

# **1.1.7. NOTIONS DE « MARGE BRUTE » (Mb) et DE « RESULTAT »**

La "marge brute" est ……………………………………..du P.V.H.T. ou du montant H.T. correspondant. Elle sert en premier lieu à ……………………………………………………

Le "résultat brut" est le …………………………………………………………………………………….. Il se décompose à son tour en « ………………….. »" (…………………..) et impôt sur les sociétés.

D'où les relations

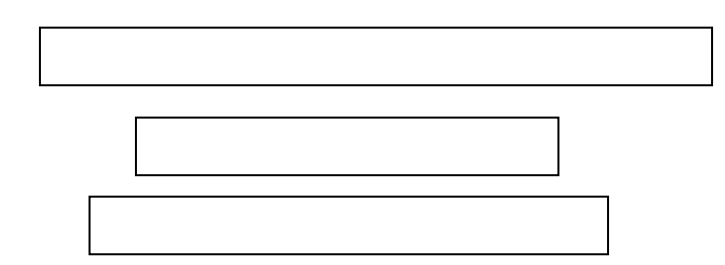

# **Schématisation des éléments constitutifs d'un P.V.H.T.:**

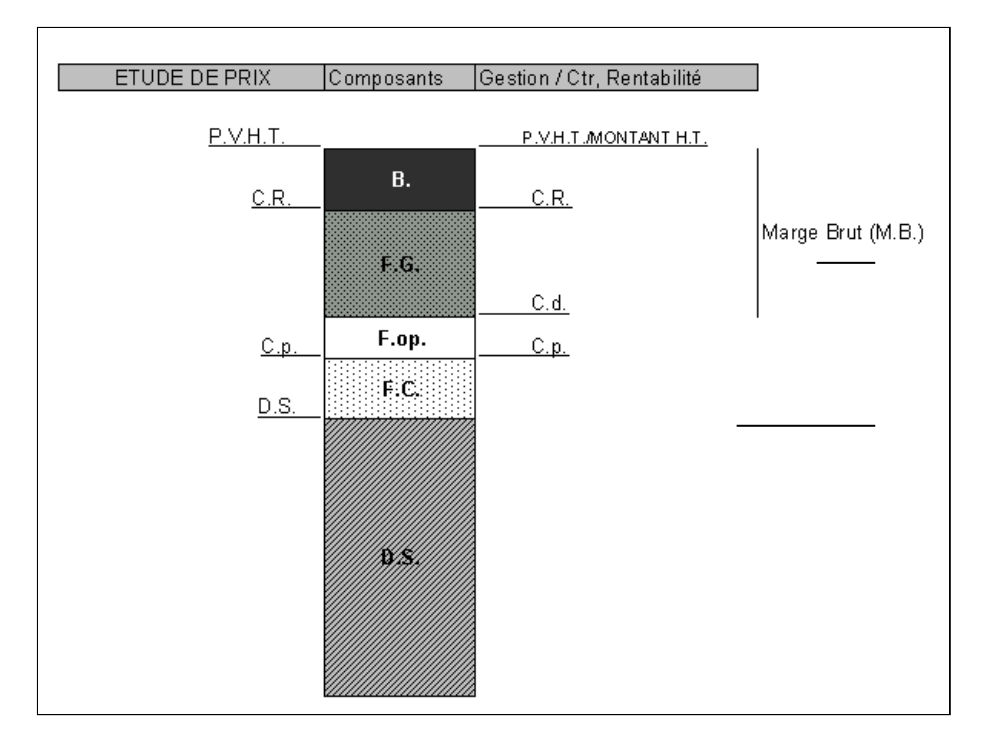

# **1.1.8. COEFFICIENT K PV**

Un prix Hors taxes est constitué par les éléments suivants : ordre de grandeur

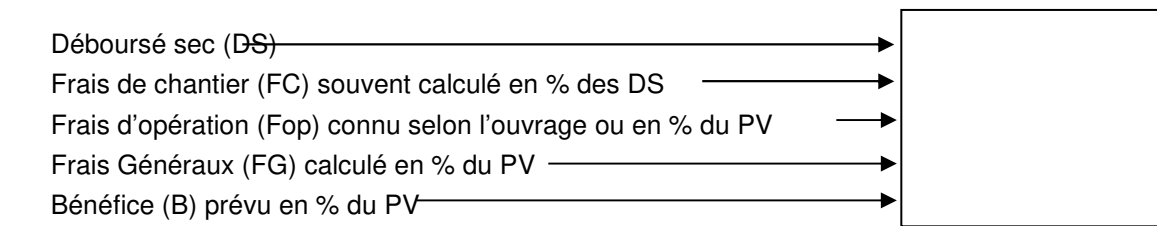

Le coefficient K PV (prix de vente) représente l'ensemble des frais que l'on applique au DS pour obtenir un prix de vente.

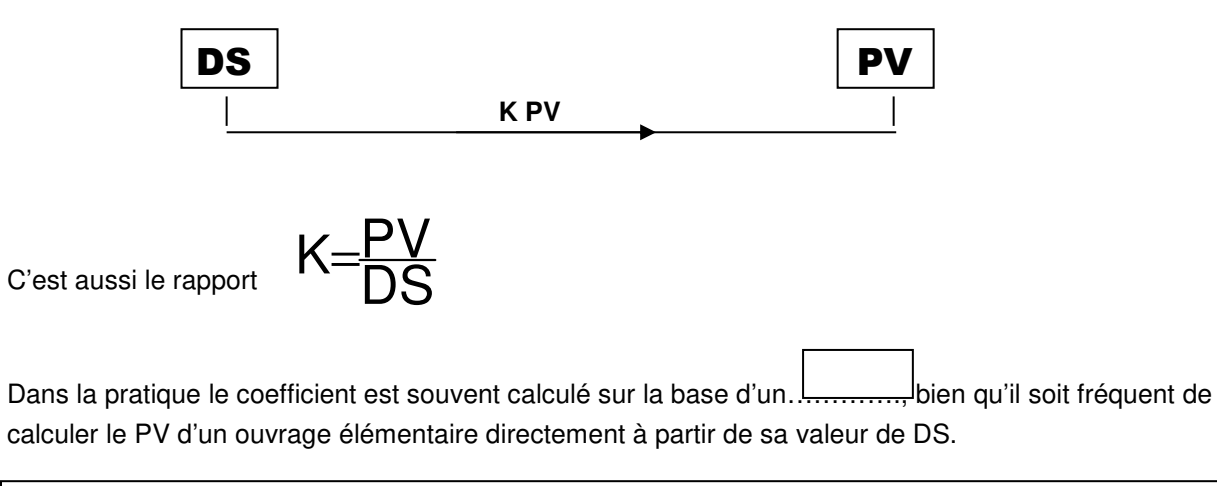

# **EXEMPLE DE CALCUL :**

## **DS = 348.00 €**

FC = 12% du DS FG = 23% du CD Fop = 2% du CP BA = 3% du CA  $CP = DS + FC$  $CP = 348 + (0.12 \times 348) = 389.76$  $CD = CP + Fop$  $CD = 389.76 + (0.02 \times 389.76) = 397.55$  $CR = 397.55 + (0.23 \times 397.55) = 488.98$ 

 $PV = CR + BA$ PV = 488.98 : 0.97

**PV = 504.10 €** 

 $K = 504.10 : 348.00$ 

**K = 1.448** 

**DS = 1.00 €** 

 $FC = 6%$  du  $DS$  $FG = 4%$  du  $CR$ Fop = 2% du CP BA = 5% du PV

# **1.1.9. EXERCICE D'APPLICATION**

## **A Conditions de réalisation**

Le croquis humoristique suivant :

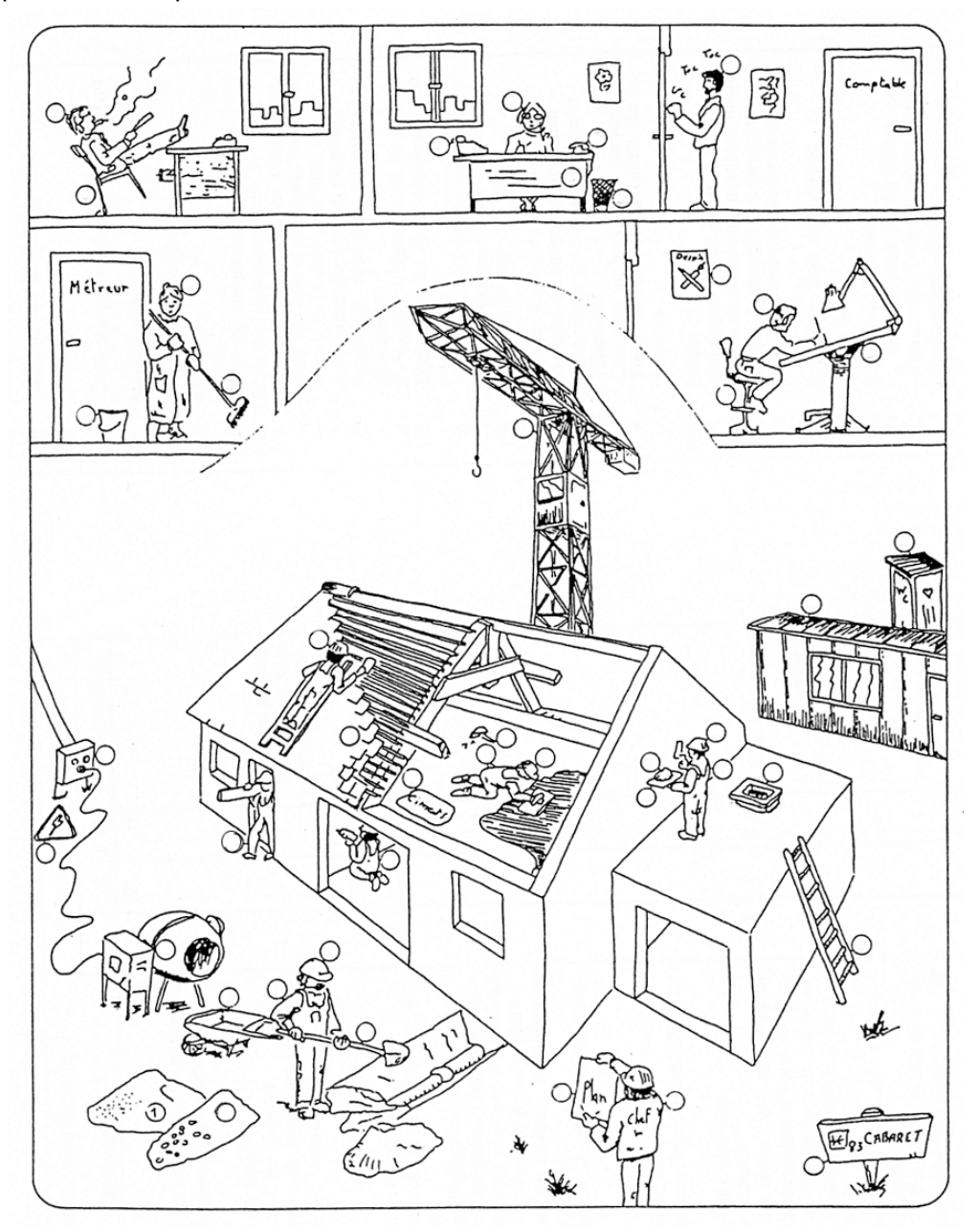

## **B Performance**

 $\bullet$  Indiquer dans chaque cercle l'affectation possible.

ODS OPFC OPFG

## **C Critères de performance**

**O** Affectation logique.

## **1.2. COURS PROF : GESTION DE TRAVAUX PRIX DE VENTE ET DE REVIENT COEFFICIENT KPV**

## **1.2.1. LE COUT DE REVIENT (CR)**

Au sens général, il représente toutes les dépenses effectuées pour un chantier. En étude de prix, nous emploierons des termes plus significatifs :

#### **Coût de revient prévisionnel :**

Prix établi après étude des nombreux paramètres qui le composent en vue de fixer les PV (ht) nécessaires à la réalisation d'un devis estimatif.

#### **Coût de revient réel :**

Prix établi après coup à partir des données réelles de l'exécution. En général calculé pour les besoins du contrôle, il se rapportera selon les circonstances :

- à une unité d'OE (élaboration de statistiques),
- à un OE donné (analyse des écarts entre prévisionnel et réel ),
- à un ouvrage dans son ensemble (étude de la rentabilité de l'affaire).

## **1.2.2. COMPOSITION D'UN COUT DE REVIENT (C.R)**

Il existe trois types de dépense :

- Celles qui se rapportent directement aux OE (dépenses de main d'oeuvre et de matériaux),
- Celles, complémentaires des précédentes, nécessaires au bon fonctionnement du chantier (telles les frais de clôture du chantier, d'installation de baraques...),

- Celles, enfin, relatives à la direction générale de l'entreprise et à sa gestion (tels les frais du personnel administratif, frais relatifs aux locaux, frais de bureau...).

#### **A Le déboursés secs (DS) :**

- les matériaux : quantité, dosage, consommation, pertes, transport, livraison ...
- la main-d'œuvre : temps de transformation et de mise en place des matériaux (influence des catégories professionnelles, heures supplémentaires, primes, charges ...).
- les matières consommables : quantité et coût.
- les matériels : fonctionnement, amortissement, location, entretien.

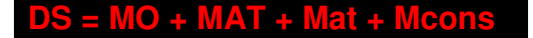

#### **B Les frais de chantier (FC) :**

Ils sont constitués par les dépenses non affectables à un ouvrage élémentaire particulier, mais qui concerne un chantier précis (frais d'installation et de fonctionnement du chantier).

Les frais de chantier comprennent plusieurs postes. Ce sont des postes importants car ils vont permettre de définir l'organisation et la méthodologie du chantier. Ces frais peuvent être chiffrés en valeur ou estimés en pourcentage des déboursés sec (DS).

Ces frais se décomposent en quatre grandes catégories :

- Frais d'encadrement et de personnels non directement productifs au chantier (chef de chantier, conducteur de travaux...). Ils peuvent être imputés à un seul chantier, ou ventilés sur un ou plusieurs chantiers.

- Frais de matériel non affectable : il s'agit du matériel et des engins qui seront utilisés pour l'exécution de différents ouvrages, sans qu'il soit possible d'affecter les dépenses dues à l'amortissement et / ou à la location, à tel ou tel ouvrage en particulier.

- Frais d'installation et de repliement.

- Frais complémentaires non affectables (frais de bureau de chantier, fluides, entretien des véhicules...).

#### **C Les frais d'opérations (F op.) :**

Ils représentent les dépenses affectables à un ouvrage donné mais qui ne sont pas impérativement nécessaires à la direction ou à la gestion du chantier.

Ils peuvent s'exprimer soit au forfait, soit au pourcentage du PVTH (frais de représentation, de dossiers, d'assurances et de consultations spécialisées liées à l'opération).

## **D Les frais généraux (FG) :**

Ils représentent les dépenses nécessaires au bon fonctionnement de l'entreprise ne pouvant être affectés à un ouvrage particulier.

On décompose souvent les FG en 3 catégories :

- Les frais d'études (FB) :

Ce sont les frais nécessaires à la conception du devis. Ils concernent le personnel de l'entreprise ou tout personnel extérieur collaborant à quelque niveau que ce soit, à l'exécution du devis (métreurs, économiste…).

- Les FG d'exploitation :

Ces frais regroupent l'ensemble des dépenses de production communes à plusieurs chantiers sans qu'il soit possible de les ventiler par chantier.

- Les FG de siège (FS) :

Ces frais rassemblent toutes les dépenses complémentaires qui ne peuvent pas être imputées à l'exploitation directe des chantiers mais qui sont indispensables à la direction et à la gestion de l'affaire.

#### **E Bénéfices et Aléas (BA) :**

Marge séparant le coût de revient prévisionnel du montant total H.T. lors de l'établissement d'un devis.

#### **F Coût de revient (CR) :**

La composition des coûts de revient peut donc se résumer à l'égalité suivante:

**C.R. = D.S. + F.C. + F.op. + F.G.** 

# **1.2.3. NOTION DE PRIX DE VENTE**

Lorsque la proposition de prix a été acceptée par le maître d'ouvrage et que le marché a été conclu, les **P.V.(H.T)**. sont scellés avec lui. Ils sont alors réputés définitifs, éventuellement actualisables ou révisables mais ne pouvant être modifiés en absence de modification aux travaux auxquels ils se rapportent.

Leur utilisation pour le calcul du montant total H.T. des travaux fait qu'ils sont, sauf besoin particulier, toujours établis hors taxes.

Au stade de la consultation des entreprises, les P.V (.H.T) sont généralement obtenus à partir des « coûts de revient prévisionnels » (CR prév.), auxquels on ajoute la « marge bénéficiaire » (BA) choisie pour l'opération étudiée.

Soit la relation :

 **P.V. = C.R. + BA.** 

# **1.2.4. NOTIONS RELATIVES AUX MARGES ENTRE CR et PV (HT)**

Trois termes permettent de désigner avec précision ces marges :

## **Bénéfice :**

Le bénéfice constitue la marge que l'entrepreneur détermine librement et qui s'applique sur le CR pour établir son PV (ht). C'est la marge qui sépare les PV des CR réels, lorsque les PV sont supérieurs aux CR réels.

## **Aléas :**

Part d'imprévision intervenant lors de l'exécution des travaux.

#### **Pertes :**

Marge négative séparant les PV des CR réels, lorsque les PV sont inférieurs aux CR réels.

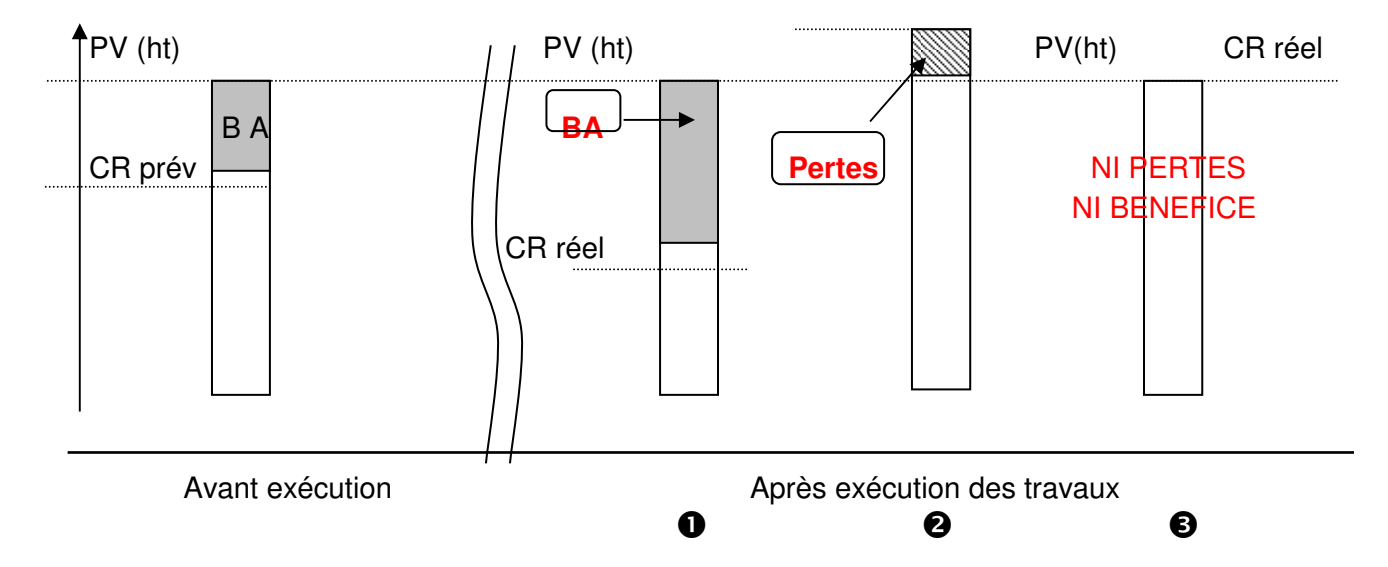

Une notion complémentaire peut être introduite à ce niveau : " l'écart " ou différence due aux imprévus entre le C.R. prévisionnel et le C.R. réel constaté.

A noter que les écarts peuvent provenir des "aléas" non maîtrisables ou, ce qui est plus grave, "d'erreurs de prévision et/ou de réalisation".

# **1.2.5. NOTION INTERMEDIAIRE DE « COUT DE PRODUCTION »(CP)**

Le "coût de production" est un coût partiel intéressant la seule mise en oeuvre. Il représente l'ensemble des dépenses exigées par la production sur chantier.

D'où la relation:

 **C.P. = D.S. + F.C.** 

## **Nota :**

Comme pour les C.R., les C.P. peuvent être établis pour une unité d'O.E., pour un O.E. ou pour l'ouvrage en totalité.

## **1.2.6. NOTION INTERMEDIAIRE DE « COUT DIRECT » (CD)**

Le "coût direct" est aussi un coût partiel. Il représente l'ensemble des dépenses directement affectables à l'opération de construction.

A ce titre, il regroupe le coût de production et les frais complémentaires d'opération.

D'où la relation:

 **C.D. = C.P. + F.op.** 

## **1.2.7. NOTIONS DE « MARGE BRUTE » (Mb) et DE « RESULTAT »**

La "marge brute" est la marge séparant le coût direct du P.V.H.T. ou du montant H.T. correspondant. Elle sert en premier lieu à amortir les frais généraux.

Le "résultat brut" est le reliquat de marge brute après amortissement des frais généraux. Il se décompose à son tour en " résultat net " (véritable bénéfice) et impôt sur les sociétés.

D'où les relations

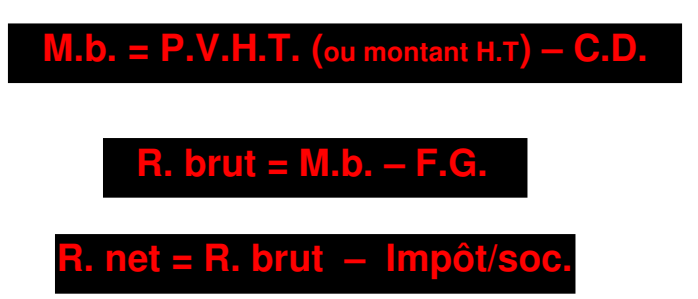

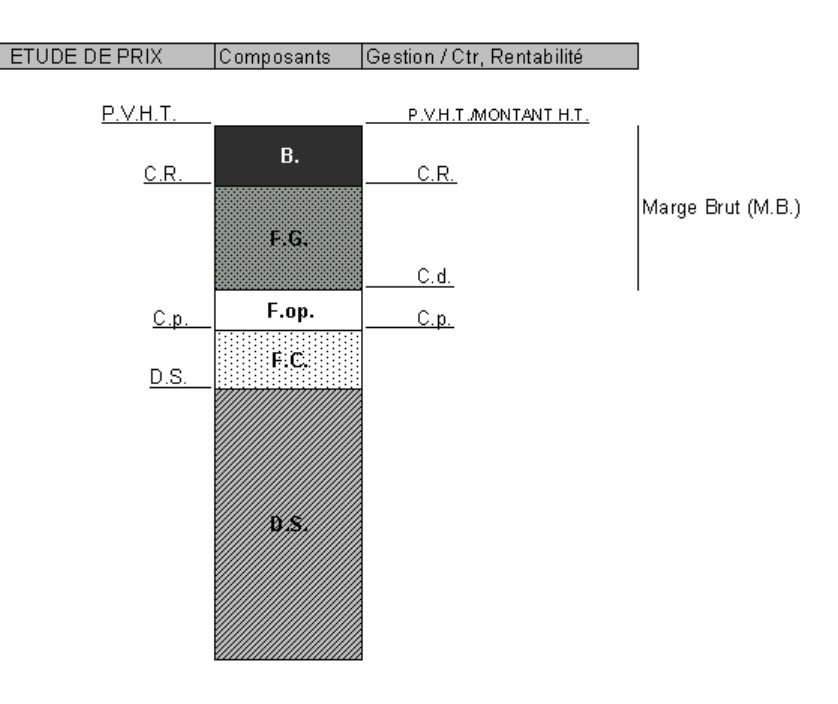

# **Schématisation des éléments constitutifs d'un P.V.H.T.:**

# **1.2.8. COEFFICIENT K PV**

Un prix Hors taxes est constitué par les éléments suivants : ordre de grandeur

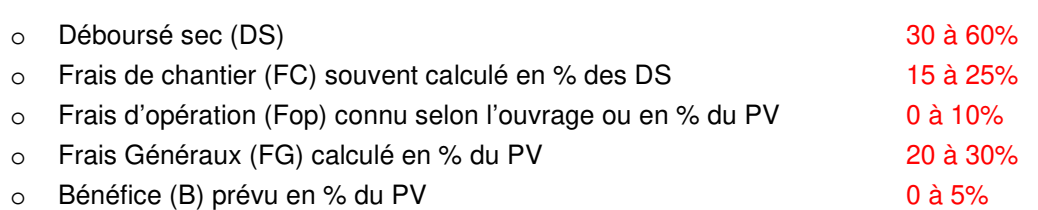

Le coefficient K PV (prix de vente) représente l'ensemble des frais que l'on applique au DS pour obtenir un prix de vente.

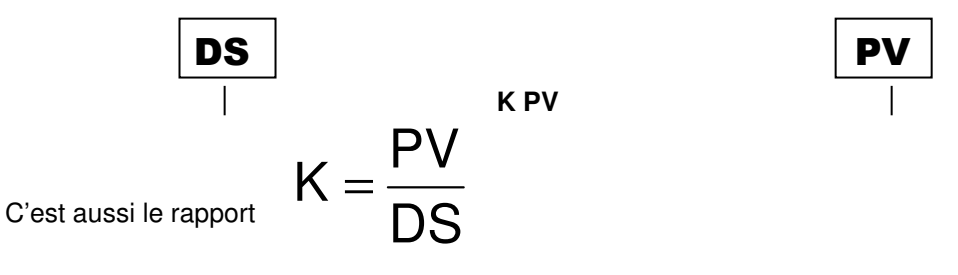

Dans la pratique le coefficient est souvent calculé sur la base d'un DS = 1, bien qu'il soit fréquent de calculer le PV d'un ouvrage élémentaire directement à partir de sa valeur de DS.

Les % majorateurs ( FC, Fop, FG, BA) sont donnés par rapport au DS, au CR, au CD, au CP ou au PV (HT).

# **EXEMPLE DE CALCUL :**

## **DS = 348.00 €**

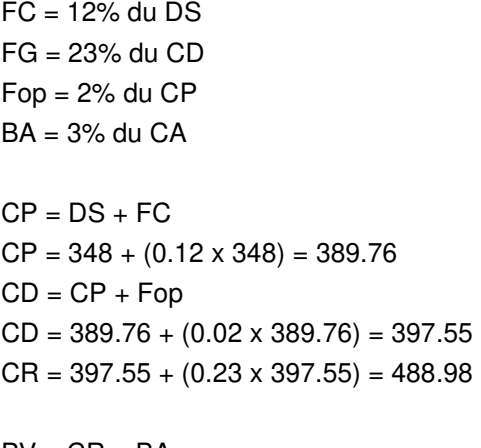

 $PV = CR + BA$ PV = 488.98 : 0.97

**PV = 504.10 €** 

 $K = 504.10 : 348.00$  $K = 1.448$ 

#### **DS = 1.00 €**

 $FC = 6%$  du  $DS$  $FG = 4%$  du  $CR$ Fop = 2% du CP BA = 5% du PV

 $CP = 1.00 + 0.06 = 1.06$  $CD = 1.06 + (0.02 \times 1.06) = 1.08$ 

 $PV = CD + FG + BA$  $-CR$ 

 $BA = 0.05 PV$  et  $CR = PV - BA$ 

 $FG = 4%$  du CR

 $PV = 1.08 + (0.04 \times (PV - 0.05PV)) + 0.05PV$ PV = 1.08 + 0.04PV – 0.002PV + 0.05PV  $PV = 1.08 + 0.088PV$ 

 $PV = 1.08 : 0.912 = 1.185$ 

 $K = 1.185$ 

# **1.2.9. EXERCICE D'APPLICATION**

## **A Conditions de réalisation**

Le croquis humoristique suivant :

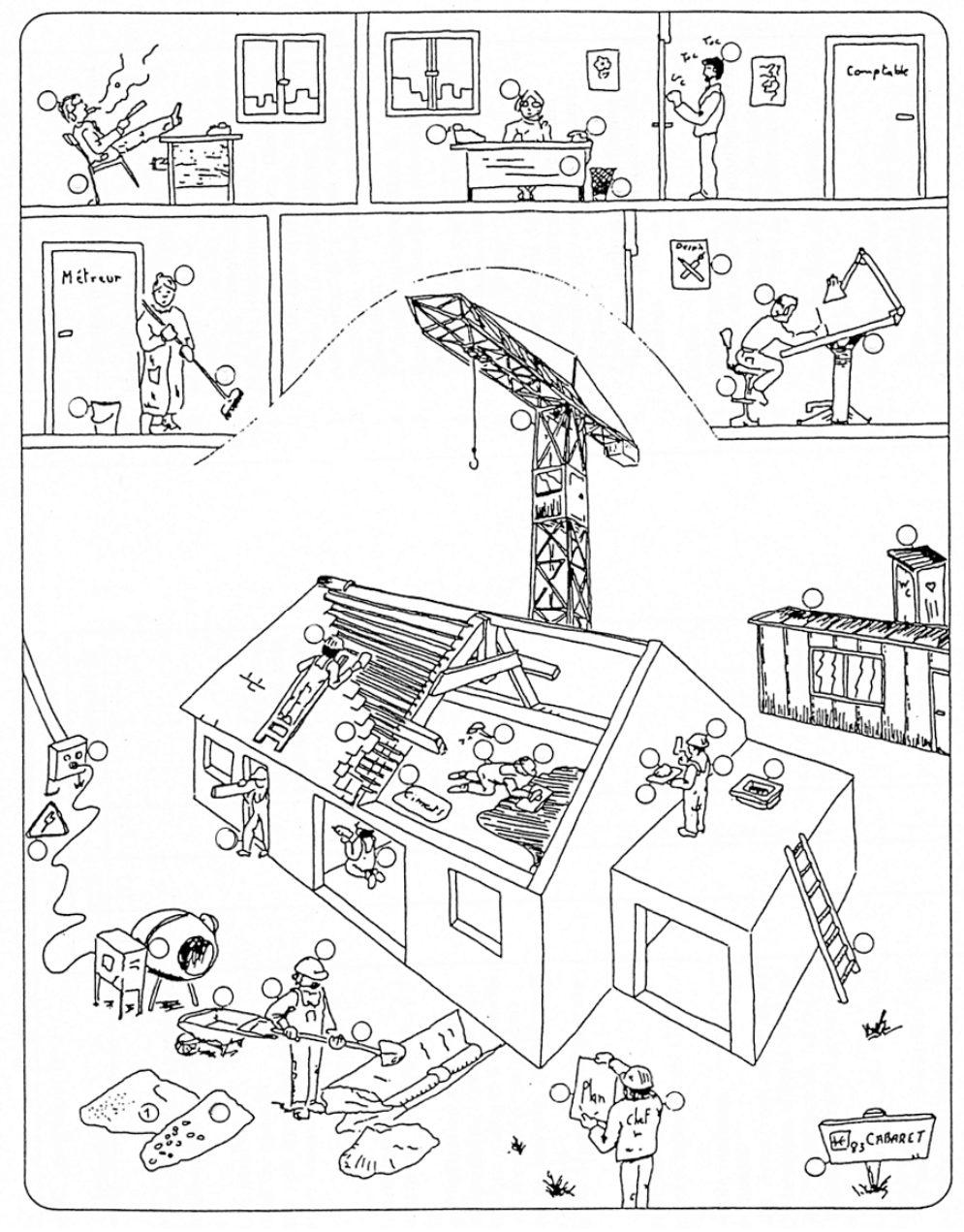

### **B Performance**

Indiquer dans chaque cercle l'affectation possible.

ODS OPFC OPFG

## **C Critères de performance**

**O** Affectation logique.

**1.2.10. CORRECTION - EXERCICE D'APPLICATION** 

ODS @FC **ODS** 

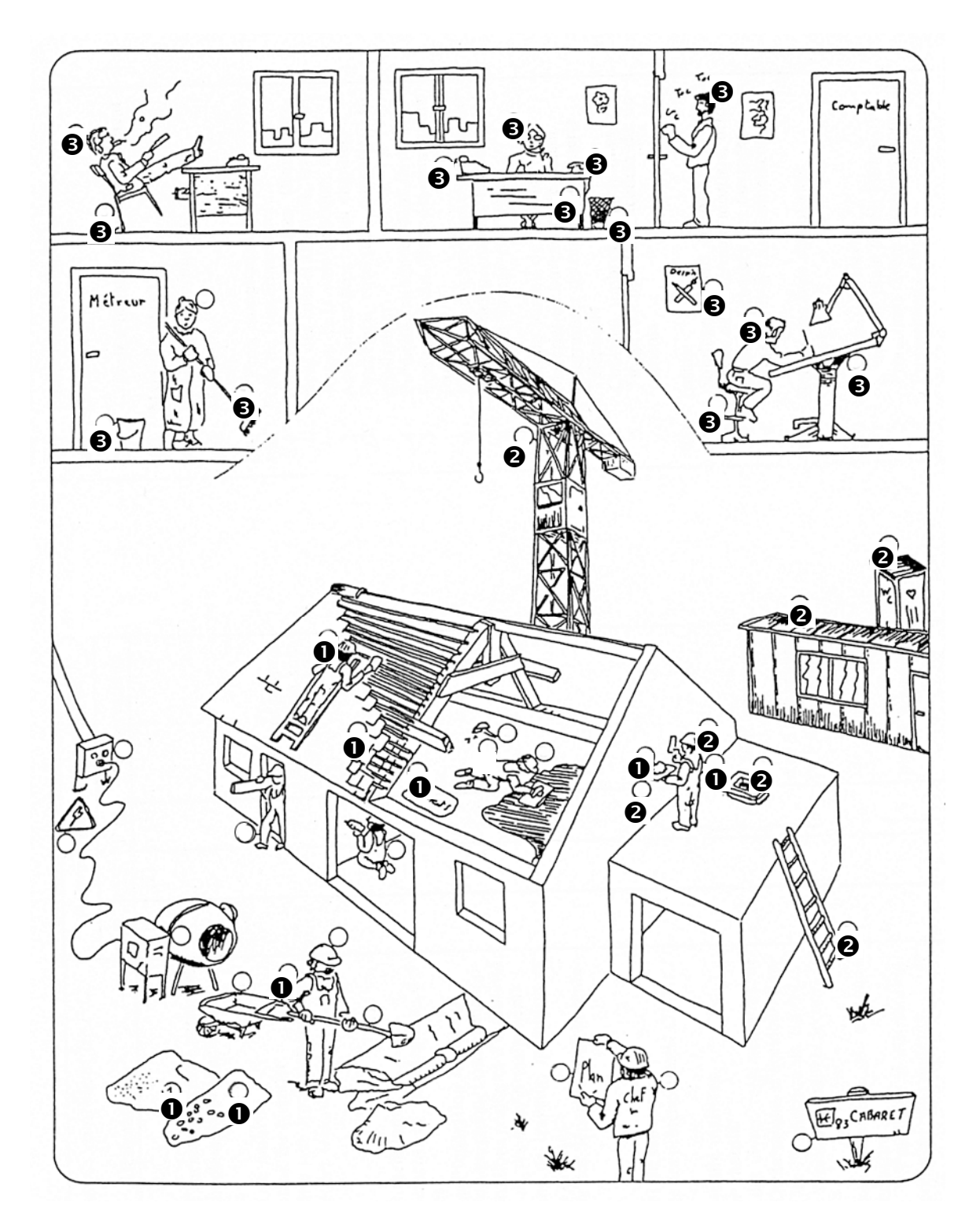

# **2. EXERCICES CR - PV**

## **2.1. EXERCICE 1**

#### **ON VOUS DONNE**

Le devis commercial ci-joint et votre supérieur vous communique le CR prévisionnel correspondant. CR = 47 600.00 euros

## **ON VOUS DEMANDE :**

Quel est le bénéfice prévu en valeur HT ?

Calculer le bénéfice en % du PV (ht).

 Après réalisation, on vous informe que le bénéfice réalisé est de 7% du PV(ht). Quel est le CR réel ?

# **2.2. EXERCICE 2**

Vous devez finaliser une proposition de prix à partir des éléments suivants :

### **ON VOUS DONNE:**

- L'étude porte sur le prix d'un m3 de mortier
- **<sup>●</sup>** Le DS d'un m3 de mortier est de 61.00 euros

## **ON VOUS DEMANDE :**

Calculer le CP sachant que les FC = 10% des DS.

Calculer le CR sachant que les FG = 20% des CP et qu'il n'y a pas de Fsp.

## **EFFORT REMOIS**  7 rue Marie STUART 51100 REIMS

BEZANNES, le 10 / 04 / 2000

**Devis N :** 000410/021

**Référence :** PLACE LUTON - 51100 REIMS

Monsieur,

 J'ai le plaisir de vous faire parvenir, ci-joint, l'offre estimative relative au LOT DOUBLAGES CLOISONS PLAFONDS pour la construction d'appartements place LUTON à Reims.

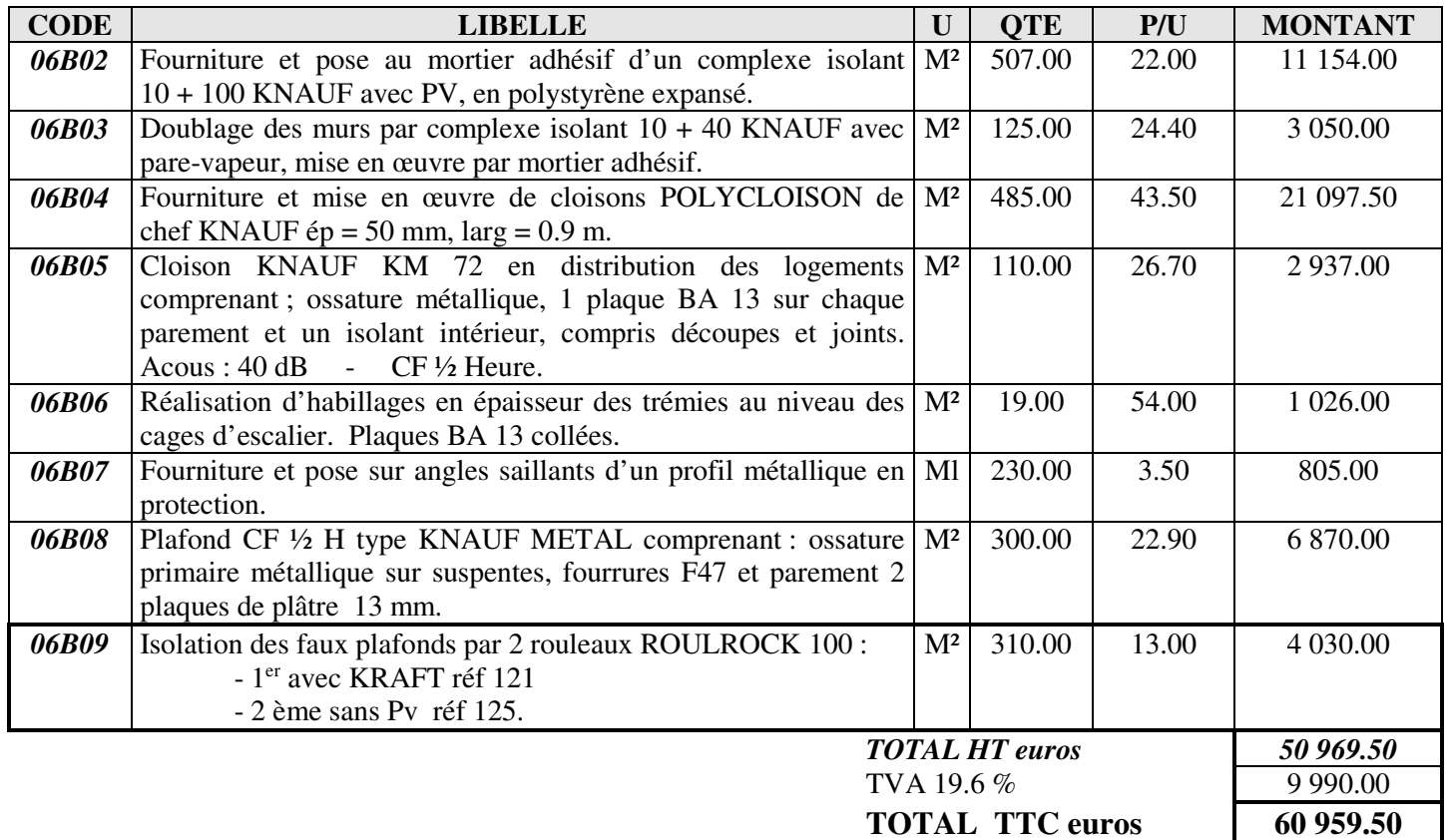

# **PARTIE 5 : DH MO**

# **1. COURS**

## **1.1. COURS ELEVE : LE DEBOURSE HORAIRE DE MAIN D'OEUVRE**

## **1.1.1. PREAMBULE**

D'une manière générale, la réglementation des conditions de travail est régie par le code du travail. Néanmoins, chaque profession dispose d'une convention collective qui définit plus précisément certains points (rémunération,…).

## **1.1.2. DEFINITION GENERALE**

Le déboursé horaire de main d'œuvre (€/ H) est un coût réel pour un temps donné de production.

DH  $(€ / H) =$ 

# **1.1.3. TERMINOLOGIE**

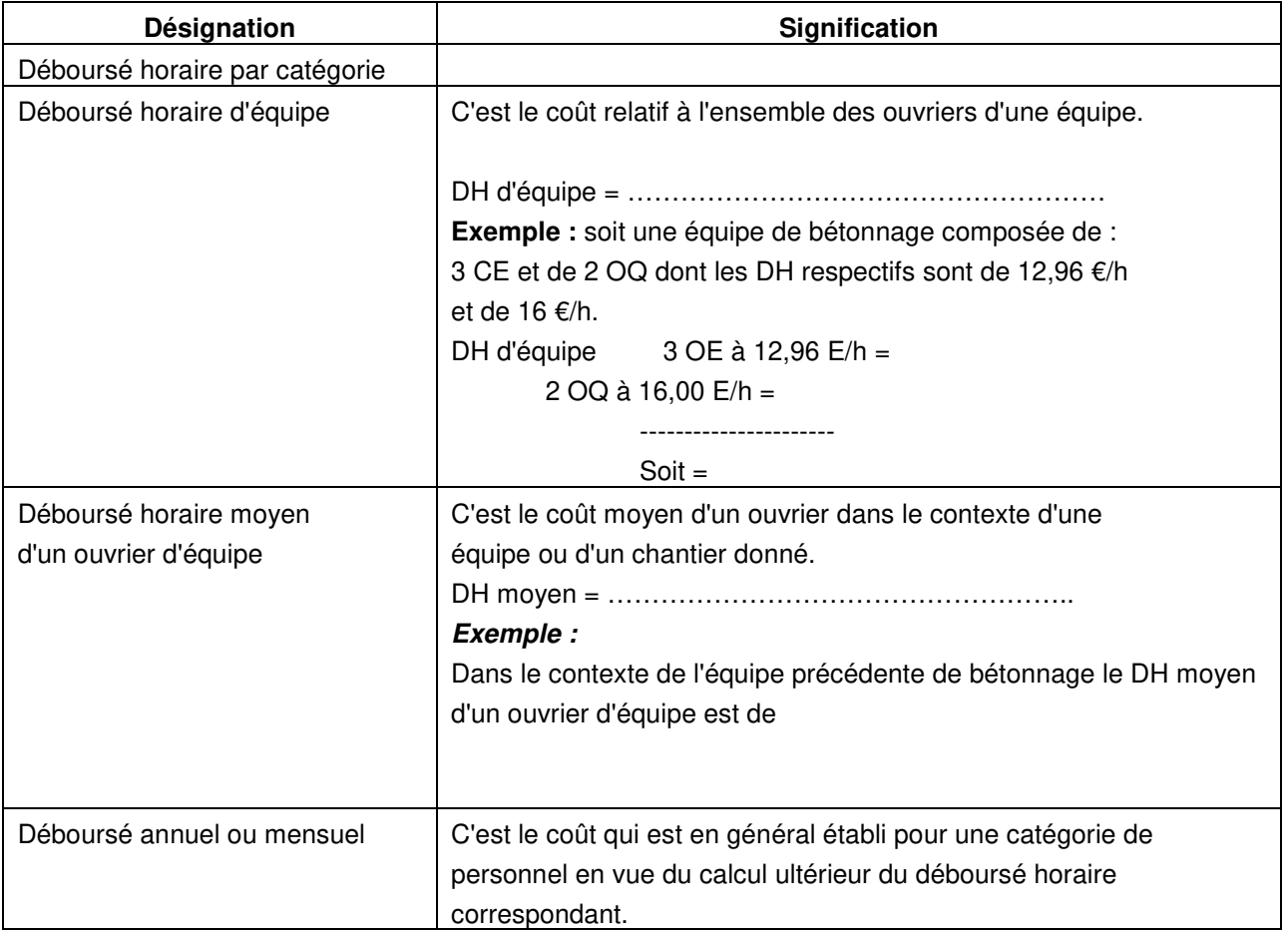

# **1.1.4. LES ELEMENTS DU DEBOURSE**

# **Les salaires (Cf annexe 2)**

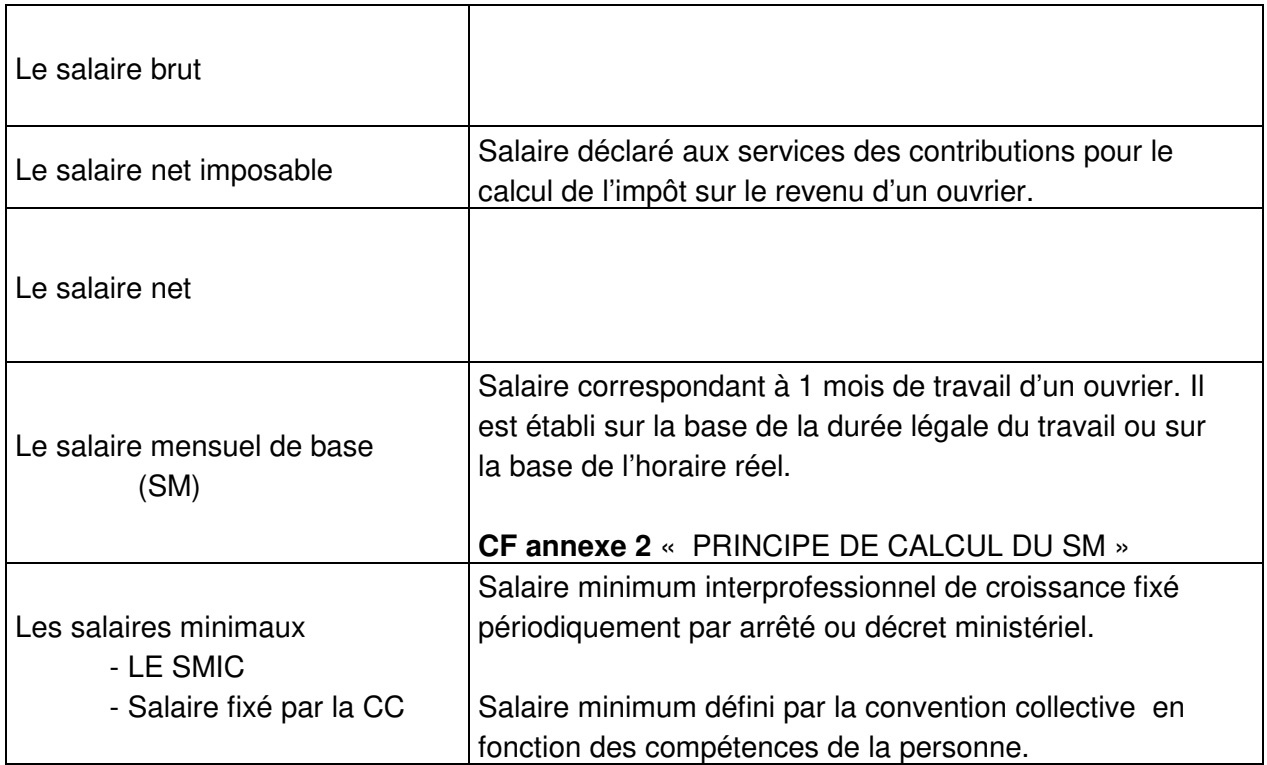

# **Les heures supplémentaires (HS) et heures majorées.**

Les textes officiels qui autorisent un dépassement de la durée légale du travail (35 H/S) imposent une majoration de la rémunération de base de ces heures dites supplémentaires (HS).

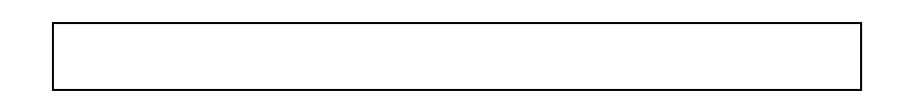

Pour le travail de nuit (de 21H à 6H du matin), les dimanches et jours fériés, le salaire est en général majoré de 100%.

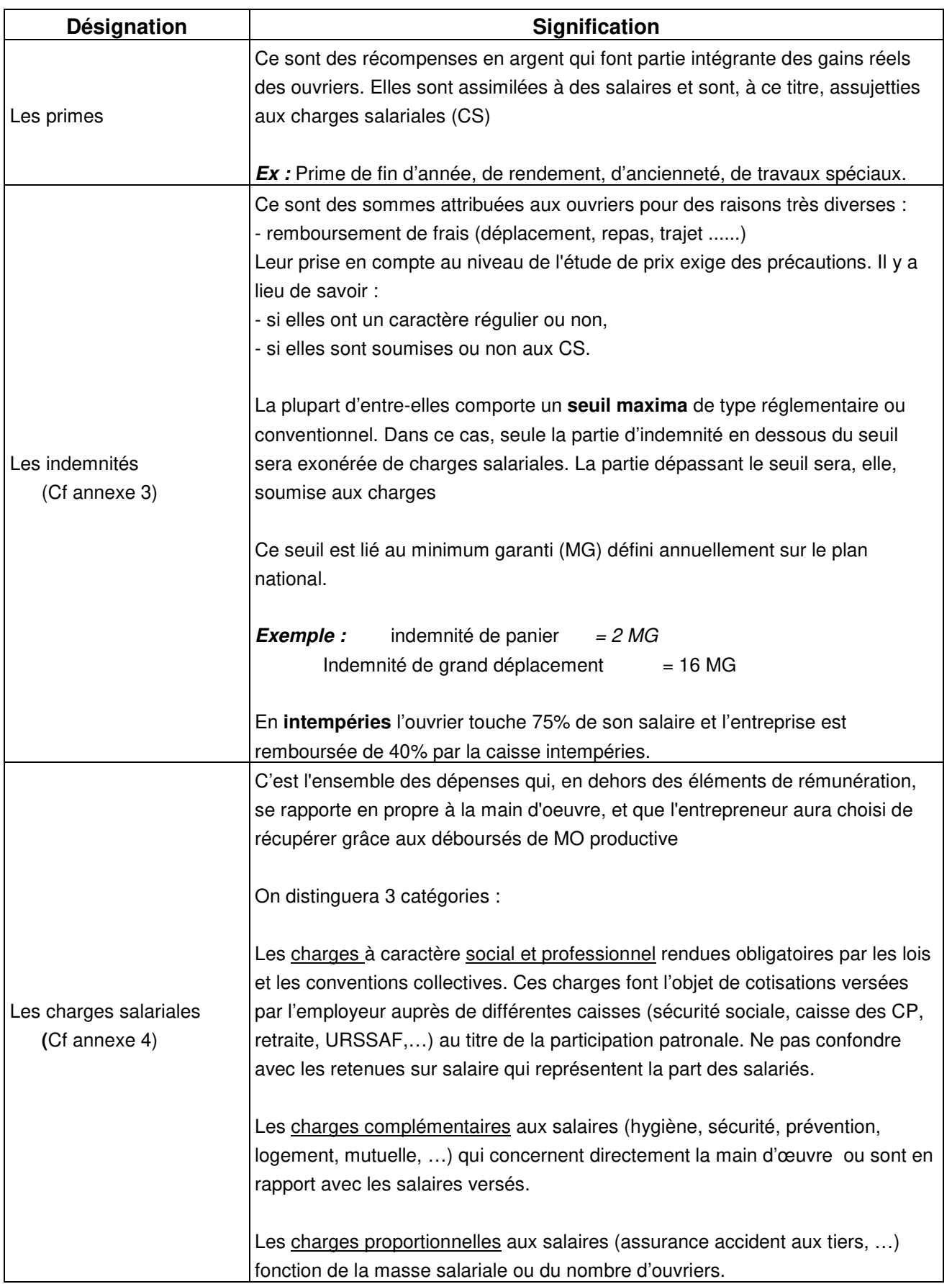

# **1.1.5. LES ELEMENTS LIES AUX HEURES PRODUCTIVES**

Généralités et définitions

# **TEMPS PRODUCTIF**

## **Exemple :**

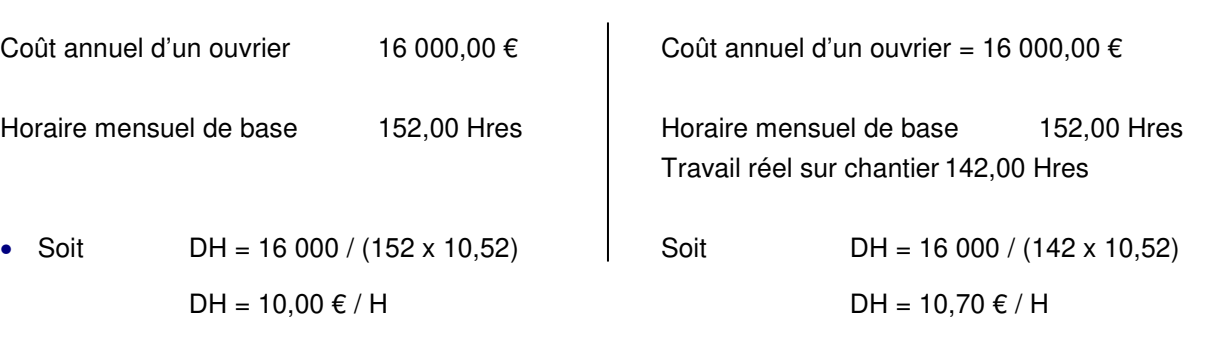

LE TEMPS PRODUCTIF EST UTILISE POUR LE CALCUL DU DH DE MO

# **TEMPS IMPRODUCTIFS**

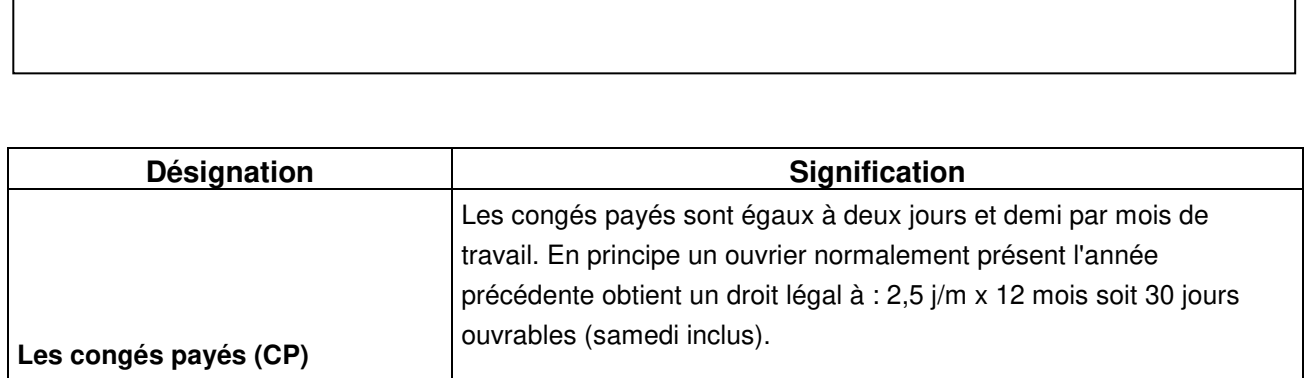

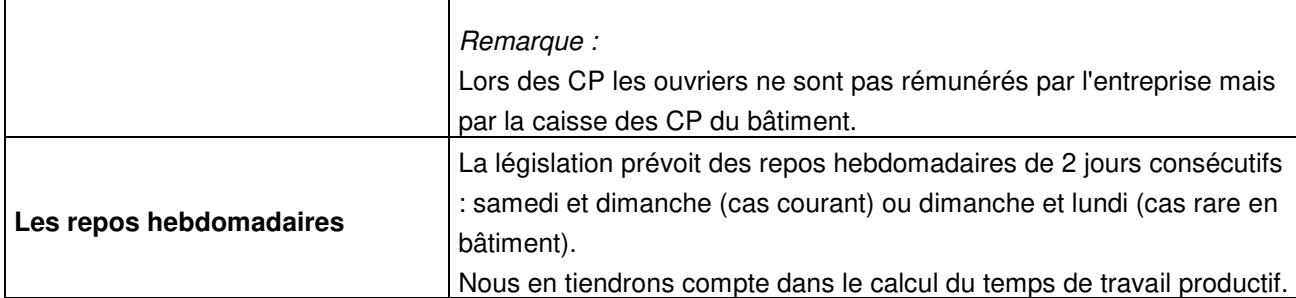

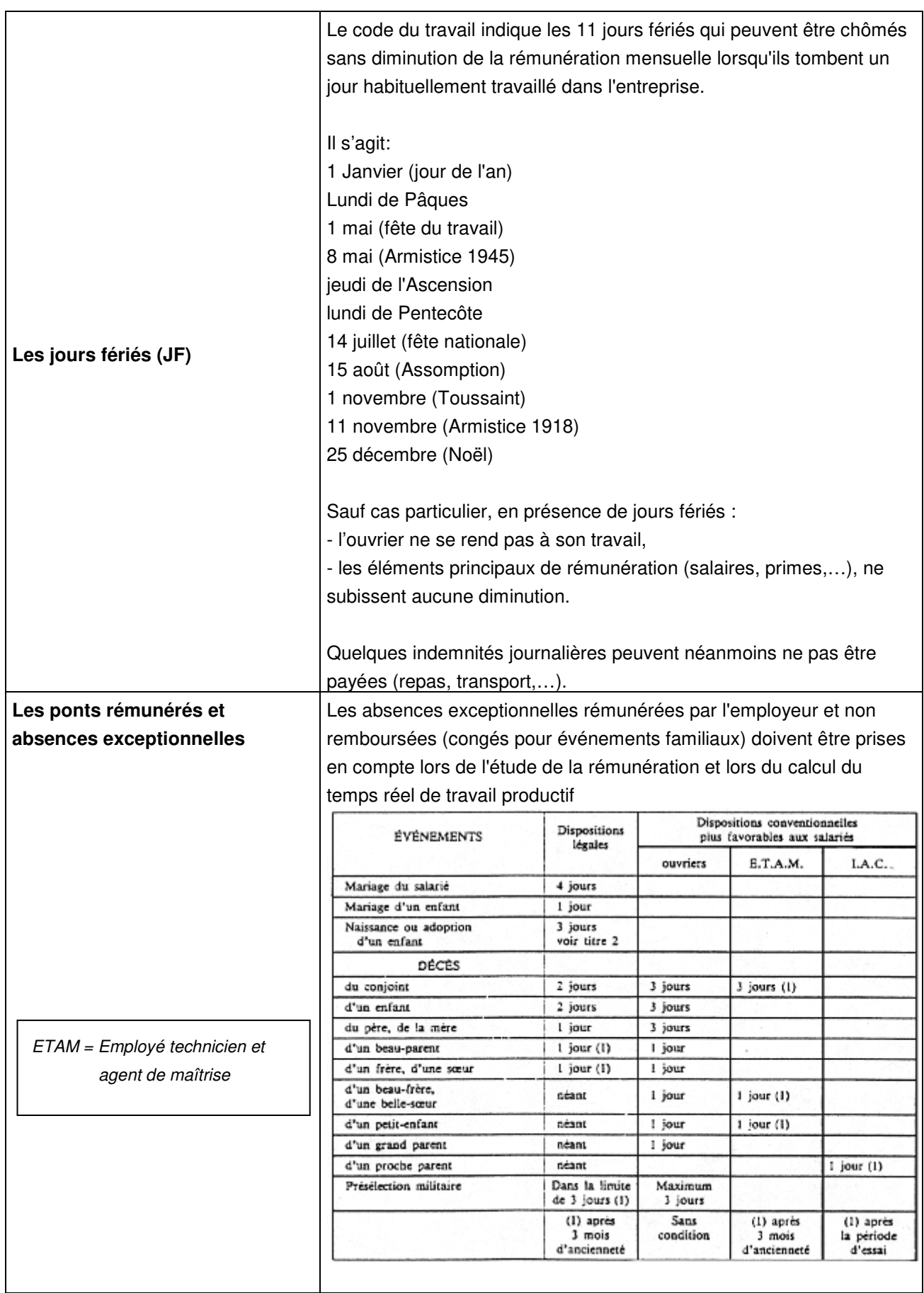

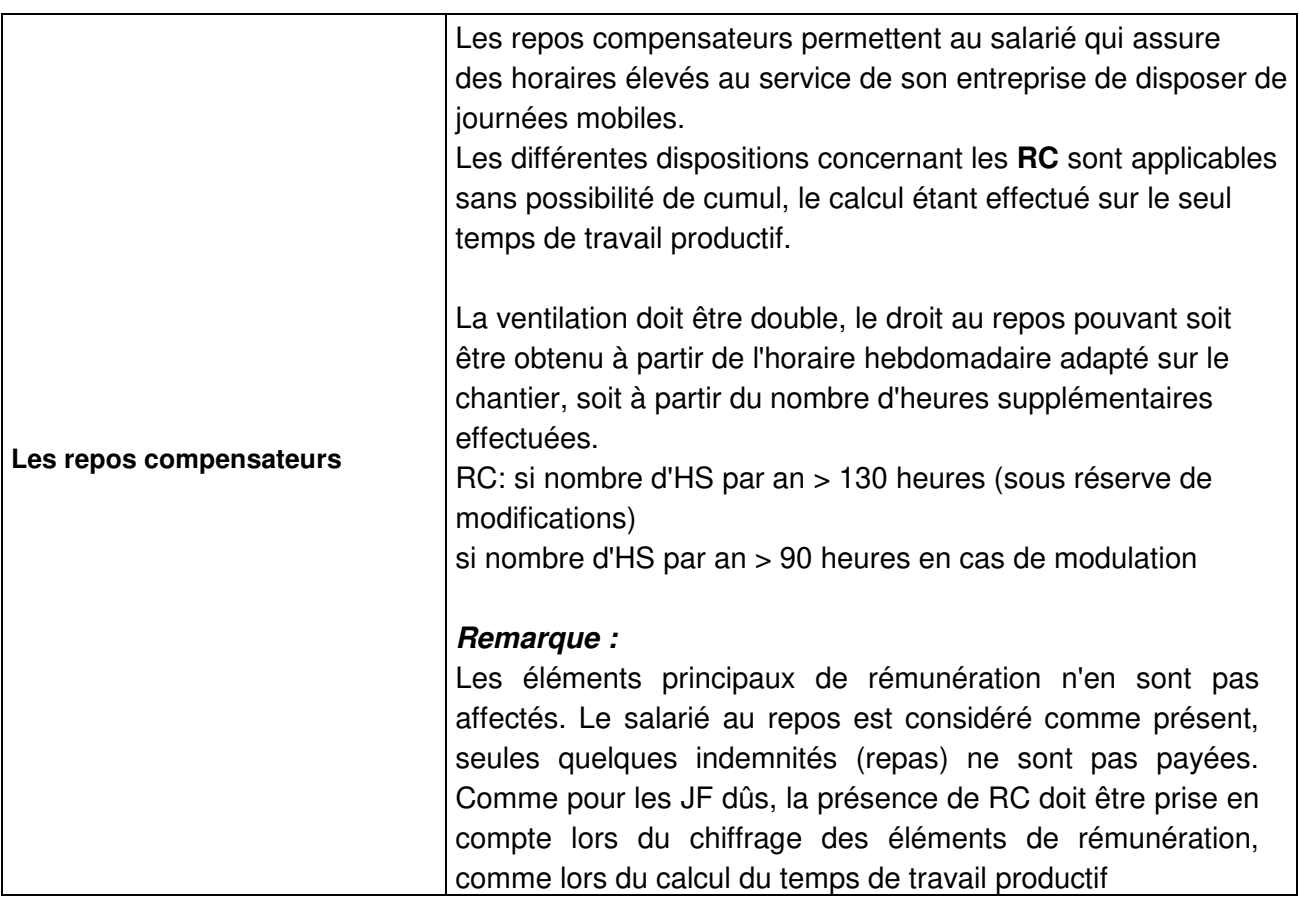

# **1.1.6. EVALUATION D'UN DH DE MAIN D'OEUVRE**

### **A CALCUL STATISTIQUE DU DH DE MO**

Relation fondamentale :

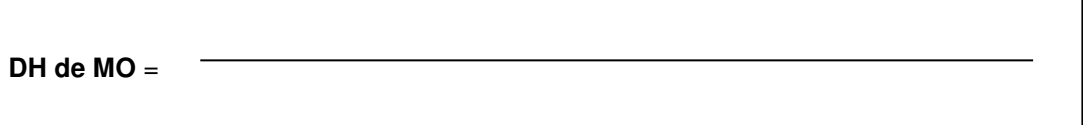

Les TI sont évalués statistiquement.

## **EXEMPLE :**

Une petite entreprise de 25 salariés productifs a enregistré au cours du trimestre précédent les dépenses suivantes :

a - montant total des salaires nets versés  $= 58312 \in$ 

b - montant des cotisations à caractère social et professionnel = 50707 €

c - montant des retenues sur salaires =  $8657 \in$ 

d - montant des charges complémentaires et proportionnelles aux salaires  $= 8338 \epsilon$ 

Les incidences de la rémunération intégrale du mois de décembre (5éme semaine de CP) et d'une prime de fin d'année équivalent à une majoration des déboursés de 5,7 % Le nombre total d'heures pointées pour le trimestre = 12953 heures

Les temps improductifs sont estimés à 3% du temps de présence

On demande de calculer le DH de MO en vigueur

## **B CALCUL ANALYTIQUE PAR CATEGORIES DU DH DE MO**

#### • GENERALITES

D'une manière générale, le calcul du DH de MO peut s'effectuer sur deux périodes :

**le mois**, calcul d'un DH de MO par le déboursé mensuel (DM),

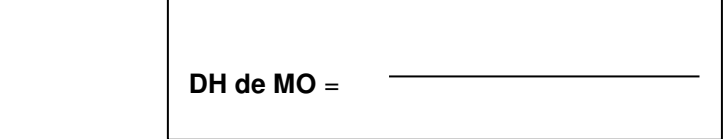

**l'année**, calcul d'un DH de MO par le déboursé annuel (DA).

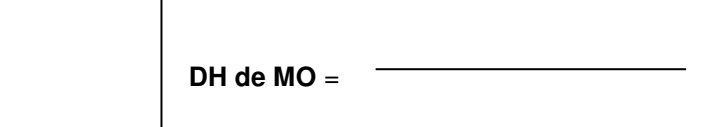

On parlera aussi de :

- DH productif,

- DH de présence

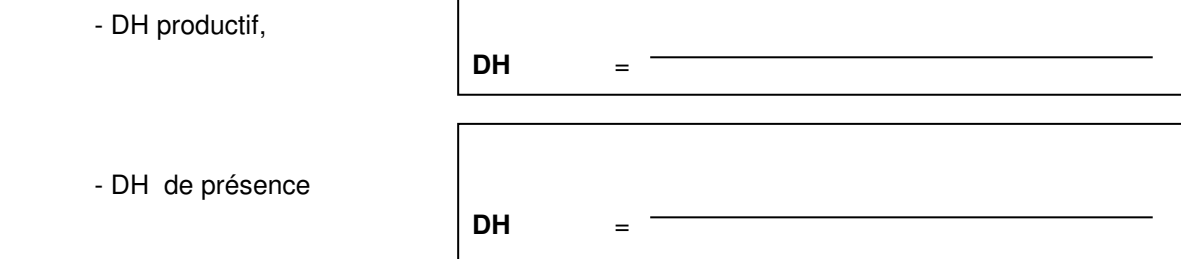

#### • METHODOLOGIE

Déterminer le temps de travail productif (par mois ou année),

**Cf Annexe 5** « étude du temps de travail productif »

L'étude consiste à déterminer successivement quatre durées prévisionnelles, représentatives de la période considérée :

- o Le nombre de jours ouvrés
- o L'ouvrabilité qui lui correspond
- o Le temps de présence qui en résulte
- o Le temps de travail productif qui permet réellement d'amortir les déboursés

Basés au départ sur l'étude d'un calendrier, les calculs sont assez simples à effectuer

Etablir le déboursé réel (par mois ou année),

**Cf Annexe 6** « étude du déboursé horaire de MO »

Calculer le DH réel de l'ouvrier.

# **1.1.7. EXEMPLE DE CALCUL - APPLICATION**

## **A Conditions de réalisation**

Etude du nombre de jours ouvrés au cours de l'année **2001** pour une entreprise prenant 24 jours de CP en juillet (du lundi 02 au samedi 28 inclus) et 1 semaine en décembre (du lundi 02 au samedi 08 inclus).

> Fêtes mobiles de l'année 2001 : Nouvel an 1 janvier (lundi) Pâques 15 avril (dimanche) Fête du travail 1 mai (mardi) Victoire 1945 :8 mai (mardi) Ascension 24 mai (jeudi) Pentecôte 3 juin (dimanche) Fête nationale 14 juillet (samedi) Assomption 15 août (mercredi) Toussaint 1 novembre (jeudi) Armistice 1918 11 novembre (dimanche) Noël 25 décembre (mardi)

#### **B Performance**

- Réaliser l'étude des jours ouvrés à partir du calendrier 2001
- **@** Déterminer l'ouvrabilité
- Calculer le temps de présence théorique
- Déterminer le temps de travail productif.

#### **C Critères de performance**

- Analyse précise du calendrier.
- <sup>O</sup> Respect de la méthode.

# **1.2. COURS PROFS : LE DEBOURSE HORAIRE DE MAIN D'OEUVRE**

# **1.2.1. PREAMBULE**

D'une manière générale, la réglementation des conditions de travail est régie par le code du travail. Néanmoins, chaque profession dispose d'une convention collective qui définit plus précisément certains points (rémunération,…).

## **1.2.2. DEFINITION GENERALE**

Le déboursé horaire de main d'œuvre (€/ H) est un coût réel pour un temps donné de production.

 Montant global **déboursé** par l'entreprise pour une période donnée DH  $(€ / H) =$ Nombre d'heures **productives** correspondantes

# **1.2.3. TERMINOLOGIE**

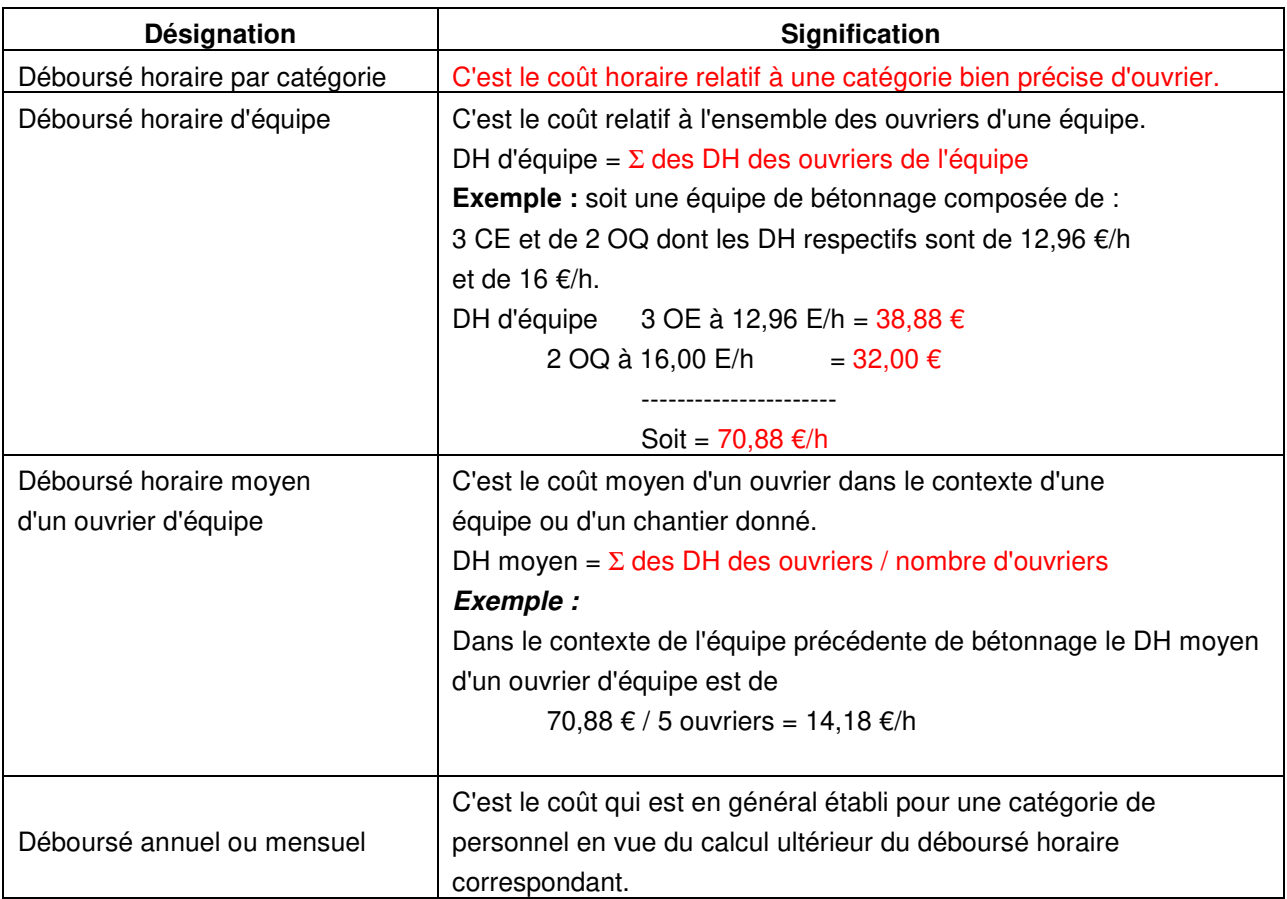

# **1.2.4. LES ELEMENTS DU DEBOURSE**

# **Les salaires (Cf annexe 2)**

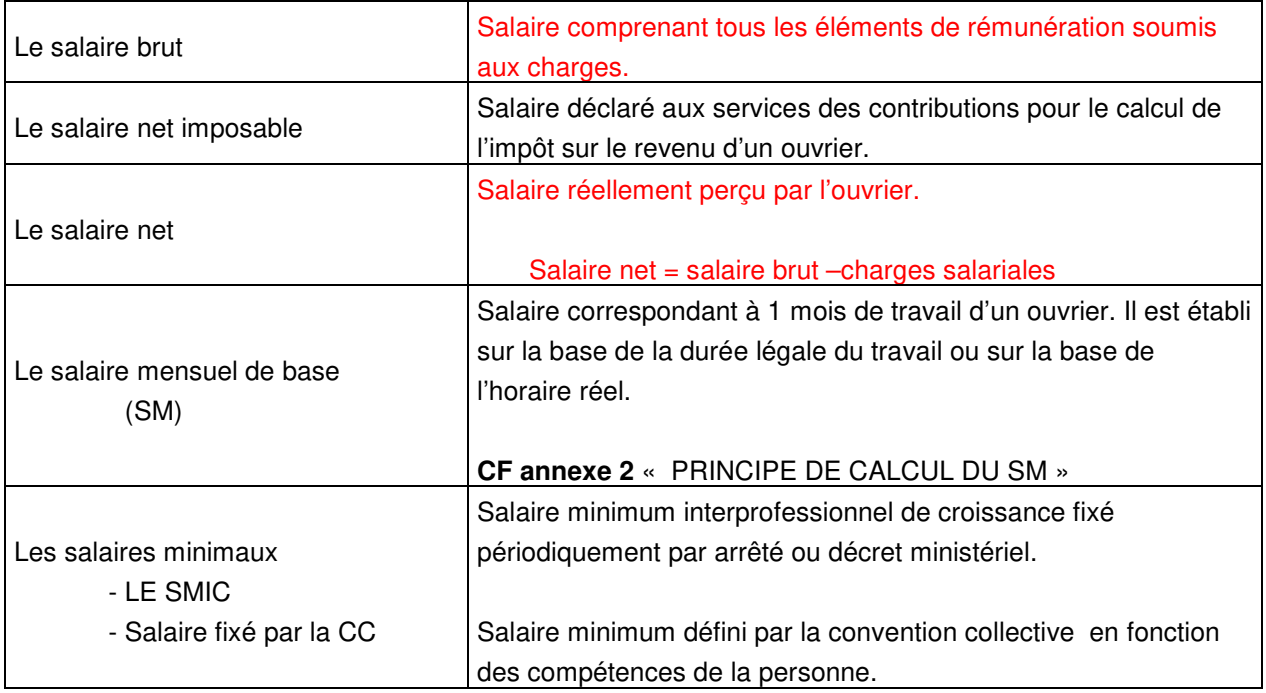

# **Les heures supplémentaires (HS) et heures majorées.**

Les textes officiels qui autorisent un dépassement de la durée légale du travail (35 H/S) imposent une majoration de la rémunération de base de ces heures dites supplémentaires (HS).

# LES HS SONT COMPTEES A LA SEMAINE

Pour le travail de nuit (de 21H à 6H du matin), les dimanches et jours fériés, le salaire est en général majoré de 100%.

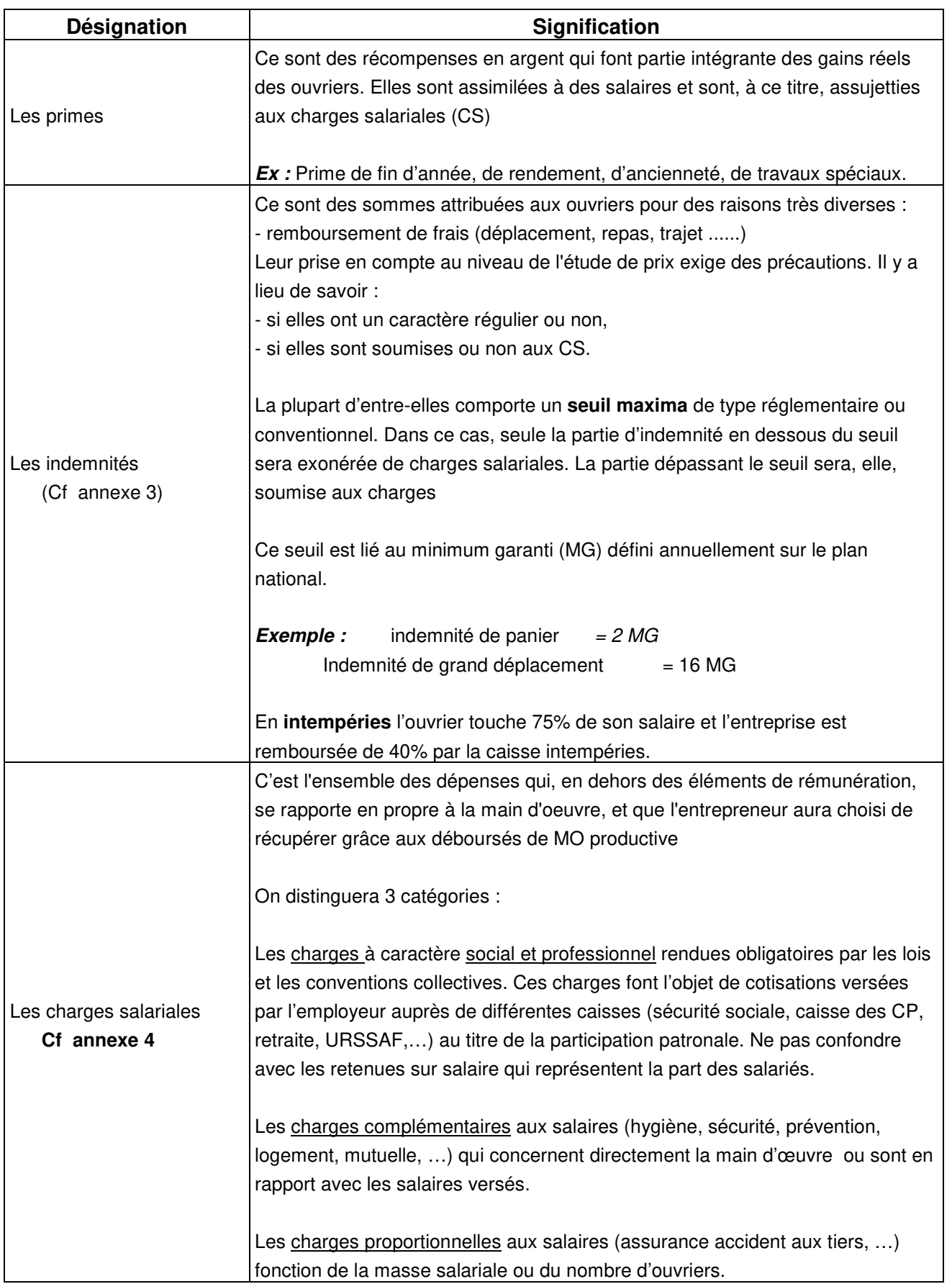
## **1.2.5. LES ELEMENTS LIES AUX HEURES PRODUCTIVES**

## **Généralités et définitions**

## **TEMPS PRODUCTIF**

Le temps productif d'une période donnée est le temps réel de travail correspondant à cette période. Il correspond au temps réel de travail d'un ouvrier sur chantier.

En effet, seules les heures passées sur chantier sont facturées au client

## **Exemple :**

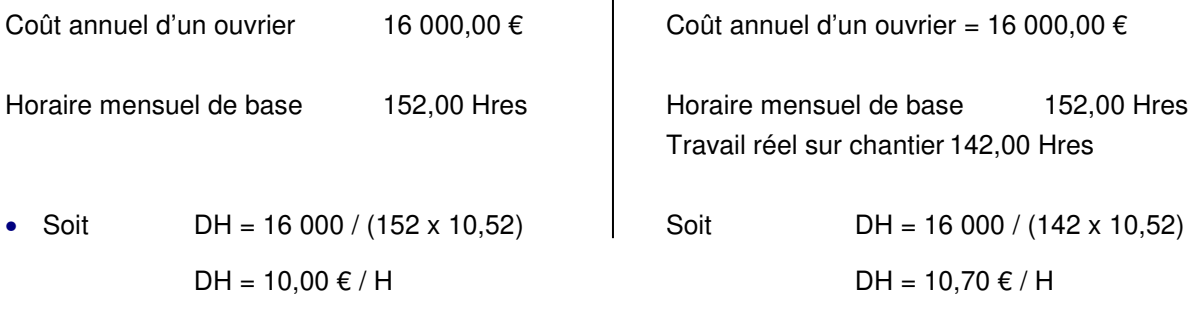

LE TEMPS PRODUCTIF EST UTILISE POUR LE CALCUL DU DH DE MO

## **TEMPS IMPRODUCTIFS**

Ce sont des temps perdus autres que les pertes normales ou accidentelles de temps inhérentes aux conditions particulières du travail.

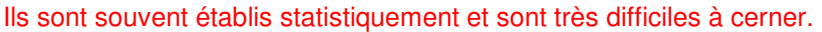

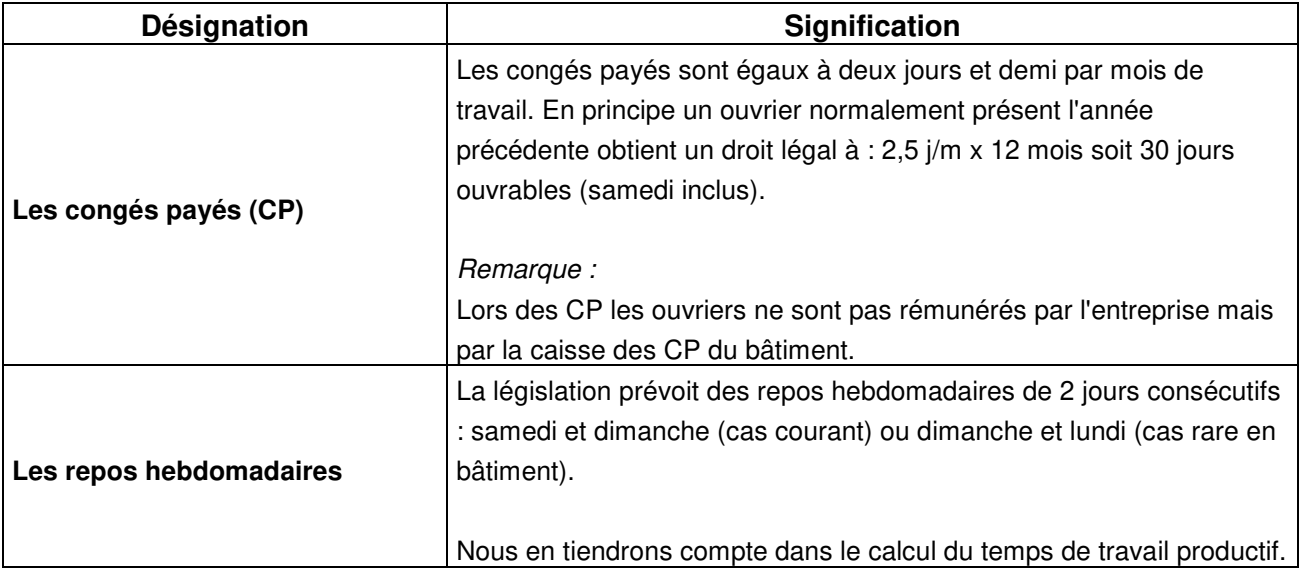

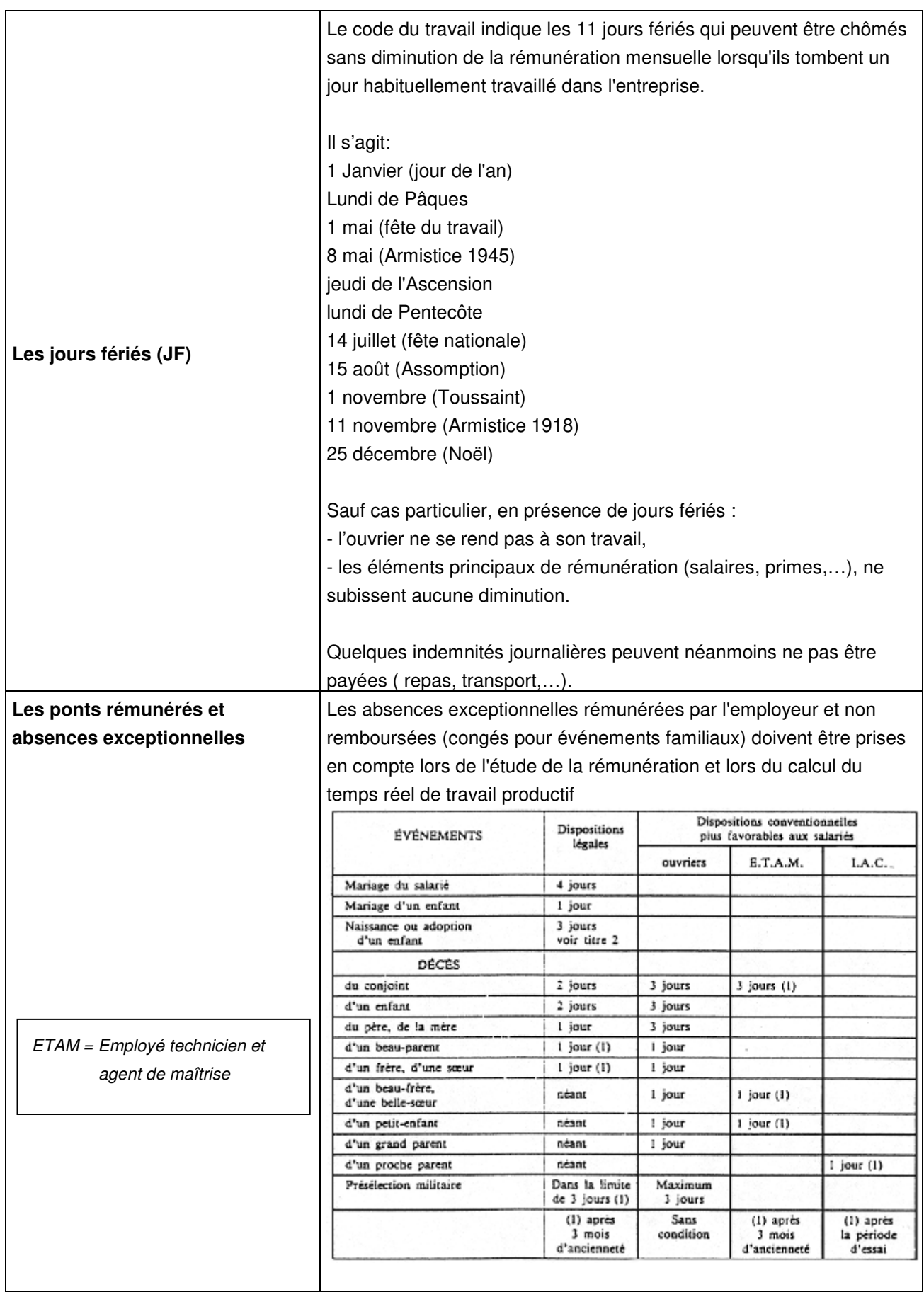

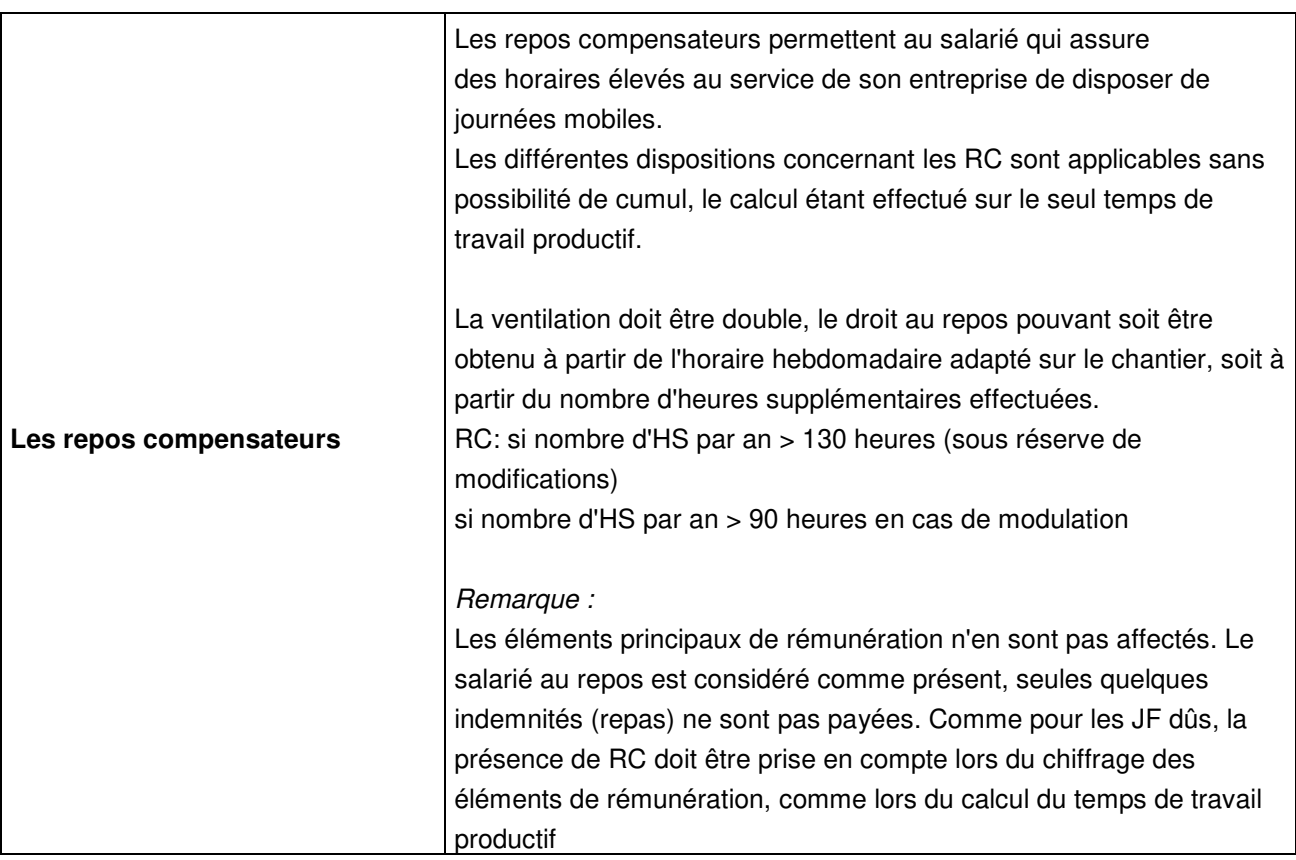

## **1.2.6. EVALUATION D'UN DH DE MAIN D'OEUVRE**

## **A CALCUL STATISTIQUE DU DH DE MO**

Relation fondamentale :

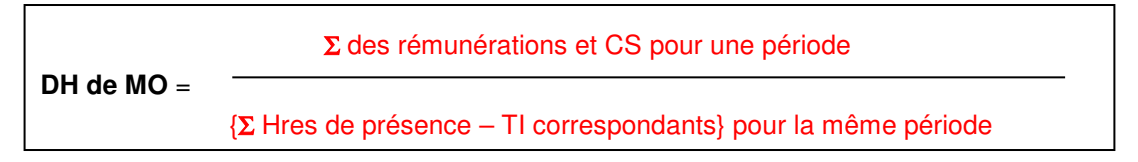

Les TI sont évalués statistiquement.

## **EXEMPLE :**

Une petite entreprise de 25 salariés productifs a enregistré au cours du trimestre précédent les dépenses suivantes :

- a montant total des salaires nets versés  $=$  58312  $\epsilon$ b - montant des cotisations à caractère social et professionnel  $= 50707 \in$
- c montant des retenues sur salaires  $\epsilon$  = 8657  $\epsilon$  = 8657  $\epsilon$
- d montant des charges complémentaires et proportionnelles aux salaires  $= 8338 \epsilon$

Les incidences de la rémunération intégrale du mois de décembre (5éme semaine de CP) et d'une prime de fin d'année équivalent à une majoration des déboursés de 5,7 % Le nombre total d'heures pointées pour le trimestre = 12953 heures

Les temps improductifs sont estimés à 3% du temps de présence.

On demande de calculer le DH de MO en vigueur

1 - Déboursé global pour la période considérée : a + b + c + d = 126014 € 2 - Temps de travail productifs correspondant 12593 h x 0,97 = 12215,21 heures 3 - Déboursé horaire de main d'oeuvre : 126014 € / 12215,21 h = 10,32 €/H  $+$  majorations (5,7%) = 0,59 DH de MO  $= 10.91 \text{ }\mathsf{\mathsf{\mathfrak{C}}/H}$ 

## **B CALCUL ANALYTIQUE PAR CATEGORIES DU DH DE MO**

## • GENERALITES

D'une manière générale, le calcul du DH de MO peut s'effectuer sur deux périodes :

**le mois**, calcul d'un DH de MO par le déboursé mensuel (DM),

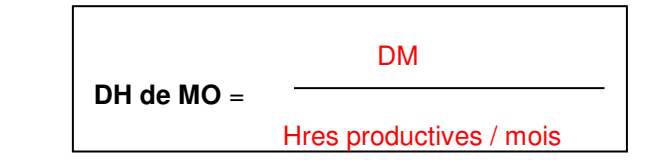

**l'année**, calcul d'un DH de MO par le déboursé annuel (DA).

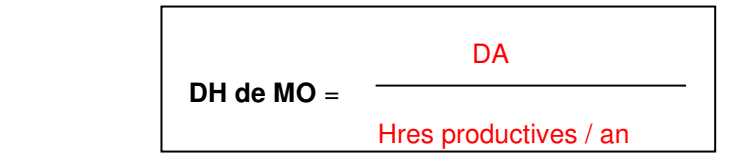

On parlera aussi de :

- DH productif,

**DH** =

- DH de présence

**DH** =

## • METHODOLOGIE

Déterminer le temps de travail productif (par mois ou année),

**Cf Annexe 5** « étude du temps de travail productif »

L'étude consiste à déterminer successivement quatre durées prévisionnelles, représentatives de la période considérée :

- o Le nombre de jours ouvrés
- o L'ouvrabilité qui lui correspond
- o Le temps de présence qui en résulte
- o Le temps de travail productif qui permet réellement d'amortir les déboursés

Basés au départ sur l'étude d'un calendrier, les calculs sont assez simples à effectuer

Etablir le déboursé réel (par mois ou année),

**Cf Annexe 6** « étude du déboursé horaire de MO »

Calculer le DH réel de l'ouvrier.

## **1.2.7. EXEMPLE DE CALCUL - APPLICATION**

## **A Conditions de réalisation**

Etude du nombre de jours ouvrés au cours de l'année **2001** pour une entreprise prenant 24 jours de CP en juillet (du lundi 02 au samedi 28 inclus) et 1 semaine en décembre (du lundi 02 au samedi 08 inclus).

Fêtes mobiles de l'année 2001 :

Nouvel an 1 janvier (lundi) Pâques 15 avril (dimanche) Fête du travail 1 mai (mardi) Victoire 1945 :8 mai (mardi) Ascension 24 mai (jeudi) Pentecôte 3 juin (dimanche) Fête nationale 14 juillet (samedi) Assomption 15 août (mercredi) Toussaint 1 novembre (jeudi) Armistice 1918 11 novembre (dimanche) Noël 25 décembre (mardi)

## **B Performance**

- Réaliser l'étude des jours ouvrés à partir du calendrier 2001
- **@** Déterminer l'ouvrabilité
- Calculer le temps de présence théorique
- Déterminer le temps de travail productif.

#### **C Critères de performance**

- Analyse précise du calendrier.
- <sup>2</sup> Respect de la méthode.

## **D Correction**

• Etude des jours ouvrés

D'après l'étude calendaire = 227 jours

• Etude de l'ouvrabilité :

Les ouvriers de l'entreprise ci-avant travaillent 35 heures en 5 jours. Ouvrabilité = 227 jours x (35 h/s : 5 j/s) = 1589 heures

• Etude du temps de présence théorique dans l'entreprise :

Si le vendredi qui succède l'ascension n'était pas travaillé, il ne resterait que 226 jours de présence

• Etude du temps de travail productif :

Les temps improductifs sont estimés à 15 minutes par jours de présence. Le vendredi qui succède l'ascension n'est pas travaillé.

Temps productif = (226 jours x 7,00 h/j) - (226 jours x 0,25 h/j) = 1532,50 heures

## **2.1. ANNEXE 1 : TRAME DE CALCUL DU NOMBRE DE JOURS DE PRESENCE**

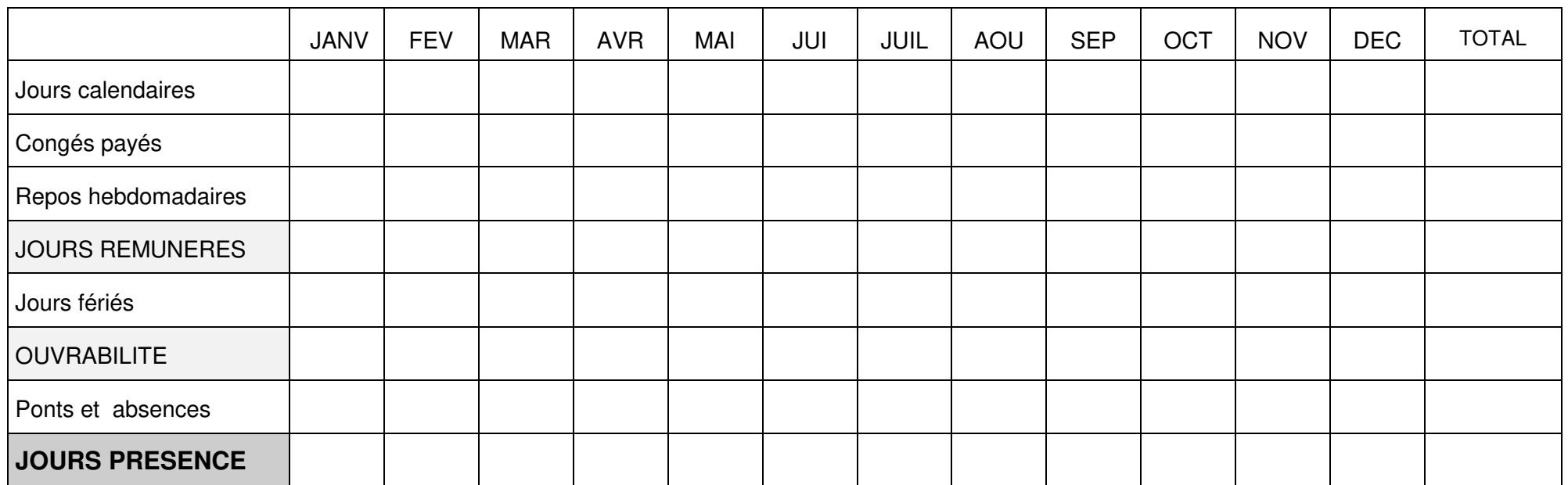

## **2.2. ANNEXE 2 : PRINCIPE DE CALCUL DU SM DE BASE**

## **Généralités**

Les salaires dans le bâtiment résultent d'accords régionaux entre différents organismes :

- Fédération du Bâtiment et des TP,
- union fédérale,
- CAPEB,
- syndicats.

Le calcul est différent suivant les catégories :

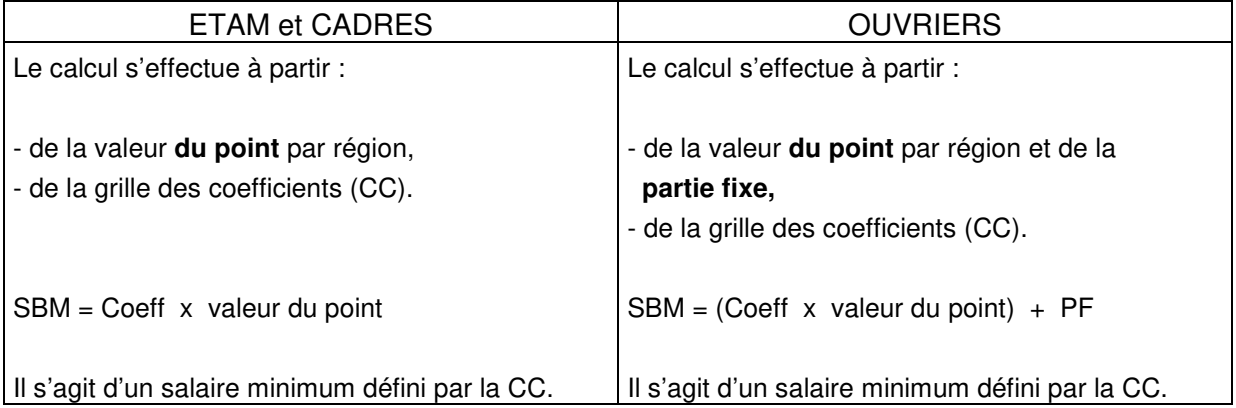

## **Remarque :**

Le salaire brut mensuel (SBM) ne doit jamais être en dessous du SMIC.

## **SBM calculé sur la base de 35 H / semaine (durée légale)**

La mensualisation est en vigueur depuis le 1 er janvier 1972. Grâce à elle les ouvriers sont payés au mois. Ceux ayant effectué moins de 80 heures de travail au cours d'un mois restent payés à l'heure.

Horaire mensuel =  $(52 s \times 35 h/s) / 12$  mois Horaire mensuel = 152 Heures

 $SBM = THB \times 152 \times \text{coeff } 1.0$  THB = Taux horaire de base

Les HS sont payées en plus du SBM sur la base du THB majoré au titre des HS.

Les heures non effectuées sont déduites du SBM sur la base du THB.

## **SBM calculé sur la base d'un horaire différent de la durée légale.**

Cette méthode permet de calculer directement un SBM forfaitaire correspondant à l'horaire de travail de l'entreprise.

 $SBM = THB \times 152 \times \text{coeff}$ 

# **TABLEAU DES COEFFICIENTS :**

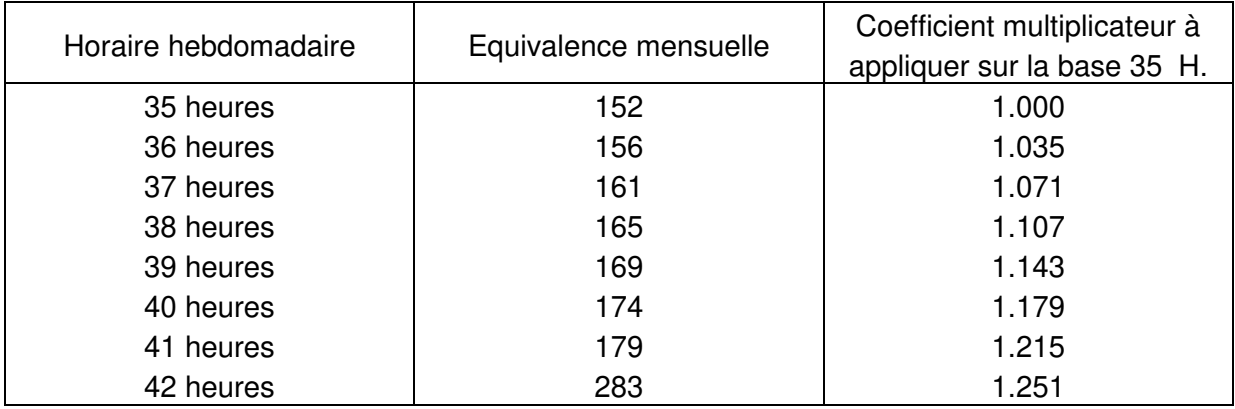

Ce coefficient tient compte des heures de travail en plus de 35 H00 et de la majoration HS.

Les heures effectuées en plus de l'horaire de référence sont payées sur la base du THB majoré au titre des HS.

## **Exemple de calcul du coefficient majorateur :**

Pour 37 h/s coefficient = [35 + (2 HS x 1,25)] / 35 = 1,071

## **2.3. ANNEXE 3 : LES INDEMNITES**

## **2.3.1. Objet des indemnités de petits déplacements**

Le régime des petits déplacements a pour objet d'indemniser forfaitairement les ouvriers travaillant dans les entreprises du bâtiment des frais supplémentaires qu'entraîne pour eux la fréquence des déplacements, inhérente à la mobilité de leur lieu de travail. Le régime d'indemnisation des petits déplacements comporte les trois indemnités professionnelles suivantes.

- o Indemnité de repas
- o Indemnité de transport
- o Indemnité de trajet

## **2.3.2. Indemnité de repas**

L'indemnité de repas a pour objet d'indemniser le supplément de frais occasionné par la prise du déjeuner en dehors de la résidence habituelle de l'ouvrier.

L'indemnité de repas n'est pas due par l'employeur lorsque

- o L'ouvrier prend son repas à sa résidence habituelle
- o Un restaurant d'entreprise existe sur le chantier et le repas est fourni avec une participation financière de l'entreprise égale au montant de l'indemnité de repas
- o Le repas est fourni gratuitement ou avec une participation financière de l'entreprise égale au montant de l'indemnité de repas

## **2.3.3. Indemnité de transport**

L'indemnité de frais de transport a pour objet d'indemniser forfaitairement les frais de transport engagés quotidiennement par l'ouvrier pour se rendre sur le chantier avant le début de la journée de travail et pour en revenir à la fin de la journée, quel que soit le moyen de transport utilisé. Cette indemnité étant un remboursement de frais, elle n'est pas due lorsque l'ouvrier n'engage pas de frais de transport, notamment lorsque l'entreprise assure gratuitement le transport des ouvriers ou rembourse les titres de transport.

- o Domicile ---> chantier avec sa voiture personnelle
- o Entreprise ---- > chantier avec sa voiture personnelle

## **2.3.4. Indemnité de trajet**

L'indemnité de trajet a pour objet d'indemniser, sous une forme forfaitaire, la sujétion que représente pour l'ouvrier la nécessité de se rendre quotidiennement sur le chantier et d'en revenir. L'indemnité de trajet n'est pas due lorsque l'ouvrier est logé gratuitement par l'entreprise sur le chantier ou à proximité immédiate du chantier

o Entreprise ---- > chantier avec véhicule de l'entreprise

#### $2.4.$ **ANNEXE 4 : LES CHARGES SALARIALES**

# **Charges salariales**

#### **BÂTIMENT ET TRAVAUX PUBLICS**

Taux applicables à compter de juillet 2002

#### Demière mise à jour :

Vermiere mise a jour :<br>Coefficients des charges, n° 5149 du 2 août 2002, p. 345;<br>- justification des taux, n°5132 du 5 avril 2002, p. 408;<br>- accidents du travail, n° 5120 du 11 janvier 2002, p. 283.

#### **COMMENTAIRE DU MONITEUR**

(1) Pour la région parisienne, le<br>
(1) Pour la région parisienne, le<br>
poste (18) «Versement de transport» est chiffré comme suit :<br>  $-1,6$ o x 0,9 = 1,44 % dans les dé-<br>
partements de la Seine-Saint-<br>
Denis et du Val-de-Ma

départements de l'Essonne, des<br>Yvelines, du Val d'Oise et de la<br>Seine-et-Marne (champ d'appli-<br>Caion de la «carte orange»).<br>(2) Les postes (12) et (18) ne sont<br>pas pris en compte en province.<br>(3) Pour la révision des prix

faisant partie de la province.

Postes à déterminer

Postes a determiner<br>par cas d'espèce<br>Le tableau ci-dessous donne les indications (location géographique, activité et effectif) dont il faut tenir<br>compte au sein de chaque entreprise<br>pour estimer le taux de charges réel.

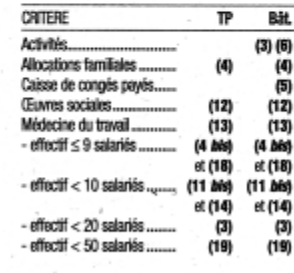

NOIA : Les coefficients qui figurent dans le tableau ci-dessous s'appliquent aux salaires des ouvriers. Il<br>n'est pas tenu compte de la part de salaire excédant le plafond de la sécurité sociale. Ces coefficients ser-<br>vent

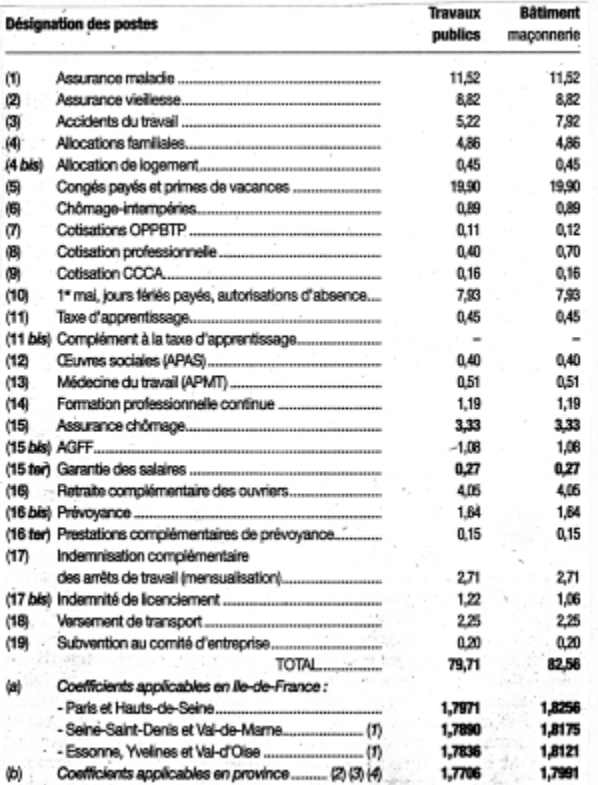

# **2.5. ANNEXE 5 : METHODOLOGIE**

## **ETUDE DU TEMPS DE TRAVAIL PRODUCTIF**

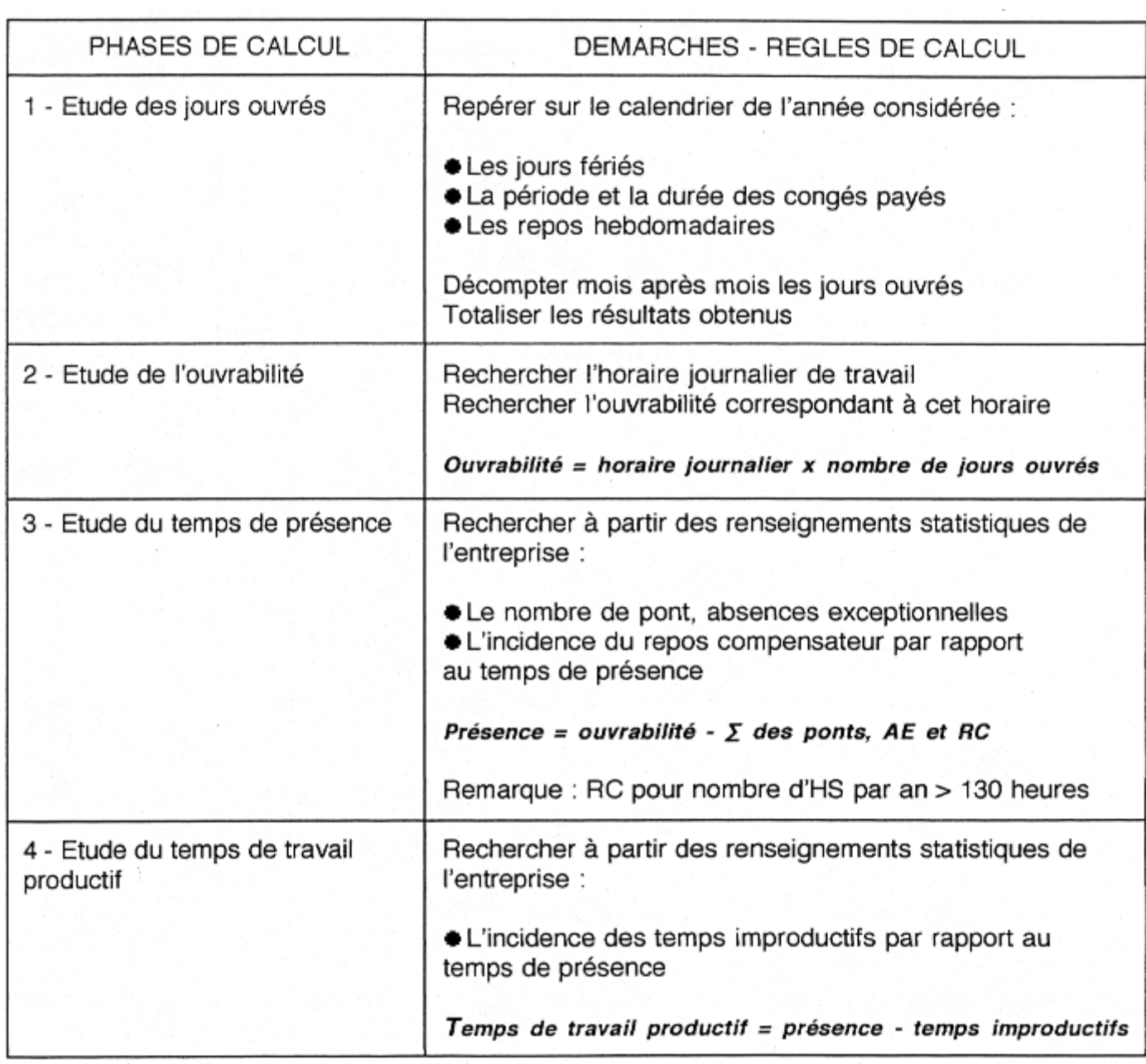

**SCHEMATISATION DES DIFFERENTS TEMPS** 

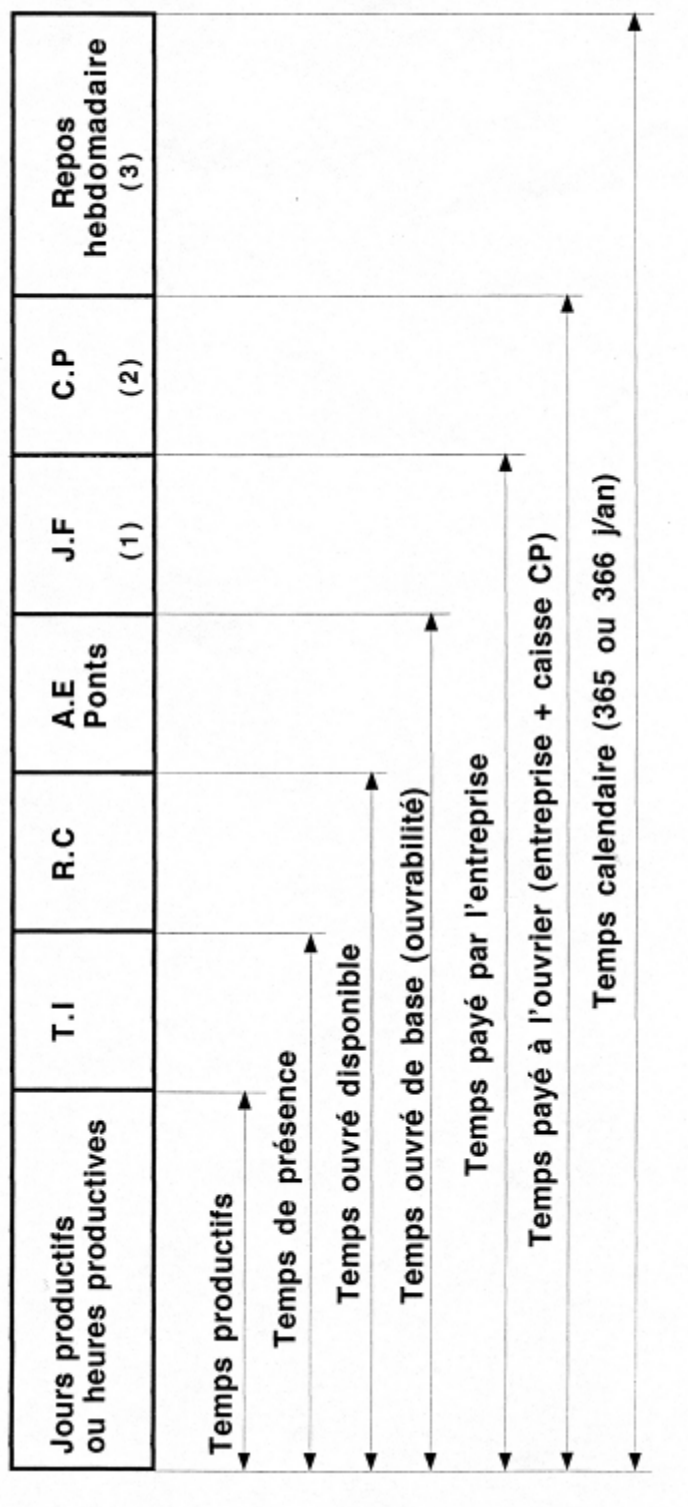

(1), (2) et (3) : ordre de décompte des jours sur un calendrier

## **2.6. ANNEXE 6 - METHODOLOGIE**

## **ETUDE DU DEBOURSE HORAIRE DE MAIN D'OEUVRE**

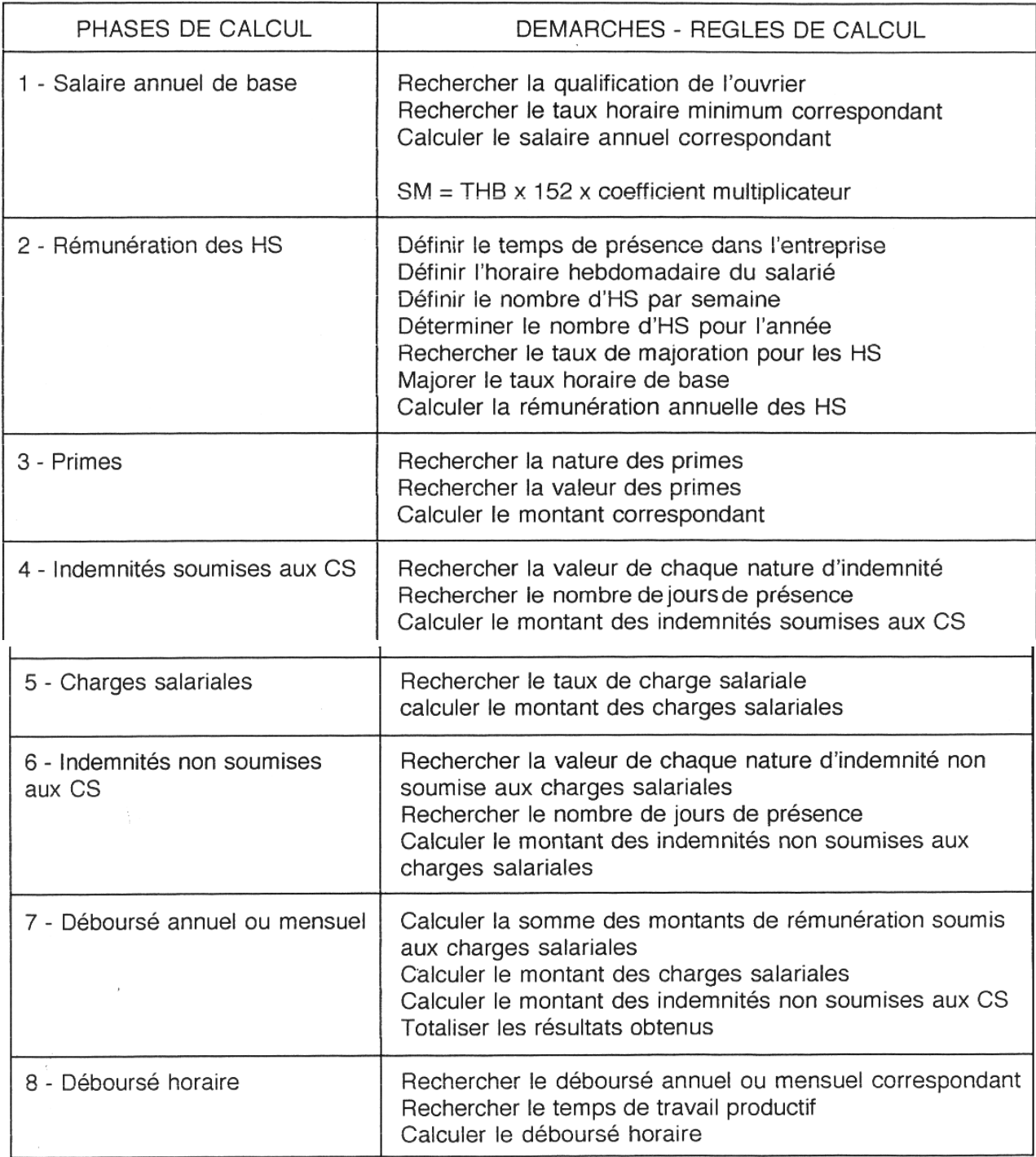

# **PARTIE 6 : GESTION FINANCIERE DU CHANTIER**

# **1. REGLEMENT DE TRAVAUX**

## **1.1. COURS : REGLEMENT DES TRAVAUX DANS LE BATIMENT**

## **1.1.1. PROBLEMATIQUE**

Le maître de l'ouvrage ayant parfaitement défini l'ouvrage, l'entrepreneur consulté en propose la réalisation pour un prix donné. Le marché est ensuite établi et s'achève lors de la réception de l'ouvrage.

Les travaux débutent après rédaction d'un OS par le maître d'œuvre a destination de l'entreprise. Ce document est contractuel

En marché public ou privé, les dispositions relatives au règlement des travaux sont mentionnées dans le CCAP.

## **SCHEMATIQUE**

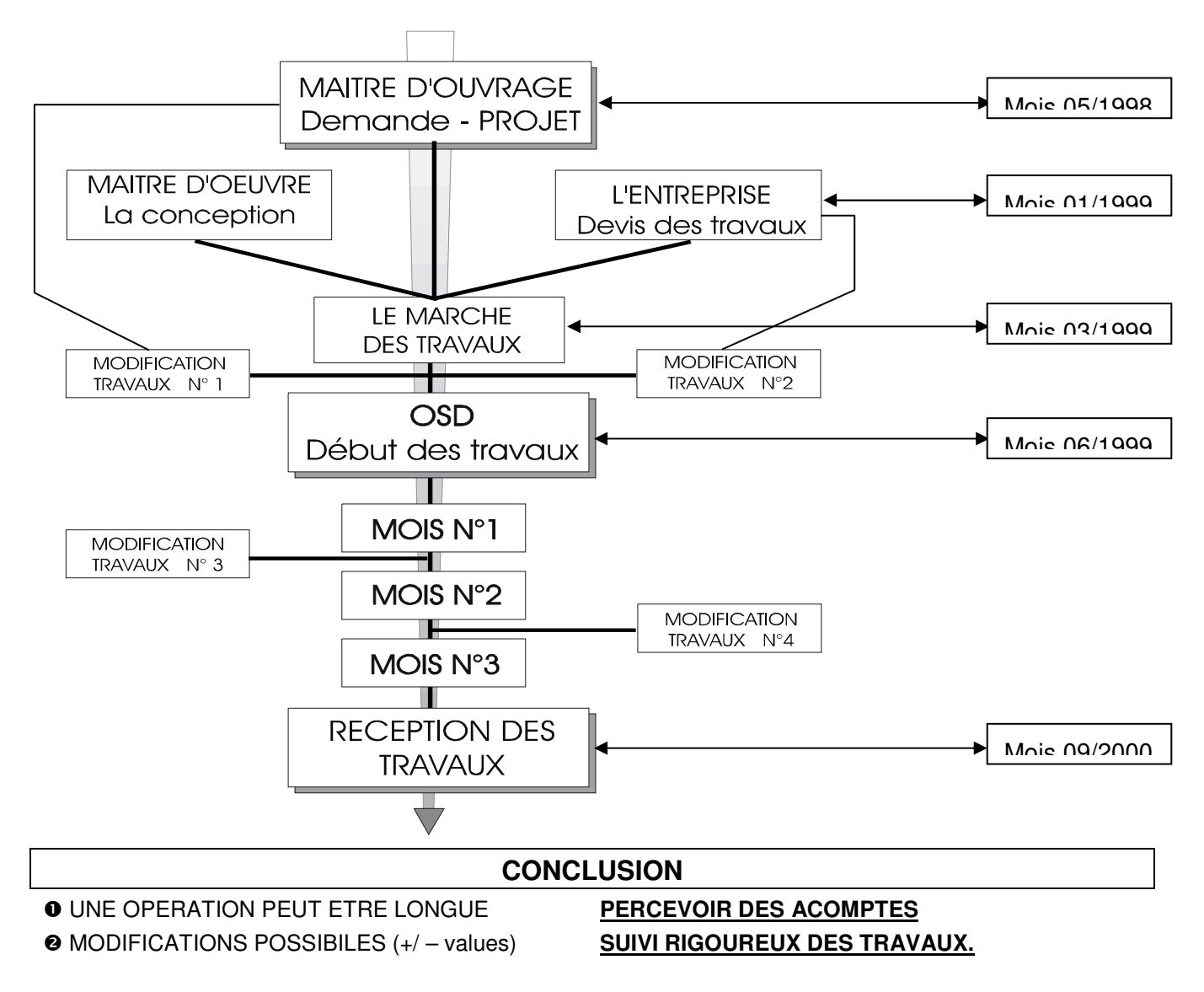

## **1.1.2. LA DEMANDE D'ACOMPTE**

## **Définition de l'acompte**

DOC1 DOC2 Sur la base des éléments remis par l'entreprise (projet de décompte ou situation de travaux), après vérification, le maître d'œuvre calcule la somme due par le maître de l'ouvrage à l'entrepreneur et rédige un décompte mensuel ou une proposition de paiement.

## **Contenu de l'acompte**

Les éléments à inclure doivent être pris en valeurs cumulées, depuis le début du chantier jusqu'à la fin du mois considéré. Ils sont :

- 1. Les travaux prévus au marché,
- 2. Les travaux supplémentaires arrêtés par ordres de service ou avenants,
- 3. Les approvisionnements constatés sur le chantier, en atelier ou en usine
- 4. Les avances, forfaitaires le plus souvent (modalités dans le CCAP),
- 5. Les pénalités qui peuvent être appliquées à différents cas de retards,
- 6. Les retenues liées à des malfaçons,
- 7. Les primes que le marché peut prévoir pour avance sur l'achèvement des travaux,
- 8. Les mise à jour des prix (actualisation et / ou révision),
- 9. La retenue de garantie,

10. Les incidences financières incombant au maître d'ouvrage (frais d'études, compte prorata, coordination,…)

## **Les délais de règlement**

## **MARCHE PUBLIC**

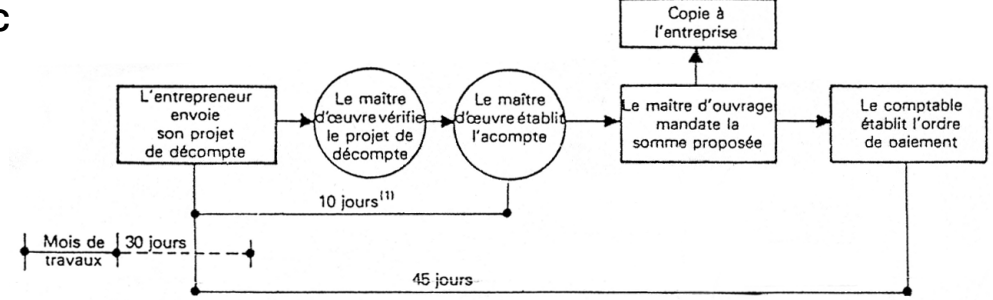

(1) La clause du C.C.A.P. Ingénierie précisera ce délai en conformité avec les articles 180 et 359 du Code des marchés publics.

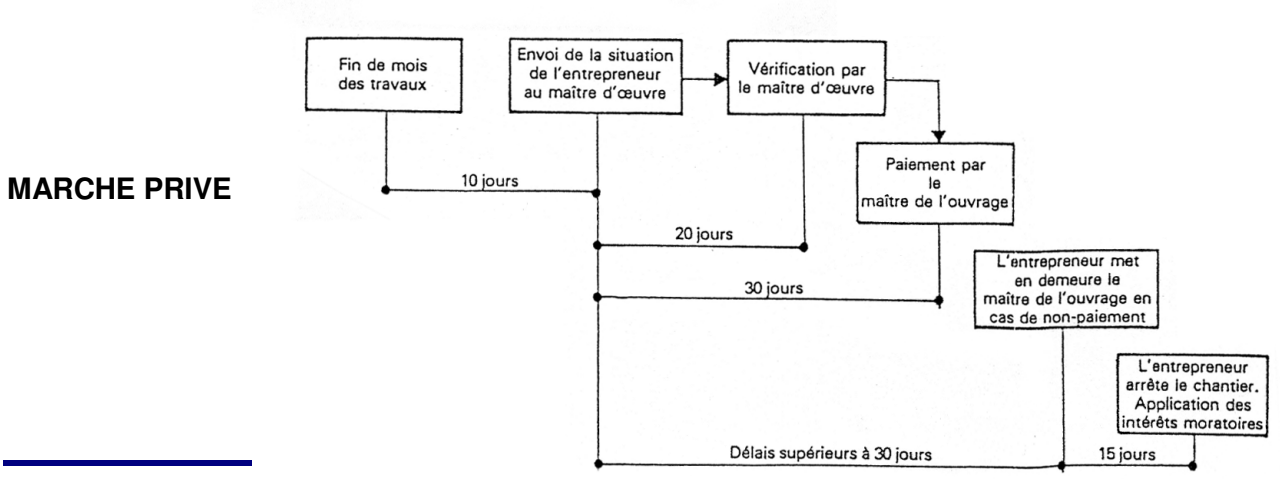

Page 125 / 183

## **Les différents types**

Suivant la nature du marché des travaux, le projet de décompte ou la situation de travaux sera calculé différemment :

• Marché à prix unitaires (au métré)

Il consiste à payer à l'entrepreneur les quantités réellement exécutées par application de prix indiqués dans un bordereau, pièce contractuelle du marché.

Les travaux effectués par l'entrepreneur seront relevés sur des constats (marché public) ou attachements (marché privé) reprenant tous les ouvrages exécutés. DOC 3

> En bâtiment, cette façon d'évaluer est réservée en général aux fondations, terrassements, réseaux, etc. (CF document)

• Marché à prix forfaitaire

L'entrepreneur s'engage sur un prix immuable (sauf indexation contractuelle) pour réaliser un ouvrage d'après une définition donnée (plans, descriptifs, etc.).

Le forfait est dû dès lors que l'ouvrage est réalisé

DOC 4

Plusieurs méthodes permettent d'évaluer la somme des travaux mensuels :

- 1. en déterminant le % d'avancement des différents ouvrages,
- 2. en décomposant en 1000 ème ou en 10 000 ème,
- 3. en décomposant en points de 10, 100, 1000, 10 000 francs.

## **1.1.3. LA MODIFICATION DES TRAVAUX**

DOC 5

Lorsque des travaux modificatifs apparaissent, en plus ou en moins, le maître d'œuvre est tenu de rédiger un OS ou un AVENANT. Ce document fait état, après négociations, des modifications, techniques, financières et temporelles apportées au marché des travaux.

## **Modifications demandées par le maître de l'ouvrage (les plus nombreuses)**

- les imprécisions du programme;
- la recherche d'économies
- les modifications techniques demandées ou suggérées par l'architecte,
- les demandes de services extérieurs (E.D.F., commission de sécurité, etc.)

## **Modifications demandées par l'entrepreneur**

- pour adapter certains procédés techniques propres à son organisation (préfabrication, système de coffrage, mode opératoire particulier, etc.),

- pour des raisons imprévisibles (difficultés d'approvisionnement, grèves, etc.).

D'une manière générale, un ETAT NAVETTE doit être mis en place afin de suivre précisément les travaux modificatifs d'une opération.

| Demandé par              | Date de la<br>demande            | Nature de la<br>modification                  | Nom de<br>l'entreprise<br>concernée      | Numéro<br>de l'avenant.<br>Montant du devis                 |
|--------------------------|----------------------------------|-----------------------------------------------|------------------------------------------|-------------------------------------------------------------|
| S, C, I                  | lettre du 28-2-82                | 2 menagament hall                             | DUVERT                                   | $h^{o_1}: f 4.128 f$                                        |
| <i><u>architects</u></i> | Compte rardy<br>de chartier nº4  | Enduit dans locaux V.0                        | BONTEMPS                                 | Demznde 26 znobance<br>Compte Render Chant. nº9.            |
| architect                | Compte rarde<br>de chantier nº 9 | Modification du gente conte                   | MOLINE                                   | $R - 2: +72.380$ fra                                        |
| <i><u>architecte</u></i> | lettre du $5 - 4 - 82$           | Modification de la<br>Kitchesette des Studios | BONTEMPS<br>S.I.A.L.<br>SOMANS<br>DUSSUS | $h \cdot 4: + 1420 \text{ for }$<br>$h^{\circ}3: -5128$ for |
|                          |                                  |                                               |                                          |                                                             |
|                          |                                  |                                               |                                          |                                                             |

Tenue à jour des travaux supplémentaires (état navette).

# **1.1.4. PROCESSUS DE REGLEMENTS DES TRAVAUX**

## **MARCHE PUBLIC**

## $\bullet$  **REGLEMENTATION**

Régis par le code des marchés publics (CMP) et le CCAG travaux.

## **PROCESSUS MENSUEL**

## **PROJET DE DECOMPTES MENSUELS**

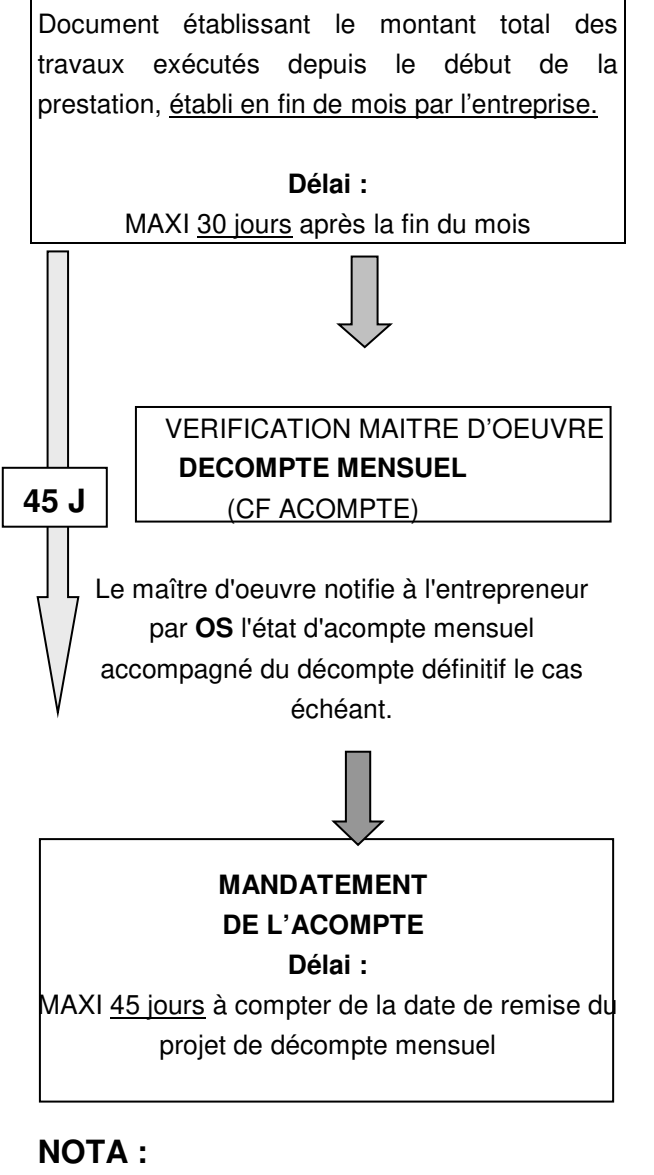

## Si la durée du chantier < 3 mois, un seul règlement.

## **MARCHE PRIVE**

#### $\bullet$  **REGLEMENTATION**

Régis par la norme NFP 03 001.

 **PROCESSUS MENSUEL** 

## **DECOMPTES PROVISOIRES SITUATION DE TRAVAUX**

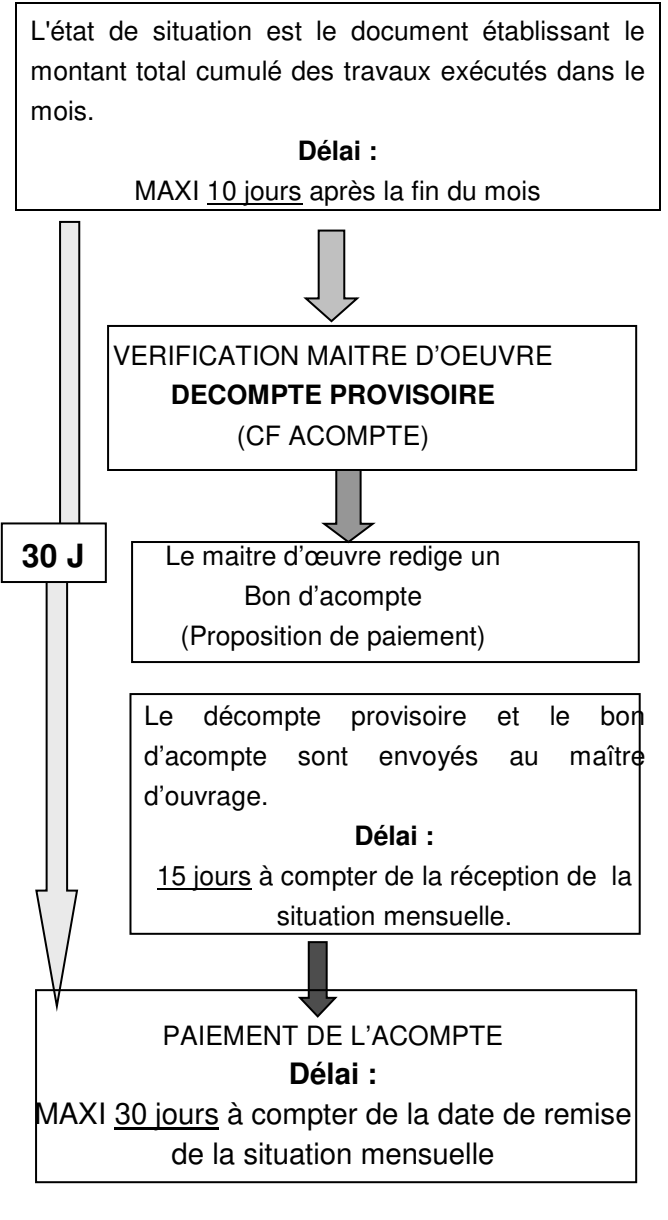

## **A L'ACHEVEMENT DES TRAVAUX**

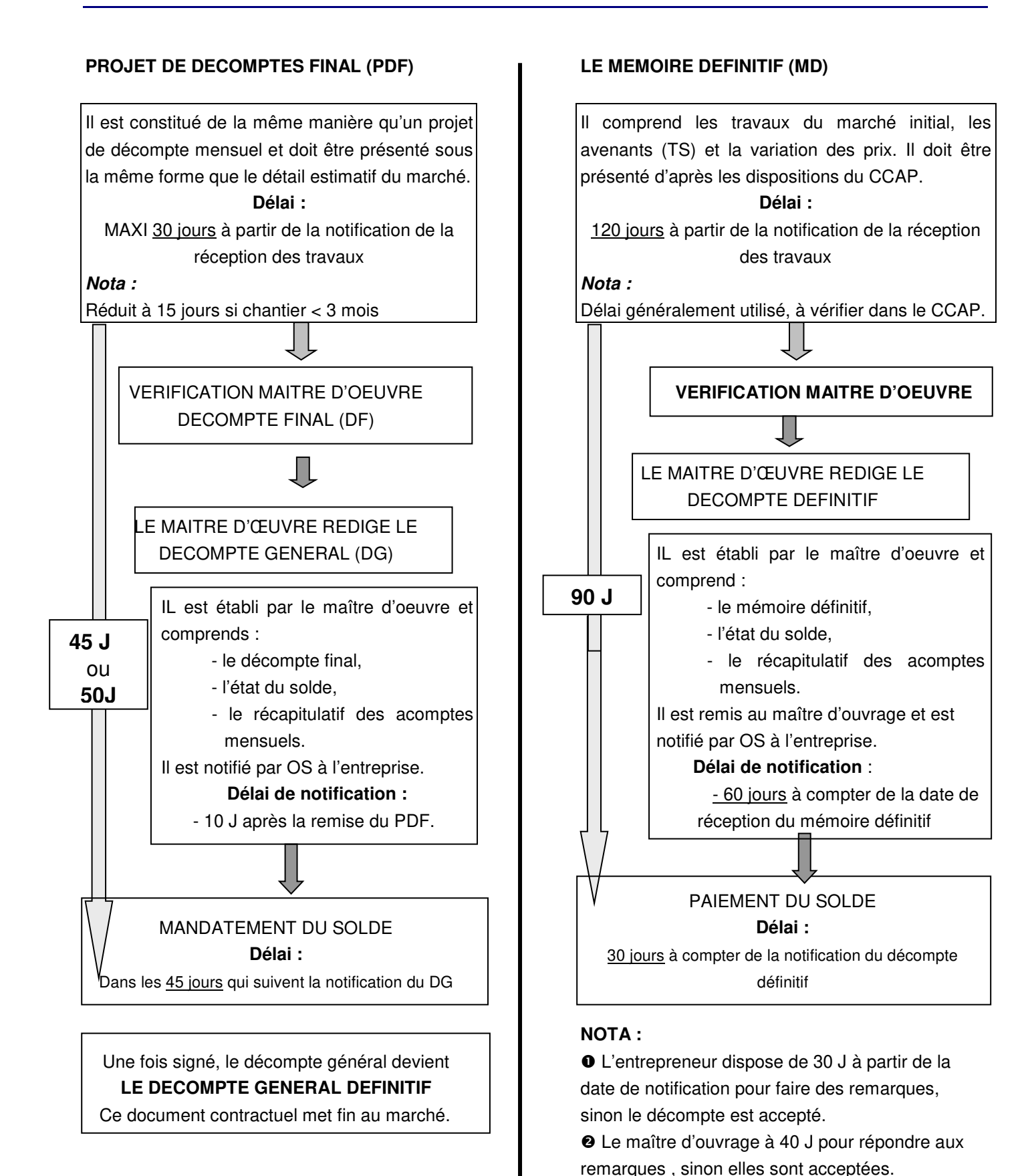

## **A L'ACHEVEMENT DES TRAVAUX**

#### Page 129 / 183

SIGNATURE DU DECOMPTE DEFINITIF Ce document contractuel met fin au marché.

## **MARCHE PUBLIC**

## **LES AVANCES (FORFAITAIRES)**

Elles sont accordées aux titulaires lorsque le montant du marché est > à 90 000€ HT.

Elle est fixée à 5% du montant TTC du marché des prestations à exécuter dans les 12 premiers mois après le début des travaux. Elle continue à figurer sur chaque décompte pour son montant HT tant que le montant du décompte ne dépasse pas 65% du montant initial du marché. Le remboursement doit s'échelonner sur les décomptes dont les montants sont compris entre 65 et 80% du montant initial du marché.

## $\theta$  **PENALITES**

Elles sont mentionnées dans le CCAP et correspondent à 1/3000 ème du montant du marché par jour calendaire de retard.

Elles ne sont pas plafonnées.

## **INTERETS MORATOIRES**

Les articles 178 et 178 bis du CMP prévoient le versement d'intérêts moratoires en cas de dépassement des délais de mandatement.

Le taux applicable sur l'ensemble des créances est :

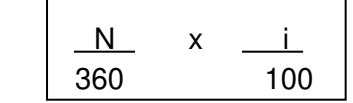

n = nombre de jours de dépassement  $i = \text{taux}$  de la banque de France + 1%

## **MARCHE PRIVE**

## **LES AVANCES**

Le CCAP fixe, s'il y a lieu, les modalités de paiement et de remboursement des avances. Le remboursement de celles-ci est immédiatement exigible en cas de résiliation du marché.

## $\bullet$  **PENALITES**

Elles sont définies par le maître d'ouvrage et me maître d'œuvre et doivent être mentionnées dans le CCAP.

## **INTERETS MORATOIRES**

Après mise en demeure par lettre recommandée avec AR, les retards de paiements ouvrent droit aux intérêts moratoires.

Le taux peut être fixé dans le CCAP ou à défaut sera le taux des obligations cautionnées augmenté de 2.5 %

# **1.1.5. TERMINOLOGIE**

# **RETENUE DE GARANTIE**

Partie des sommes dues à l'entrepreneur que l'administration ne lui verse immédiatement pour être assurée de la bonne exécution du marché ou du recouvrement des sommes dont l'entrepreneur pourrait être débiteur au titre de ce marché. La retenue de garantie n'est possible (dans la limite de 5% du montant des acomptes) que pour les marchés des collectivités locales. Elle peut toujours être remplacée par une caution personnelle ou solidaire (voir ci dessous).

**CAUTION BANCAIRE** 

DOC 6

Personne physique ou morale agrée par le ministère de l'économie et des finances qui est habilitée sous certaines conditions à apporter une garantie personnelle et solidaire au titulaire du marché pour le montant de la retenue prévue au marché. le cautionnement, lorsqu'il est fixé par le CCAP doit être constitué par l'entrepreneur dans les 20 jours de la notification du marché.

Un accord de main-levée de caution bancaire doit être rédigé par le maître d'ouvrage à la fin de l'opération. DOC 7

## **PERIODE DE GARANTIE**

Le délai de garantie est d'un an à compter de la date d'effet de la réception. La 'garantie entraîne, pour l'entrepreneur, l'obligation de parfait achèvement.

## **COMPTE PRORATA**

Lorsque plusieurs entrepreneurs, ayant entre eux un lien juridique ou non, concourent à la réalisation d'un même ouvrage, il est tenu compte des dépenses d'intérêt commun. Les dépenses d'intérêt commun sont celles qui, effectuées par un ou plusieurs entrepreneurs, ont pour but ou pour effet d'assurer la bonne marche de l'ensemble du chantier. Le CCAP fixe les modalités du compte prorata.

# **POLICE UNIQUE DE CHANTIER / FONCTIONNEMENT**

Dans les système classique d'assurance construction le maître d'ouvrage qui fait construire un bâtiment souscrit une assurance de dommages auprès d'un assureur et par ailleurs, chaque entrepreneur s'assure pour garantir sa responsabilité décennale dans le cadre d'une police d'assurance annuelle. La police unique de chantier présente la particularité de regrouper dans un seul contrat l'ensemble des garanties obligatoires (assurance de dommages et assurance de responsabilité décennale)

C'est généralement le maître d'ouvrage qui souscrit la PUC, après avoir obtenu l'accord des différents intervenants du chantier.

C'est à lui aussi qu'incombe le paiement de la prime d'assurance, les intervenants du chantier se feront délivrer par l'assureur PUC une attestation précisant le montant des travaux pris en charge par la PUC, de telle sorte qu'ils puissent obtenir réduction de leur propre prime d'assurance. Du fait de la souscription de la PUC, les marchés seront alors conclus sur la base des offres de prix établis hors prime d'assurance décennale de chaque intervenant.

La prime relative aux garantie est à la charge du maître d'ouvrage et répartie entre les divers intervenants.

**DOC1** 

**DOC 2** 

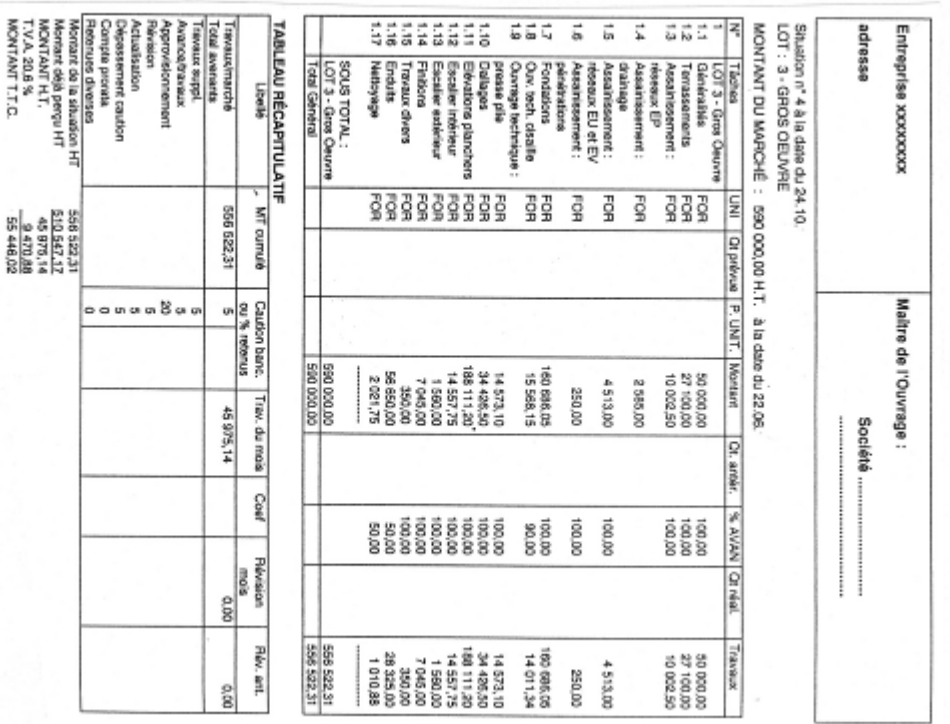

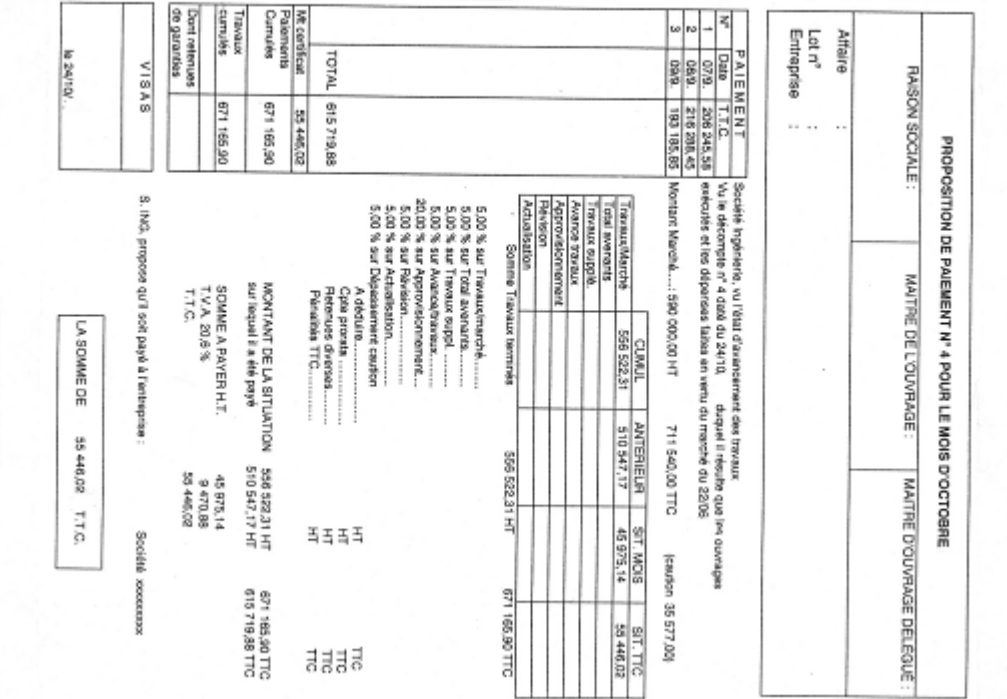

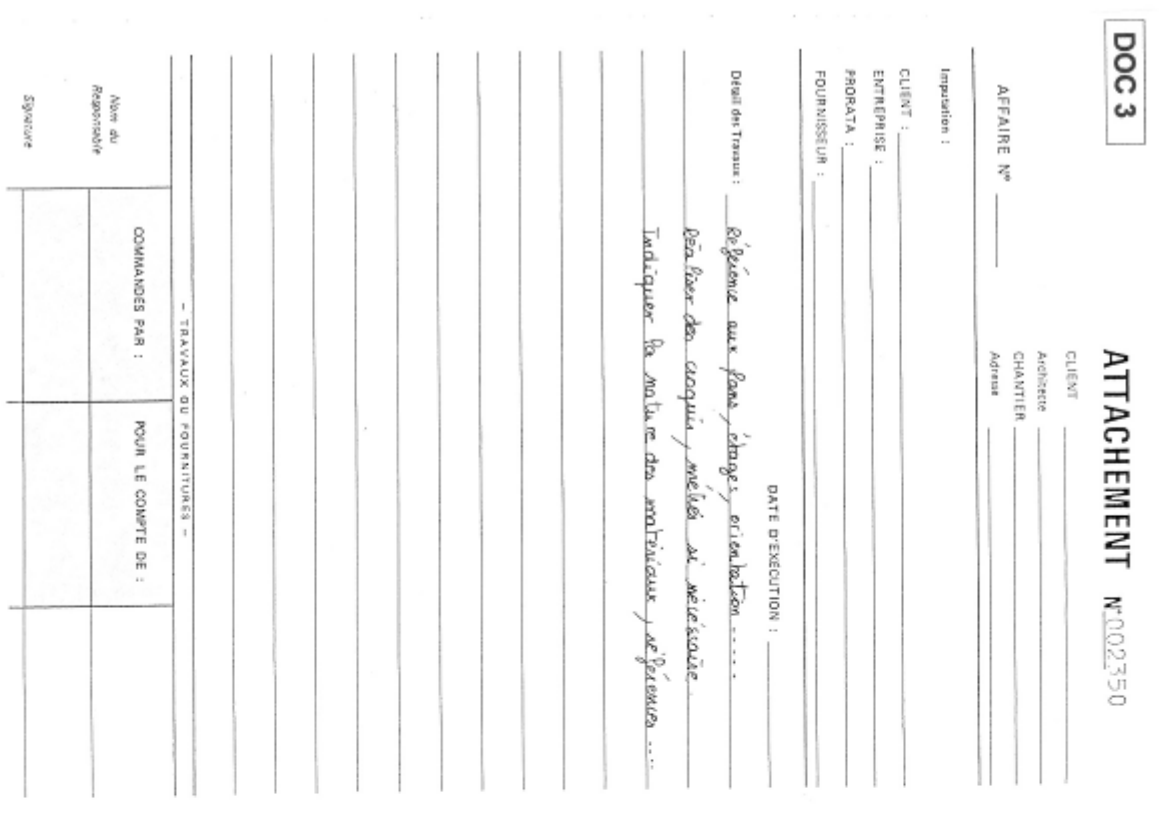

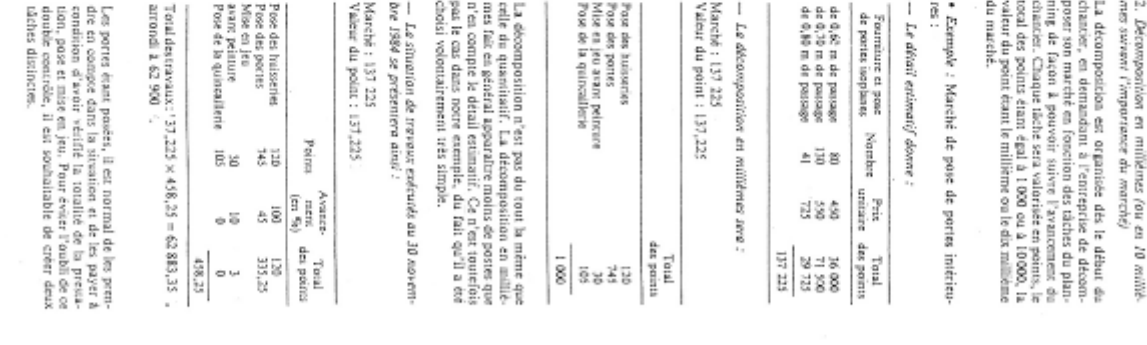

3. Décempatition en points de l. 000 F (ou 100 ou<br>10 000 F suivant l'importance du marché)

La procedure se calque sur celle exposée peteste de sur celle exposée peteste de sur la procedure se del procedure de la procedure de la procedure de la procedure de la procedure de la procedure de la procedure de la proc

Le dévail extinatif est le roline. La décompasi-<br>
Marent : 137 125 1<br>Marent : 137 125 1<br>
Valeur du polar : 1 000 F<br>
Teori

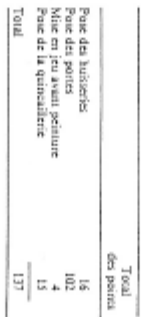

— La situation de treveux exécutés au 30 novem-<br>bre 1984 se présentere ainsi :

Marché : 137 225 F<br>Valeur du point : I 000 F

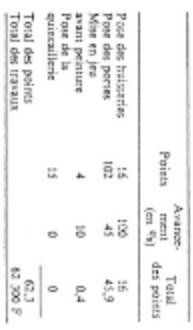

Gute ratificade  $\mu$  rely<br>is plut  $q$  parliares , or<br> $\ln q$  points on the parameters , or  $\ln q$  <br>points ext factic. In a client set is 600 F, etc. Dans is to point<br>extra in monetast de 16 000 F, etc. Dans is to point of th

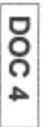

 $\bar{z}$ 

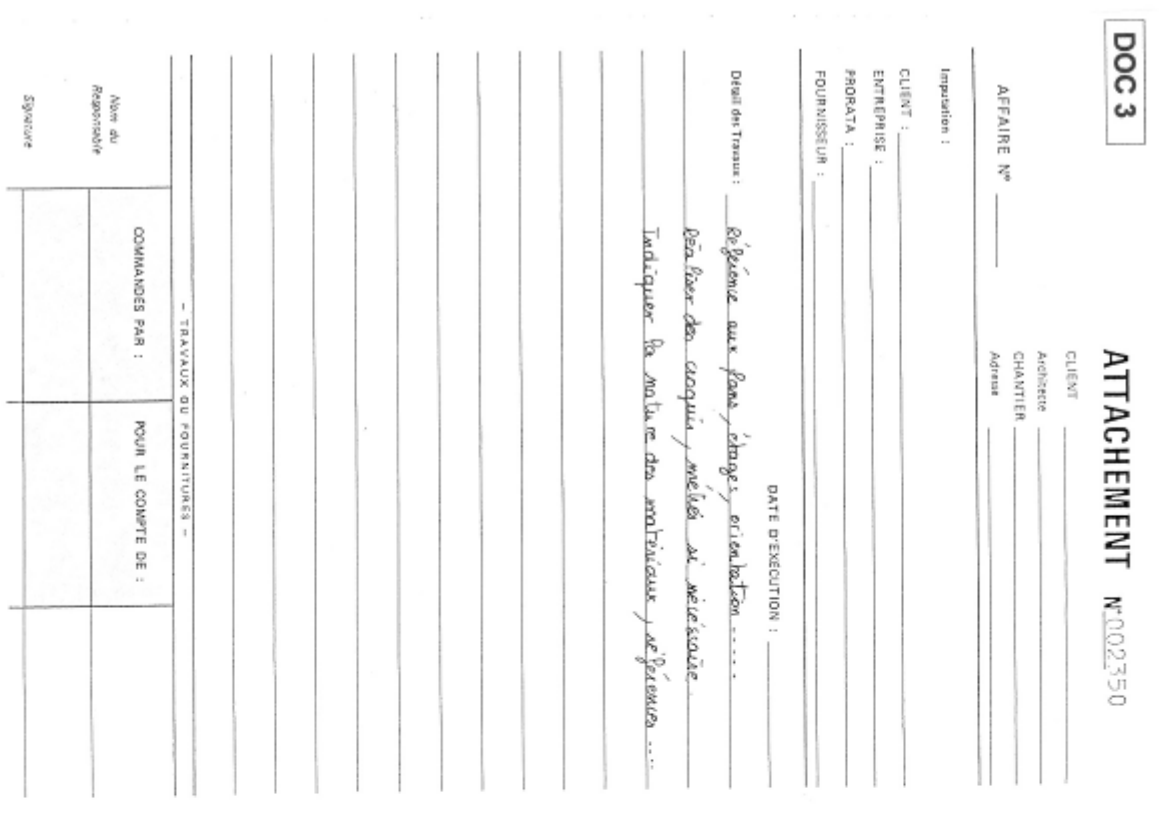

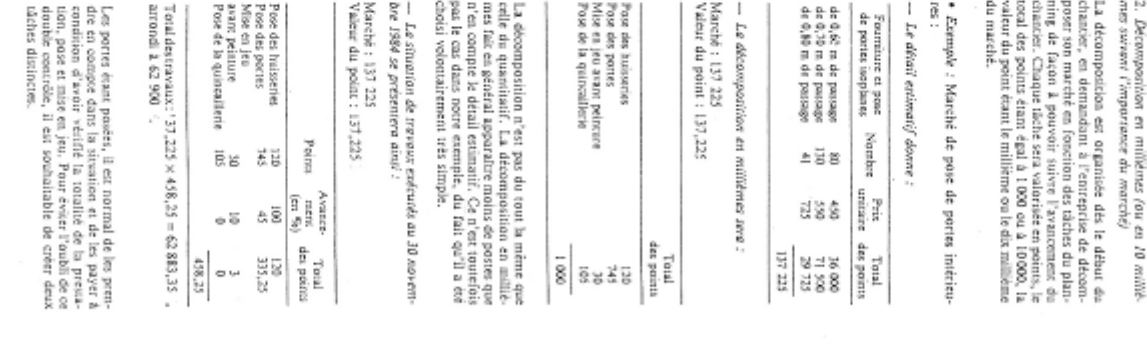

3. Décempatition en points de l. 000 F (ou 100 ou<br>10 000 F suivant l'importance du marché)

La procedure se calque sur celle exposée peteste de sur celle exposée peteste de sur la procedure se del procedure de la procedure de la procedure de la procedure de la procedure de la procedure de la procedure de la proc

Le dévail extinatif est le roline. La décompasi-<br>
Marent : 137 125 1<br>Marent : 137 125 1<br>
Valeur du polar : 1 000 F<br>
Teori

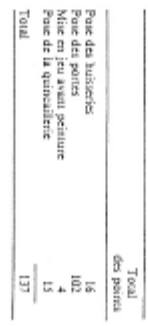

— La situation de travaux exécutés au 30 novem.<br>bre 1984 se présentere alos! :

Marché : 137 225 F<br>Valeur du point : I 000 F

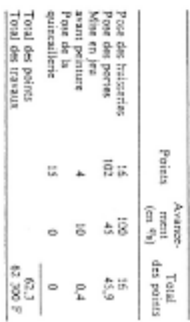

Gute ratificade  $\mu$  rely<br>is plut  $q$  parliares , cre $\bar{b}$  points of the stress<br>point of the space of the stress of  $\bar{b}$  of the space<br> $\bar{b}$  of points of the line of the space of the space<br>of  $\bar{b}$  points of the l

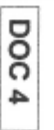

 $\bar{z}$ 

S. C. I. CLOVIS / 35 bis, rue CLOVIS représentée par Mr BERDIN<br>Z. I. du Moulin de l'Ecaille

51430 - TINQUEUX

## ACCORD DE MAIN-LEVEE DE CAUTION BANCAIRE

Donnons accord à la Banque S. N. V. B., 1, place du Forum à REIMS en date du 4 janvier pour annulation de la caution bancaire -

- Valeur . 21.750 -

, par la Société SERRURERIE REMOISE ouverte en notre faveur le 4 janvier 17, Bld Gustave EIFFEL<br>51100 - REIMS Z. I. N. E.

L' Architecte,

Le Maître d'Ouvrage,

à REIMS le 24 décembre

DOC<sub>7</sub>

# **2. SITUATION DE TRAVAUX**

## **2.1. EXERCICES**

## **2.1.1. BON D'ACOMPTE**

## **MISE EN SITUATION**

On vous demande d'établir des bons d'acompte relatifs au lot N° 4 à partir des éléments suivants déjà en votre possession.

 Le CCAP, L'acte d'engagement, Le devis estimatif du lot N°4, Les enregistrements de chantier ( N ° 1 2 3 4) Les situations de travaux ( N° 1 2 3 4).

## **ON DEMANDE**

Etablissez les bons d'acompte N° 1, N° 2, N° 3, N° 4 page 2 à 5

## **ON EXIGE**

Une analyse correcte des différents documents.

La production de documents exploitables.

## **2.1.2. SITUATIONS DE TRAVAUX**

## **MISE EN SITUATION**

On vous propose d'étudier un dossier relatif à la construction d'une cité scolaire.

## **ON DONNE**

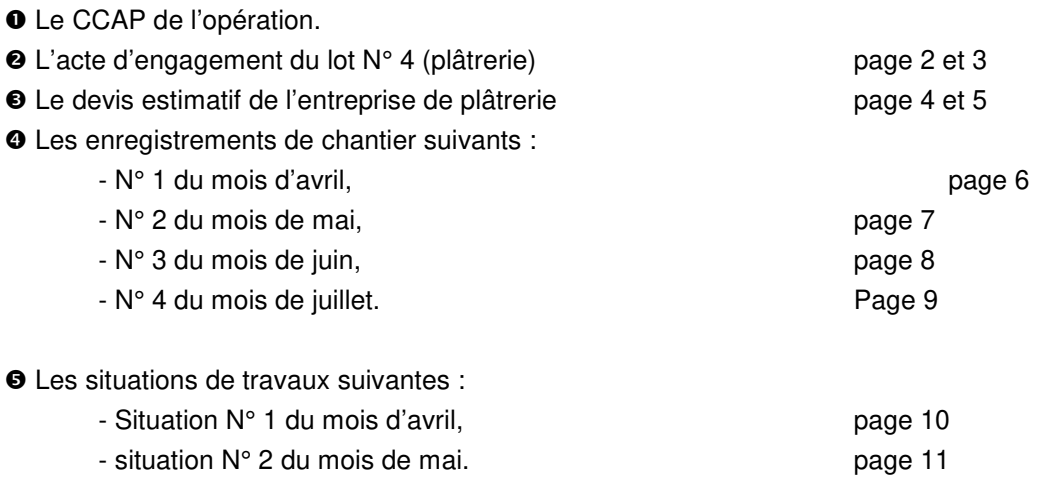

## **ON DEMANDE**

- Compléter l'acte d'engagement.
- Compléter le devis de l'entreprise de plâtrerie.
- <sup>●</sup> Compléter les enregistrements de chantier N° 3 et N° 4. Page 8 et 9
- **O** Compléter la situation de travaux N° 2. Page 11
- Etablir les situations de travaux N° 3 et N° 4 page 12 et 13
- des mois de juin et juillet.

## **ON EXIGE**

- Une analyse correcte des différents documents.
- La production de documents exploitables.
- $\bullet$  Le respect des procédures.

#### ANALYSE DE LA SITUATION NºI

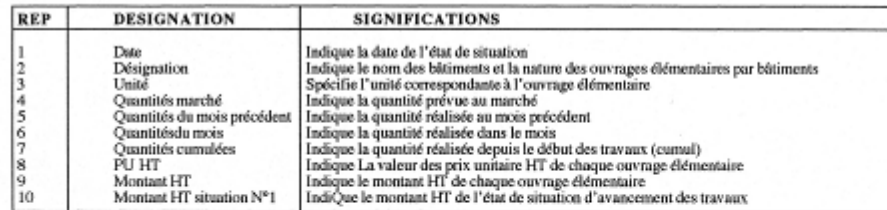

#### METHODOLOGIE D'ETABLISSEMENT D'UNE SITUATION

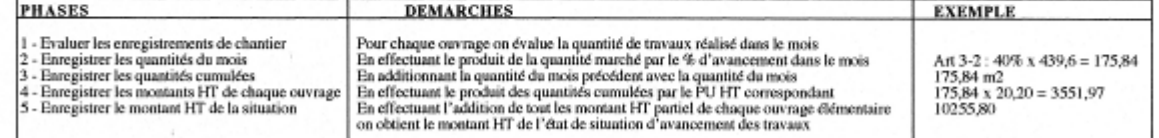

# **MAITRE D'OUVRAGE:** DEPARTEMENT DE LA HAUTE MARNE - ICO **ENTREPRISE:** BRESSON **MAITRE D'ŒUVRE :** CABINET RAES François LACROIX - Architecte **CORPS D'ETAT**: PLATRERIE LOT N° 4 **OPERATION :** Construction d'une cité scolaire à Chaumont

# **DEVIS QUANTITATIF ESTIMATIF - LOT N°4**

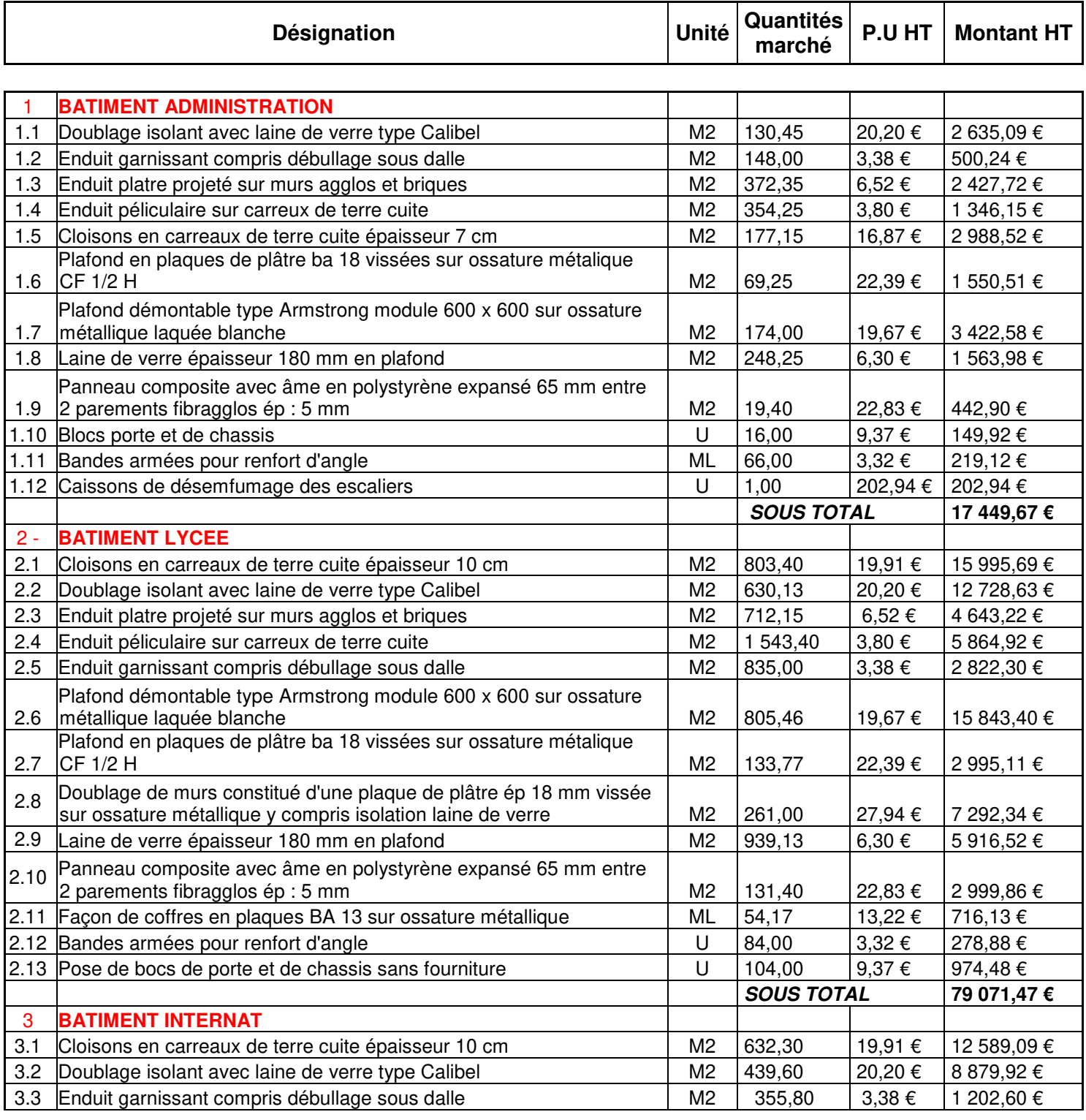

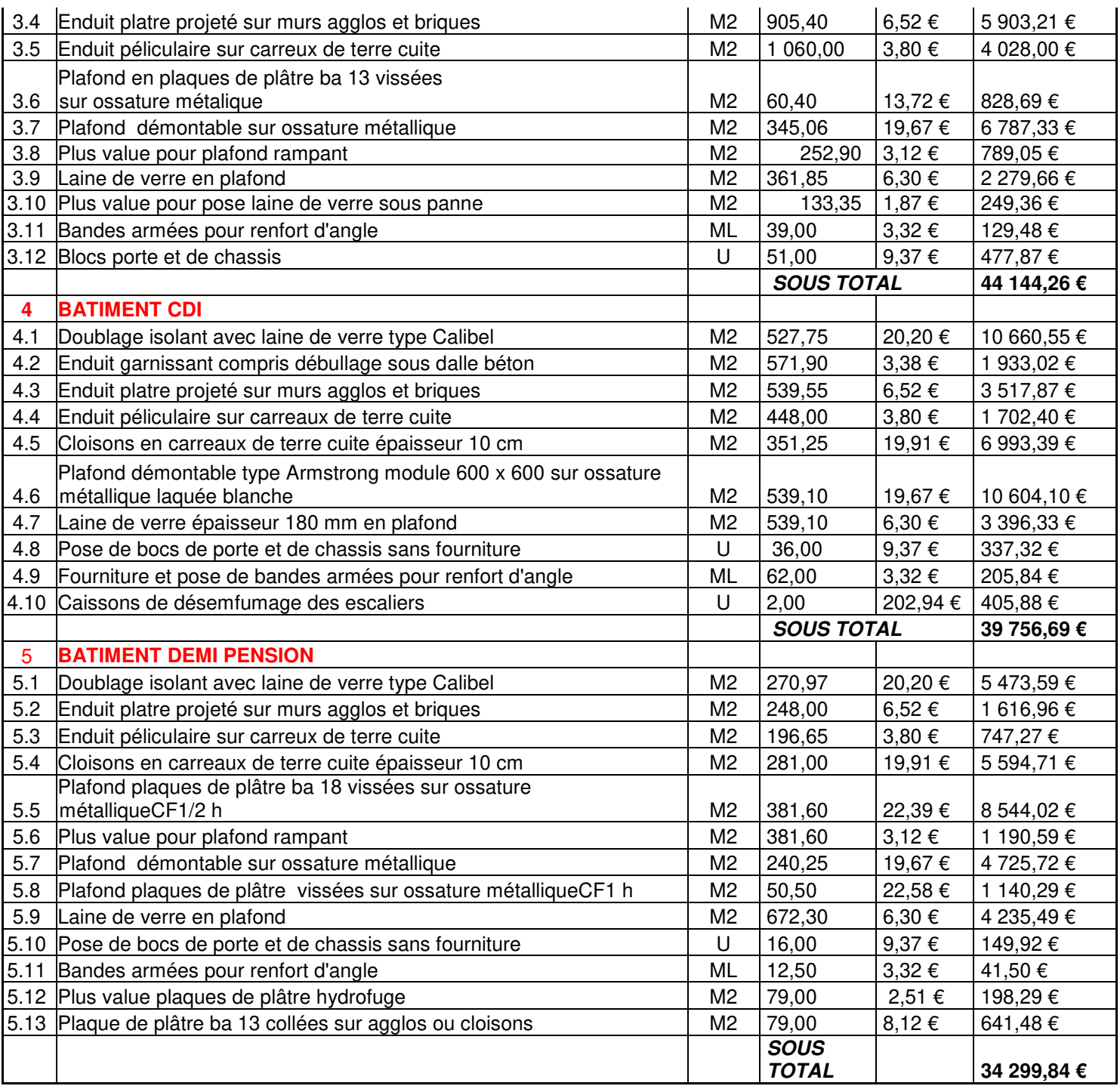

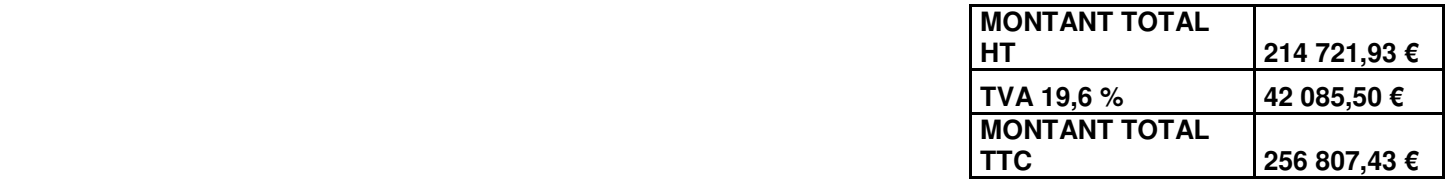

# **2.2. ACTE D'ENGAGEMENT**

**BAC PRO** 

**GESTION DE TRAVAUX** 

**ANNEE 20....** 

#### INSTITUTION CHAUMONTAISE OUDINOT 52000 CHAUMONT

#### CONSTRUCTION D'UN LYCEE ET COLLEGE

#### ACTE D'ENGAGEMENT

Nous soussignés :

Francis BRESSON - agissant en nom personnel pour le compte de l'entreprise BRESSON dont le siège social se trouve à PRESSIGNY 52500-Tél. 25 88 31 62 - FAX 25 88 37 84

inscrite au Répertoire des Métiers de CHAUMONT sous le n° 140 84 52 le 1er Juillet 1984 N° SIRET :306 146 614 000 12

#### Raymond BAZIN

représentant l'entreprise Raymond BAZIN dont le siège social est à VERBIESLES 52000 CHAUMONT - inscrite au répertoire des métiers de CHAUMONT sous le n° 71 89 52 en mai 1968 N) SIRET 316 319 615 000 19

L'entreprise Francis BRESSON est désignée Mandataire des entreprises groupées conjointes

Faisant élection de domicile à CHAUMONT

Après avoir pris parfaite connaissance de toutes les pièces du projet telles qu'elles sont définies à l'article du CCAP relatif aux travaux de PLATRERIE taisant l'objet du lot n° 4 à exécuter pour la CONSTRUCTION D'UN LYCEE

Après avoir pris connaissance personnellement des lieux et des conditions dans lesquelles doivent se faire les travaux, ainsi que les diverses sujétions qu'ils comportent et des obligations des devis et après avoir apprécié sous ma seule responsabilité la nature et l'importance des travaux définis par les documents contractuels cités ci-dessus

Me soumets et m'engage envers L'INSTITUTION CHAUMONTAISE OUDINOT a exécuter les travaux de PLATRERIE lot nº 4 conformément aux conditions stipulées dans les documents contractuels ci-dessus, moyennant le prix global et forfaitaire de TTC

#### (en chiffres)

(en toutes lettres)

le prix porté au présent acte d'engagement est prix global et foriaitaire ferme et définitif il comprend toutes taxes impôts en vigueur au jour de l'acte d'engagement. L'ottre ainsi présentée ne me lie toutefois que si son acceptation m'est notifiée dans un délai de QUATRE VINGT DIX JOURS, à compter de la date limite de remise des offres

Ce prix TTC se décompose comme suit :

Page 2

**GESTION DE TRAVAUX** 

**ANNEE 20...** 

- PRIX HORS TAXE

- TV A au taux de

#### PRIXTOTAL TTC **ARRONDIA**

Les travaux seront exécutés dans le délai global de 7 MOIS 1/2 suivant le calendrier contractuel d'exécution à compter de la date fixée par ordre de service qui prescrivra de les commencer

Les sommes dues en exécution du présent engagement seront virées au crédit du compte n° COMPTE CONJOINT SERA OUVERT ULTERIEUREMENT

Conformément à l'article 50 de la loi 52 401 du 14 4 1952, j'affirme sous peine de résiliation de piein droit au marché, ou de sa mise en régie, à mes torts exclusifs, ou aux torts exclusifs de la société pour laquelle j'interviens, que je ne tombe pas, ou qu'aucune des personnes occupant dans<br>l'entreprise l'une des situations visées à l'article 50 de cette loi, ne tombe pas sous le coup de l'interdiction prononcée par ledit article.

#### FAIT A PRESSIGNY LE

Raymond BAZIN

#### Entreprise BAZIN Raymond PLATRE **ASORATION** сV a ze τg  $1643$ <del>6a</del> 2⊈∆1 SIRET Nº 316 319 615 00019 R.M. 71 89 52 - A.P.E. 5573

m. Franci<u>a (</u>pressita)<br>PCATRIERS==PETRTRE м.  $\frac{555}{16}$ , Reservoy

Le Mandataire

**ACCEPTATION DE L'OFFRE** 

Est accepté le présent acte d'engagement pour valoir marché.

A CHAUMONT LE

Le Maître d'Ouvrage Monsieur CUVIER Président de l'OGEC

Page 3

#### $2.3.$ **CCAP**

 $\bar{z}$ 

ICO - CITE SCOLAIRE - CCAP

#### DEPARTEMENT DE LA HAUTE MARNE

VILLE DE CHAUMONT

Maître d'ouvrage

## INSTITUTION CHAUMONTAISE OUDINOT

16, rue de Verdun - 52000 CHAUMONT

## **CONSTRUCTION D'UNE CITE SCOLAIRE**

\_\_\_\_\_\_\_\_\_\_\_\_\_\_\_\_

## CAHIER DES CLAUSES ADMINISTRATIVES PARTICULIERES

# CCAP

CONCEPTION ARCHITECTURALE

CABINET RAES SARL F.LACROIX - ARCHITECTE 49, rue Lévy Alphandéry - 52000 CHAUMONT<br>Tél : 25-03-80-88 Fax : 25-32-28-80

#### **ËTUDES TECHNIQUES**

**BETC MASSE et ROUSTAN** 49, rue Lévy Alphandéry - 52000 CHAUMONT Tél : 25-03-39-51

CABINET RAES François LACROIX Architecte - 49, rue Lévy ALPHANDERY - 52000 CHAUMONT

#### ICO - CITE SCOLAIRE - CCAP

#### $\mathbf{I}$ OBJET DU MARCHE - DISPOSITIONS GENERALES

- 1.01 Objet du marché - emplacement des travaux
- 1.02 Désignation du maître d'ouvrage
- 1.03 Situation du projet
- Désignation de l'architecte  $1.04$
- Consistance des travaux 1.05
- 1.06 Décomposition des lots 1.07 Maîtrise d'oeuvre
- 1.08
- Pièces constitutives du marché

#### $\overline{2}$ APPEL D'OFFRE DU PROJET

- 2.01 Dénomination de l'appel d'offre
- Délai de validation des offres 2.02
- $2.03$ Variante à l'appel d'offre
- 2.04 Jugement des offres
- $2.05$ Visite et vérification des travaux
- 2.06 Caractère d'obligation du marché
- 2.07 Mission de l'architecte, du bureau d'étude

#### NATURE DES PRIX - ETABLISSEMENT DES COMPTES 3

- 3.01 Nature des prix du marché
- 3.02 Contrôle des comptes
- 3.03 Situations mensuelles
- 3.04 Décompte définitif
- 3.05 Travaux non prévus Variation dans les prix 3.06
- 3.07 Acomptes sur approvisionnements
- 3.08 Délai de paiements

#### DELAI D'EXECUTION - PENALITES ET PRIMES  $\overline{4}$

- 4.01 Préparation des travaux
- 4.02 Délai de réalisation des travaux
- 4.03 Tranches conditionnelles
- 4.04 Intempéries
- 4.05 Congés payés
- 4.06 Heures supplémentaires
- 4.07 Pénalités de retard au calendrier
- 4.08 Pénalités pour absences aux rendez-vous de chantier
- 4.09 Primes pour avance
- 4.10 Délais et pénalités pour fournir les documents
- $4.11$ Repliement du matériel

#### $\mathbf{5}$ RETENUE DE GARANTIE - RECEPTION DES TRAVAUX

- 5.01 retenue de garantie
- 5.02 Réception des travaux
- 5.03 Période de garantie

CABINET RAES François LACROIX Architecte - 49, rue Lévy ALPHANDERY - 52000 CHAUMONT
#### $\boldsymbol{6}$ **DIVERS**

- 6.01 Assurances
- 6.02 Compte prorata
- 6.03 Modification aux travaux
- 6.04 Résiliation du marché
- $6.05$ Rendez-vous de chantier
- $6.06$ Renseignements généraux
- 6.07 Vérification des documents 6.08 Connaissance des lieux
- 6.09 Nettoyage du chantier
- 6.10 Dossiers à fournir sur les ouvrages réalisés
- $6.11$ Contestation du compte rendu de chantier
- $6.12$ Droit de timbrage et d'enregistrement
- Frais d'établissements des pièces du marché 6.13
- Domicile de l'entrepreneur  $6.14$
- 6.15 Désignation de l'agent de liaison
- $6.16$ Sous-traitance
- $6.17$ Bureau de contrôle
- 6.18 Matériels et matériaux fournis par le maître d'ouvrage
- 6.19 Hygiène et sécurité du chantier
- 6.20 Liste des plans
- 6.21 Dérogations à la norme

#### OBJET DU MARCHE - DISPOSITIONS GENERALES  $\mathbf{I}$

## 1.01 Objet du marché -emplacement des travaux

Les stipulations du présent cahier des clauses administratives particulières (CCAP) concernent la construction d'une cité scolaire pour le compte de l'Institution Chaumontaise Oudinot à Chaumont. La description des ouvrages et leurs spécifications techniques sont indiquées dans le<br>cahier des clauses techniques particulières (CCTP). A défaut d'indication dans l'acte d'engagement du domicile élu par l'entrepreneur à proximité des travaux, les notifications se rapportant au marché seront valablement faites au maître d'ouvrage jusqu'à ce que l'entrepreneur ait fait connaître à la personne responsable du marché l'adresse du domicile qu'il aura élu.

1.02 Désignation du maître d'ouvrage

Le maître d'ouvrage est :

INSTITUTION CHAUMONTAISE OUDINOT 16, rue de Verdun - 52000 CHAUMONT

1.03 Situation du projet

Les bâtiments projetés sont situés : Route de Neuilly - LA VENDUE - 52000 CHAUMONT

1.04 Désignation de l'architecte

L'architecte est désigné comme suit : CABINET RAES SARL F.LACROIX ARCHITECTE 49, rue Lévy Alphandéry - 52000 CHAUMONT

1.05 Consistance des travaux

Les travaux ont pour objet la construction d'une cité scolaire constituée de son administration, d'un lycée, d'un internat, d'une demi-pension et d'un bâtiment polyvalent commun appelé CDI. Le lycée, l'administration, l'internat et le CDI sont disposés sur deux niveaux (R+1). La demipension est un bâtiment à rez de chaussée. Dans les travaux considérés, les travaux annexes ne concernent que la mise en forme du terrain, l'elaboration des plate-formes des bâtiments et des départs des branchements aux différents réseaux selon les prescriptions techniques du CCTP et des plans architecte et du bureau d'étude technique (BET). Les entreprises prendront les lieux dans l'état ou ils se trouvent, elles devront, de ce fait, toutes les sujétions afférentes à leur lot.

1.06 Décomposition des lots

Le marché est décomposé en 10 (dix) lots :

#### 1 - LOT TERRASSEMENT

2 - LOT MACONNERIE - GROS OEUVRE Fondations et infrastructure - Maconnerie - Béton armé - Enduits

3 - LOT CHARPENTE METALLIQUE - COUVERTURE Charpente métallique - Couverture - Etanchéité

> **4 - LOT PLATRERIE** Plâtrerie - Plaques de plâtre

5 - LOT CARRELAGE

**6 - LOT ELECTRICITE** 6.01 - Electricité - Télévision - Eclairage intérieur - Equipements de sécurité incendie 6.02 - Téléphone

**7 - LOT PLOMBERIE** 7.01 - Chauffage central 7.02 - Plomberie - Gaz - Sanitaire

### **8 - LOT SERRURERIES**

#### 9 - LOT MENUISERIES 9.01 - Aluminium 9.02 - Rois

#### 10 - LOT PEINTURE Peinture - Papiers peints - Revêtements muraux

### 1.07 Maîtrise d'oeuvre

La maîtrise d'oeuvre et la direction de chantier est assurée par l'architecte à savoir le CABINET RAES SARL F.LACROIX. Tous les documents tels ordres de service, avenants, situations, décomptes définitifs, etc... seront établis ou visés par l'architecte. De même, les<br>correspondances entre les entreprises, le maître d'ouvrage, le bureau d'étude ou de contrôle, avec les services extérieurs devront être remis obligatoirement en double exemplaire à l'architecte.

1.08 Pièces constitutives du marché

Les pièces constitutives du marché sont les suivantes :

- ACTE D'ENGAGEMENT dûment rempli et signé<br>- CAHIER DES CLAUSES ADMINISTRATIVES PARTICULIERES (CCAP)

- CAHIER DES CLAUSES TECHNIQUES PARTICULIERES (CCTP)

- BORDEREAU OUANTITATIF ESTIMATIF établi par l'entreprise

- PLANS donnant la description graphique des ouvrages par plans, coupes et dessins - CALENDRIER GENERAL complété par le CALENDRIER D'EXECUTION

Les documents applicables sont ceux en vigueur au premier jour du mois d'établissement des prix. D'une manière générale, il est fait référence au :

- Cahier des clauses techniques générales (CCTG) applicables aux travaux de bâtiments applicables aux marchés privés.

- Avis techniques du CSTB et des assurances pour les procédés de construction, ouvrages ou matériaux donnant lieu à un tel avis.

Les documents techniques et les recommandations établis par les organismes suivants :

CSTB (Centre Scientifique et Technique du Bâtiment).

CEBTP (Centre Expérimental du Bâtiment et des Travaux Publics)

CATED (Centre d'Assistance Technique et de Documentation)

CTB (Centre Technique du Bois)

OTUÀ (Office Technique pour l'Utilisation des Aciers)

SNJF (Syndicat National du Joint Français)

Le groupement des APAVE et PROMOTELEC<br>COSTIC (Comité Scientifique et Technique de l'Industrie du Chauffage, de la Ventilation et du Conditionnement de l'air)

UTE (Union technique de l'Electricité)

OPPBTP (Organisme Professionnel de Prévention du Bâtiment et des Travaux Public)

CEP (Centre d'Etude et de Prévention)

Règles de construction et de sécurité

Règlement sanitaire et départemental

Prescriptions générales et particulières des sociétés concessionnaires (notamment pour les<br>réseaux eau, électricité, téléphone, égouts, etc...)

Toutes les lois et les divers règlements en vigueur au jour de la réalisation des travaux. Les entreprises doivent être en possession de ces documents et doivent connaître tous les éléments qui leur sont nécessaires pour la réalisation des travaux.

Cahier des clauses spéciales techniques unifiées (DTU) énumérés aux annexes 1 des circulaires publiées au journal officiel, du ministère de l'économie relatives au cahiers des clauses techniques des marchés privés de travaux de bâtiment, compte tenu des modifications qui leur sont apportées par les annexes 2 à ces circulaires.

Cahier des clauses administratives générales (CCAG) applicables aux marchés privés de travaux. La norme NF P 03.001 applicable aux travaux du bâtiment faisant l'objet de marchés privés. Cette norme définit d'une facon générale les droits et les obligations de chaque partie contractante d'un marché privé de travaux de bâtiment.

#### **APPEL D'OFFRE DU PROJET**  $\overline{2}$

#### 2.01 Dénomination de l'appel d'offre

L'appel d'offre est restreint aux entreprises désignées et répondant aux prescriptions du cahier des charges et du règlement particulier de l'appel d'offre. Les entreprises se procurent le dossier<br>de consultation constitué par le RPAO, le CCAP, le CCTP, les plans, les plans du BET. Ce dossier est soumis au CCAG applicable aux travaux de bâtiment faisant l'objet des marchés privés (Norme NF P 03.001).

## 2.02 Délai de validité des offres

Le délai de validité des offres est de 90 (quatre vingt dix) jours à compter de la remise des offres.

#### 2.03 Variante à l'appel d'offre

En tout état de cause, chaque candidat doit présenter une proposition entièrement conforme au dossier de consultation sous peine de refus de l'offre pour non concordance avec le CCTP (solution de base).

Il peut également présenter des variantes limitées, ne dérogeant pas aux dispositions du CCTP et de ses pièces annexes. Ces variantes seront présentées hors devis sous forme de moins value ou plus value par rapport au marché de base et proposeront le type de matériaux ainsi que leur mise en oeuvre.

#### Jugement des offres 2.04

Le maître d'ouvrage sera le seul juge pour définir l'entreprise soumissionnaire des différents lots. Toutefois, il pourra prendre conseil auparavant auprès de l'architecte, des différents BET, bureaux de contrôle, etc... pour définir son choix. En cas de discordance constatée dans une<br>offre si l'architecte ou le BET chargé de la vérification des offres sur le point technique uniquement, constate malgré tout des erreurs de calcul dans le cadre de décomposition du prix global et forfaitaire ou entre le CDPGF et L'AE, il peut dans certains cas en avertir les entreprises pour le jugement définitif des offres. C'est le montant rectifié qui sera pris en considération. Si<br>l'entrepreneur concerné est sur le point d'être retenu, il sera invité à rectifier cette décomposition ou ce sous détail pour les mettre en harmonie avec les divers documents. En cas de refus, l'offre sera éliminée comme non cohérente. Après signature des marchés, les entreprises ne pourront, en aucun cas, se prévaloir d'oublis de quantité, de prestations, d'erreurs d'opération, etc... pour justifier une augmentation de prix.

## 2.05 Visite et vérification des travaux

Le maître d'ouvrage et le maître d'oeuvre devront avoir accès au lieu des travaux à tout moment ou qu'ils se trouvent, qu'ils soient en préparation ou en cours d'exécution. Le travail effectué sera soumis à l'inspection et aux essais du maître d'oeuvre à tous les stades de son exécution. L'entrepreneur est tenu de fournir rapidement à ses frais les outils et instruments nécessaires à la vérification des implantations, aux essais de chantier et aux vérifications de dessins, calculs et métrés

Toutes les inspections éffectuées par le maître d'ouvrage ou son représentant ou tous les essais faits sur la demande devront être accomplis de manière à ne pas retarder inutilement l'exécution des travaux.

L'entrepreneur ne doit en aucun cas faire obstacle à ces inspections mais au contraire y préter tout son concours et fournir tous les renseignements qui pourront lui être demandés.

### 2.06 Caractère d'obligation du marché

Les obligations réciproques contractées du fait de la signature du marché entre l'entreprise et le maître d'ouvrage sont de nature contractuelle. Ce contrat est soumis au dispositions de droit commun. Les clauses du marché et leur contenu peuvent donc être discutés librement entre les contractants, le contrat faisant la loi des parties, réserve faite des dispositions d'ordre public. Sont par ailleurs applicables au contrat d'entreprise les articles 1779 (3°) et 1787 à 1799 du code<br>civil sur les marchés et devis. La loi 71-584 du 16 juillet 1971 modifiée par la loi 72-1166 du 23<br>décembre 1972 relative la sous traitance. En cas de non accomplissement des engagements réciproques figurant au marché, la responsabilité des contractants est fondée sur les articles suivant du code civil : 3.10 et suite (dommage et intérêts pour inexecution des obligations), 1187 et suite modifiés par la loi du 4 juillet 1978 (devis et marché), 2262 (prescription trentennaire) et 2270 (prescription biennale et décennale).

## 2.07 Mission de l'architecte, du bureau d'étude

L'architecte est commandité d'une mission de type M2. De ce fait, toutes les études techniques sont à la charge des entreprises. Cependant, les études techniques du lot gros oeuvre (stabilité, plan de coffrage, feraillage) sont données par le BETC MASSE et ROUSTÂN commandité par le maître d'ouvrage. Toute fois, les plans d'exécution inhérents à la fabrication d'éléments préfabriqués à la demande et à la convenance de l'entreprise (sous réserve de l'acceptation de la maîtrise d'oeuvre et du bureau d'étude) restent à la charge financière de cette entreprise (prévoir un montant d'honoraires de 2,5 % du montant des éléments préfabriqués et de l'incidence sur les ouvrages modifiés du fait de la préfabrication. Le montant de ces honoraires sera ressorti dans l'offre de l'entreprise). Les autres lots devront présenter, si besoin est, les plans techniques et éléments d'ouvrage sur la base des plans de coffrage établis par le BETC. Les frais afférents à ces études seront à la charge complète des entreprises.

#### NATURE DES PRIX - ETABLISSEMENT DES COMPTES 3

### 3.01 Nature des prix du marché

Les marchés seront du type global et forfaitaire ferme et définitif. Le prix forfaitaire a un caractère absolu en ce qui concerne l'exécution des travaux définis dans les pièces constitutives du marché

Les prix comprennent tous les frais particuliers engagés exceptionnellement pour réaliser les travaux dans les délais prescrits (heures supplémentaires, heures de nuits, etc...).

Aucun supplément de prix ne pourra être admis que s'il est reconnu comme supplémentaire au programme prévu initialement et devra faire l'objet d'un avenant approuvé par l'architecte et le maître d'ouvrage.

## 3.02 Contrôle des comptes

L'acte d'engagement indique ce qui doit être réglé respectivement à l'entrepreneur titulaire d'un ou plusieurs lots. Les demandes d'acomptes seront établies au nom de : INSTITUTION CHAUMONTAISE OUDINOT - 16, rue de Verdun - 52000 CHAUMONT Les situations ou factures seront du type cumulatif et seront déposées ou envoyées pour contrôle au cabinet de l'architecte pour le 25 de chaque mois au CABINET RAES SARL - 49, rue Lévy Alphandéry - 52000 CHAUMONT

### 3.03 Situations mensuelles

Un état de situation est établi à la fin de chaque mois par l'entrepreneur et remis à l'architecte en trois exemplaires pour vérification le 25 de chaque mois auquel il se rapporte. Toutes les situations n'arrivant pas le 25 seront automatiquement reportées au mois suivant. Les situations ou décomptes définitifs sont à adresser à l'architecte défini ci-dessus. Cette règle est valable pour tous les corps d'état dont les travaux sont échelonnés sur plusieurs mois.

- Une facture sera établie par l'entrepreneur à la fin de l'exécution de ces travaux et remise à l'architecte en trois exemplaires pour vérification.

Après vérification et éventuelle rectification de l'état de situation, le maître d'oeuvre établit le décompte mensuel et en calcule le montant de la façon suivante :

\*en retranchant du montant de l'état de situation. l'état de situation du mois précédent, on obtient le montant des prestations accomplies dans le mois considéré.

\* en retranchant les montants de la cote part de l'entreprise correspondant à la PUC et au compte prorata.

#### 3.04 Décompte définitif

Chaque entrepreneur est tenu de remettre au maître d'oeuvre au plus tard 30 jours après réception des travaux à l'attention du maître d'ouvrage pour sa comptabilité :

- facture définitive à 100% établie sur un imprimé de l'entreprise avec prix HT, TVA et prix TTC décomposé comme il suit :

- \* le montant des travaux suivant le marché
- \* les avenants éventuels

De ce mémoire, l'architecte déduira éventuellement les chiffrages suivants :

- \* les acomptes déjà perçus
- \* les acomptes sur approvisionnements
- \* les diverses pénalités
- \* la retenue du compte prorata
- \* la retenue de l'assurance Police Unique de Chantier et Tout Risque Chantier \* la retenue de garantie

## 3.05 Travaux non prévus

Dans le cas ou les travaux sont assimilables à ceux du marché, ils seront réglés aux prix unitaires du devis initial. Dans le cas ou les travaux ne sont pas assimilables à ceux portés au marché, ils seront réglés sur la base des prix unitaires de la série de prix de l'académie d'architecture, édition en cours, à la date d'exécution affectée des coefficients d'adaptation du département aux conditions économiques du marché. Les prix ainsi obtenus seront frappés d'un rabais de 25%. Ces travaux ne seront exécutés que sur ordre exprès du maître d'ouvrage et de l'architecte. Ils seront portés préalablement à la connaissance de toutes les parties. Pour tous travaux devant être cachés, des croquis, schémas, plans de montage et relevé quantitatif seront dressés contradictoirement entre le maître d'ouvrage, l'architecte et l'entreprise.

#### 3.06 Variation dans les prix

Le marché sera passé à prix global et forfaitaire non actualisable et non révisable.

### 3.07 Acomptes sur approvisionnements

Les entreprises pourront bénéficier d'acomptes sur approvisionnement à la seule condition qu'elles fassent preuve de l'achat et du paiement des matériels et matériaux divers nécessaires à la réalisation des travaux et qu'elles établissent un certificat de propriété au nom du maître d'ouvrage pour ces matériels et matériaux. Toutes les fournitures visées au présent article devront être livrées sur le chantier et ne pourront, en aucun cas, être utilisées sur un autre chantier. Le montant des Acomptes sur approvisionnements ne pourront pas dépasser 80% du montant des articles du CDPGF afférent aux dites fournitures.

### 3.08 Délai des paiements

Le paiement intervient à 45 jours fin de mois à compter du ler jour du mois suivant le dépôt de la demande de paiement à l'architecte. Toutefois l'acte d'engagement de chaque entreprise précisera les modalités de paiement contradictoirement débattues.

#### $\overline{4}$ **DELAI D'EXECUTION - PENALITES ET PRIMES**

#### 4.01 Préparation des travaux

La préparation de l'ensemble des travaux se rapportant à la présente opération devra être terminée dans un délai fixé au calendrier contractuel d'exécution à compter de la date fixée par l'ordre de service prescrivant de commencer les travaux. Les délais pour l'exécution des travaux de chaque corps d'état sont indiqués dans le calendrier contractuel d'exécution établi par l'architecte dans le cadre du délai global fixé ci-dessus. La période de préparation, fixée à 8 jours pour l'établissement de l'installation de chantier et des plans de réalisation, est incluse dans le délai global. Ce délai de préparation est en dérogation à l'article 7.1.1 de la NF.P 03.001

### 4.02 Délai de réalisation des travaux

Le délai global de réalisation des travaux est fixé à huit mois. Ce délai comprend les prestations suivantes:

- La préparation du chantier et l'élaboration des plans d'exécution.

- L'ensemble des travaux cités dans les pièces contractuelles.

- Les ouvrages de parachèvement et toutes les prestations complémentaires de mise en service des installations.

- Le repliement du matériel et nettoyage du chantier.

#### 4.03 Tranches conditionnelles

Sans objet.

4.04 Intempéries

Aucune intempérie ne sera prise en compte : la date de livraison du chantier étant impérative. En dérogation de l'article 7.5.1.1 de la NF.P 03.001.

## 4.05 Congés payés

Le délai d'exécution des travaux visé ci-avant tient compte des congés payés de l'entreprise. Il ne pourra donc être accordé aucune prolongation de délai supplémentaire pour de tels congés. En dérogation de l'article 7.5.1.2 et 7.5.4 de la NF.P 03.001.

#### 4.06 Heures supplémentaires

Le délai imparti inclut toutes les sujétions particulières du chantier sur le plan technique, sur l'emplacement du projet et des contraintes afférentes. Les entreprises devront mettre en oeuvre le personnel et les moyens techniques nécessaires aussi aucune plus value ne sera accordée pour des travaux effectués en heures supplémentaires.

### 4.07 Pénalités de retard au calendrier

Le calendrier d'exécution contractuel est formel et la marche des travaux devra être rigoureusement conforme à ses indications. Tout retard donnera lieu à des pénalités de 1/500° du montant du marché par jour calendaire de retard sans mise en demeure préalable. Par montant du marché, il faut entendre le montant de base du marché modifié par les travaux en plus ou en moins éventuels. Les pénalités sont encourues du simple fait de la constatation du retard par le maître d'oeuvre

#### 4.08 Pénalités pour absence au rendez-vous de chantier

Toute absence au rendez-vous de chantier entraînera une pénalité de 500 francs. Il est rappelé que les entreprises sont invitées par l'architecte à être présentes aux rendez-vous de chantier. Cela leur est notifié dans les compte-rendus. Le principe retenu en est le suivant : toute entreprise devant intervenir ou intervenant se doit d'être présente au rendez-vous ainsi que les corps d'état qui doivent répondre aux questions qui pourraient être posées par les autres corps d'état.

#### 4.09 Primes pour avance

Il n'est pas prévu de prime pour avance.

## 4.10 Délais et pénalités pour fourniture des documents

Pendant la période de préparation et aux échéances prescrites au calendrier contractuel d'exécution, notamment pour la remise des plans de recollement à la fin du chantier, l'entreprise doit exécuter et fournir à l'architecte en trois exemplaires :

- Les détails complémentaires d'exécution
- Le schéma d'organisation de son chantier

- Les études et plans spécifiques à sa profession (réseaux électrique, d'eau, de gaz, de chauffage, de VMC).

Tout document non fourni à la date prescrite entraînera une pénalité de 500 francs.

### 4.11 Repliement du matériel

Le délai imparti englobe le repliement des installations de chantier et la remise en état des lieux. En conséquence, tout retard constaté sur ces opérations sera sanctionné comme retard dans l'achèvement des travaux.

#### g RETENUE DE GARANTIE - RECEPTION DES TRAVAUX

#### 5.01 Retenue de garantie

En application de la loi 71-584 du 16 juillet 1971 de ses décrêts d'application modifiés par la loi 72-116 du 23 décembre 1972, la retenue de garantie est fixée à 5%. Cette retenue sera opérée dans les conditions suivantes :

- Une retenue de 5% sera appliquée sur le montant TTC de chaque situation mensuelle de travaux en vue du paiement des acomptes ainsi que du décompte définitif. Le délai de garantie est fixé à un an.

Le cas échéant, la retenue de garantie pourra être remplacée par une caution personnelle et bancaire dans les conditions prévues par le règlement notamment par un organisme financier agréé par le ministère de l'économie et des finances. En cas de travaux supplémentaires, les entreprises devront faire établir à leur frais les avenants de caution bancaire afférents à ces travaux. Dans le cas ou ces avenants ne sont joints aux demandes d'acomptes ou au décompte définitif, l'application de la retenue de garantie précitée sera faite de plein droit par le vérificateur.

#### 5.02 Réception des travaux

La réception des travaux est régie par la NF.P 03.001. Pour ce chantier, la norme sera appliquée en totalité. Les entreprises disposeront d'un délai de 15 jours pour remédier aux omissions, imperfections, manques, défauts ou autres...Ce délai est en dérogation de l'article 15.2.5.2 de la norme. A ce sujet, il est rappelé aux entreprises dans le cas ou ces travaux de finition et de réfection ne permettent pas l'exploitation du bâtiment qu'elles seront responsables pécuniairement vis à vis du maître d'ouvrage au titre de perte d'exploitation.

#### 5.03 Période de garantie

La garantie annuelle de parfait achèvement correspond à une période de mise au point éventuelle et de parachèvement des ouvrages.

La garantie biennale correspond au bon fonctionnement des éléments d'équipement.

La garantie décennale prévue désormais pour les articles 1792 à 1792-2 et 2270 du nouveau code civil à l'égard du maître d'ouvrage.

La réception marque le point de départ de ces trois garanties dont bénéficie le maître d'ouvrage.

#### 6 **DIVERS**

#### 6.01 Assurances

Le maître d'ouvrage entend souscrire, pour compte commun des intervenants à l'opération de la présente soumission, y compris leurs sous-traitants, une Police Unique de Chantier (PUC) complétée d'une police Tout Risque Chantier (TRC). Cette police a pour objet de regrouper pour le chantier objet du présent cahier des charges, au sein d'un même contrat d'assurance, l'ensemble du risque visé par la loi n°78/12 du 4 janvier 1978, ses décrets d'application et l'arrêté d'application de la loi n)82-8240 du 28 juin 1982.

Ce contrat comporte :

- Un volet Dommages Ouvrage au profit du maître d'ouvrage et des propriétaires successifs.  $(DO)$ 

- Un volet Responsabilité Décennale au profit de l'ensemble des intervenants au chantier, à l'exception du contrôleur technique, des fabricants et négociants. (RD).

- Un volet Tous Risques Chantier. (TRC).

Les garanties normalement prévues sont les suivantes :

- En ce qui concerne la Police Unique de Chantier :

\*Avant réception, les risques d'effondrement, de déblaiement, les catastrophes et phénomènes naturels.

\*Après réception, le risque obligatoire (article 1792, 1792-2 et 2270 du code civil).

\*Le bon fonctionnement des éléments d'équipement.

\*Les dommages immatériels consécutifs à un sinistre garanti.

\*Et éventuellement les dommages aux existants du fait des travaux neufs et la conformité au règlement de la construction.

- En ce qui concerne la Tous Risque Chantier :

\*Les dommages en cours de travaux, y compris l'erreur de conception, l'incendie, les dégâts des eaux, les attentats, le vol des matériaux, les catastrophes naturelles et une maintenance de visite de 12 mois.

Par simple fait de son ordre, l'entrepreneur accepte le principe de la souscription d'une Police Unique de Chantier et Tous risques Chantier.

Il y joindra une attestation d'assurance décennale mentionnant :

- Les montants des garanties et de leurs franchises
- Les taux hors taxe appliqués

Du fait de la souscription de la Police Unique de Chantier et Tous risques Chantier, les marchés seront alors conclus sur des offres de prix établis hors prime d'assurance décennale de chaque intervenant et sous-traitant. La prime relative aux garanties est à la charge du maître d'ouvrage et répartie entre les divers intervenants. Toutefois, toute majoration de taux ou de sur-prime due à un défaut de qualification ou à l'utilisation de procédés de technique non courante sera à la charge de l'entreprise concernée sauf s'ils sont imposés par le maître d'ouvrage. Dans la mesure ou le coût de l'opération ou l'importance de marchés spécifiques ne sont pas compatibles avec la garantie décennale de chaque intervenant, le prix de l'assurance complémentaire inclus dans la Police Unique de Chantier et Tous Risques de Chantier sera déduit de chaque marché par le maître d'ouvrage.

#### 6.02 Compte prorata

Un compte prorata sera mis en place pour la réalisation du projet. L'entreprise du lot gros oeuvre aura à sa charge la gestion du compte prorata. Les dépenses communes susceptibles d'être incorporées au compte prorata sont celles visées dans les prescriptions générales du CCTP. Ce compte prorata sera soumis au visa de toutes les entreprises par le moyen d'un comité de gestion du compte composé de trois membres élus parmis les titulaires des lots. Le gérant du compte devra justifier les dépenses imputées aux entreprises. Pendant la période de préparation du chantier, l'entreprise de gros oeuvre devra ouvrir un compte courant au nom de "compte prorata cité scolaire ICO". Ce compte sera alimenté par le maître d'ouvrage à concurrence de 0,5% du montant de chaque situation mensuelle qu'il retiendra à chaque entreprise à titre de provision. Lors de la clôture du chantier il sera procédé à l'apuration du compte prorata en hausse ou en baisse selon le cas toujours sous le contrôle du comité.

## 6.03 Modification des travaux

Les entreprises seront tenues de réaliser les travaux supplémentaires dans les mêmes conditions que ceux du marché de base et sans délai supplémentaire. Au delà de plus de dix pour cent de travaux supplémentaires, le maître d'ouvrage sera tenu d'augmenter le délai d'exécution. Cela en dérogation de l'article 8.1.1 de la norme NF.P 03.001.

## 6.04 Résiliation du marché

Sans qu'il soit besoin d'une mise en demeure préalable ou d'aucune formalité judiciaire, les présentes dispositions valent pacte commissoire, le maître d'ouvrage et le maître d'oeuvre<br>peuvent prononcer à toutes époques, la résiliation de plein droit du marché sans que l'entrepreneur ou ses ayants droits puissent prétendre à une indemnité quelconque dans les cas suivants (liste non limitative):

- Incapacité, fraude, abandon de chantier ou tromperie grave dûment constatée sur la qualité des matériaux ou de la qualité d'exécution des travaux etc..

- Sous traitance ou cession totale ou partielle du marché sans autorisation.

<sup>-</sup> Les activités garanties de l'entreprise

<sup>-</sup> Les qualifications QUALIBAT

#### $6.05$ Rendez-vous de chantier

Les entreprises sont tenues d'assister à tous les rendez-vous de chantier qui seront notifiés par le maître d'oeuvre. Elles pourront naturellement assister à ces rendez-vous sans convocation. Chaque entrepreneur pourra se faire remplacer par un délégué mandaté qui devra avoir les connaissances nécessaires et disposer des pouvoirs lui permettant de prendre toutes les décisions utiles à la bonne marche du chantier. L'absence de l'entrepreneur ou de son représentant au rendez-vous de chantier ou son remplacement par une personne insuffisamment qualifiée entraîne la responsabilité pleine et entière de celui-ci pour les erreurs ou malfaçons qui résulteraient de cette défaillance et sera passible d'une pénalité de 500 francs. La fréquence des réunions de chantier sera une réunion par semaine. Toutefois, si les difficultés du chantier l'obligent. l'architecte pourra être amené à provoquer des réunions complémentaires.

#### 6.06 Renseignements généraux

Le devis descriptif, les pièces techniques, les plans architecte et BET joints au dossier ont pour objet de faire connaître le programme général de la construction, les prescriptions techniques de base, les variantes et les prestations. Tous les travaux nécessaires au parfait et complet achèvement et au parfait fonctionnement des installations doivent être prévus par les entreprises. exécutés conformément aux règles de l'art et suivant les termes des normes en vigueur. Les entreprises interviendront, par leurs connaissances professionnelles, aux détails qui pourraient être mal indiqués ou omis dans les plans et devis descriptif avec, toutefois, l'accord du maître d'oeuvre. En conséquence, les entreprises ne pourront en aucun cas arguer que des erreurs ou omissions aux plans et devis les dispensent d'exécuter intégralement tous les ouvrages nécessaires à l'achévement complet des travaux et installations. Les seules dérogations pouvant faire l'objet de changement du montant des travaux seront les prestations complémentaires en demande par le maître d'oeuvre et le maître d'ouvrage.

#### 6.07 Vérification des documents

Avant toute exécution, les entreprises devront vérifier toutes les cotes figurant sur les plans architecte. Elles signaleront, en temps utile, à l'architecte les erreurs ou omissions qui auraient pu se produire ainsi que certains changements qu'elles croiraient utiles d'apporter. Elles demanderont tous les renseignements complémentaires pour tout ce qui leur semblerait douteux, non conforme aux règles de l'art et aux prescriptions légales. Faute de ce conformer à ces prescriptions, les entreprises deviendront responsables de toutes les erreurs relevées au cours de l'exécution ainsi que les conséquences qui en résulteraient. Aucun travail supplémentaire, ni aucun travail refait partiellement ou entièrement provenant des erreurs ou omissions ne fera l'objet d'un supplément de prix, sauf dans le cas admis d'un changement de prestation ou d'un changement quantitatif venant du maître d'ouvrage et en accord avec le maître d'oeuvre...Les travaux modificatifs qui pourraient être demandés au cours du chantier feront l'objet d'un avenant et d'un ordre de service.

## 6.08 Connaissance des lieux

Pour l'exécution des travaux, l'entreprise est réputée avoir, préalablement à la remise des offres, pris pleine connaissance du plan de masse et de tous les plans et documents utiles à la réalisation ainsi que des sites, des lieux et des terrains d'implantation des ouvrages et de tous les éléments généraux et locaux en relation avec l'exécution des travaux.<br>Elle doit :

- Apprécier exactement toutes les conditions d'exécution des ouvrages et s'être parfaitement et totalement rendu compte de leur importance et de leur particularité.

- Procédé à une visite du terrain et prendre parfaitement connaissance de toutes les conditions physiques et de toutes les sujétions relatives aux lieux, aux accès et abords, de la topographie et à la nature des travaux à pied d'oeuvre ainsi qu'à l'organisation et au fonctionnement du chantier (moyens de communication et de transport, ressource en main d'oeuvre, énergie électrique, eaux, installation de chantier, éloignement des décharges publiques ou privées).

- Contrôler toutes les indications des documents de consultation et notamment celles données dans le devis descriptif, les plans et dessins, recueillir tous les renseignements utiles auprès de l'ingénieur spécialisé, prendre tous les renseignements utiles auprès des services publics (DDE, services techniques municipaux, services des eaux, Télécom, EDF - GDF, etc...).

### 6.09 Nettoyage du chantier

Le chantier devra être tenu en état de propreté. Chaque corps d'état devra nettoyer correctement le chantier pendant et après son passage et enlever les gravois à la décharge publique. Les entreprises de plâtrerie et de peinture devront protéger les sols, les appareils sanitaires avant de commencer les travaux. Dans le cas ou ces clauses ne seraient pas respectées, le maître d'oeuvre fera intervenir une entreprise spécialisée pour effectuer le nettoyage complet. Le montant de ces travaux étant imputé à l'entreprise défaillante ou proportionnellement en cas de litige entre entreprises. Les gravats de provenance déterminée non évacués par l'entreprise intéressée en temps voulu à la demande de l'architecte seront évacués par l'entreprise de gros oeuvre au compte prorata. Le nettoyage complet du chantier avant la réception incombe au lot peinture.

#### 6.10 Dossiers à fournir sur les ouvrages réalisés

Au plus tard un mois après la réception et en deux exemplaires, l'entrepreneur doit fournir au maître d'ouvrage et à l'architecte une documentation complète sur les ouvrages exécutés par lui. Soit:

- Dessins correspondant à la série des plans contractuels et aux dessins de détails établis en cours d'exécution.

- Tous les plans d'ensemble et de détails avec accompagnement des notes de calculs et divers.

- Les notices d'utilisation, de fonctionnement et d'entretien des divers appareils de chauffage, de ventilation, d'équipement, etc...

- Les plans de recollement des canalisations de toutes sortes avec leur emplacement cotés par rapport à un point fixe (mur, porte, etc...). La section, la nature, la profondeur et autres renseignements permettant de les localiser d'une façon rapide et certaine.

- Pour les regards, chambres de tirage, etc... idem.

## 6.11 Contestation du compte rendu de chantier

L'établissement des comptes rendu de chantier est à la charge de l'architecte. Ces documents sont adressés au maître d'ouvrage, aux entreprises, aux BET, bureaux de contrôle et divers organismes. Toutes les parties prenantes dans la présente opération auront 72 heures au maximum à compter de la date d'établissement du procès verbal pour dénoncer ou contester une ou plusieurs partie de ce procès. Cette contestation se fera par écrit avec envoi en accusé de réception. Passé ce délai le procès verbal constitué par le compte rendu obtient force contractuelle et aucune réclamation ne pourra être prise en compte.

### 6.12 Droit de timbrage et d'enregistrement

Il n'est pas prévu de droit de timbrage pour le présent dossier, toutefois, dans le cas de cautionnement bancaire, nantissement de marché, etc... les droits de timbrage éventuels seront à la charge de l'entreprise.

## 6.13 Frais d'établissement des pièces du marché

Les entreprises attributaires des marchés auront à leur charge les frais de reproduction des pièces constitutives de leur marché en nombre d'exemplaires voulus. Le premier exemplaire leur étant délivré sans frais.

## 6.14 Domicile de l'entrepreneur

Selon l'article 3-2 de la NF P 03-001, les entreprises titulaires de marché sont tenues d'élire domicile à proximité des travaux et de faire connaître l'adresse de ce domicile à la personne responsable du marché et à l'architecte dans un délai de 15 jours à dater de la notification du marché.

## 6.15 Désignation de l'agent de liaison

Un agent de liaison sera désigné pour la réalisation du chantier, ce responsable pourra être :

- Le chef d'entreprise dans le cas d'une entreprise générale.
- Le mandataire commun dans le cas d'entreprises groupées.
- Le titulaire du lot gros oeuvre dans les autres cas.

#### 6.16 Sous-traitance

L'entreprise soumissionnaire titulaire d'un ou plusieurs lots ne peut céder tout ou partie de ses ouvrages à un sous-traitant qu'à la condition d'avoir obtenu l'acceptation de chaque sous-traitant et l'agrément des conditions de paiement de chaque contrat de sous-traitance de la part de la personne responsable du marché. Le maître d'ouvrage et l'architecte sont tenus de connaître de façon formelle le nom et la désignation des sous-traitants, la désignation des ouvrages soustraités, le montant des ouvrages sous-traités, la qualification professionnelle et autres pièces intéressant le sous-traitant. Ces renseignements devront être fournis à la remise des offres. Le changement d'un sous-traitant avant ou pendant les travaux devra être précisé au maître d'ouvrage et à l'architecte 15 jours à l'avance pour acceptation.

## 6.17 Bureau de contrôle

La réalisation du projet sera soumis à la vérification par un bureau de contrôle (SOCOTEC). Les frais afférents aux honoraires sont à la charge du maître d'ouvrage. Les entreprises seront tenues de fournir, à leur charge et dans les délais impartis, toutes les pièces et documents nécessaires.

## 6.18 Matériels et matériaux fournis par le maître d'ouvrage

Les prix unitaires des marchés devront comprendre, de façon complète, tous les éléments nécessaires à la réalisation des ouvrages. Si la mention fourniture et pose n'est pas explicitement exprimée dans chaque article du CCTP, cette absence ne réduit en rien le parachèvement complet des travaux.

## 6.19 Hygiène et sécurité du chantier

Chaque entrepreneur est tenu de prendre toutes les dispositions afin d'assurer la sécurité du chantier, l'hygiène et la sécurité des travailleurs et de se soumettre à toutes les obligations mises à sa charge par les lois et décrêts en vigueur et tous les règlements de police, de voirie et autres pour ce qui le concerne.

## 6.20 Liste des plans

## PLAN GENERAUX

Plan de situation Plan de masse

## PLANDEL'ADMINISTRATION

Plan du rez de chaussée Plan du premier étage Coupes Façades

## **PLANDULYCEE**

Plan du rez de chaussée Plan du premier étage Plan articulation (niveau 0 et 1) Coupes<br>Façades

## PLAN DE L'INTERNAT

Plan du rez de chaussée Plan du premier étage Coupes<br>Façades

## PLAN DU CDI

Plan du rez de chaussée Plan du premier étage Coupes Façades

## PLAN DE LA DEMI PENSION

Plan du rez de chaussée Coupes<br>Façades

6.21 Dérogations à la norme

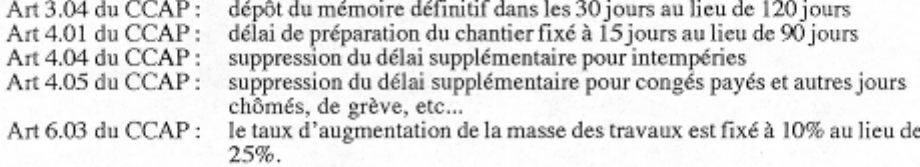

me 1994년 전 10월 10월 10월 10월

## **3. DECOMPTE DEFINITIF**

#### $3.1.$ **ACTE D'ENGAGEMENT**

## INSTITUTION CHAUMONTAISE OUDINOT 52000 CHAUMONT

### CONSTRUCTION D'UN LYCEE ET COLLEGE

## ACTE D'ENGAGEMENT

Je soussigné Claude RONZAT agissant en vertu des pouvoir à moi conférés, au nom et pour le compte de l'entreprise SA RONZAT ET CIE

inscrite au Registre des métters sous le n° B 319 536 322 dont le siège social est à CHAUMONT - 25 Rue du Vieux Moulin - Tél 25 03 08 68

Faisant élection de domicile à CHAUMONT

Après avoir pris parfaite connaissance de toutes les pièces du projet telles qu'elles sont définies à<br>l'article du CCAP relatif aux travaux de CARRELAGE laisant l'objet du lot n° 5 à exécuter pour la<br>CONSTRUCTION D'UN LYCE internati et un ensemble C.D.I.

Après avoir pris connaissance personnellement des lieux et des conditions dans lesquelles doivent se faire les travaux, ainsi que les diverses sujétions qu'ils comportent et des obligations des devis et après avoir apprécié sous ma seule responsabilité la nature et l'importance des travaux définis par les documents contractuels cités ci-dessus

Me soumets et m'engage envers L'INSTITUTION CHAUMONTAISE OUDINOT a exécuter les<br>travaux de CARRELAGE - LOT N° 5 conformément aux conditions stipulées dans les documents contractuels ci-deesus, moyennant le prix global et forfaitaire de TTC

(en childres)  $301.320, 24$  Euros

(entoutestetres) hois cuts in will their cent impt ever et ungt quate cuts.

le prix porté au présent acte d'engagement est prix global et forfaitaire ferme et définitif il comprend<br>toutes taxes impôts en vigueur au jour de l'acte d'engagement. L'offre ainsi présentée ne me lle<br>toutefois que si son compter de la date limite de remise des offres

Ce prix TTC se décompose comme suit :

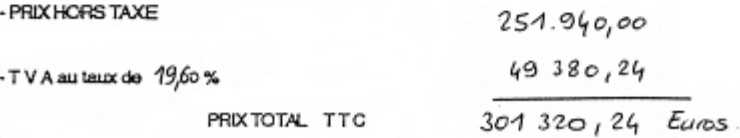

Les travaux seront exécutés dans le délai global de 7 MOIS 1/2 suivant le calendrier contractuel d'exécution à compter de la date fixée par ordre de service qui prescrivra de les commencer

Les sommes dues en exécution du présent engagement seront virées au crédit du compte n° 10 21 167 919 (clé) 82 au nom de SA RONZAT ET CIE

à BANQUE POPULAIRE DE CHAMPAGNE - 7, rue Victor Fourcault CHAMONT

Conformément à l'article 50 de la loi 52 401 du 14 4 1952, j'affirme sous peine de résiliation de plein droit au marché, ou de sa mise en régie, à mes torts exclusifs, ou aux torts exclusifs de la société pour laquelle j'interviens, que je ne tombe pas, ou qu'aucune des personnes occupant dans l'entreprise l'une des situations visées à l'article 50 de cette loi, ne tombe pas sous le coup de l'Interdiction prononcée par ledit article.

FAITA CHAUMONT LE M Januar 2001 L'entrepreneur S.A. RONEAT ET CIE 25, rue du Vieux Moulin B.P. 2034 52902 CHAUMONT CEDEX 9

Siret 319 536 322 000039

ACCEPTATION DE L'OFFRE

Est accepté le présent acte d'engagement pour valoir marché.

ACHAUMONT LE 07 mans 2001

Le Maître d'Ouvrage<br>Monsieur, CUVIER<br>Président de l'OGEC

#### $3.2.$ **CAUTION BANCAIRE**

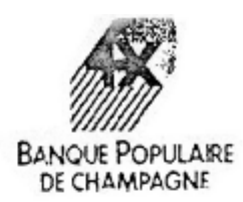

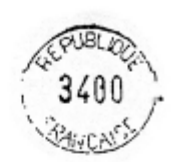

## CAUTIONNEMENT "RETENUE DE GARANTIE" **MARCHE PRIVES**

La BANQUE POPULAIRE DE CHAMPAGNE, Société Coopérative de BANQUE POPULAIRE à capital variable, dont le riège social est à TROYES, 16 place de la libération, immatriculée au registre du commerce de Troyes sous le numéro 3 B 552 882 102.

Représentée par Messieurs Gérard PARIS et Philippe ANGUENOT Directeur des engagements et Sous-Directeur des Engagements

déclare se constituer caution personnelle et solidaire de

**S.A. RONZAT ET CIE** 25, rue du Vieux Moulin - BP 2034 52902 - CHAUMONT CEDEX

pour le montant de la retenue de garantie à laquelle cette dernière est assujettie en qualité du titulaire d'un marché privé passé avec

> INSTITUTION CHAUMONTAISE OUDINOT 16, rue de Verdun 52000 - CHAUMONT CEDEX

et comportant l'exécution de travaux (lot n° 5 : CARRELAGE) de construction d'un lycée comprenant une administration, un lycée, une demi-pension, un internat et un ensemble CDI à CHAUMONT 52000

Ledit cautionnement s'élève à :

14940,00 € (QUATORZE MILLE NEUF CENT QUARANTE EUROS)

Société Coupéraine de Basique Populaire à cépital vaudés régis par la le du 13 Mars 1917 di l'orscadé des levies relaté la Ciedit Populaire<br>any contre disputations literatives de la protection de Contre : 16, 27 Mars de Co

#### $3.3.$ **DEVIS**

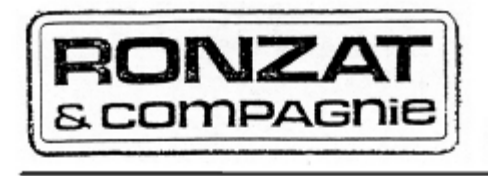

B.P.C. CHAUMONT Nº 1021167919 - C.C.P. CHÀLONS-S/M. 194542 J<br>SOCIETE ANONYME AU CAPITAL DE 630 000 F - R.C. 8 319 536 322 - SIREN 319 536 322 00039

Le 02 Mai 200

 $GG/DP$ **NORAL KORAC** CHAUMONT Affaings<br>(krappeler) Institution Chaumontaise Oudinot

> Cabinet RAES F. LACROIX - Architecte

49 rue Lévy Alphandéry

## 52000 CHAUMONT

## Lot nº 5 : Carrelage

## DEVIS DE TRAVAUX COMPLEMENTAIRES

## $-\infty$

BATIMENT + PENSION

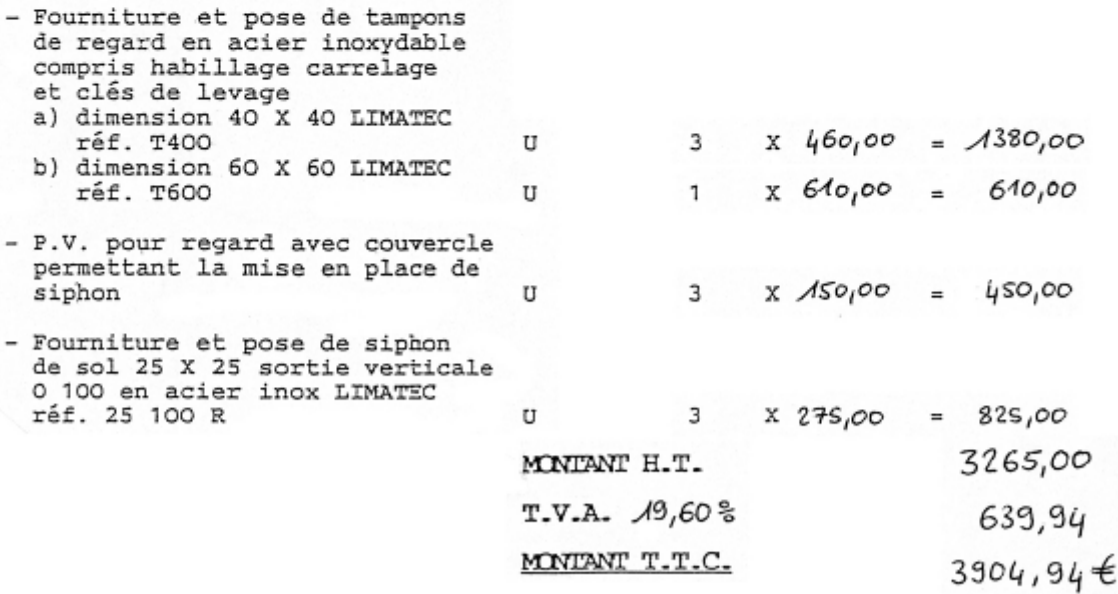

## . . . / . . .

SIÈGE SOCIAL : 25, RUE DU VIEUX-MOULIN - B.P. 2034 - 52902 CHAUMONT Cedex 9 - TÈL 25.03.08.68 - TÉLEX : 842 301 - TÉLÉCOPIE : 25.32.55.61<br>Numéro intecommunautare.T.V.A : FR75 319 536 322 000 39<br>AGENCE TRAVAUX : S.A. RONZAT

## **3.4. EXERCICE DECOMPTE DEFINITIF**

## **3.4.1. MISE EN SITUATION**

On vous demande d'établir le décompte définitif relatifs au lot N° 5 à partir des éléments suivants :

## **3.4.2. ON DONNE**

Le CCAP,

L'acte d'engagement du lot N° 5, La banque se porte caution pour la retenue de garantie (cf document), Le mémoire définitif du lot N° 5, Une trame de décompte définitif,

Les renseignements complémentaires suivants :

- $-$  PUC = 0.66%
- montant des bons d'acompte reçus depuis le début des travaux 298 450,00 € TTC

## **3.4.3. ON DEMANDE**

Etablir le décompte définitif du lot N° 5.

## **3.4.4. ON EXIGE**

- Une analyse correcte des différents documents.
- La production de documents exploitables.

## **MAITRE D'OUVRAGE :** DEPARTEMENT DE LA HAUTE MARNE - ICO **MAITRE D'ŒUVRE :** CABINET RAES François LACROIX - Architecte **OPERATION :**Construction d'une cité scolaire dans la ville de Chaumont **ENTREPRISE :** SA RONZAT ET CIE **CORPS D' ETAT :** CARRELAGE

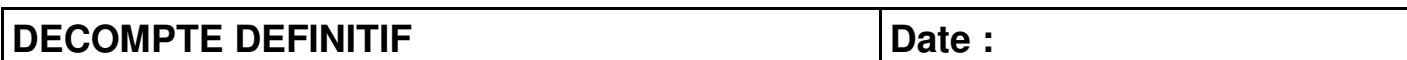

MONTANT HT des travaux prévus au marché suivant mémoire joint

Travaux supplémentaires suivant décompte joint et avenant

Travaux en moins suivant décompte joint

## **DECOMPTE DEFINITIF**

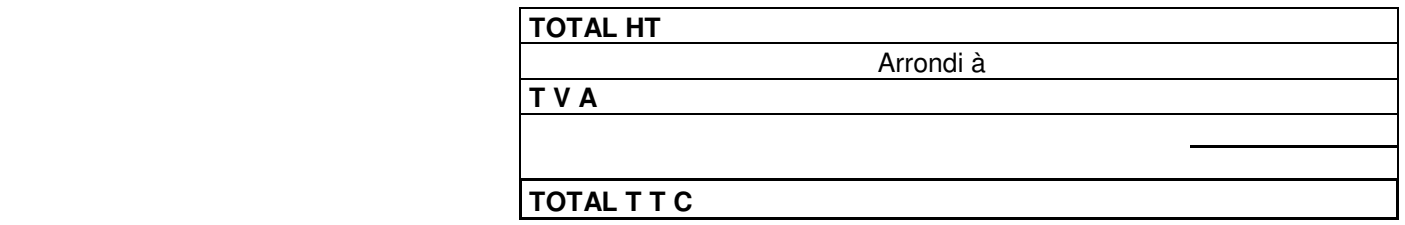

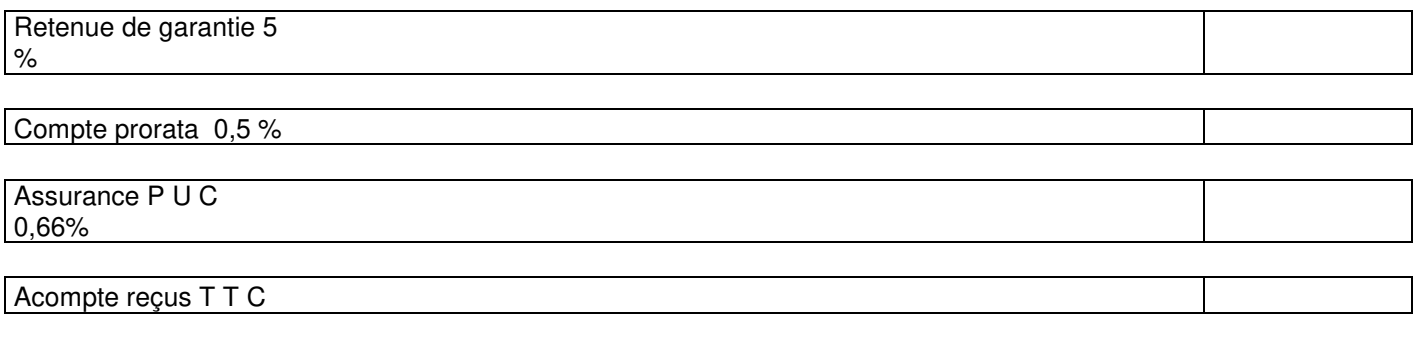

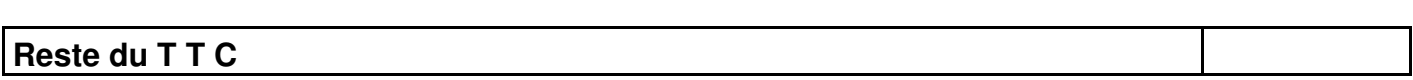

## **MAITRE D'OUVRAGE :** DEPARTEMENT DE LA HAUTE MARNE - ICO **MAITRE D'ŒUVRE :** CABINET RAES François LACROIX - Architecte **OPERATION :**Construction d'une cité scolaire dans la ville de Chaumont **ENTREPRISE :** SA RONZAT ET CIE **CORPS D' ETAT :** CARRELAGE

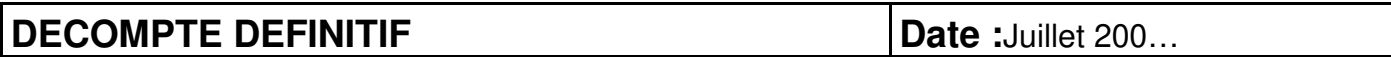

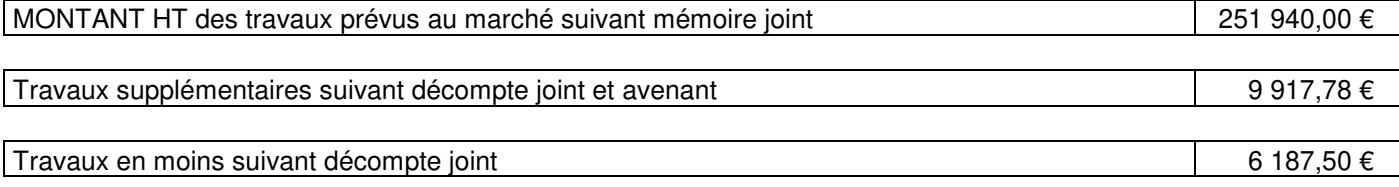

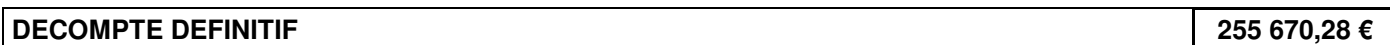

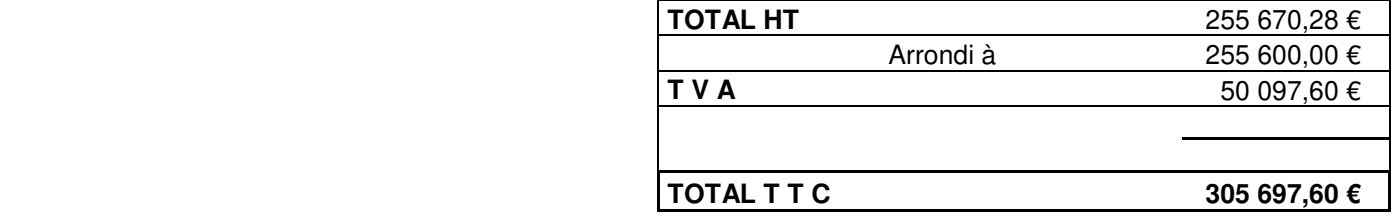

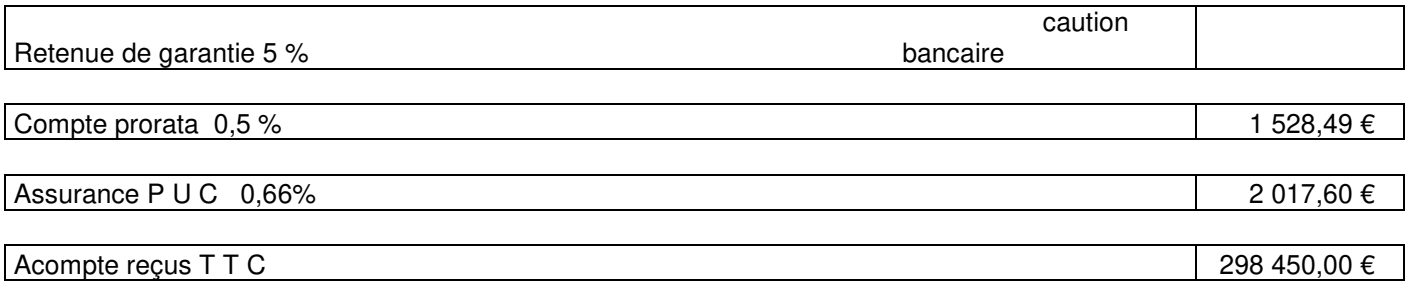

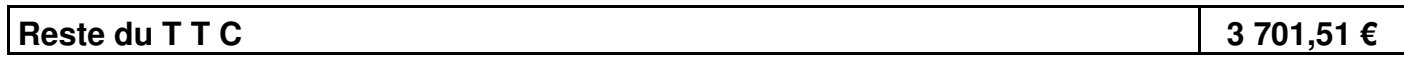

#### $3.5.$ **MEMOIRE**

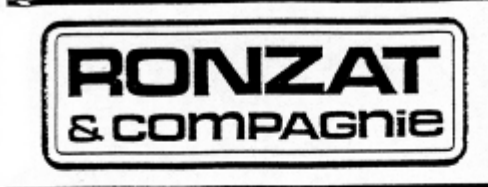

B.P.C. CHAUMONT Nº 1021157919 - C.C.P. CHÂLONS-SM, 194542 J<br>SOCIETE ANONYME AU CAPITAL DE 630 000 F - R.C. B 319 536 322 - SIREN 319 536 322 00039

to 12 Avel 200

RC/PP 41-GSICO-1195 Notes. **WRAC** 

AFFAIRES<br>(3 respeier)

## MEMOIRE DEFINITIF

## CHAUMONT

INSTITUTION CHAUMONTAISE OUDINOT

Construction d'une Cité Scolaire comprenant une administration, un lycée, d'une demi-pension, d'un internat et<br>d'un ensemble C.D.I.

-----\*\*\*-----

Lot nº 5 : Carrelage

-----\*\*\*-----

SIÈGE SOCIAL : 25, RUE DU VIEUX-MOULIN - B.P. 2034 - 52902 CHAUMONT Cedex 9 - TÉL. 25.03.08.68 - TÉLEX : 842 301 - TÉLÉCOPIE : 25.32.55.61<br>Numéro intractrimunautaire.T.V.A : FR76 319 536 322 000 39<br>AGENCE TRAVAUX : S.A. RO

APPEL DU MARCHE H.T. (Euros)

I - TRAVAUX SUPPLEMENTAIRES

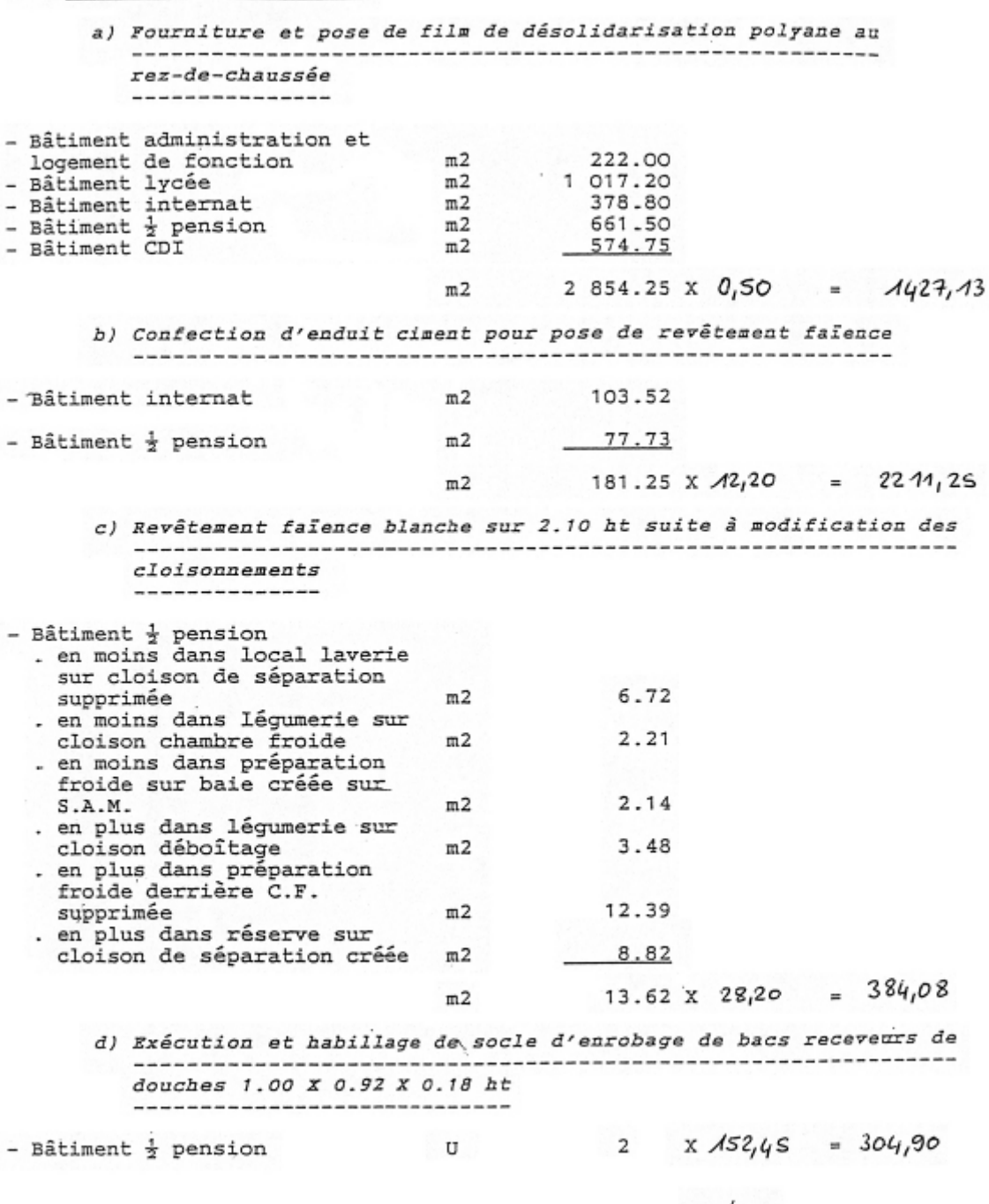

 $\ldots/\ldots$ 

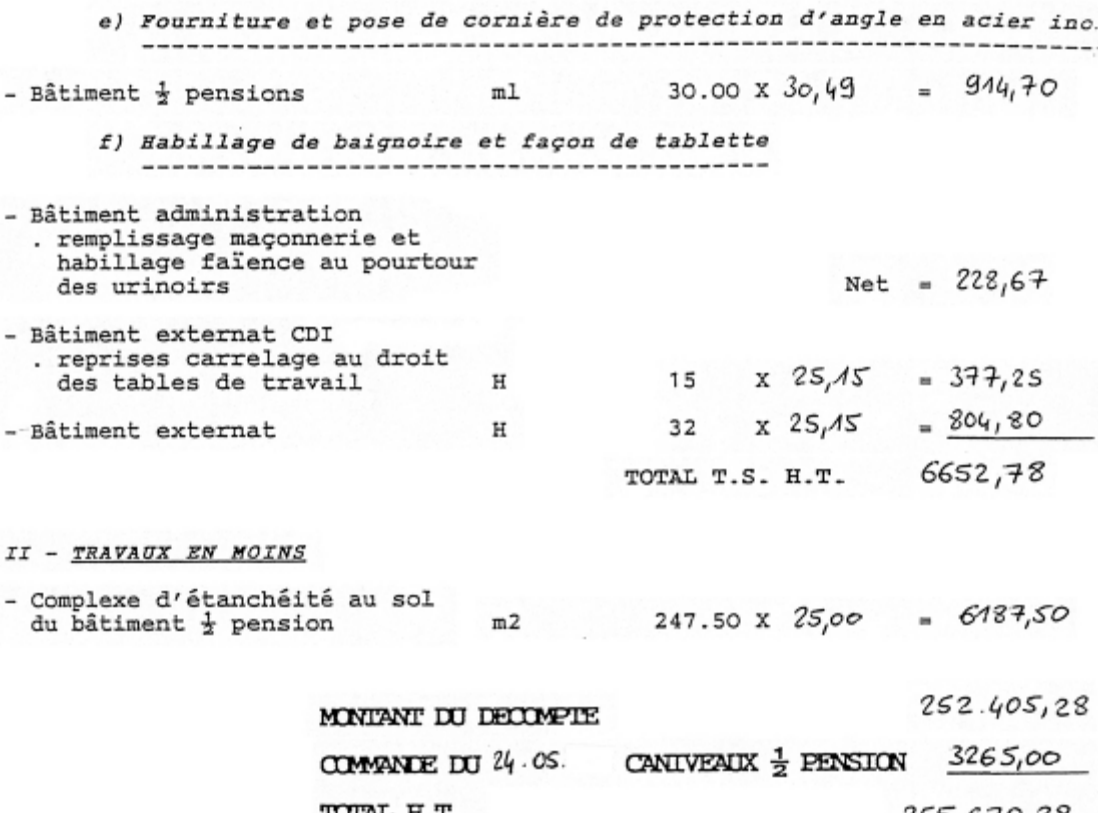

TOTAL H.T. 255.670,28 ARRONDI A 255.600,00 T.V.A. 19,60 % 50097,60 305.697,60E MONTANT DU DECOMPTE DEFINITIF T.T.C.

Bon pour accord à la valeur vérifiée, arrêtée à la somme de trois cents ang nulle six cents<br>- grate ungt dex sept Enos<br>- et Sirvante cents : CHEUMONT le 13 Avril 200

RONZAT ET CIE 25, Rue du Vieux Moulin B.P. 2034 - 52902 CHAUMONT Cedex 9<br>Tél. : 25.03.08.68 - Fax : 25.32.55.61<br>Siret : 319 536 322 00039

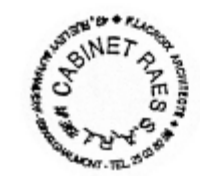

## **4. MISE A JOUR DE PRIX**

## **4.1. COURS**

## **4.1.1. PREAMBULE**

Le secteur bâtiment est en constante évolution, les prix des matériaux, le coût des charges et des salaires évoluent.

Cette première constatation et le fait qu'il puisse exister un délai (plusieurs mois) entre l'établissement d'un devis par une entreprise et l'exécution des travaux, prouve que la mise à jour des prix est nécessaire.

## **4.1.2. DEFINITIONS**

Cette nécessité de mettre à jour les prix se traduit par deux opérations :

- l'actualisation,
- la révision de prix.

Toutes deux peuvent être imposée par le maître d'ouvrage et le maître d'œuvre pour leurs marchés de travaux.

## **SCHEMATIQUE**

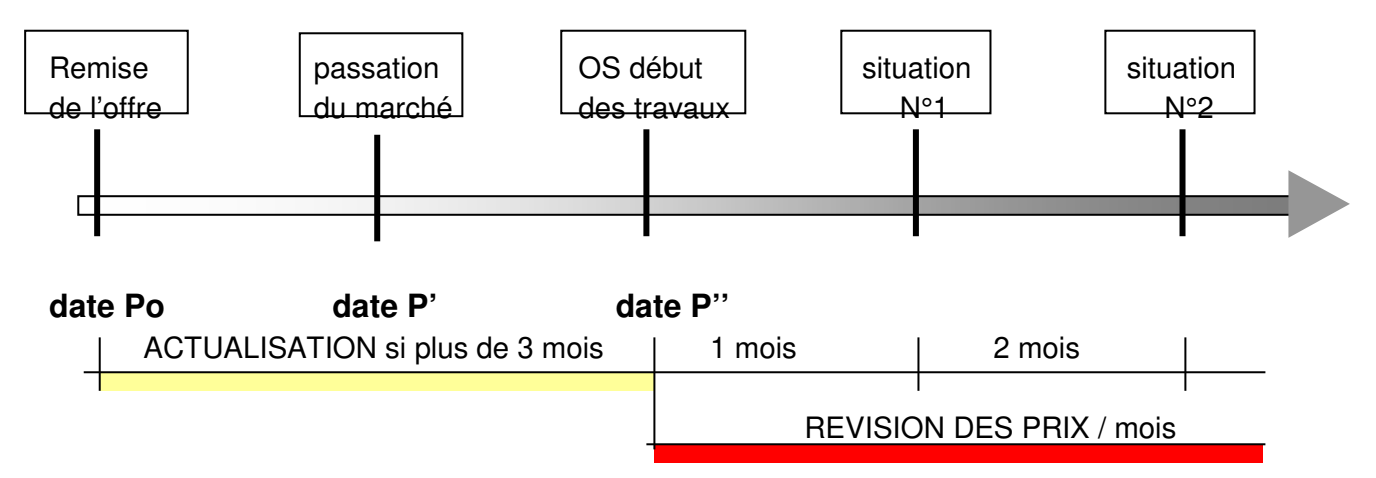

Les modalités sont précisées dans le **CCAP** par le concepteur et différentes formes de prix peuvent être rencontrées :

- Marché à prix ferme (clause d'actualisation obligatoire),
- Marché à prix révisable,
- Marché à prix actualisable et révisable.

Afin d'uniformiser la mise à jour des prix, des statistiques nationales sont publiées mensuellement dans les Cahier du MONITEUR (index BT, correctifs régionaux,……).

Lorsque les index BT ne sont pas encore publiés, la mise à jour est faite provisoirement sur la base des derniers index connus.

## **4.1.3. MARCHE PUBLIC**

## $\bullet$  **REGLEMENTATION**

La mise à jour des prix est régi par le code des marchés publics (CMP) et par le cahier des clauses administratives générales (CCAG) en ce qui concerne les marchés de travaux.

## **L'ACTUALISATION (OBLIGATOIRE)**

C'est la réévaluation du prix initial de l'offre pour la période allant :

- de la date de valeur de l'offre,
- à la date de début des travaux (OS) du lot considéré moins 3

## mois.

**Nota :** Si les travaux débutent dans les 3 mois qui suivre la remise de l'offre, il n'y a pas d'actualisation.

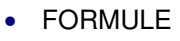

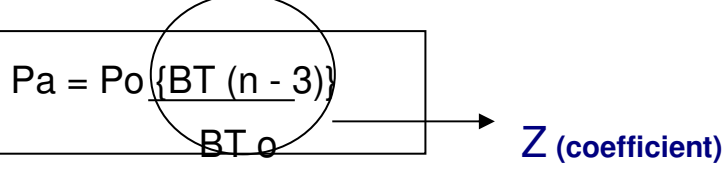

Pa = prix actualisé

 $Po = prix initial du devis$ 

- $BT0 = index BT du mois de la remise du prix$
- BT  $(n 3)$  = Index BT du mois de l'actualisation moins 3 mois

## **LA REVISION DE PRIX**

C'est la réévaluation du prix initial de l'offre au fur et à mesure de l'exécution des travaux. Elle se calcule mois par mois au moment de la situation de travaux en cours.

Une partie fixe (non révisable) de 12.5 % du montant du marché doit être conservée.

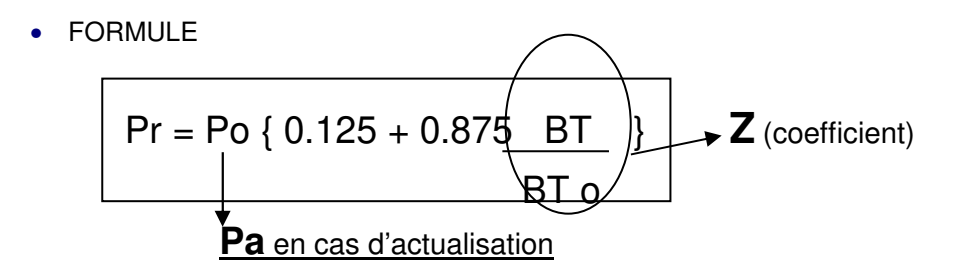

- Pr = prix révisé
- Po = prix initial  $(0.125$  partie fixe  $+ 0.875$  partie variable)
- $BT0 =$  index BT du mois de la remise du prix
- $BT = Index BT$  du mois de la date de la situation.

## **REMARQUE :**

Dans le cas d'un marché de travaux composé de plusieurs lots, le coefficient **Z** sera composé ainsi :

 $Z = X + Y + Y + ...$ 

 **BTo BTo'** 

**X** et **Y** représentent le pourcentage, pour chaque lot, du montant du marché de travaux.

## **4.1.4. MARCHE PRIVE**

## $\bullet$  **REGLEMENTATION**

Il n'existe aucune réglementation en matière de marché privé sauf stipulations indiquées dans l'article 6.4 de la norme NF P. 03-001

## **L'ACTUALISATION**

S'il y a une clause « actualisation », celle-ci se calculera comme pour les marchés publics.

C'est la réévaluation du prix initial de l'offre pour la période allant :

- de la date de valeur de l'offre,
- à la date de début des travaux (OS) du lot considéré

**Nota** : La période de neutralisation de 3 mois n'est pas forcement conservée.

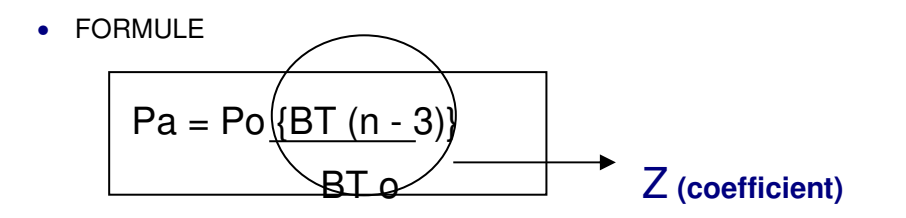

 $Pa = prix actualisé$ 

- $Po = prix initial du devis$
- BT0 = index BT du mois de la remise du prix
- BT  $(n-3)$  = Index BT du mois de l'actualisation moins 3 mois

## **LA REVISION DE PRIX**

C'est la réévaluation du prix initial de l'offre au fur et à mesure de l'exécution des travaux. Elle se calcule mois par mois au moment de la situation de travaux en cours.

Une partie fixe (non révisable) de 15 % du montant du marché n'est plus obligatoire ( $Pr = Po$  {0.15 + 0.85 Z}) Les parties sont libres de choisir la formule de révision.

• FORMULE COURANTE

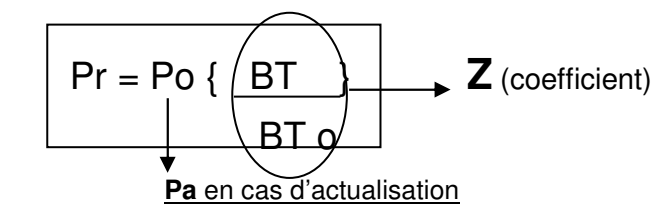

- Pr = prix révisé
- $Po = prix initial$
- $BT0 = index BT du mois de la remise du prix$
- $BT = Index BT$  du mois de la date de la situation.

## REMARQUE :

Dans le cas d'un marché de travaux composé de plusieurs lots, le coefficient  $Z$  sera composé ainsi :

$$
Z = X B\underline{T} + Y B\underline{T}' \underline{+ \dots}
$$

BTo BTo'

**X** et **Y** représentent le pourcentage, pour chaque lot, du montant du marché de travaux.

## **4.1.5. APPLICATION**

## **A ON DONNE**

Vous êtes dans le cadre d'un marché privé actualisable et révisable, le CCAP indique la formule de révision suivante :

$$
Pr = Po\{\overline{BT}\}
$$
  
BT o

Le montant HT de votre marché, valeur octobre 2001, est de 347 625,00 € Début des travaux Mars 2002

Votre marché comprend 2 lots :

- lot terrassement, représentant 25% du marché,

- lot gros œuvre, représentant 75% du marché.

Les situations de travaux sont les suivantes :

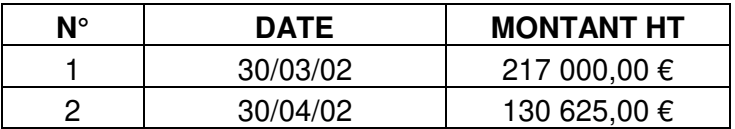

## **B ON DEMANDE**

Calculer les montants de l'actualisation et de la révision.

## **4.1.6. CORRECTION APPLICATION**

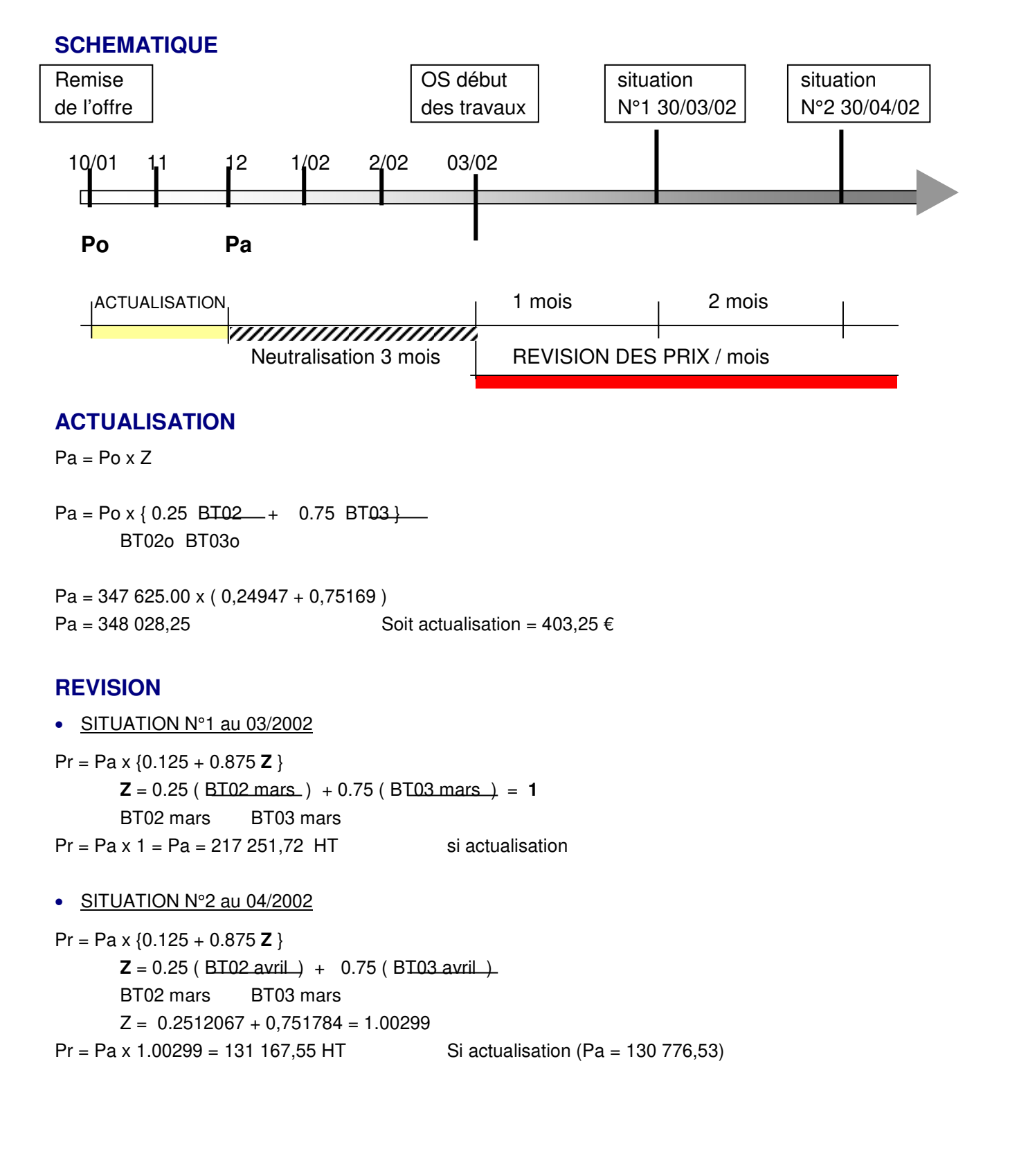

## **4.2. ANNEXES**

## **4.2.1. Index mai 2002**

MARCHIES

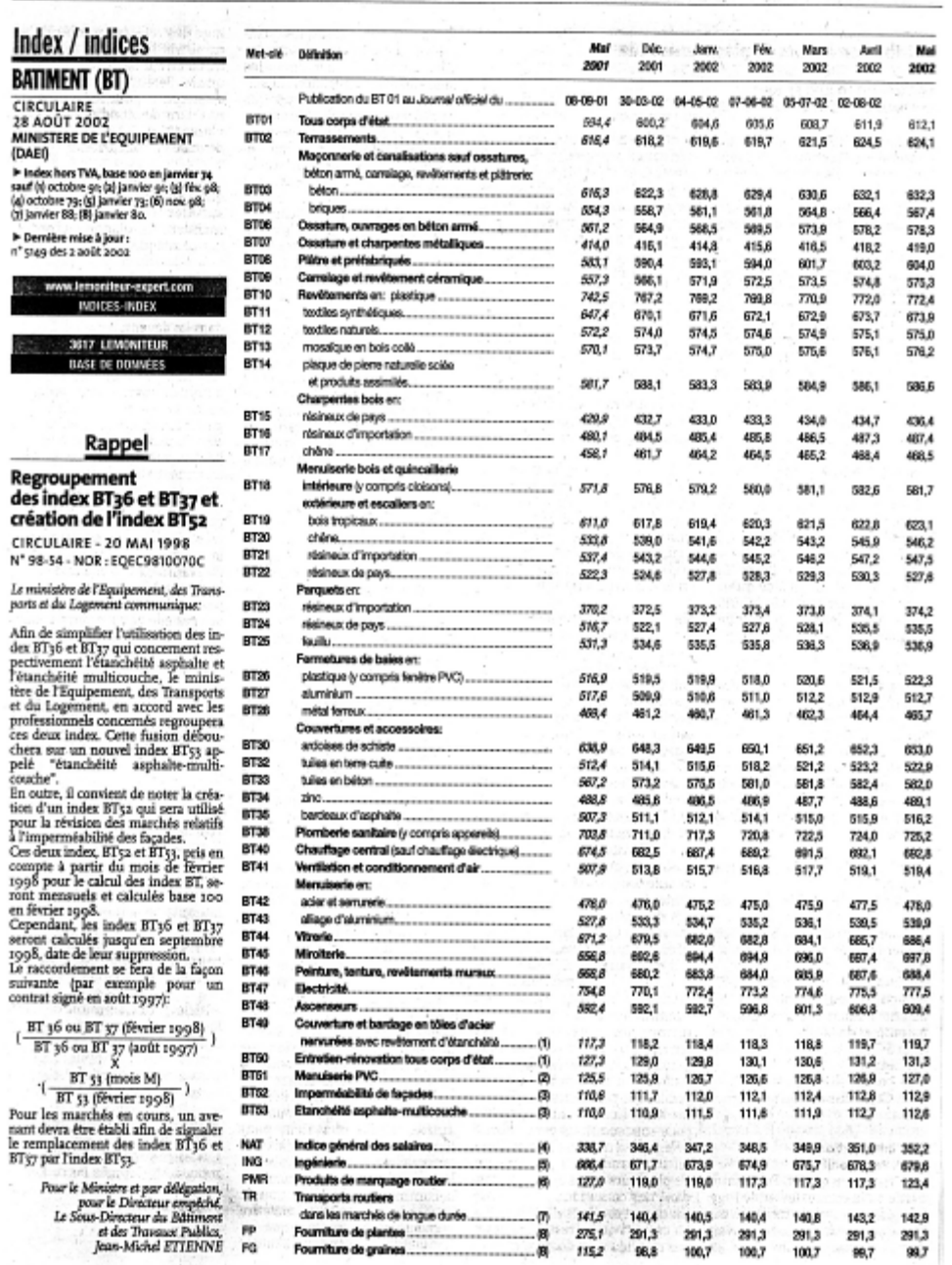

Le Moniteur + 6 septembre 2002

## **4.2.2. Index mars 2002**

MARCHES

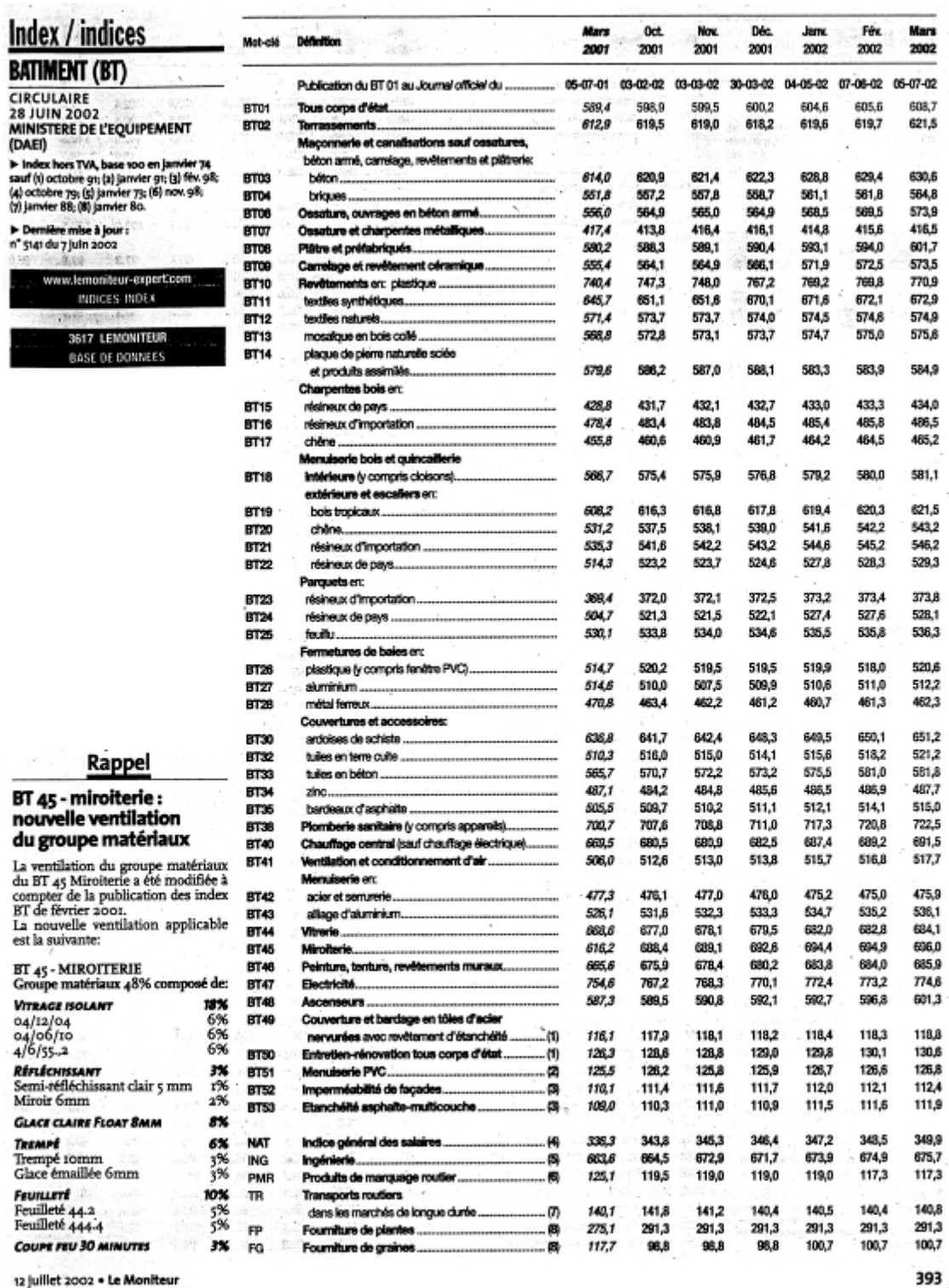

12 juillet 2002 . Le Moniteur

LE MONITEUR - 13 OCTOBRE 1995

×

.........

ı

ï

ı

j

FORMULES DE REVISION 743

# **FORMULES DE REVISION INDEX, INDICES ET PARAMETRES**

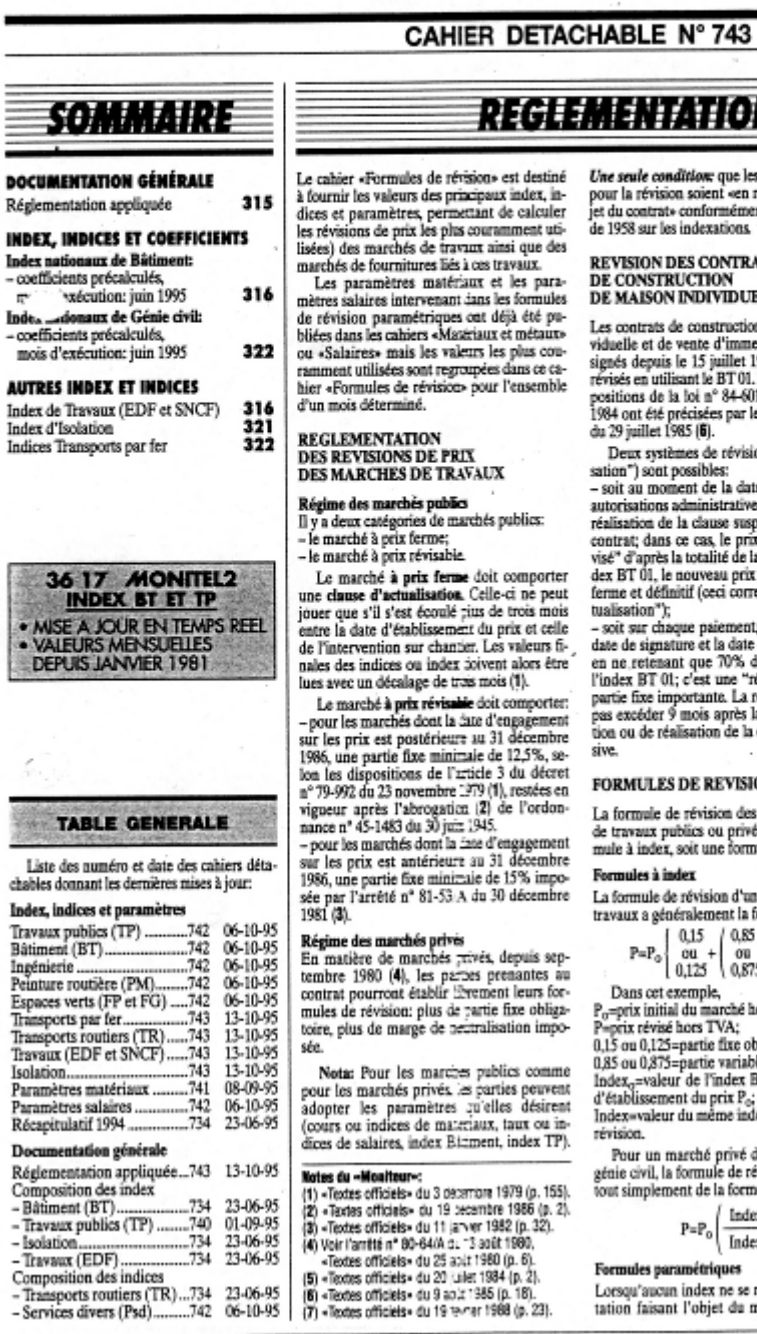

N=APPLIOUEE

s éléments choisis rapport avec l'ob-<br>nt à l'ordonnance

## ATS. **ELLE**

n de maison indisuble à construire<br>984 peuvent être<br>Toutefois, les dis-.<br>)1 (5) du 13 juillet<br>le décret n° 85-829

ion (ou "d'actuali-

te d'obtention des es ou de la date de pensive prévue au<br>x de base est "ré-<br>la variation de l'in-: devenant un prix<br>espond à une "ac-

t, compris entre la<br>: de livraison, mais<br>:le la variation de évisica" svec une révision ne pourra<br>la date d'autorisacondition suspen-

#### ON DE PRIX

prix des marchés est soit une forule paramétrique.

1 marché public de<br>forme suivante:  $Index$ 

$$
\begin{array}{c|c}\n\hline\n & 0,125 \\
\hline\n\end{array}\n\quad \begin{array}{c|c}\n0,875 & \text{Index} \\
\hline\n0,875 & \text{Index} \\
\hline\n\end{array}
$$

ors TVA:

digatoire:

...<br>IT ou TP du mois

lex pour le mois de

le bâtiment ou de wision pourra être æ:

ex | x., J

rapporte à la pres-<br>marché (public ou

privé), on devra utiliser une formule paraméprive), on oeva uuser une somme parameteristic<br>trique. Egalement, si les parées en sont d'ac-<br>cord, et si elles la jugent mieux adaptée à leur<br>marché, elles pourront utiliser une formule<br>paramétrique pluids qu'une formule Atre la guivante:

$$
P = P_{\alpha} \left\{ 0,125 + 0,875 \left( 0.50 \frac{S}{S_{\alpha}} + 0,12 \frac{Lmc}{Lmc_{\alpha}} + \right. \right.
$$

 $+0.06\,\frac{\text{Bc}}{\text{Be}_o}\,+\!0.14\frac{\text{Cm}\,1}{\text{Cm}\,1_o}\!+\!0.13\,\frac{\text{AG1}\,\text{bis}}{\text{AG1}\,\text{bis}_o}\Bigg)$ 

Compte teau des charges salariales, le paramètre main d'œuvre  $0.50$  ( $S/S<sub>o</sub>$ ) devient:  $1 + 1 - 1$ 

$$
0.50\left(\frac{151 x C51}{151 x C51_0}\right)
$$

Dans cette formule, les paramètres ont la Dans oete formule, les parametres ont la<br>signification suivante:<br>P=prix révisé, hors TVA;<br>P<sub>o</sub>=prix initial du marché, hors TVA;<br>0,375=partie fxee minimale obligatoire;<br>0,375=partie variable;<br>IS 1=indice élémentaire de sal

Is 1-move equinon:<br>
la date de révision;<br>
CS 1-coefficient des charges salariales applicable aux entreprises de bâtiment (maçonne-

rie) à la date de révision;<br>Lmc=indice des ronds à béten à la date de révision

Be=indice de briques creuses à la date de révision:

Cm 1-indice pondéré national du ciment à la

Cm 1-induce pondere national du camera a la<br>date de révision;<br>AGI bis-indice des agrégats pour béton à la<br>date de révision;<br>IS 1<sub>0</sub>, CS 1<sub>0</sub>, Lmc<sub>0</sub>, Bc<sub>0</sub>, Cm 1<sub>0</sub>, AGI bis<sub>0</sub>-ces<br>mêmes indices à la date d'établissement d

prix P<sub>o</sub>

## Coefficients précalculés

Pour simplifier la tâche des services et des en-Pour simplifier la tiche des services et des re-<br>treprises, depuis septembre 1975, des coeffi-<br>cients de révision précaleulés étaient établis<br>chaque mois par le ministère de l'Equipe-<br>ment, du Logement, de l'Aménagement d

Camer wormunes ou review.<br>Depuis les valeurs de décembre 1987, «Le<br>Moniteur» a pris la relève du ministère pour<br>le calcul des coefficients précalculés des index BT et TP, suite à la parution de la circulaire<br>n° 88-08 (7) du 3 février 1988 relative à l'abandon de ce calcul par l'administration.

Les coefficients précalculés s'appliquent aux formules ne comportant qu'un seul index et<br>dans lesquelles figure une partie fixe de 15<sup>e</sup>'s.

Nota: il n'est pas établi, pour le moment. de coefficients précalculés comportant une<br>partie fixe de 12,5%, applicables pour les<br>marchés nouveaux signés après 1986.

 $315$ 

### **I.E. MONITEUR - 23 JUIN 1995**

DÉFINITION ET COMPOSITION DES INDEX BT (nouvelles définitions et pondérations à compter d'octobre 1991)

Origine de la decomentation: BOCCRE v\* 10 du 30 svril 1992.

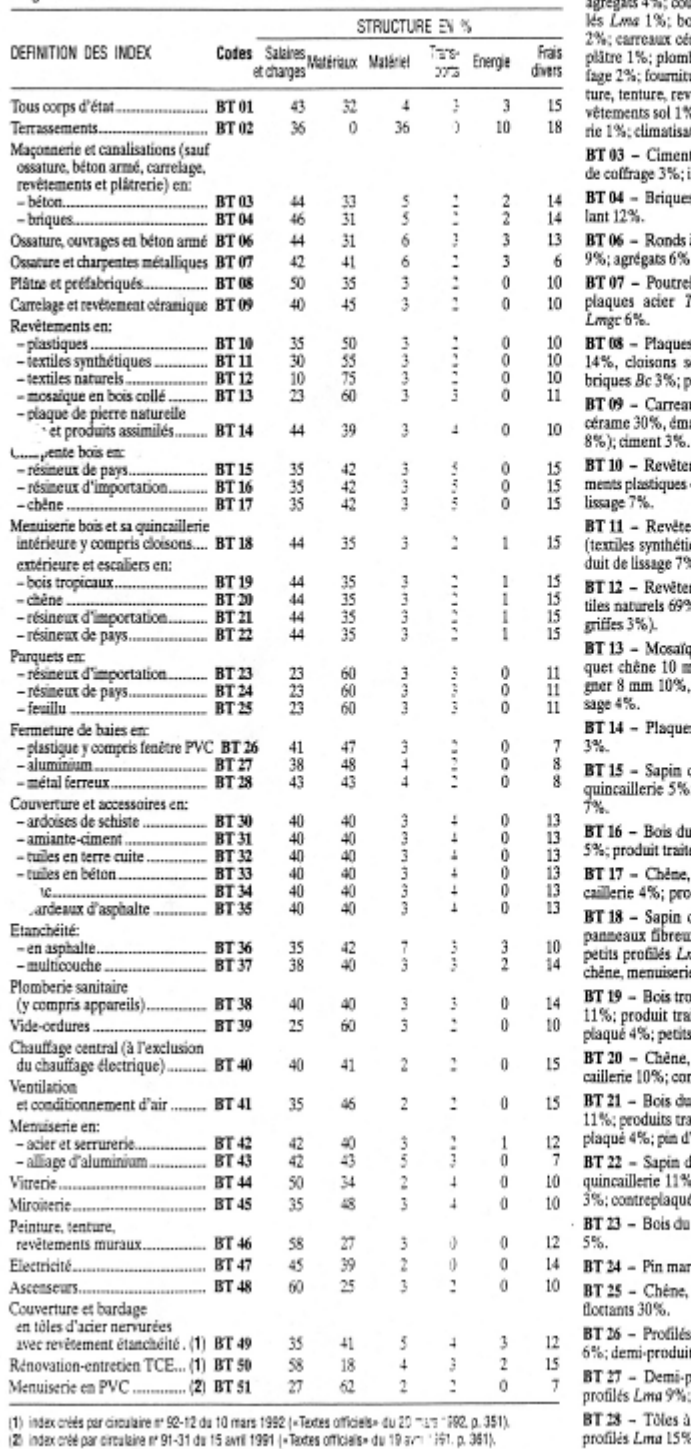

### **FORMULES DE REVISION SPECIAL 734 - 48**

#### Ventilation du groupe "Matériaux"

BT 01 - Ronds à béton 5%: ciment 6%: uvertures 1%; petits profisie die Nord 1%; isolants ous uu vocu 1 %; plaques de<br>framiques 1%; plaques de<br>iberie sanitaire 2%; chaufures électriques 1%; peinêtements muraux 1%: re-6; étanchéité 1%; miroiterion 1%.

t 15%; agrégats 7%; bois<br>isolant 8%.

s Be 16%; ciment 3%; iso-

à béton Lmc 13%; ciment

: bois de coffrage 3%.

tlles en acier Pta 25%: 7 10%; grands profilés

s de plâtre 24% (doublage<br>èches 10%); plâtre 5%;<br>petits profilés *Lma* 3%.

ux céramiques 42% (grès<br>aux de Briare 4%, faïence

ments de sol 43% (revête-

40%, colle 3%); enduit de

ments synthétiques 48% ques 45%, colle 3%); en-

ments naturels 75% (tex-S. thibaude 3%. bandes à ure bois coilé 56% (par-

and 38%, parquet châtai-<br>colle 8% it enduit de lis-

s de pierre 36%; ciment

de pays, charpente 30%;<br>6; produit traitement bois

Nord 30%; quincaillerie

tement bois 7%.

charpente 35%; quin-<br>duit traitement bois 3%. de pays, menuiserie 6%;

x 7%; contreplaqué 3%;<br>ma 3%; quincaillerie 9%; e 3%; bois tropicaux 4.

- picaux 14%; quincaillerie<br>atement bois 3%; contre-
- profilés Lma 3%.

menuiserie 21%; quinntreplaqué 4%.

s Nord 12%; quincaillerie<br>aitement bois 3%; contre-

'Orégon 5%. le pays, menuiserie 17%;

- .; produit traitement bois<br>é 4%.
- Nord 55%; pin d'Orégon

ritime 60%.

- 
- parquet 30%; panneaux
- PVC 38%; quincaillerie ts ain 3%.
- roduit alu 35%; petits
- zinc 4%.

chaud/froid 20%; petits  $6:$  zinc  $8\%$ 

BT 30 - Couverture ardoises de schiste<br>40% (ardoises de schiste 30%, sapin de pays, charpente 4%, zinc 6%).

BT 31 - Ardoises amiante-ciment  $26\%$ . sanin de pays, charpente 6%; zinc 8%.

RT 32 - Couverture tuile en terre cuite 40% (tuiles en terre cuite TI 29%, sapin de pays, charpente  $4\%$ , zinc 4%, plomb  $P_2^+$ <br>3%).

BT 33 - Tuile en béton 25%; sapin de pays, charpente 6%; plomb Pb 3%; tuyaux<br>PVC 3%; bardeaux bitumés 3%.

BT 34 - Zinc 35%; sapin de pays, charpente 5%.

BT 35 - Bardeaux bitumés 13%; panneaux fibreux 15%; zinc 6%; isolants 5%. BT 36 - Etanchéité asphalte 42% (isolant

alvéolaire 13%, poudre d'asphalte 13%.<br>bitume 5%, feutre bitumé 3%, bicouche élastomère 4%, gravillon 4/20 4%).

BT 37 - Etanchéité multicouche 40% (isolant alvéolaire 16%, bicouche élastonère 14%, chape soupie 40%, alu 3%. feutre bitumé 4%, gravillon 4/203%).

BT 38 - Plomberie sanitaire 40% (tuyaux fonte 3%, tuyaux PVC 4%, tubes cuivre 7%, tubes acier 3%, céramique 8%, robi-<br>netterie 11%, acier émaillé 4%).

BT 39 - Vide-ordures 51% (culottes) amiante-ciment 20%, tayaux amiante-ciment 20%, tôle à chaud Tma 11%, quincaillerie 9%).

BT 40 - Chauffage 41% (brüleurs 3%, radiateurs 11%, chaudières 7%, régulation<br>3%, pompes 3%, tubes acier 7%, robinetterie 4%, isolation 3%).

BT 41 - Climatisation 46% (batterie: B1 41 = Comansation  $\neg$   $\neg$  (versus)<br>
schangeurs ventilateurs 11%, groupes est<br>
glacée 8%, régulation 4%, tubes acier 3%<br>
conduits d'air 7%, isclation 4%, pompe. 3%, robinetterie 3%, fils et câbies 3%

BT 42 - Aciers ordinaires 33%; zinc 35. barre en laiton Lb 4%.

BT 43 - Profilés alu 23%; joints EDP! 7%; quincaillerie 8%.

BT 44 - Vitrerie 34% (glace recuite 3 mm<br>5%, glace recuite 4 mm 13%, glace recuit-5 mm 13%, verre marteié 3%).

BT 45 - Miroiterie 48% (biver 13%, 3) tran 5%, stopsol 3%, antélio 4%, float ::<br>cuit 6 mm 3%, float trempé 4 mm 3<sup>3</sup> float trempé 10 mm 6%, feuilleté clair  $\div$  7%, feuilleté clair 666 ÷ 4%).

BT 46 - Peinture, tenture, revétement muraux 27% (papier peint 5%, revér<br>muraux 27% (papier peint 5%, revér<br>ments muraux 8%, peinture intérieure ? pointure extérieure  $6\%$ , enduits diverses 3%).

 $BT 47$  - Fournitures electriques 39°: pareillage 6%, branchement 8%, canalit<br>tion métallique 8%, canalisation plastic 8%. fils et cábies 9%).

**BT 48 - Ascenseurs 20%** (têle  $Y \nightharpoonup$  7*m* 6%, chlorure de polyvinyie  $C_{\mathbb{P}}$ ) produit en béton 5%. Él de cuivre  $C_{\mathbb{P}}$ <sup>2</sup> petits profilés Lma 5<sup>2</sup>2.

BT 49 - Tôle d'acier 12%; isolant ian<br>minérale 14%; bicouche élastomère :: chape souple type 40 Eu 4%.

BT 50 - Matériaux 5T 01 18%

BT 51 - Quincaillene 9%; profile: joints 38%; vitrerie 15%.

m

## **5. COMPTE PRORATA OU COMPTE INTER ENTREPRISES (CIE)**

## **5.1. COURS ET APPLICATION**

## **5.1.1. DEFINITION**

Ce compte permet de gérer des dépenses particulières lorsque plusieurs entrepreneurs, ayant entre eux un lien juridique ou non, concourent à la réalisation d'un même ouvrage.

## **Exemple de dépenses :**

- o Eau consommée;
- o Electricité ;
- o Surveillance du chantier ;
- o Nettoyage ;
- o Locaux communs ;
- o Clôture de chantier…..

## **5.1.2. GESTION DU COMPTE**

La gestion du compte interentreprises est indissoet des ciable de son règlement décisions prises en commun.

Les comptes ne devraient pas empiéter sur les demandes d'acompte du marché de travaux. Il s'agit de contrats différents qui peuvent être établis avec les données suivantes :

- le gestionnaire : c'est en général l'entreprise de gros œuvre, le mandataire commun ou l'entreprise générale;

 $-$  les frais de gestion : ils sont compris entre 4 et 10% du montant du compte à définir suivant l'importance des avances financières à prévoir;

- le compte courant : si, compte tenu de l'importance de l'opération, on juge nécessaire d'ouvrir un compte bancaire ou postal, les titulaires du compte sont l'ensemble des entreprises qui donnent collectivement procuration à une seule personne pour les opérations de fonctionnement; ce pourra être aussi le compte commun du groupement;

- la périodicité des comptes : en principe tous les trois mois les comptes sont arrêtés et présentés au comité de gestion. Ce quitus périodique évite bien des surprises;

- l'engagement des dépenses se fait :

- par l'assemblée générale qui établit au début

des travaux le règiement, ou par la tenue d'une réunion extraordinaire au-delà d'une certaine somme.

- par le comité de gestion qui exerce les pouvoirs donnés par le règlement.

- par mandat à certaines personnes; dans ce cas. les dépenses sont limitées à un montant donné:

- le recouvrement des dépenses auprès des entreprises : la méthode consiste à ce que chaque entreprise alimente le compte par versements directs soit régulièrement (tous les mois), soit après un appel de fonds du gestionnaire. L'entrepreneur qui ne répond pas à l'approvisionnement du compte se trouve dans la position de ne pas respecter le contrat. Tous les entrepreneurs qui ont signé le règlement interentreprises sont responsables des dépenses engagées;

- le solde du compte interviendra après la réception, de façon que le compte fonctionne correctement. Le solde du marché est conditionné à l'obtention d'un quitus délivré par le gestionnaire. Cette pratique des marchés privés<sup>(31)</sup> n'est pas assimilable aux marchés publics.

(31) Norme NF P 03-001, article 17.4.4.

#### $5.1.3.$ **MODALITES**

Afin d'éviter les difficultés, une convention doit être rédigée. Elle présente les règles à adopter par les différentes parties.

Un modèle de cette convention doit être présent dans le dossier de consultation (DCE).

Le maître de l'ouvrage qui a passé pour un chantier des marchés séparés doit prendre l'initiative de mettre en place l'organisation interentreprises du chantier. Le CCAP (Cahier des Clauses Administratives Particulières) doit mentionner la liste des dépenses imputables aux entreprises de facon que chacune puisse calculer au plus juste le montant prévisionnel de sa participation au compte interentreprises.

En début de chantier, des réunions spécifiques seront prévues afin d'aboutir à la mise au point de cette convention.

#### $5.1.4$ DEPENSES PREVUES ALL COMPTE

Nous pouvons classer les dépenses en plusieurs catégories suivant des listes qui ne sont nullement exhaustives:

· Tout d'abord, les installations permanentes qui sont nécessaires pendant presque toute la durée du chantier. Le maître de l'ouvrage devrait essaver de restreindre le nombre de ces prestations en les incorporant aux marchés chaque fois que cela est possible :

- dispositifs concernant la sécurité des ouvriers;

- clôtures;
- installations sanitaires pour les ouvriers :

- vestiaires, réfectoires (voire dortoirs), bureaux, salles de réunions, magasins;

- parkings et voiries provisoires :
- aire de stockage de matériaux :

- installation primaire d'eau, d'électricité, de téléphone, d'air comprimé;

- monte-charge ou élévateurs ;
- ascenseurs de chantier;

- trémies d'évacuation de gravats et déchets;

- possibilité de chauffage partiel et de préchauffage. Si le préchauffage est demandé au marché. c'est presque toujours à la demande du maître de l'ouvrage, qui en retire un avantage vis-à-vis des délais. Les frais correspondants devraient alors apparaître dans les détails estimatifs (combustible, démontage et montage des radiateurs, fermetures provisoires, etc.) et non au présent compte interentreprises.

· Ensuite, différentes prestations de service. concernant l'entretien des installations permanentes et les consommations :

- gardiennage de jour et/ou de nuit:
- surveillance des installations de préchauffage :
- liftier pour monte-charge du chantier:
- nettoiement par bennes collectives:

- entretien et remise en état des clôtures, vestiaires, monte-charge, etc.;

- nettoyage, chauffage des locaux : vestiaires. réfectoire, bureaux, etc. :

- fourniture d'eau. d'électricité, etc. :

- communications téléphoniques (le contrôle est souvent problématique, mais il faut savoir que l'on peut verrouiller certains types d'appel);

- taxes de voirie:
- consommations nécessaires au préchauffage.

· Enfin, une troisième catégorie d'éléments est constituée par les imprévus qui peuvent survenir pendant la durée du chantier, tels que :

- dispositions urgentes à prendre pour pallier des accidents climatiques :

- dégâts, déprédations, vols causés par des

inconnus ou par défaut de surveillance (par exemple, vitres cassées par le vent : la règle selon laquelle l'entrepreneur est responsable de ses ouvrages jusqu'à la réception connaît ici une dérogation pour dégrever l'entrepreneur le plus souvent concerné : le vitrier).
# **5.1.5. LES METHODES DE GESTION**

Plusieurs techniques de calcul peuvent être appliquées :

Application stricte du compte prorata

 Montant C.I.E. X Montant du lot Montant total marché

Cette méthode est inégale, en effet l'entreprise de gros œuvre dépense plus d'eau que l'électricien.

Négociation et évaluation en % des contributions.

 Lot gros œuvre = 80% des dépenses d'eau et d'électricité pendant sa présence sur le chantier.

## **5.1.6. APPLICATION**

### **ON DONNE**

**Les dépenses afférentes au CIE :** 

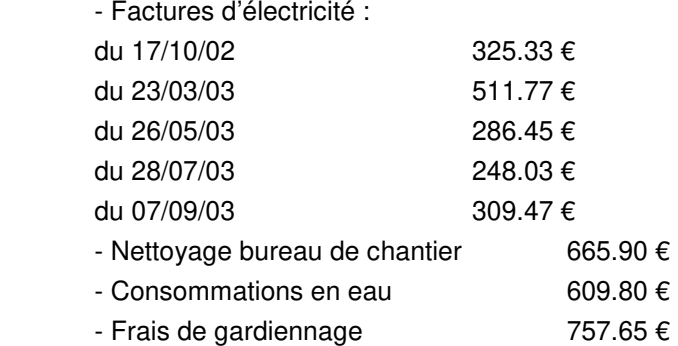

Les entreprises chargées des travaux :

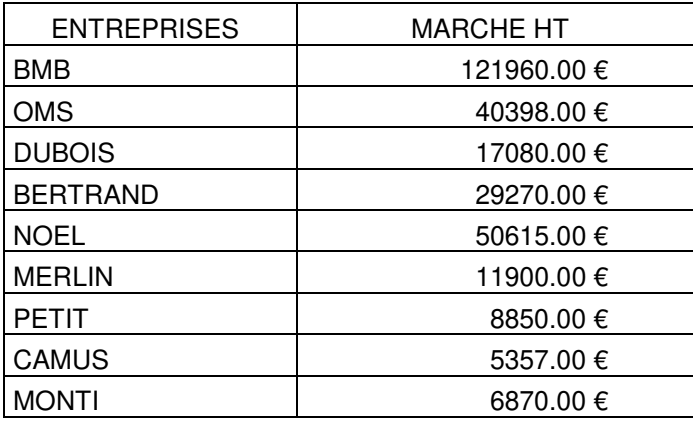

- Le montant total HT des travaux 292 300.00 €

- Les frais de gestion 5%

- L'entreprise BMB est chargée de la tenue du compte interentreprises.

### **ON DEMANDE**

Déterminer le montant des dépenses afférentes au CIE.

Calculer le coefficient de répartition.

 Dresser le tableau de suivi du compte interentreprises et répartir les dépenses au prorata du montant du marché de chaque entreprise.

## **5.2. CORRIGE DE L'APPLICATION**

# **CORRIGE APPLICATION**

### 1 - Montant des dépenses du compte inter-entreprise

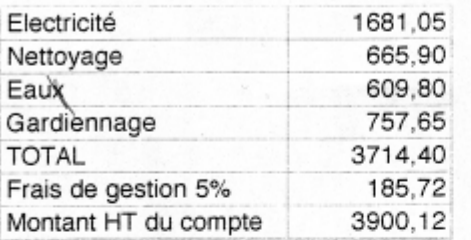

#### 2 - Coefficient de répartition

Coefficient = Dépenses du compte / montant des travaux

Coeff = 3900,12 / 292300 = 0,0133429

#### 3 - Tableau de suivi du compte inter-entreprise

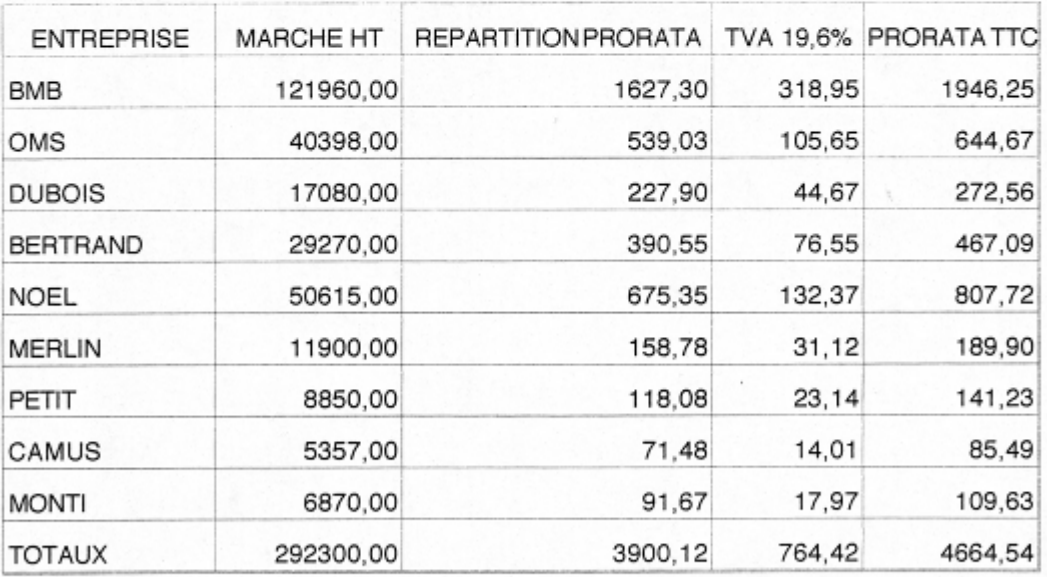